# **Altivar 61** Variable speed drives for synchronous and asynchronous motors

# **Programming Manual**

Software V6.6

02/2014

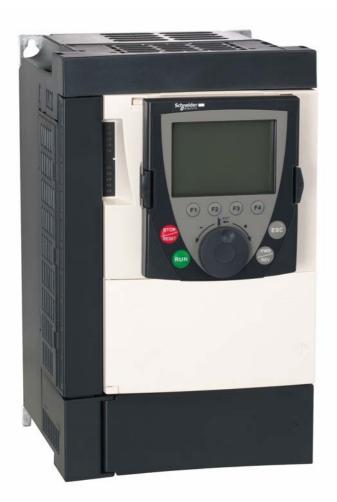

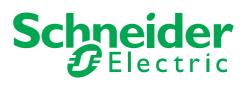

1760649

# Contents

| before you begin         4           Documentation structure                                                                                                    |                                               |                                                                                                    |
|----------------------------------------------------------------------------------------------------|-----------------------------------------------|----------------------------------------------------------------------------------------------------|
| Software enhancements         6           Steps for setting up the drive         9           Factory configuration         10           Graphic display terminal         14           Description of the terminal         14           Description of the graphic screen         15           First power-up - [5. LANGUAGE] menu         18           Subsequent power ups         19           Programming: Example of accessing a parameter         20           Quick navigation         21           Integrated display terminal         24           Accessing menu parameters         26           Accessing menu parameters         26           Accessing menu parameters         26           Interdependence of parameter values         31           Finding a parameter tables         30           Interdependence of parameter values         32           [1.3 MONUNCIS] (SUP-)         33           [1.4 MOTOR CONTROL] (drc-)         33           [1.5 COMMANDI (OL-)         110           [1.7 APPLICATION FUNCT.] (FUN-)         123           [1.8 COMANSINCICAL-)         215           [1.1 DIONTINCATION] (COM-)         215           [1.1 1 DENTIFICATION]         225           [1.1 1 DENTIFICATI                                                           | Before you begin                              | 4                                                                                                    |
| Steps for setting up the drive         9           Factory configuration         10           Setup - Preliminary recommendations         11           Graphic display terminal         14           Description of the graphic screen         15           First power-up - [5: LANGUAGE] menu         18           Subsequent power ups         19           Programming: Example of accessing a parameter         20           Quick navigation         21           Integrated display terminal         24           Functions of the display and the keys         24           Acccessing menus         26           Acccessing menus         26           Acccessing menu parameters         26           Interdependence of parameter values         31           Finding a parameter in this document         32           I.1 SIMPLY START] (SIM-)         33           1.2 MONITORING] (SUP-)         48           1.3 SETTINGS] (SEF)         48           1.4 MOTOR CONTROL] (drC-)         81           1.6 COMMAND] (CL-)         110           1.7 APPLICATION FUNCT.] (FUn-)         128           1.8 FAULT MANAGEMEENT (FL+)         189           1.9 COMMUNICATIONI (COM-)         225           1.14 NOTOR                                                           | Documentation structure                       |                                                                                                    |
| Factory configuration       10         Setup P-Frediminary recommendations       11         Graphic display terminal       14         Description of the terminal       14         Description of the terminal       14         Description of the terminal       15         First power-up - [5. LANGUAGE] menu       18         Subsequent power ups       19         Programming: Example of accessing a parameter       20         Quick navigation       21         Integrated display terminal       24         Functions of the display and the keys       24         Accessing menu       25         Accessing menu parameters       26         Itegrated display terminal       24         Structure of parameter values       30         Interdependence of parameter values       31         Inderopendence of parameter values       32         [1.1 SIMPLY START] (SIM-)       33         [1.3 SETTINGS] (St-)       48         [1.4 NOTOR CONTROL] (drC-)       48         [1.5 INPUTS / OUTPUTS CFG (I-O-)       81         [1.6 COMMAND] (CtL-)       110         [1.7 APPLICATION FUNCT.] (FUn-)       128         [1.8 FAULT MANAGEMERTINGS] (FCS-)       225                                                                                                    | Software enhancements                         |                                                                                                    |
| Setup - Preliminary recommendations         11           Graphic display terminal         14           Description of the terminal         14           Description of the graphic screen         15           First power-up -[5. LANGUAGE] menu         18           Subsequent power ups         19           Programming: Example of accessing a parameter         20           Quick navigation         21           Integrated display terminal         24           Functions of the display and the keys         24           Accessing menu parameters         26           CACCESS LEVEL] (LAC-)         27           Structure of parameter tables         30           Interdependence of parameter values         31           Finding a parameter in this document         32           1.1 SIMPLY START] (SIM-)         33           1.2 MONITORING! (SUP-)         33           1.3 SETLINGS! (SEF.)         64           1.6 COMMANDI (CtL-)         110           1.7 APPLICATION FUNCT.] (FUn-)         128           1.8 FOULT MANAGEMEMENT (FLL)         128           1.18 INPUTS / OUTPUTS CFG! (UC-)         21           1.14 NOTOR CONTROL] (COM-)         219           1.15 COMMANDI (CtL-)         219 <t< td=""><td></td><td></td></t<>                     |                                               |                                                                                                    |
| Graphic display terminal       14         Description of the graphic screen       15         First power-up - [5. LANGUAGE] menu       18         Subsequent power ups       19         Programming: Example of accessing a parameter       20         Quick navigation       21         Integrated display terminal       24         Functions of the display and the keys       24         Accessing menu parameters       26         Accessing menu parameters       26         Caccessing menu parameters       26         Interdependence of parameter values       30         Interdependence of parameter values       31         11.3 SETTINGS] (SEP)       38         11.4 MOTOR CONTROL] (drc-)       38         11.5 INPUTS / OUTPUTS CFG] (-O-)       48         11.6 COMMAND] (CL-)       110         11.7 APPLICATION FUNCT.] (FUn-)       123         11.8 FAULT MANAGEMENTI (FL-)       120         11.9 LAGNOSTICS]       211         11.10 ENTIFICATION]       225         11.10 ENTIFICATION]       226         11.10 ENTIFICATION]       225         11.10 ENTIFICATION]       221         11.11 DENTIFICATION]       225         11.12 FACTORY SETTINGS] (FCS-)                                                                                                    |                                               |                                                                                                    |
| Description of the terminal         14           Description of the graphic screen         15           First power-up - [5. LANGUAGE] menu         18           Subsequent power ups         19           Programming: Example of accessing a parameter         20           Quick navigation         21           Integrated display terminal         24           Functions of the display and the keys         24           Accessing menus         25           Accessing menu parameters         26           [2. ACCESS LEVEL] (LAC-)         27           Structure of parameter tables         30           Interdependence of parameter values         31           Finding a parameter in this document         32           [1.1 SIMPLY START] (SIM-)         33           [1.2 MONITORING] (SUP-)         39           [1.3 SETTINGS] (SEt-)         44           [1.6 COMMAND] (Ct-)         64           [1.6 INPUTS / OUTPUTS CFG] (I-O-)         81           [1.7 APPLICATION FUNCT] (FUn-)         110           [1.7 APPLICATION FUNCT] (FUn-)         123           [1.8 FAULT MANAGEMENT] (FL-)         125           [1.10 DIAGNOSTICS]         225           [1.14 PROGRAMMABLE CARD] (PLC-)         225                                                          |                                               |                                                                                                    |
| Description of the graphic screen         15           First power-up – [5. LANGUAGE] menu         18           Subsequent power ups         19           Programming: Example of accessing a parameter         20           Quick navigation         21           Integrated display terminal         24           Functions of the display and the keys         24           Accessing menus         26           Quick EXEVEL [I.(AC-)         27           Structure of parameter stables         30           Interdependence of parameter values         31           Finding a parameter in this document         32           [1.3 SETTINGS] (SEt-)         48           [1.4 MOTOR CONTROL] (dfC-)         81           [1.5 INPUTS / OUTPUTS CFG [-0-)         81           [1.6 COMMAND] (CL-)         81           [1.6 COMMAND] (CL-)         81           [1.7 APPLICATION [SI (FCS-)         215           [1.10 DIAGNSTICS]         215           [1.10 DIAGNSTICS]         225           [1.4 PROGRAMMABLE CARD] (PLC-)         226           [3.0 OPEN / SAVE AS]         227           [4.14 PROGRAMMABLE CARD] (PLC-)         226           [1.10 DIAGNSTICS]         225           [1.41 PROGRAMMABLE CARD                                                           |                                               |                                                                                                    |
| First power-up - [5. LANGUAGE] menu       18         Subsequent power ups       19         Programming: Example of accessing a parameter       20         Quick navigation       21         Integrated display terminal       24         Functions of the display and the keys       24         Accessing menus       25         Accessing menu parameters       26         [2. ACCESS LEVEL] (LAC-)       27         Structure of parameter values       30         Interdependence of parameter values       31         Finding a parameter in this document       32         [1.1 SIMPLY START] (SM-)       33         [1.2 MONITORING] (SUP-)       39         [1.3 SETTINGS] (SEt-)       44         [1.4 MOTOR CONTROL] (drC-)       64         [1.5 (ADUPUTS CFG] (I-O-)       64         [1.6 COMMAND] (CL-)       110         [1.7 APPLICATION FUNCT] (FUn-)       123         [1.8 INPUTS / OUTPUTS CFG] (I-C-)       123         [1.9 COMMUNICATION] (COM-)       120         [1.1 SIMPL TAUDIN FUNCT] (FUn-)       123         [1.2 FACTION FUNCT] (FUn-)       123         [1.3 IDAGRAMMABLE CARD] (PLC-)       222         [1.3 USER MENU] (USr-)       225         [1                                                                                                    |                                               |                                                                                                    |
| Subsequent power ups         19           Programming: Example of accessing a parameter         20           Quick navigation         21           Integrated display terminal         24           Functions of the display and the keys         24           Accessing menus         25           Accessing menu parameters         26           (2) ACCESS LEVEL (LAC-)         27           Structure of parameter tables         30           Interdependence of parameter values         31           Finding a parameter in this document         32           [1.3 SETTINSS] (SEL)         33           [1.4 MOTOR CONTROL] (drC-)         64           [1.5 INPUTS / OUTPUTS CFG] (I-O-)         110           [1.7 APPLICATION FUNCT.] (FUn-)         110           [1.7 APPLICATION FUNCT.]         128           [1.8 FOULT MANAGEMENT] (FL-)         189           [1.9 COMMUNICATION] (COM-)         221           [1.11 DENTIFICATION]         221           [1.12 FACTORY SETTINGS] (FCS-)         222           [1.3 USER MENU] (USr-)         226           [3. OPEN / SAVE AS]         227           [4 PASWORD] (COd-)         226           [3. OPEN / SAVE AS]         227           [4 PASWORD] (COd-) </td <td>Description of the graphic screen</td> <td>15</td> | Description of the graphic screen             | 15                                                                                                    |
| Programming: Example of accessing a parameter                                                                                                    | First power-up – [5. LANGUAGE] menu           | 18                                                                                                    |
| Quick navigation         21           Integrated display terminal         24           Functions of the display and the keys         24           Accessing menus         26           Accessing menus         26           Accessing menus         26           Accessing menus         26           Accessing menus         26           Accessing menus         26           Accessing menus         26           Accessing menus         26           Accessing menus         26           Accessing menus         26           Accessing menus         26           Accessing menus         26           Accessing menus         26           Accessing menus         26           Accessing menus         27           Structure of parameter tables         30           Interdependence of parameter values         31           Finding a parameter in this document         32           11.3 SETTINGS] (SEL)         48           14.4 MOTOR CONTROL] (drC-)         48           14.5 INPUTS CFG] (I-O-)         110           17.4 PAPCIACATION FUNCT.] (FUn-)         128           18 FAULT MANAGEMENT] (FLL-)         128           118 F                                                                                                    | Subsequent power ups                          | 19                                                                                                    |
| Integrated display terminal         24           Functions of the display and the keys         24           Accessing menus         25           Accessing menus         26           [2. ACCESS LEVEL] (LAC-)         27           Structure of parameter tables         30           Interdependence of parameter values         31           Finding a parameter in this document         32           [1.1 SIMPLY START] (SIM-)         33           [1.2 MONITORING] (SUP-)         39           [1.3 SETTINGS] (SEt-)         48           [1.4 MOTOR CONTROL] (drC-)         48           [1.5 INPUTS / OUTPUTS CFG] (I-O-)         81           [1.6 COMMAND] (CtL-)         123           [1.7 APPLICATION FUNCT.] (FUn-)         123           [1.8 FAULT MANAGEMENT] (FLt-)         123           [1.9 COMMUNICATION] (COM-)         215           [1.10 DIAGNOSTICS]         219           [1.11 IDENTIFICATION]         221           [1.12 PACTORY SETTINGS] (FCS-)         225           [1.14 PROGRAMMABLE CARD] (PLC-)         226           [3. OPEN / SAVE AS]         227           [4 PASSWORD] (COd-)         226           [6 MONITORING CONFIG.]         231           [7 DISPLAY CONFIG.]                                                                        | Programming: Example of accessing a parameter | 20                                                                                                    |
| Functions of the display and the keys         24           Accessing menus         25           Accessing menus         26           Accessing menus         26           Accessing menus         27           Structure of parameter tables         30           Interdependence of parameter values         31           Finding a parameter in this document         32           [1.1 SIMPLY START] (SIM-)         33           [1.2 MONITORING] (SUP-)         33           [1.3 SETTINGS] (SEL)         48           [1.4 MOTOR CONTROL] (drC-)         48           [1.4 MOTOR CONTROL] (drC-)         64           [1.5 INPUTS / OUTPUTS CFG] (I-O-)         64           [1.6 COMMAND] (CtL-)         110           [1.7 APPLICATION FUNCT.] (FUn-)         123           [1.8 FAULT MANAGEMENT] (FL+)         189           [1.9 COMMUNICATION] (COM-)         215           [1.10 DIAGNOSTICS]         219           [1.11 IDENTIFICATION]         221           [1.12 FACTORY SETTINGS] (FCS-)         222           [1.13 USER MENU] (USF-)         225           [1.14 PROGRAMMABLE CARD] (PLC-)         226           [3. OPEN / SAVE AS]         227           [4. PASSWORD] (COd-)         226                                                                           |                                               |                                                                                                    |
| Accessing menus         25           Accessing menu parameters         26           [2. ACCESS LEVEL] (LAC-)         27           Structure of parameter tables         30           Interdependence of parameter values         31           Finding a parameter in this document         32           [1.1 SIMPLY START] (SIM-)         33           [1.2 MONITORING] (SUP-)         33           [1.3 SETTINGS] (SET-)         48           [1.4 MOTOR CONTROL] (drC-)         48           [1.4 MOTOR CONTROL] (drC-)         48           [1.6 COMMAND] (CL-)         11           [1.6 COMMAND] (CL-)         123           [1.7 APPLICATION FUNCT.] (FUn-)         123           [1.8 FAULT MANAGEMENT] (FL+)         189           [1.9 COMMUNICATION] (COM-)         215           [1.10 DIAGNOSTICS]         219           [1.11 DENTIFICATION]         221           [1.12 FACTORY SETTINGS] (FCS-)         222           [1.13 USER MENU] (USr-)         226           [1.14 PROGRAMMABLE CARD] (PLC-)         226           [3. OPEN / SAVE AS]         227           [4 PASSWORD] (COd-)         226           [6 MONITORING CONFIG.]         231           [7 DISPLAY CONFIG.]         235 <td></td> <td></td>                                                             |                                               |                                                                                                    |
| Accessing menu parameters         26           [2. ACCESS LEVEL] (LAC-)         27           Structure of parameter tables         30           Interdependence of parameter values         31           Finding a parameter in this document         32           [1.1 SIMPLY START] (SIM-)         33           [1.2 MONITORING] (SUP-)         33           [1.3 SETTINGS] (SEt-)         48           [1.4 MOTOR CONTROL] (drC-)         48           [1.5 INPUTS / OUTPUTS CFG] (-O-)         64           [1.6 COMMAND] (CL-)         110           [1.7 APPLICATION FUNCT.] (FUn-)         110           [1.7 APPLICATION FUNCT.] (FUn-)         128           [1.8 FAULT MANAGEMENT] (FLt-)         128           [1.9 COMMUNICATION] (COM-)         215           [1.10 DIAGNOSTICS]         219           [1.11 IDENTIFICATION]         222           [1.13 USER MENU] (USr-)         222           [1.14 PROGRAMMABLE CARD] (PLC-)         225           [1.4 PROGRAMMABLE CARD] (PLC-)         226           [1.4 PASSWORD] (COd-)         227           [4. PASSWORD] (COd-)         229           [6 MONITORING CONFIG.]         231           [7 DISPLAY CONFIG.]         235           [7 DISPLAY CONFIG.]                                                                | Functions of the display and the keys         | 24                                                                                                    |
| Accessing menu parameters         26           [2. ACCESS LEVEL] (LAC-)         27           Structure of parameter tables         30           Interdependence of parameter values         31           Finding a parameter in this document         32           [1.1 SIMPLY START] (SIM-)         33           [1.2 MONITORING] (SUP-)         33           [1.3 SETTINGS] (SEt-)         48           [1.4 MOTOR CONTROL] (drC-)         48           [1.5 INPUTS / OUTPUTS CFG] (-O-)         64           [1.6 COMMAND] (CL-)         110           [1.7 APPLICATION FUNCT.] (FUn-)         110           [1.7 APPLICATION FUNCT.] (FUn-)         128           [1.8 FAULT MANAGEMENT] (FLt-)         128           [1.9 COMMUNICATION] (COM-)         215           [1.10 DIAGNOSTICS]         219           [1.11 IDENTIFICATION]         222           [1.13 USER MENU] (USr-)         222           [1.14 PROGRAMMABLE CARD] (PLC-)         225           [1.4 PROGRAMMABLE CARD] (PLC-)         226           [1.4 PASSWORD] (COd-)         227           [4. PASSWORD] (COd-)         229           [6 MONITORING CONFIG.]         231           [7 DISPLAY CONFIG.]         235           [7 DISPLAY CONFIG.]                                                                | Accessing menus                               |                                                                                                    |
| [2. ACCESS LEVEL] (LAC-)                                                                                                    | Accessing menu parameters                     | 26                                                                                                    |
| Interdependence of parameter values       31         Finding a parameter in this document       32         [1.1 SIMPLY START] (SIM-)       33         [1.2 MONITORING] (SUP-)       39         [1.3 SETTINGS] (SEt-)       48         [1.4 MOTOR CONTROL] (drC-)                                                                                                    |                                               |                                                                                                    |
| Finding a parameter in this document       32         [1.1 SIMPLY START] (SIM-)       33         [1.2 MONITORING] (SUP-)       39         [1.3 EETTINGS] (SEt-)       48         [1.4 MOTOR CONTROL] (drC-)       64         [1.5 INPUTS / OUTPUTS CFG] (I-O-)       64         [1.6 COMMAND] (CtL-)       81         [1.7 APPLICATION FUNCT.] (FUn-)       123         [1.8 FAULT MANAGEMENT] (FLt-)       123         [1.9 COMMUNICATION] (COM-)       125         [1.10 DIAGNOSTICS]       215         [1.11 IDENTIFICATION]       221         [1.12 FACTORY SETTINGS] (FCS-)       222         [1.13 USER MENU] (USr-)       226         [3 OPEN / SAVE AS]       227         [4 PASSWORD] (Cod-)       229         [6 MONITORING CONFIG.]       235         [MULTIPOINT SCREEN]       240         Maintenance       241         Faults – Causes – Remedies       242         User settings tables       242         Index of functions       240                                                                                                    |                                               |                                                                                                    |
| [1.1 SIMPLY START] (SIM-)       33         [1.2 MONITORING] (SUP-)       39         [1.3 SETTINGS] (SEt-)       48         [1.4 MOTOR CONTROL] (drC-)       64         [1.5 INPUTS / OUTPUTS CFG] (I-O-)       81         [1.6 COMMAND] (CtL-)       110         [1.7 APPLICATION FUNCT.] (FUn-)       123         [1.8 FAULT MANAGEMENT] (FLt-)       189         [1.9 COMMUNICATION] (COM-)       215         [1.10 DIAGNOSTICS]       219         [1.11 IDENTIFICATION]       221         [1.12 FACTORY SETTINGS] (FCS-)       222         [1.14 PROGRAMMABLE CARD] (PLC-)       225         [1.14 PROGRAMMABLE CARD] (PLC-)       226         [3 OPEN / SAVE AS]       227         [4 PASSWORD] (COd-)       231         [7 DISPLAY CONFIG.]       231         [7 DISPLAY CONFIG.]       235         [MULTIPOINT SCREEN]       240         Maintenance       241         Faults – Causes – Remedies       242         User settings tables       242         Index of functions                                                                                                    |                                               |                                                                                                    |
| 1.2 MONITORING] (SUP-)       39         [1.3 SETTINGS] (SEt-)       48         [1.4 MOTOR CONTROL] (drC-)       61         [1.5 INPUTS / OUTPUTS CFG] (I-O-)       81         [1.6 COMMAND] (CtL-)       110         [1.7 APPLICATION FUNCT.] (FUn-)       123         [1.8 FAULT MANAGEMENT] (FLt-)       189         [1.9 COMMUNICATION] (COM-)       215         [1.10 DIAGNOSTICS]       219         [1.11 IDENTIFICATION]       221         [1.12 FACTORY SETTINGS] (FCS-)       222         [1.13 USER MENU] (USr-)       225         [1.14 PROGRAMMABLE CARD] (PLC-)       226         [3. OPEN / SAVE AS]       227         [4 PASSWORD] (COd-)       229         [6 MONITORING CONFIG.]       231         [7 DISPLAY CONFIG.]       235         [MultTIPOINT SCREEN]       240         Maintenance       241         Faults - Causes - Remedies       242         User settings tables       248         Index of functions       250                                                                                                    | Finding a parameter in this document          | 32                                                                                                    |
| 1.2 MONITORING] (SUP-)       39         [1.3 SETTINGS] (SEt-)       48         [1.4 MOTOR CONTROL] (drC-)       61         [1.5 INPUTS / OUTPUTS CFG] (I-O-)       81         [1.6 COMMAND] (CtL-)       110         [1.7 APPLICATION FUNCT.] (FUn-)       123         [1.8 FAULT MANAGEMENT] (FLt-)       189         [1.9 COMMUNICATION] (COM-)       215         [1.10 DIAGNOSTICS]       219         [1.11 IDENTIFICATION]       221         [1.12 FACTORY SETTINGS] (FCS-)       222         [1.13 USER MENU] (USr-)       225         [1.14 PROGRAMMABLE CARD] (PLC-)       226         [3. OPEN / SAVE AS]       227         [4 PASSWORD] (COd-)       229         [6 MONITORING CONFIG.]       231         [7 DISPLAY CONFIG.]       235         [MultTIPOINT SCREEN]       240         Maintenance       241         Faults - Causes - Remedies       242         User settings tables       248         Index of functions       250                                                                                                    | [1.1 SIMPLY START] (SIM-)                     | 33                                                                                                    |
| [1.4 MOTOR CONTROL] (drC-)       64         [1.5 INPUTS / OUTPUTS CFG] (I-O-)       81         [1.6 COMMAND] (CtL-)       110         [1.7 APPLICATION FUNCT.] (FUn-)       123         [1.8 FAULT MANAGEMENT] (FLt-)       189         [1.9 COMMUNICATION] (COM-)       215         [1.10 DIAGNOSTICS]       219         [1.11 IDENTIFICATION]       221         [1.12 FACTORY SETTINGS] (FCS-)       222         [1.13 USER MENU] (USr-)       225         [1.14 PROGRAMMABLE CARD] (PLC-)       226         [3. OPEN / SAVE AS]       227         [4. PASSWORD] (COd-)       226         [5 MONITORING CONFIG.]       229         [6 MONITORING CONFIG.]       231         [7 DISPLAY CONFIG.]       235         [MULTIPOINT SCREEN]       240         Maintenance       241         Faults – Causes – Remedies       242         User settings tables       242         User settings tables       243         Index of functions       250                                                                                                    | [1.2 MONITORING] (SUP-)                       | 39                                                                                                    |
| [1.5 INPUTS / OUTPUTS CFG] (I-O-)       81         [1.6 COMMAND] (CtL-)       110         [1.7 APPLICATION FUNCT.] (FUn-)       123         [1.8 FAULT MANAGEMENT] (FLt-)       128         [1.9 COMMUNICATION] (COM-)       215         [1.10 DIAGNOSTICS]       219         [1.11 IDENTIFICATION]       221         [1.12 FACTORY SETTINGS] (FCS-)       222         [1.13 USER MENU] (USr-)       225         [1.14 PROGRAMMABLE CARD] (PLC-)       225         [1.14 PROGRAMMABLE CARD] (PLC-)       226         [3. OPEN / SAVE AS]       227         [4. PASSWORD] (Cod-)       229         [6 MONITORING CONFIG.]       231         [7 DISPLAY CONFIG.]       235         [MULTIPOINT SCREEN]       240         Maintenance       240         Maintenance       242         User settings tables       242         User settings tables       242                                                                                                    | [1.3 SETTINGS] (SEt-)                         | 48                                                                                                    |
| [1.5 INPUTS / OUTPUTS CFG] (I-O-)       81         [1.6 COMMAND] (CtL-)       110         [1.7 APPLICATION FUNCT.] (FUn-)       123         [1.8 FAULT MANAGEMENT] (FLt-)       189         [1.9 COMMUNICATION] (COM-)       215         [1.10 DIAGNOSTICS]       219         [1.11 IDENTIFICATION]       221         [1.12 FACTORY SETTINGS] (FCS-)       222         [1.13 USER MENU] (USr-)       225         [1.14 PROGRAMMABLE CARD] (PLC-)       225         [3. OPEN / SAVE AS]       227         [4. PASSWORD] (COd-)       229         [6 MONITORING CONFIG.]       221         [7 DISPLAY CONFIG.]       231         [7 DISPLAY CONFIG.]       240         Maintenance       240         Faults – Causes – Remedies       242         User settings tables       242         Index of functions       248                                                                                                    | [1.4 MOTOR CONTROL] (drC-)                    | 64                                                                                                    |
| [1.7 APPLICATION FUNCT.] (FUn-)       123         [1.8 FAULT MANAGEMENT] (FLt-)       189         [1.9 COMMUNICATION] (COM-)       215         [1.10 DIAGNOSTICS]       219         [1.11 IDENTIFICATION]       221         [1.12 FACTORY SETTINGS] (FCS-)       222         [1.13 USER MENU] (USr-)       225         [1.14 PROGRAMMABLE CARD] (PLC-)       226         [3. OPEN / SAVE AS]       227         [4. PASSWORD] (COd-)       229         [6 MONITORING CONFIG.]       231         [7 DISPLAY CONFIG.]       235         [MULTIPOINT SCREEN]       240         Maintenance       241         Faults – Causes – Remedies       242         User settings tables       242         User settings tables       248         Index of functions       250                                                                                                    |                                               |                                                                                                    |
| [1.8 FAULT MANAGEMENT] (FLt-)       189         [1.9 COMMUNICATION] (COM-)       215         [1.10 DIAGNOSTICS]       219         [1.11 IDENTIFICATION]       221         [1.12 FACTORY SETTINGS] (FCS-)       222         [1.13 USER MENU] (USr-)       225         [1.14 PROGRAMMABLE CARD] (PLC-)       226         [3. OPEN / SAVE AS]       227         [4. PASSWORD] (COd-)       229         [6 MONITORING CONFIG.]       231         [7 DISPLAY CONFIG.]       235         [MULTIPOINT SCREEN]       240         Maintenance       241         Faults - Causes - Remedies       242         User settings tables       242         Index of functions       248                                                                                                    | [1.6 COMMAND] (CtL-)                          | 110                                                                                                    |
| [1.9 COMMUNICATION] (COM-)       215         [1.10 DIAGNOSTICS]       219         [1.11 IDENTIFICATION]       221         [1.12 FACTORY SETTINGS] (FCS-)       222         [1.13 USER MENU] (USr-)       225         [1.14 PROGRAMMABLE CARD] (PLC-)       226         [3. OPEN / SAVE AS]       227         [4. PASSWORD] (COd-)       229         [6 MONITORING CONFIG.]       231         [7 DISPLAY CONFIG.]       235         [MULTIPOINT SCREEN]       240         Maintenance       241         Faults - Causes - Remedies       242         User settings tables       242         Index of functions       250                                                                                                    | [1.7 APPLICATION FUNCT.] (FUn-)               | 123                                                                                                    |
| [1.10 DIAGNOS IICS]       219         [1.11 IDENTIFICATION]       221         [1.12 FACTORY SETTINGS] (FCS-)       222         [1.13 USER MENU] (USr-)       225         [1.14 PROGRAMMABLE CARD] (PLC-)       226         [3. OPEN / SAVE AS]       227         [4. PASSWORD] (COd-)       229         [6 MONITORING CONFIG.]       231         [7 DISPLAY CONFIG.]       235         [MULTIPOINT SCREEN]       240         Maintenance       241         Faults - Causes - Remedies       242         User settings tables       242         Index of functions       250                                                                                                    | [1.8 FAULT MANAGEMENT] (FLt-)                 | 189                                                                                                    |
| [1.10 DIAGNOS IICS]       219         [1.11 IDENTIFICATION]       221         [1.12 FACTORY SETTINGS] (FCS-)       222         [1.13 USER MENU] (USr-)       225         [1.14 PROGRAMMABLE CARD] (PLC-)       226         [3. OPEN / SAVE AS]       227         [4. PASSWORD] (COd-)       229         [6 MONITORING CONFIG.]       231         [7 DISPLAY CONFIG.]       235         [MULTIPOINT SCREEN]       240         Maintenance       241         Faults - Causes - Remedies       242         User settings tables       242         Index of functions       250                                                                                                    | [1.9 COMMUNICATION] (COM-)                    | 215                                                                                                    |
| [1.12 FACTORY SETTINGS] (FCS-)       222         [1.13 USER MENU] (USr-)       225         [1.14 PROGRAMMABLE CARD] (PLC-)       226         [3. OPEN / SAVE AS]       227         [4. PASSWORD] (COd-)       229         [6 MONITORING CONFIG.]       231         [7 DISPLAY CONFIG.]       235         [MULTIPOINT SCREEN]       240         Maintenance       241         Faults - Causes - Remedies       242         User settings tables       242         Index of functions       250                                                                                                    | [1.10 DIAGNOSTICS]                            | 219                                                                                                    |
| [1.13 USER MENU] (USr-)       225         [1.14 PROGRAMMABLE CARD] (PLC-)       226         [3. OPEN / SAVE AS]       227         [4. PASSWORD] (COd-)       229         [6 MONITORING CONFIG.]       231         [7 DISPLAY CONFIG.]       235         [MULTIPOINT SCREEN]       240         Maintenance       241         Faults - Causes - Remedies       242         User settings tables       242         Index of functions       250                                                                                                    | [1.11 IDENTIFICATION]                         | 221                                                                                                    |
| [1.14 PROGRAMMABLE CARD] (PLC-)       226         [3. OPEN / SAVE AS]       227         [4. PASSWORD] (COd-)       229         [6 MONITORING CONFIG.]       231         [7 DISPLAY CONFIG.]       235         [MULTIPOINT SCREEN]       240         Maintenance       241         Faults - Causes - Remedies       242         User settings tables       248         Index of functions       250                                                                                                    | [1.12 FACTORY SETTINGS] (FCS-)                |                                                                                                    |
| [3. OPEN / SAVE AS]       227         [4. PASSWORD] (COd-)       229         [6 MONITORING CONFIG.]       231         [7 DISPLAY CONFIG.]       235         [MULTIPOINT SCREEN]       240         Maintenance       241         Faults – Causes – Remedies       242         User settings tables       248         Index of functions       250                                                                                                    |                                               |                                                                                                    |
| [4. PASSWORD] (COd-)       229         [6 MONITORING CONFIG.]       231         [7 DISPLAY CONFIG.]       235         [MULTIPOINT SCREEN]       240         Maintenance       241         Faults – Causes – Remedies       242         User settings tables       248         Index of functions       250                                                                                                    |                                               |                                                                                                    |
| [6 MONITORING CONFIG.]       231         [7 DISPLAY CONFIG.]       235         [MULTIPOINT SCREEN]       240         Maintenance       241         Faults - Causes - Remedies       242         User settings tables       248         Index of functions       250                                                                                                    |                                               |                                                                                                    |
| [7 DISPLAY CONFIG.]       235         [MULTIPOINT SCREEN]       240         Maintenance       241         Faults – Causes – Remedies       242         User settings tables       248         Index of functions       250                                                                                                    | [4. PASSWORD] (COd-)                          | 229                                                                                                    |
| [7 DISPLAY CONFIG.]       235         [MULTIPOINT SCREEN]       240         Maintenance       241         Faults – Causes – Remedies       242         User settings tables       248         Index of functions       250                                                                                                    | [6 MONITORING CONFIG.]                        | 231                                                                                                    |
| [MULTIPOINT SCREEN]       240         Maintenance       241         Faults – Causes – Remedies       242         User settings tables       248         Index of functions       250                                                                                                    | [7 DISPLAY CONFIG.]                           | 235                                                                                                    |
| Maintenance       241         Faults – Causes – Remedies       242         User settings tables       248         Index of functions       250                                                                                                    |                                               | 240                                                                                                    |
| User settings tables       248         Index of functions       250                                                                                                    |                                               | 241                                                                                                    |
| Index of functions 250                                                                                                    | Faults – Causes – Remedies                    |                                                                                                    |
|                                                                                                    | User settings tables                          |                                                                                                    |
| Index of parameter codes251                                                                                                    |                                               | the second second second second second second second second second second second second second second second s |
|                                                                                                    | Index of parameter codes                      | 251                                                                                                    |

Read and understand these instructions before performing any procedure with this drive.

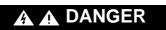

#### HAZARD OF ELECTRIC SHOCK, EXPLOSION, OR ARC FLASH

- Only appropriately trained persons who are familiar with and understand the contents of this manual and all other
  pertinent product documentation and who have received safety training to recognize and avoid hazards involved are
  authorized to work on and with this drive system. Installation, adjustment, repair and maintenance must be performed
  by gualified personnel.
- The system integrator is responsible for compliance with all local and national electrical code requirements as well as all other applicable regulations with respect to grounding of all equipment.
- Many components of the product, including the printed circuit boards, operate with mains voltage. Do not touch. Use only electrically insulated tools.
- · Do not touch unshielded components or terminals with voltage present.
- Motors can generate voltage when the shaft is rotated. Prior to performing any type of work on the drive system, block the motor shaft to prevent rotation.
- AC voltage can couple voltage to unused conductors in the motor cable. Insulate both ends of unused conductors of the motor cable.
- Do not short across the DC bus terminals or the DC bus capacitors or the braking resistor terminals.
- · Before performing work on the drive system:
  - Disconnect all power, including external control power that may be present.
  - Place a "Do Not Turn On" label on all power switches.
  - Lock all power switches in the open position.
  - Wait 15 minutes to allow the DC bus capacitors to discharge. The DC bus LED is not an indicator of the absence of DC bus voltage that can exceed 800 Vdc.
  - Measure the voltage on the DC bus between the DC bus terminals using a properly rated voltmeter to verify that the voltage is < 42 Vdc.
- If the DC bus capacitors do not discharge properly, contact your local Schneider Electric representative.
- Install and close all covers before applying voltage.

Failture to follow these instructions will result in death or serious injury.

# 

### DAMAGED EQUIPMENT

Do not operate or install any drive that appears damaged.

Failure to follow this instruction can result in equipment damage.

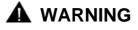

### LOSS OF CONTROL

- The designer of any control scheme must consider the potential failure modes of control paths and, for critical control functions, provide a means to achieve a safe state during and after a path failure. Examples of critical control functions are emergency stop, overtravel stop, power outage, and restart.
- Separate or redundant control paths must be provided for critical control functions.
- System control paths may include communication links. Consideration must be given to the implications of unanticipated transmission delays or failures of the link.
- Observe all accident prevention regulations and local safety guidelines.<sup>a</sup>
- Each implementation of the product must be individually and thoroughly tested for proper operation before being placed into service.

#### Failure to follow these instructions can result in death, serious injury, or equipment damage.

a. For USA: Additional information, refer to NEMA ICS 1.1 (latest edition), "Safety Guidelines for the Application, Installation, and Maintenance of Solid State Control" and to NEMA ICS 7.1 (latest edition), "Safety Standards for Construction and Guide for Selection, Installation and Operation of Adjustable Speed Drive Systems. The following Altivar 61 technical documents are available on the Schneider Electric website (www.schneider-electric.com).

# **Installation Manual**

This bulletin contains complete mounting and wiring instructions.

# **Programming Manual**

This describes the functions, parameters and use of the drive terminal (integrated display terminal and graphic display terminal). The communication functions are not described in this manual, but in the manual for the bus or network used.

# **Communication Parameters Manual**

This manual describes:

- The drive parameters with specific information for use via a bus or communication network.
- The operating modes specific to communication (state chart).
- The interaction between communication and local control.

# Manuals for Modbus<sup>®</sup>, CANopen<sup>®</sup>, Ethernet<sup>™</sup>, Profibus<sup>®</sup>, INTERBUS, Uni-Telway, and Modbus<sup>®</sup> Plus, etc.

These manuals describe the assembly, connection to the bus or network, signaling, diagnostics, and configuration of the communicationspecific parameters via the integrated display terminal or the graphic display terminal. They also describe the communication services of the protocols.

# ATV 38/ATV 61 Migration Manual

This manual describes the differences between the Altivar 61 and the Altivar 38 and explains how to replace an Altivar 38, including how to replace drives communicating on a bus or a network.

# ATV 78/ATV 61/71 Migration Manual

This manual describes the differences between the Altivar 61/71 and Altivar 78 and explains how to replace an Altivar 78.

Since the Altivar ATV 61 was first launched, it has benefited from the addition of several new functions. The software version is now V6.6. Although this documentation relates to version V6.6, it can still be used with earlier versions. The software version is indicated on the nameplate attached to the body of the drive.

# Enhancements made to version V1.2 in comparison to V1.1

### New parameters and functions

### Option of operating with a BACnet communication card

### [1.8 FAULT MANAGEMENT] (FLt-) menu

The external fault [EXTERNAL FAULT] (EtF-) page <u>199</u> can now be configured in positive or negative logic via [External fault config.] (LEt).

# Enhancements made to version V1.4 in comparison to V1.2

### Factory setting

Note: In versions V1.1 and V1.2, analog output AO1 was assigned to the motor frequency. In the new version, this output is not assigned.

With the exception of this parameter, the factory setting of versions V1.1 and V1.2 remain the same in the new version. The new functions are inactive in the factory setting.

### New parameters and functions

### [1.2 MONITORING] (SUP-) menu

Addition of states and internal values relating to the new functions described below.

### [1.3 SETTINGS] (SEt-) menu

- [High torque thd.] (ttH) page 60
- [Low torque thd.] (ttL) page 60
- [Pulse warning thd.] (FqL) page 60
- [Freewheel stop Thd] (FFt) page 61

### [1.4 MOTOR CONTROL] (drC-) menu

Extension of the following configurations to all drive ratings (previously limited *to* 45 kW (60 HP) for ATV61eeeM3X and to 75 kW (100 HP) for ATV61eeeN4): synchronous motor [Sync. mot.] (SYn) page <u>69</u>, sinus filter [Sinus filter] (OFI) page <u>77</u>, noise reduction [Noise reduction] (nrd) page <u>78</u>, braking balance [Braking balance] (bbA) page <u>80</u>.

### [1.5 INPUTS / OUTPUTS CFG] (I-O-) menu

- [AI net. channel] (AIC1) page 91
- New options for assigning relays and logic outputs, page <u>96</u>: torque greater than high threshold, torque less than low threshold, motor in forward rotation, motor in reverse rotation, measured speed threshold attained.
- Analog output AO1 can now be used as a logic output and assigned to relay functions and logic outputs, page 102.
- New option of modifying the scale of analog outputs, page <u>104</u>, using the parameters [Scaling AOx min] (ASLx) and [Scaling AOx max] (ASHx).
- New options for assigning analog outputs page <u>105</u>: signed motor torque and measured motor speed.
- New options for assigning alarm groups page <u>109</u>: torque greater than high threshold, torque less than low threshold, measured speed threshold attained.

### [1.7 APPLICATION FUNCT.] (Fun-) menu

- The summing, subtraction and multiplication reference functions can now be assigned to virtual input [Network AI] (AIU1) page 130.
- New parameter [Freewheel stop Thd] (FFt) page <u>135</u> used to adjust a threshold for switching to freewheel at the end of a stop on ramp or fast stop.
- The torque limitation [TORQUE LIMITATION] (tOL-) page <u>166</u> can now be configured in whole % or in 0.1% increments using [Torque increment] (IntP) and assigned to virtual input [Network AI] (AIU1).
- New Damper control function using the [DAMPER MANAGEMENT] (dAM-) menu, page 174.
- Parameter switching [PARAM. SET SWITCHING] (MLP-) page <u>176</u> can now be assigned to attained frequency thresholds [Freq. Th. attain.] (FtA) and [Freq. Th. 2 attain.] (F2A).

### [1.8 FAULT MANAGEMENT] (FLt-) menu

- Option to reinitialize the drive without turning it off, via [Product reset] (rP) page 192.
- Option to reinitialize the drive via a logic input without turning it off, using [Product reset assig.] (rPA) page 192.
- The option to configure the "output phase loss" fault [Output Phase Loss] (OPL) page <u>196</u> to [Output cut] (OAC) has been extended to all drive ratings (previously limited to 45 kW (60 HP) for ATV61eeeM3X and 75 kW (100 HP) for ATV61eeeN4).
- New monitoring function based on speed measurement using "Pulse input" input page <u>206</u>, via the [FREQUENCY METER] (FqF-) menu.
- The braking unit short-circuit fault can now be configured using [Brake res. fault Mgt] (bUb) page 208.
- The [Damper stuck] (Fd1) fault in the Damper control function can be configured via [DAMPER FAULT MGT.] (FdL-) page 213.

### [7 DISPLAY CONFIG.] menu

 Addition, in [7.4 KEYPAD PARAMETERS] page <u>239</u>, of the [Keypad contrast] and [Keypad stand-by] parameters to adjust the contrast and stand-by mode of the graphic display unit.

# Enhancements made to version V1.5 in comparison to V1.4

Extension of the range with the addition of **ATV61eeeeY** drives for 500 to 690 V supplies. There are no new parameters, but the adjustment ranges and factory settings of some parameters have been adapted to the new voltages.

### [1.5 INPUTS / OUTPUTS CFG] (I-O-) menu

Increased adjustment range for the relay and logic output delay parameters: 0 to 60000 ms instead of 0 to 9999 ms.

### [1.7 APPLICATION FUNCT.] (Fun-) menu

• New parameter [Conf.sensor flow] (LnS) page 183, used to configure the zero flow sensor for positive or negative logic.

### Enhancements made to version V1.6 in comparison to V1.5

The communication option card APOGEE FLN P1 (VW3 A3 314) is fully supported with the version V1.6 and above of the Altivar 61 software.

# Enhancements made to version V1.8 in comparison to V1.6

### [7 DISPLAY CONFIG.] menu

 Addition in [7.4 KEYPAD PARAMETERS] page <u>235</u> of [Power up menu]. This parameter allows to choose the menu which displays on the drive on power up.

### Enhancements made to version V2.1 in comparison to V1.8

### [1.7 APPLICATION FUNCT.] (Fun-) menu

### New parameters and functions

- New parameter [Regen. Conenction] (OIr) page 187. With this parameter it is possible to return the braking energy to the mains.
- New parameter [Dis. operat opt code] (dOtd) page 136.

# Enhancements made to version V5.8 in comparison to V2.1

### Motor frequency range

The maximum output frequency has been limited to 599 Hz

### [1.5 INPUTS / OUTPUTS CFG] (I-O-) menu

### New parameter and function

New methods of assigning logic output, [R1 Assignment] (r1) page 97 : [Drive start] (Strt).

### New factory setting

- [Motor control type] (Ctt) page 69 has been modified, [Energy Sav.] (nLd) to [V/F 2pts] (UF2).
- [IGBT test] (Strt) page 201 has been modified, [No] (nO) to [Yes] (YES).
- [Dis. operat opt code] (dOtd) page 136 has been modified, [Freewheel] (nSt) to [Ramp stop] (rMP).

### [1.7 APPLICATION FUNCT.] (FUn-) menu

### New parameter and function

- New parameter [Pmax Motor] (tPMM) page 167
- New parameter [Pmax Generator] (tPMG) page 167

### Enhancements made to version V6.3 in comparison to V5.8

### [1.7 APPLICATION FUNCT.] (FUn-) menu

### New parameter and function

New parameter [+/-Speed reference] (Srt) page 144

### [1.8 FAULT MANAGEMENT] (FLt-) menu

New monitoring parameter [Freq. catch on fly] (FCAO) available with PC-Software, see [Catch on the fly] (FLr) page 194

### Enhancements made to version V6.6 in comparison to V6.3

### [1.7 APPLICATION FUNCT.] (FUn-) menu

### Switching frequency

The minimum adjustment range of [Switching freq.] (SFr) depends on the product caliber, see page 55.

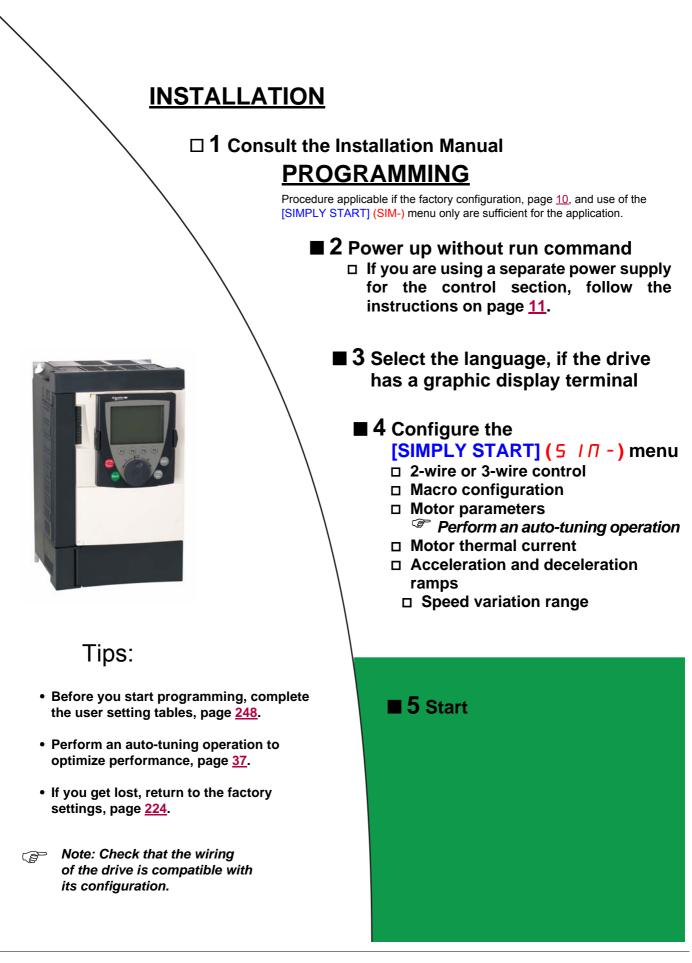

# **Drive factory settings**

The Altivar 61 is factory-set for the most common operating conditions:

- Macro-configuration: Pumps/fans
- Motor frequency: 50 Hz
- Energy-saving variable torque applications
- Normal stop mode on deceleration ramp
- Stop mode in the event of a fault: freewheel
- · Linear, acceleration and deceleration ramps: 3 seconds
- · Low speed: 0 Hz
- High speed: 50 Hz
- Motor thermal current = rated drive current
- Standstill injection braking current = 0.7 x rated drive current, for 0.5 seconds
- No automatic starts after a fault
- Switching frequency 2.5 kHz or 12 kHz depending on drive rating
- · Logic inputs:
  - LI1: forward (1 operating direction), 2-wire control on transition
  - LI2: inactive (not assigned)
  - LI3: switching of 2<sup>nd</sup> speed reference
  - LI4: fault reset
  - LI5, LI6: inactive (not assigned)
- Analog inputs:
  - AI1: 1<sup>st</sup> speed reference 0 +10 V
  - AI2: 2nd speed reference 0-20 mA
- · Relay R1: The contact opens in the event of a fault (or drive off)
- · Relay R2: The contact closes when the drive is in operation
- Analog output AO1: 0-20 mA, inactive (not assigned)

If the above values are compatible with the application, the drive can be used without changing the settings.

# **Option card factory settings**

The option card inputs/outputs are not factory-set.

# Turning on and configuring the drive

# DANGER

#### UNINTENDED EQUIPMENT OPERATION

- Before turning on and configuring the Altivar 61, check that the PWR (POWER REMOVAL) input is deactivated (at state 0) in order to prevent unintended operation.
- Before turning on or on exiting the configuration menus, check that the inputs assigned to the run command are deactivated (at state 0) since they can cause the motor to start immediately.

Failure to follow these instructions will result in death or serious injury.

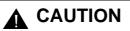

### INCOMPATIBLE LINE VOLTAGE

Before turning on and configuring the drive, ensure that the line voltage is compatible with the supply voltage range shown on the drive nameplate. The drive may be damaged if the line voltage is not compatible.

Failure to follow these instructions can result in equipment damage.

# Separate control section power supply

Only supply power to the power section the next time the drive is powered up when:

A) The drive control section is powered independently of the power section (P24 and 0V terminals).

B) Whenever an option card is added or replaced.

### Power switching via line contactor

| RISK OF EQUIPMENT DAMAGE                                                                                                    |
|----------------------------------------------------------------------------------------------------|
| <ul> <li>Avoid operating the contactor frequently (premature ageing of the filter capacitors).</li> <li>Cycle times &lt; 60 s may result in damage to the pre-charge resistor.</li> </ul> |
| Failure to follow these instructions can result in equipment damage.                                                                                                    |
|                                                                                                    |

# User adjustment and extension of functions

- The display unit and buttons can be used to modify the settings and to extend the functions described in the following pages.
- Return to factory settings is made easy by the [1.12 FACTORY SETTINGS] (FCS-) menu, see page 222.
- There are three types of parameter:
- Display: Values displayed by the drive
- Adjustment: Can be changed during operation or when stopped
- Configuration: Can only be modified when stopped and no braking is taking place. Can be displayed during operation

# DANGER

### UNINTENDED EQUIPMENT OPERATION

- · Check that changes made to the settings during operation do not present any danger.
- · We recommend stopping the drive before making any changes.

Failure to follow these instructions will result in death or serious injury.

# Starting

Important:

- In factory settings mode, the motor can only be supplied with power once the "forward", "reverse" and "DC injection stop" commands have been reset:
  - On power-up or a manual fault reset or after a stop command
  - If they have not been reset, the drive will display "nSt" but will not start.
- If the automatic restart function has been configured ([Automatic restart] (Atr) parameter in the [1.8-FAULT MANAGEMENT] (FLt-) menu, see page <u>193</u>), these commands are taken into account without a reset being necessary.

# Test on a low power motor or without a motor

- In factory settings mode, [Output Phase Loss] detection (OPL) page <u>196</u> is active (OPL = YES). To check the drive in a test or maintenance environment without having to switch to a motor with the same rating as the drive (particularly useful in the case of high power drives), deactivate [Output Phase Loss] (OPL = no).
- Set [Motor control type] (Ctt) = [V/F 2pts] (UF2) or [V/F 5pts] (UF5) or [U/F Quad.] (UFq) ([1.4-MOTOR CONTROL] (drC-) menu, see page <u>69</u>)

# 

### UNINTENDED EQUIPMENT OPERATION

Motor thermal protection will not be provided by the drive if the motor current is less than 0.2 times the rated drive current. Provide an alternative means of thermal protection.

Failure to follow these instructions can result in equipment damage.

# Using motors in parallel

Set [Motor control type] (Ctt) = [V/F 2pts] (UF2) or [V/F 5pts] (UF5) or [U/F Quad.] (UFq) ([1.4-MOTOR CONTROL] (drC-) menu, see page <u>69</u>)

# 

### UNINTENDED EQUIPMENT OPERATION

Motor thermal protection is no longer provided by the drive. Provide an alternative means of thermal protection on every motor.

Failure to follow these instructions can result in equipment damage.

# ATV61eeeY - Network which presents often under voltage

To assure an optimal running of an ATV61eeeY used on network which presents often under voltage (network voltage contained between 425 V and 446 V), it is necessary to adjust [Prevention level] (UPL) = 383 V ([1.8-FAULT MANAGEMENT] (FLt-) menu, see page <u>201</u>).

# Using motor with nominal voltage lower than drive supply voltage

Configure [Vector Control 2pt] (UC2) = [Yes] (YES) ([1.4-MOTOR CONTROL] (drC-) menu, see page 71)

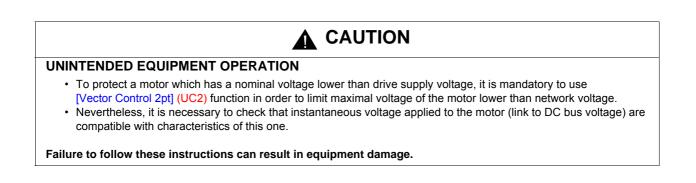

# Graphic display terminal

Although the graphic display terminal is optional for low-power drives, it is a standard component on high-power drives (see catalog). The graphic display terminal can be disconnected and connected remotely (on the door of an enclosure for example) using the cables and accessories available as options (see catalog).

# **Description of the terminal**

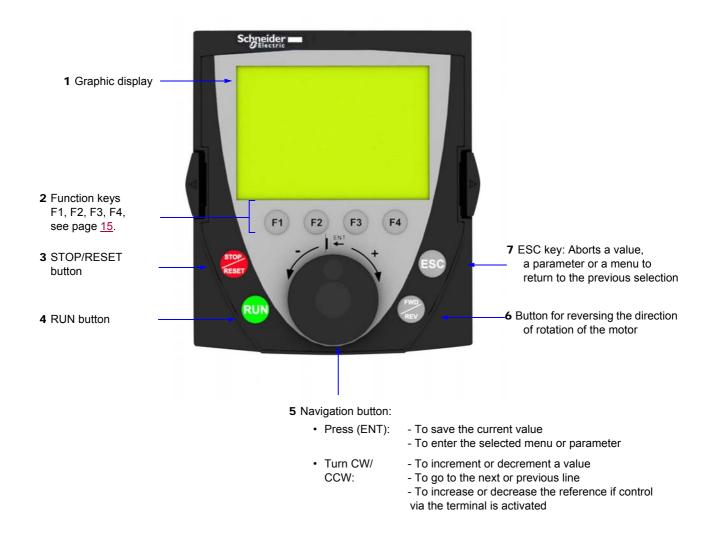

Note: Buttons 3, 4, 5 and 6 can be used to control the drive directly, if control via the terminal is activated.

### **Disconnected terminal**

When the terminal is disconnected, two LEDs become visible:

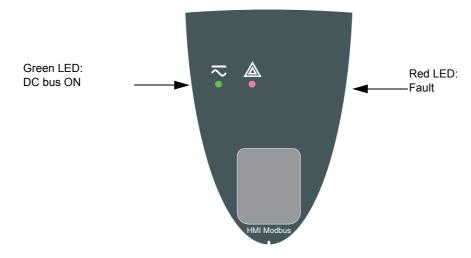

# Description of the graphic screen

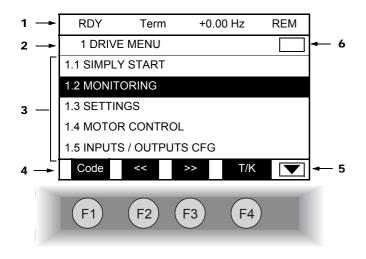

- 1. Display line. Its content can be configured; the factory settings show:
  - The drive state (see page <u>16</u>)
  - The active control channel:
    - Term: Terminals
    - HMI: Graphic display terminal
    - MDB: Integrated Modbus
    - CAN: Integrated CANopen
    - NET: Communication card
    - APP: Controller Inside card
  - Frequency reference
  - LOC/REM: "LOC" appears if the command and reference are set via the graphic display terminal; otherwise, "REM" appears. This corresponds to the state selected by the [T/K] function key.
- 2. Menu line. Indicates the name of the current menu or submenu.
- 3. Menus, submenus, parameters, values, bar charts, etc., are displayed in drop-down window format on a maximum of 5 lines. The line or value selected by the navigation button is displayed in reverse video.
- 4. Section displaying the functions assigned to the keys F1 to F4 and aligned with them, for example:

| • | Code | F1 | : | Displays the code of the selected parameter, i.e., the code corresponding to the 7-segment display.                                                                                                    |
|---|------|----|---|----------------------------------------------------------------------------------------------------|
| • | HELP | F1 | : | Contextual help.                                                                                                    |
| • | <<   | F2 | : | Navigate horizontally to the left, or go to previous menu/submenu or, for a value, go to the next digit up, displayed in reverse video (see the example on page <u>17</u> ).                                                    |
| • | >>   | F3 | : | Navigate horizontally to the right or go to next menu/submenu (going to the [2 ACCESS LEVEL] menu in this example) or, for a value, go to the next digit down, displayed in reverse video (see the example on page <u>17</u> ). |
| • | T/K  | F4 | : | Command and reference via the terminal, see page <u>122</u> .                                                                                                    |

The function keys are dynamic and contextual.

Other functions (application functions) can be assigned to these keys via the [1.6 COMMAND] menu. If a preset speed is assigned to a function key and if the function key is pressed, the motor will run at this preset speed until another preset speed or JOG is pressed, speed reference is changed, or Stop key is pressed.

Indicates that there are no more levels below this display window.
 Indicates that there are more levels below this display window.

Indicates that there are no more levels above this display window. Indicates that there are more levels above this display window.

6.

# Drive state codes:

- ACC: Acceleration
- CLI: Current limit
- CTL: Controlled stop on input phase loss
- DCB: DC injection braking in progress
- DEC: Deceleration
- FLU: Motor fluxing in progress
- FRF: Drive at fallback speed
- FST: Fast stop
- NLP: No line power (no line supply on L1, L2, L3)
- NST: Freewheel stop
- OBR: Auto-adapted deceleration
- PRA: Power Removal function active (drive locked)
- RDY: Drive ready
- RUN: Drive running
- SOC: Controlled output cut in progress
- TUN: Auto-tuning in progress
- USA: Undervoltage alarm

### Example configuration windows:

| RDY                           | Term       | +0.00 Hz | REM          |  |  |  |
|-------------------------------|------------|----------|--------------|--|--|--|
|                               | 5 LANGUAGE |          |              |  |  |  |
| English                       |            |          | $\checkmark$ |  |  |  |
| Français                      |            |          |              |  |  |  |
| Deutsch                       |            |          |              |  |  |  |
| Español                       |            |          |              |  |  |  |
| Italiano                      |            |          |              |  |  |  |
|                               | <<         | >>       | T/K          |  |  |  |
| Chinese<br>Turkish<br>Russian |            |          |              |  |  |  |

When only one possible selection can be made, the selection made is indicated by  $\checkmark$  Example: Only one language can be chosen.

PARAMETER SELECTION

1.3 SETTINGS

Ramp increment
Acceleration
Deceleration
Deceleration 2
Deceleration 2
Edit

When multiple selection is possible, the selections made are indicated by Example: A number of parameters can be chosen to form the [USER MENU].

### Example configuration window for one value:

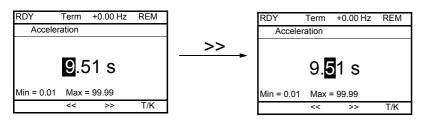

The << and >> arrows (keys F2 and F3) are used to select the digit to be modified, and the navigation button is rotated to increase or decrease this number.

# First power-up - [5. LANGUAGE] menu

The first time the drive is powered up, the user will automatically be guided through the menus as far as [1. DRIVE MENU]. The parameters in the [1.1 SIMPLY START] submenu must be configured and auto-tuning performed before the motor is started up.

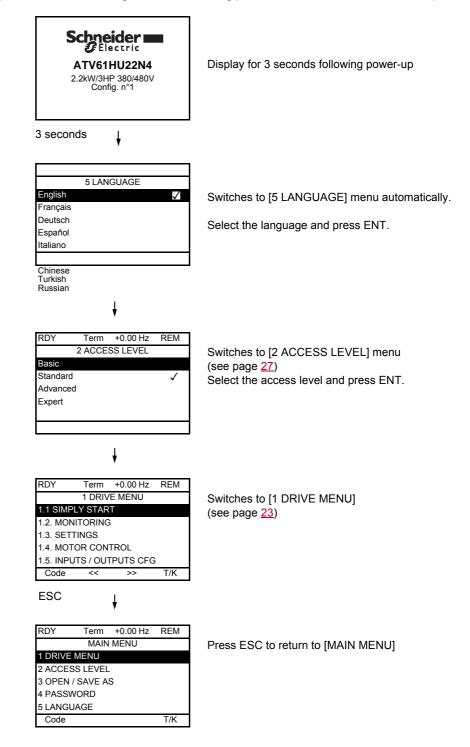

# Subsequent power ups

|                                                                                                    | Scheider<br>Electric<br>ATV61HU22N4<br>2.2kW/3HP 380/480V<br>Config. n°1                                                                                                    |
|----------------------------------------------------------------------------------------------------|----------------------------------------------------------------------------------------------------|
| 3 seconds later, switches to<br>[1. DRIVE MENU] or to<br>[1.14 PROGRAMMABLE CARD].                                                                                | a seconds       or, if the Controller Inside card is present         3 seconds       Image: second second sec |
| If no operator inputs are made,<br>switches to "Display" automatically<br>10 seconds later (the display will<br>vary depending on the selected<br>configuration). | RDY       Term       +38Hz       REM         Frequency ref.       1.3 SETTINGS       Image: Constraint of the second second                             |
| Users can return to [MAIN MENU]<br>by pressing ENT or ESC.                                                                                                    | RDY       Term       +38Hz       REM         MAIN MENU       1       DRIVE MENU       1         2 ACCESS LEVEL       3       OPEN / SAVE AS       4         4 PASSWORD       5       LANGUAGE       T/K                                                                                                    |

# Programming: Example of accessing a parameter

### Accessing the acceleration ramp

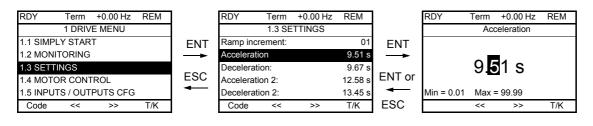

Note:

- To select a parameter:
  - Turn the navigation button to scroll vertically.
- To modify a parameter:
  - Use the << and >> keys (F2 and F3) to scroll horizontally and select the digit to be modified (the selected digit changes to white on a black background).
  - Turn the navigation button to modify the digit.
- To cancel the modification:
  - Press ESC.
- To save the modification:
  - Press the navigation button (ENT).

# **Quick navigation**

In order to access this function you must first reassign the F4 key, which is assigned by default to control via the terminal (T/K) (see page <u>122</u>). If the "Quick" function is displayed above the F4 key, you can gain quick access to a parameter from any screen.

### Example:

| RDY                                 | Term         | +0.00 Hz | REM      |  |  |
|-------------------------------------|--------------|----------|----------|--|--|
| 1.4 N                               | IOTOR CC     | NTROL    |          |  |  |
| Standard                            | l mot. freq: | 5        | 0 Hz IEC |  |  |
| Rated motor power: 0.37 kW (0.5 HP) |              |          |          |  |  |
| Rated mo                            | otor volt.:  |          | 206 V    |  |  |
| Rated mo                            | ot. current: |          | 1.0 A    |  |  |
| Rated mo                            | otor freq.:  |          | 50.0 Hz  |  |  |
| Code                                | <<           | >>       | Quick    |  |  |

Press F4 to access the Quick screen, which contains 4 selection options.

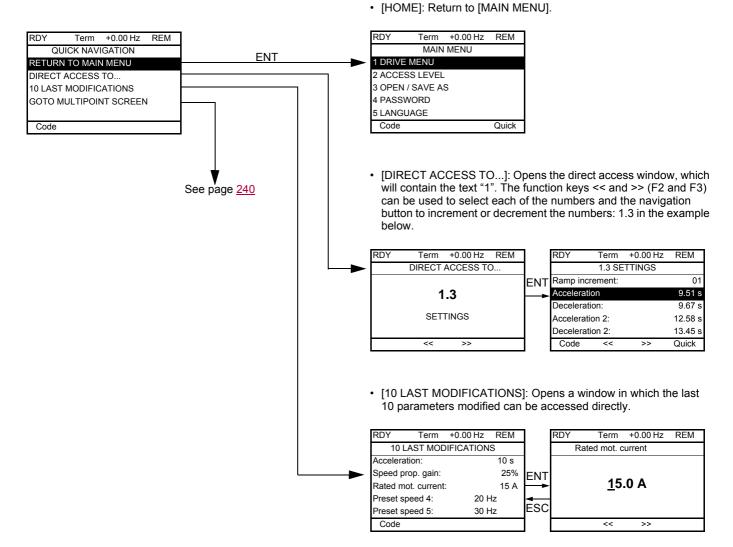

# [MAIN MENU] – Menu mapping

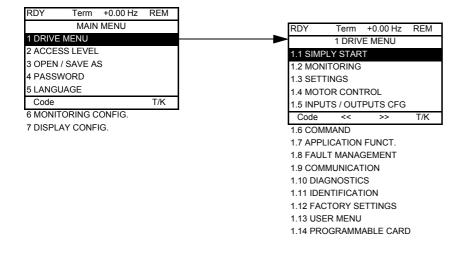

# Content of [MAIN MENU] menus

| [1 DRIVE MENU]         | See next page                                                                                                    |
|------------------------|----------------------------------------------------------------------------------------------------|
| [2 ACCESS LEVEL]       | Defines which menus can be accessed (level of complexity)                                                                                                    |
| [3 OPEN / SAVE AS]     | Can be used to save and recover drive configuration files                                                                                                    |
| [4 PASSWORD]           | Provides password protection for the configuration                                                                                                    |
| [5 LANGUAGE]           | Language selection                                                                                                    |
| [6 MONITORING CONFIG.] | Customization of information displayed on the graphic display terminal during operation                                                                                                 |
| [7 DISPLAY CONFIG.]    | <ul> <li>Customization of parameters</li> <li>Creation of a customized user menu</li> <li>Customization of the visibility and protection mechanisms for menus and parameters</li> </ul> |

# [1 DRIVE MENU]

| -                     |           |           |     |  |  |
|-----------------------|-----------|-----------|-----|--|--|
| RDY                   | Term      | +0.00 Hz  | REM |  |  |
|                       | 1 DRIV    | 'E MENU   |     |  |  |
| 1.1 SIMF              | PLY STAR  | Т         |     |  |  |
| 1.2 MON               | IITORING  |           |     |  |  |
| 1.3 SET               | FINGS     |           |     |  |  |
| 1.4 MOT               | OR CONT   | FROL      |     |  |  |
| 1.5 INPU              | ITS / OUT | PUTS CFG  |     |  |  |
| Code                  | <<        | >>        | T/K |  |  |
| 1.6 COM               | MAND      |           |     |  |  |
| 1.7 APPI              | LICATION  | FUNCT.    |     |  |  |
| 1.8 FAUI              | T MANA    | GEMENT    |     |  |  |
| 1.9 COM               | IMUNICAT  | ΓΙΟΝ      |     |  |  |
| 1.10 DIA              | GNOSTIC   | S         |     |  |  |
| 1.11 IDENTIFICATION   |           |           |     |  |  |
| 1.12 FACTORY SETTINGS |           |           |     |  |  |
| 1.13 USER MENU        |           |           |     |  |  |
| 1.14 PR               | OGRAMM    | ABLE CARI | C   |  |  |
|                       |           |           |     |  |  |

# Content of [1. DRIVE MENU] menus:

| [1.1 SIMPLY START]:          | Simplified menu for fast startup                                                                 |
|------------------------------|--------------------------------------------------------------------------------------------------|
| [1.2 MONITORING]:            | Visualization of current, motor and input/output values                                          |
| [1.3 SETTINGS]:              | Accesses the adjustment parameters, which can be modified during operation                       |
| [1.4 MOTOR CONTROL]:         | Motor parameters (motor nameplate, auto-tuning, switching frequency, control algorithms, etc.)   |
| [1.5 INPUTS / OUTPUTS CFG]:  | I/O configuration (scaling, filtering, 2-wire control, 3-wire control, etc.)                     |
| [1.6 COMMAND]:               | Configuration of command and reference channels (graphic display terminal, terminals, bus, etc.) |
| [1.7 APPLICATION FUNCT.]:    | Configuration of application functions (e.g., preset speeds, PID, etc.)                          |
| [1.8 FAULT MANAGEMENT]:      | Configuration of fault management                                                                |
| [1.9 COMMUNICATION]:         | Communication parameters (fieldbus)                                                              |
| [1.10 DIAGNOSTICS]:          | Motor/drive diagnostics                                                                          |
| [1.11 IDENTIFICATION]:       | Identification of the drive and internal options                                                 |
| [1.12 FACTORY SETTINGS]:     | Access to configuration files and return to factory settings                                     |
| [1.13 USER MENU]:            | Specific menu set up by the user in the [7. DISPLAY CONFIG.] menu                                |
| [1.14 CONTROL. INSIDE CARD]: | Configuration of optional Controller Inside card                                                 |

# Integrated display terminal

Low-power Altivar 61 drives (see catalog) feature an integrated display terminal with a 7-segment 4-digit display. The graphic display terminal described on the previous pages can also be connected to these drives as an option.

# Functions of the display and the keys

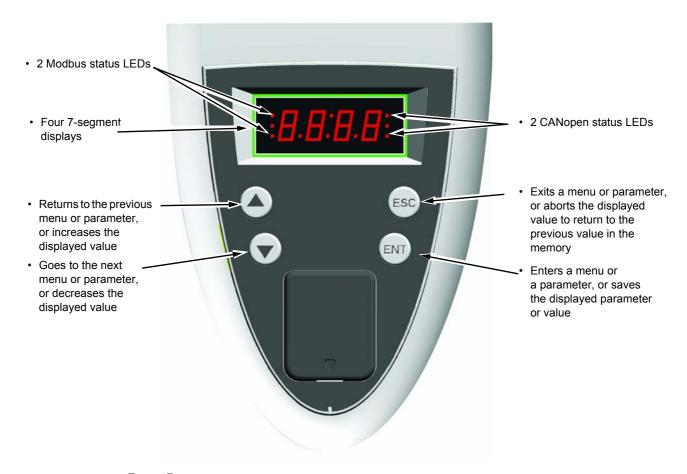

 $\bigcirc$  Note: • Pressing  $\triangle$  or  $\bigtriangledown$  does not store the selection.

• Press and hold down (>2 s)  $(\blacktriangle)$  or  $(\bigtriangledown)$  to scroll through the data quickly.

#### Save and store the selection: ENT

The display flashes when a value is stored.

#### Normal display, with no fault present and no startup:

- 43.0: Display of the parameter selected in the SUP menu (default selection: motor frequency)
- CLI: Current limit
- CtL: Controlled stop on input phase loss
- dCb: DC injection braking in progress
- FLU: Motor fluxing in progress
- FRF: Drive at fallback speed
- FSt: Fast stop
- nLP: No line power (no line supply on L1, L2, L3)
- nSt: Freewheel stop
- Obr: Auto-adapted deceleration
- PrA: Power Removal function active (drive locked)
- rdY: Drive ready
- SOC: Controlled output cut in progress
- tUn: Auto-tuning in progress
- USA: Undervoltage alarm

### The display flashes to indicate the presence of a fault.

# Accessing menus

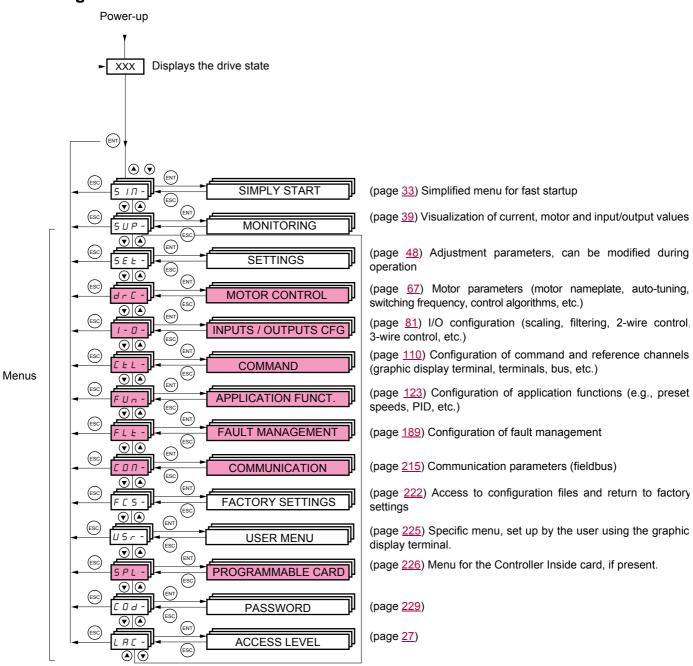

#### A dash appears after menu and submenu codes to differentiate them from parameter codes. Examples: FUn- menu, ACC parameter.

The grayed-out menus may not be accessible depending on the control access (LAC) configuration.

# Accessing menu parameters

Save and store the displayed selection: (ENT)

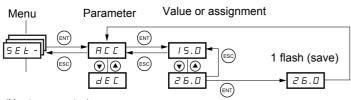

The display flashes when a value is stored.

(Next parameter)

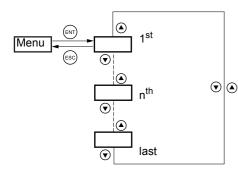

All the menus are "drop-down scrolling" menus, which means that after the last parameter, if you continue to press  $\mathbf{\nabla}$ , you will return to the first parameter and, conversely, you can switch from the first parameter to the last parameter by pressing  $\blacktriangle$ .

# Selection of multiple assignments for one parameter

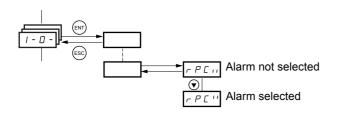

Example: List of group 1 alarms in [INPUTS / OUTPUTS CFG] menu (I-O-) A number of alarms can be selected by "checking" them as follows.

The digit on the right indicates:  $\square$  selected

anot selected

The same principle is used for all multiple selections.

# With graphic display terminal

#### <u>Basic</u>

Access to 5 menus only, and access to 6 submenus only in the [1. DRIVE MENU] menu.

A single function can be assigned to each input.

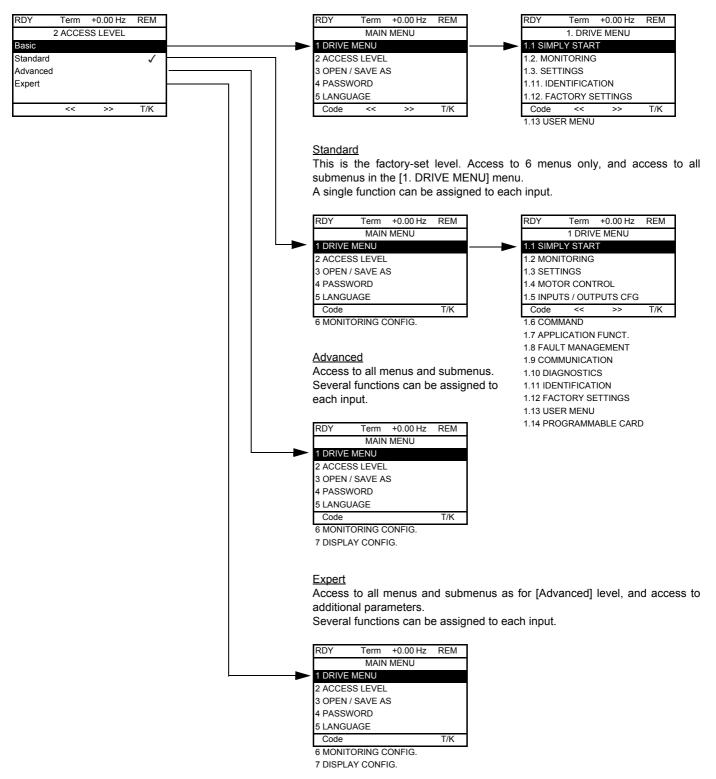

# [2. ACCESS LEVEL] (LAC-)

# With integrated display terminal:

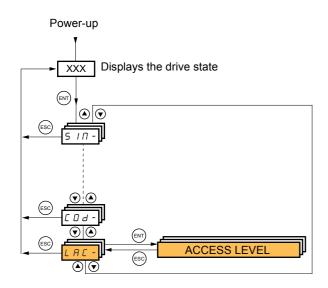

| Code              | lame/Description Factor                                                                                                    |                           |  |  |  |
|-------------------|----------------------------------------------------------------------------------------------------|---------------------------|--|--|--|
| LAC-              |                                                                                                    | Std                       |  |  |  |
| 6 A S             | each input.                                                                                                    | on can be assigned to     |  |  |  |
| SEd<br>Adu<br>EPr | Std: Access to all menus on the integrated display terminal. A single function can be ass                                                         | igned to each input.      |  |  |  |
| Adu               | AdU: Access to all menus on the integrated display terminal. Several functions can be as                                                          | signed to each input.     |  |  |  |
| EPr               | <ul> <li>EPr: Access to all menus on the integrated display terminal and access to additional parar<br/>can be assigned to each input.</li> </ul> | neters. Several functions |  |  |  |

# Comparison of the menus that can be accessed on the graphic display terminal/ integrated display terminal

| Graphic display termi   | nal                          | Integrated display terminal                      |       | Acces               | s level  |        |
|-------------------------|------------------------------|--------------------------------------------------|-------|---------------------|----------|--------|
| [2 ACCESS LEVEL]        |                              | LRE - (Access level)                             |       |                     |          |        |
| [3. OPEN / SAVE AS]     |                              | -                                                |       |                     |          |        |
| [4 PASSWORD]            |                              | <b>ГО</b> - (Password)                           |       |                     |          |        |
| [5 LANGUAGE]            |                              | -                                                |       |                     |          |        |
| [1 DRIVE MENU]          | [1.1 SIMPLY START]           | 5 ιπ - (Simply start)                            | 51    |                     |          |        |
|                         | [1.2 MONITORING]             | <b>5</b> <i>ШР</i> - (Monitoring)                | РH    |                     |          |        |
|                         | [1.3 SETTINGS]               | 5 E Ł - (Settings)                               | Basic | <b>—</b>            |          |        |
|                         | [1.11 IDENTIFICATION]        | -                                                | Ва    | ting                |          |        |
|                         | [1.12 FACTORY SETTINGS]      | F L 5 - (Factory settings)                       |       | set                 |          |        |
|                         | [1.13 USER MENU]             | <b>И5</b> - (User menu)                          |       | tory                |          |        |
| A single function can b | e assigned to each input.    | A single function can be assigned to each input. |       | d (factory setting) | ПРН      |        |
|                         | [1.4 MOTOR CONTROL]          | d r E - (Motor control)                          |       | Ч                   |          | L      |
|                         | [1.5 INPUTS / OUTPUTS CFG]   | <i>I</i> - <b>D</b> - (I/O configuration)        |       | u<br>g              | Advanced | Ш      |
|                         | [1.6 COMMAND]                | E E L - (Command)                                |       | Standard            | pvpv     | ert    |
|                         | [1.7 APPLICATION FUNCT.]     | FUn - (Application functions)                    |       | Stan                | 4        | Expert |
|                         | [1.8 FAULT MANAGEMENT]       | FLE - (Fault management)                         |       | 0)                  |          |        |
|                         | [1.9 COMMUNICATION]          | соп- (Communication)                             |       |                     |          |        |
|                         | [1.10 DIAGNOSTICS]           | -                                                |       |                     |          |        |
|                         | [1.14 PROGRAMMABLE CARD] (1) | PLE - (Controller Inside card) (1)               |       |                     |          |        |
| [6 MONITORING CON       | FIG.]                        | -                                                |       |                     |          |        |
| A single function can b | e assigned to each input.    | A single function can be assigned to each input. |       |                     |          |        |
| [7 DISPLAY CONFIG.]     |                              | -                                                |       |                     | -1       |        |
| Several functions can b | e assigned to each input.    | Several functions can be assigned to each input. |       |                     |          |        |
| Expert parameters       |                              | Expert parameters                                |       |                     |          | -      |
| Several functions can b | e assigned to each input.    | Several functions can be assigned to each input. |       |                     |          |        |

(1) Can be accessed if the Controller Inside card is present.

# Structure of parameter tables

The parameter tables in the descriptions of the various menus can be used with both the graphic display terminal and the integrated display terminal. They, therefore, contain information for these two terminals in accordance with the description below.

### Example:

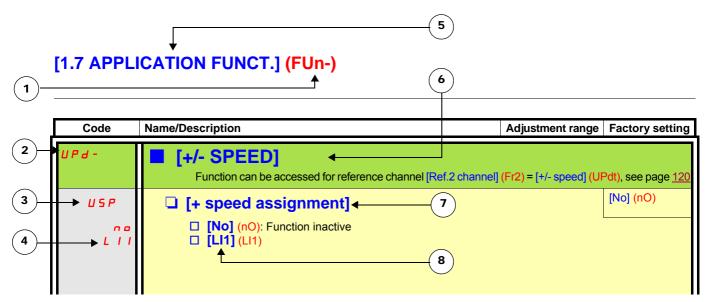

- 1. Name of menu on 4-digit 7-segment display
- 2. Submenu code on 4-digit 7-segment display
- **3.** Parameter code on 4-digit 7-segment display
- 4. Parameter value on 4-digit 7-segment display

- 5. Name of menu on graphic display terminal
- 6. Name of submenu on graphic display terminal
- 7. Name of parameter on graphic display terminal
- 8. Value of parameter on graphic display terminal

### Note:

- The text in square brackets [] indicates what you will see on the graphic display terminal.
- The factory settings correspond to [Macro configuration] (CFG) = [Pumps.Fans] (PnF). This is the macro configuration set at the factory.

The configuration of certain parameters modifies the adjustment range of other parameters, in order to reduce the risk of errors. This may result in the modification of a factory setting or a value you have already selected.

### Example 1:

1. [Switching freq.] (SFr) page 77 set to 16 kHz.

2. [Sinus filter] (OFI), see page 77, set to [Yes] (YES) (and confirmed with "ENT") limits [Switching freq.] (SFr) to 8 kHz.

If you set [Sinus filter] (OFI) to [No] (nO), [Switching freq.] (SFr) will no longer be limited **but will remain at 8 kHz**. If you require 16 kHz, you must **reset** [Switching freq.] (SFr).

### Example 2:

- 1. The factory setting of [Switching freq.] (SFr) page 77 remains unchanged at 2.5 kHz.
- Setting [Sinus filter] (OFI) page <u>77</u> to [Yes] (YES) (and confirming with "ENT") changes the factory setting of [Switching freq.] (SFr) to 4 kHz.
- If you set [Sinus filter] (OFI) to [No] (nO), [Switching freq.] (SFr) will remain at 4 kHz. If you require 2.5 kHz, you must reset [Switching freq.] (SFr).

# Finding a parameter in this document

The following assistance with finding explanations on a parameter is provided:

- With the integrated display terminal: Direct use of the parameter code index, page 251, to find the page giving details of the displayed parameter.
- With the graphic display terminal: Select the required parameter and press (F1): [Code]. The parameter code is displayed instead of its name while the key is held down.

Example: ACC

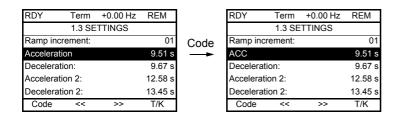

Then use the parameter code index, page 251, to find the page giving details of the displayed parameter.

# [1.1 SIMPLY START] (SIM-)

# With graphic display terminal:

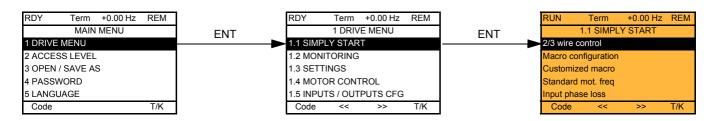

# With integrated display terminal:

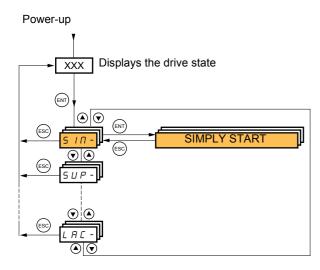

The [1.1-SIMPLY START] (SIM-) menu can be used for fast startup, which is sufficient for the majority of applications.

The parameters in this menu can only be modified when the drive is stopped and no run command is present, with the following exceptions:

- · Auto-tuning, which causes the motor to start up
- The adjustment parameters on page <u>38</u>

Note: The parameters of the [1.1 SIMPLY START] (SIM-) menu must be entered in the order in which they appear, as the later ones are dependent on the first ones.

For example [2/3 wire control] (tCC) must be configured before any other parameters.

The [1.1 SIMPLY START] (SIM-) menu should be configured **on its own or before the other drive configuration menus**. If a modification has previously been made to any of them, in particular in [1.4 MOTOR CONTROL] (drC-), some [1.1 SIMPLY START] (SIM-) parameters may be changed, for example, the motor parameters, if a synchronous motor has been selected. Returning to the [1.1 SIMPLY START] (SIM-) menu after modifying another drive configuration menu is **unnecessary** but does not pose any risk. Changes following modification of another configuration menu **are not described**, to avoid unnecessary complication in this section.

# **Macro configuration**

Macro configuration provides a means of speeding up the configuration of functions for a specific field of application. 5 macro configurations are available:

- Start/stop
- General use
- PID regulator
- Communication bus
- Pumps/fans (factory configuration)

Selecting a macro configuration assigns the parameters in this macro configuration.

Each macro configuration can still be modified in the other menus.

### Macro configuration parameters

### Assignment of the inputs/outputs

| Input/       | [Start/Stop]                                       | [Gen. Use]                                         | [PID regul.]                                       | [Network C.]                                                    | [Pumps.Fans]                                       |  |
|--------------|----------------------------------------------------|----------------------------------------------------|----------------------------------------------------|-----------------------------------------------------------------|----------------------------------------------------|--|
| output       |                                                    |                                                    |                                                    |                                                                 |                                                    |  |
| Al1          | [Ref.1 channel]                                    | [Ref.1 channel]                                    | [Ref.1 channel] (PID reference)                    | [Ref.2 channel]<br>([Ref.1 channel] =<br>integrated Modbus) (1) | [Ref.1 channel]                                    |  |
| Al2          | [No]                                               | [Summing ref. 2]                                   | [PID feedback]                                     | [No]                                                            | [Ref.1B channel]                                   |  |
| AO1          | [No]                                               | [No]                                               | [No]                                               | [No]                                                            | [No]                                               |  |
| R1           | [No drive flt]                                     | [No drive flt]                                     | [No drive flt]                                     | [No drive flt]                                                  | [No drive flt]                                     |  |
| R2           | [No]                                               | [No]                                               | [No]                                               | [No]                                                            | [Drv running]                                      |  |
| LI1 (2-wire) | [Forward]                                          | [Forward]                                          | [Forward]                                          | [Forward]                                                       | [Forward]                                          |  |
| LI2 (2-wire) | [Fault reset]                                      | [Reverse]                                          | [Fault reset]                                      | [Fault reset]                                                   | [No]                                               |  |
| LI3 (2-wire) | [No]                                               | [Jog]                                              | [PID integral reset]                               | [Ref. 2 switching]                                              | [Ref 1B switching]                                 |  |
| LI4 (2-wire) | [No]                                               | [Fault reset]                                      | [2 preset PID ref.]                                | [Forced local]                                                  | [Fault reset]                                      |  |
| LI5 (2-wire) | [No]                                               | [Torque limitation]                                | [4 preset PID ref.]                                | [No]                                                            | [No]                                               |  |
| LI6 (2-wire) | [No]                                               | [No]                                               | [No]                                               | [No]                                                            | [No]                                               |  |
| LI1 (3-wire) | Stop                                               | Stop                                               | Stop                                               | Stop                                                            | Stop                                               |  |
| LI2 (3-wire) | [Forward]                                          | [Forward]                                          | [Forward]                                          | [Forward]                                                       | [Forward]                                          |  |
| LI3 (3-wire) | [Fault reset]                                      | [Reverse]                                          | [Fault reset]                                      | [Fault reset]                                                   | [No]                                               |  |
| LI4 (3-wire) | [No]                                               | [Jog]                                              | [PID integral reset]                               | [Ref. 2 switching]                                              | [Ref 1B switching]                                 |  |
| LI5 (3-wire) | [No]                                               | [Fault reset]                                      | [2 preset PID ref.]                                | [Forced local]                                                  | [Fault reset]                                      |  |
| LI6 (3-wire) | [No]                                               | [Torque limitation]                                | [4 preset PID ref.]                                | [No]                                                            | [No]                                               |  |
|              |                                                    |                                                    | Option cards                                       |                                                                 |                                                    |  |
| LI7 to LI14  | [No]                                               | [No]                                               | [No]                                               | [No]                                                            | [No]                                               |  |
| LO1 to LO4   | [No]                                               | [No]                                               | [No]                                               | [No]                                                            | [No]                                               |  |
| R3/R4        | [No]                                               | [No]                                               | [No]                                               | [No]                                                            | [No]                                               |  |
| AI3, AI4     | [No]                                               | [No]                                               | [No]                                               | [No]                                                            | [No]                                               |  |
| RP           | [No]                                               | [No]                                               | [No]                                               | [No]                                                            | [No]                                               |  |
| AO2          | [I motor]                                          | [I motor]                                          | [I motor]                                          | [I motor]                                                       | [l motor]                                          |  |
| AO3          | [No]                                               | [No]                                               | [PID Output]                                       | [No]                                                            | [No]                                               |  |
|              |                                                    | Graphic display terr                               | minal keys                                         |                                                                 |                                                    |  |
| F1 key       | [No]                                               | [No]                                               | [No]                                               | [No]                                                            | [No]                                               |  |
| F2, F3 keys  | [No]                                               | [No]                                               | [No]                                               | [No]                                                            | [No]                                               |  |
| F4 key       | [T/K]<br>(Control via graphic<br>display terminal) | [T/K]<br>(Control via graphic<br>display terminal) | [T/K]<br>(Control via graphic<br>display terminal) | [T/K]<br>(Control via graphic<br>display terminal)              | [T/K]<br>(Control via graphic<br>display terminal) |  |

In 3-wire control, the assignment of inputs LI1 to LI7 shifts.

(1) To start up with integrated Modbus, [Modbus Address] (Add) must first be configured, page 217.

Note: These assignments are reinitialized every time the macro configuration changes.

#### Return to factory settings:

Returning to factory settings with [Config. source] (FCSI) = [Macro-Conf] (InI) page <u>224</u> will restore the selected macro configuration. The [Macro configuration] (CFG) parameter does not change, although [Customized macro] (CCFG) disappears.

Note:

 The factory settings in the parameter tables correspond to [Macro configuration] (CFG) = [Pumps.Fans] (PnF). This is the macro configuration set at the factory.

# [1.1 SIMPLY START] (SIM-)

| Code                            | Name/Description Adjustment range                                                                                                    | e Factory setting              |  |
|---------------------------------|----------------------------------------------------------------------------------------------------|--------------------------------|--|
| FCC                             | [2/3 wire control]                                                                                                    | [2 wire] (2C)                  |  |
| 2C<br>3C                        | □ [2 wire] (2C)<br>□ [3 wire] (3C)                                                                                                    |                                |  |
|                                 | 2-wire control: This is the input state (0 or 1) or edge (0 to 1 or 1 to 0), which control                                                                                                    | ols running or stopping.       |  |
|                                 | Example of "source" wiring:<br>ATV 71<br>+24 LI1 Lix LI1: forward<br>Llx: reverse                                                                                                    |                                |  |
|                                 | 3-wire control (pulse control): A "forward" or "reverse" pulse is sufficient to comman sufficient to command stopping.                                                                                                    | nd starting, a "stop" pulse is |  |
|                                 | Example of "source" wiring:<br>ATV 71<br>+24 LI1 LI2 LIX<br>E-7 E E LI2: forward<br>LI2: forward<br>LIX: reverse                                                                                                    |                                |  |
|                                 | WARNING<br>UNINTENDED EQUIPMENT OPERATION                                                                                                    |                                |  |
|                                 | To change the assignment of [2/3 wire control] (tCC) press the "ENT" key for 2 s.<br>The following function will be returned to factory settings: [2 wire type] (tCt) page <u>82</u> as will all<br>functions which assign logic inputs.<br>The macro configuration selected will also be reset if it has been customized (loss of custom settings).<br>Check that this change is compatible with the wiring diagram used.<br>Failure to follow these instructions can result in death or serious injury. |                                |  |
| C F G                           | □ [Macro configuration]                                                                                                    | [Pumps.Fans] (PnF)             |  |
| SES<br>GEn<br>Pid<br>nEE<br>PnF | <ul> <li>[Macro configuration]</li> <li>[Start/Stop] (StS): Start/stop</li> <li>[Gen. Use] (GEn): General use</li> <li>[PID regul.] (Pld): PID regulation</li> <li>[Network C.] (nEt): Communication bus</li> <li>[Pumps.Fans] (PnF): Pumps/fans</li> </ul>                                                                                                    |                                |  |
|                                 |                                                                                                    |                                |  |
|                                 | UNINTENDED EQUIPMENT OPERATION<br>To change the assignment of [Macro configuration] (CFG) press the "ENT" key for<br>Check that the selected macro configuration is compatible with the wiring diagram<br>Failure to follow these instructions can result in death or serious injury.                                                                                                    |                                |  |
| CCFG                            | D [Customized means]                                                                                                    |                                |  |
| L L F Б<br>УЕ 5                 | <ul> <li>[Customized macro]</li> <li>Read-only parameter, only visible if at least one macro configuration parameter ha</li> <li>[Yes] (YES)</li> </ul>                                                                                                    | as been modified.              |  |
|                                 |                                                                                                    |                                |  |

# [1.1 SIMPLY START] (SIM-)

| Code                | Name/Description                                                                                                    | Adjustment range                                                | Factory setting                                                |
|---------------------|----------------------------------------------------------------------------------------------------|-----------------------------------------------------------------|----------------------------------------------------------------|
| bFr                 | [Standard mot. freq]                                                                                                    |                                                                 | [50Hz IEC] (50)                                                |
| 5 D<br>6 D          | <ul> <li>[50Hz IEC] (50): IEC.</li> <li>[60Hz NEMA] (60): NEMA.</li> <li>This parameter modifies the presets of the following parameters: [Rated motor power] (nPr), [Rated motor volt.] (UnS), [Rated drive current] (nCr), [Rated motor freq.] (FrS), [Rated motor speed] (nSP), and [Max frequency] (tFr) below, [Mot. therm. current] (ItH) page <u>38</u>, [High speed] (HSP) page <u>38</u>.</li> </ul>                                                                                               |                                                                 |                                                                |
| IPL                 | [Input phase loss]                                                                                                    |                                                                 | According to drive<br>rating                                   |
| <u>я</u> с<br>9 с 5 | <ul> <li>[Ignore] (nO): Fault ignored, to be used when the drive is supplied via a single-phase supply or by the DC bus.</li> <li>[Freewheel] (YES): Fault, with freewheel stop.</li> <li>If one phase disappears, the drive switches to fault mode [Input phase loss] (IPL) but if 2 or 3 phases disappear, the drive continues to operate until it trips on an undervoltage fault.</li> <li>This parameter is accessible in this menu only on ATV61H037M3 to HU75M3 drives (used with a single</li> </ul> |                                                                 |                                                                |
| n P r               | phase supply).                                                                                                    | According to drive                                              | According to drive                                             |
|                     | Rated motor power given on the nameplate, in kW if [Standar<br>[Standard mot. freq] (bFr) = [60 Hz NEMA] (60).                                                                                                    | rating<br>rd mot. freq] (bFr) = [50 F                           | rating<br>Iz IEC] (50), in HP if                               |
| U n 5               | □ [Rated motor volt.]                                                                                                    | According to drive rating                                       | According to drive<br>rating and [Standard<br>mot. freq] (bFr) |
|                     | Rated motor voltage given on the nameplate.<br>ATV61eeeM3: 100 to 240 V - ATV61eeeN4: 200 to 480 V - ATV61eeeS6X: 400 to 600 V - ATV61eeeY: 400 to 690 V.                                                                                                    |                                                                 |                                                                |
| nEr                 | [Rated mot. current]                                                                                                    | 0.25 to 1.1 or 1.2 Hz<br>according to rating (1)                | According to drive<br>rating and [Standard<br>mot. freq] (bFr) |
|                     | Rated motor current given on the nameplate.                                                                                                    | 40.10 500 00 500 11                                             | 50.11                                                          |
| FrS                 | [Rated motor freq.]                                                                                                    | 10 to 500 or 599 Hz according to rating                         | 50 Hz                                                          |
|                     | Rated motor frequency given on the nameplate.<br>The factory setting is 50 Hz, or preset to 60 Hz if [Standard m                                                                                                    | not. freq] (bFr) is set to 60                                   | ) Hz.                                                          |
| n 5 P               | [Rated motor speed]                                                                                                    | 0 to 60,000 rpm                                                 | According to drive rating                                      |
|                     | Rated motor speed given on the nameplate.<br>0 to 9,999 rpm then 10.00 to 60.00 krpm on the integrated display terminal.<br>If, rather than the rated speed, the nameplate indicates the synchronous speed and the slip in Hz or as a %,<br>calculate the rated speed as follows:                                                                                                    |                                                                 |                                                                |
|                     | <ul> <li>Nominal speed = Synchronous speed x<br/>0r<br/>Nominal speed = Synchronous speed x<br/><u>50 - slip in Hz</u></li></ul>                                                                                                    | (50 Hz motors)                                                  |                                                                |
| EFr                 | [Max frequency]                                                                                                    | 10 to 500 or 599 Hz<br>according to rating                      | 60 Hz                                                          |
|                     | <ul> <li>The factory setting is 60 Hz, or preset to 72 Hz if [Standard m<br/>The maximum value is limited by the following conditions:</li> <li>It must not exceed 10 times the value of [Rated motor freq.</li> <li>Values between 500 Hz and 599 Hz are not possible for A<sup>-</sup></li> <li>Values between 500 Hz and 599 Hz are only possible in V/F<br/>for ATV61H eee and 45 kW (60 HP) for ATV61Weee. In this<br/>[Max frequency] (tFr).</li> </ul>                                               | ] (FrS)<br>IV61H●●●Y (500 to 690 \<br>control and for powers li | √)<br>mited to 37 kW (50 HP)                                   |

(1) In corresponds to the rated drive current indicated in the Installation Manual and on the drive nameplate.

### [1.1 SIMPLY START] (SIM-)

| Code                                              | Name/Description                                                                                                    | Factory setting           |  |  |  |
|---------------------------------------------------|----------------------------------------------------------------------------------------------------|---------------------------|--|--|--|
| ЕUп                                               | [No] (nO)                                                                                                    |                           |  |  |  |
|                                                   |                                                                                                    |                           |  |  |  |
|                                                   | <ul> <li>HAZARD OF ELECTRIC SHOCK OR ARC FLASH</li> <li>During auto-tuning, the motor operates at rated current.</li> <li>Do not service the motor during auto-tuning.</li> </ul>                                                                                                    |                           |  |  |  |
|                                                   | Failure to follow these instructions will result in death or serious injury.                                                                                                    |                           |  |  |  |
|                                                   |                                                                                                    |                           |  |  |  |
|                                                   | <ul> <li>LOSS OF CONTROL</li> <li>It is essential that the following parameters [Rated motor volt.] (UnS), [Rated motor freq.] (FrS [Rated mot. current] (nCr), [Rated motor speed] (nSP) and [Rated motor power] (nPr) are correctly configure before starting auto-tuning for asynchronous motor.</li> <li>It is essential that the following parameters [Nominal I sync] (nCrS), [Nom motor spdsync] (nSPS), [Pole pairs (PPnS), [Syn. EMF constant] (PHS), [Autotune L d-axis] (LdS) and [Autotune L q-axis] (LqS) are correctly</li> </ul> |                           |  |  |  |
|                                                   | <ul> <li>configured before starting auto-tuning for synchronous motor.</li> <li>When one or more of these parameters have been changed after auto-tuning has been performed, [Auto tuning] (tUn) will return [No] (nO) and the procedure will have to be repeated.</li> </ul>                                                                                                    |                           |  |  |  |
|                                                   | Failure to follow these instructions can result in death or serious injury.                                                                                                    |                           |  |  |  |
| n 0<br>9 E 5<br>d 0 n E                           | <ul> <li>[No] (nO): Auto-tuning not performed.</li> <li>[Yes] (YES): Auto-tuning is performed as soon as possible, then the parameter automa (dOnE).</li> <li>[Done] (dOnE): Use of the values given the last time auto-tuning was performed.</li> </ul>                                                                                                    | tically changes to [Done] |  |  |  |
|                                                   | <ul> <li>Note:</li> <li>Auto-tuning is only performed if no stop command has been activated. If a "freewheel stop" or "fast stop" function has been assigned to a logic input, this input must be set to 1 (active at 0).</li> <li>Auto-tuning takes priority over any run or prefluxing commands, which will be taken into account after the auto-tuning sequence.</li> <li>If auto-tuning fails, the drive displays [No] (nO) and, depending on the configuration of [Autotune fault mgt]</li> </ul>                                          |                           |  |  |  |
|                                                   | <ul> <li>(tnL) page <u>208</u>, may switch to [Auto-tuning] (tnF) fault mode.</li> <li>Auto-tuning may last for 1 to 2 seconds. Do not interrupt the process. Wait for the c "[Done] (dOnE)" or "[No] (nO)".</li> </ul>                                                                                                    | lisplay to change to      |  |  |  |
| <i>E U</i> 5                                      | [Auto tuning status]                                                                                                    | [Not done] (tAb)          |  |  |  |
| E A 6<br>P E n d<br>P r 0 6<br>F A 1 L<br>d 0 n E | <ul> <li>(for information only, cannot be modified)</li> <li>[Not done] (tAb): The default stator resistance value is used to control the motor.</li> <li>[Pending] (PEnd): Auto-tuning has been requested but not yet performed.</li> <li>[In Progress] (PrOG): Auto-tuning in progress.</li> <li>[Failed] (FAIL): Auto-tuning has failed.</li> <li>[Done] (dOnE): The stator resistance measured by the auto-tuning function is used</li> </ul>                                                                                               | to control the motor.     |  |  |  |
| PHr                                               | [Output Ph rotation]                                                                                                    | [ABC] (AbC)               |  |  |  |
| ЯЬС<br>ЯСЬ                                        | <ul> <li>[ABC] (AbC): Forward</li> <li>[ACB] (ACb): Reverse</li> <li>This parameter can be used to reverse the direction of rotation of the motor without re-</li> </ul>                                                                                                    | eversing the wiring.      |  |  |  |

### Parameters that can be changed during operation or when stopped

| Code  | Name/Description                                                                                                    |                                                                                                    | Factory setting              |  |
|-------|----------------------------------------------------------------------------------------------------|----------------------------------------------------------------------------------------------------|------------------------------|--|
| IEH   | [Mot. therm. current]                                                                                                    | 0 to 1.1 or 1.2 In (1) according to rating                                                                                                    | According to drive rating    |  |
|       | Motor thermal protection current, to be set to the rated current i                                                                                   | ndicated on the motor na                                                                                                    | meplate. See page <u>195</u> |  |
| A C C | [Acceleration]                                                                                                    | 0.1 to 999.9 s                                                                                                    | 3.0 s                        |  |
|       | Time to accelerate from 0 to the [Rated motor freq.] (FrS) (page with the inertia being driven.                                                      | Time to accelerate from 0 to the [Rated motor freq.] (FrS) (page <u>36</u> ). Make sure that this value is compatible with the inertia being driven. |                              |  |
| d E C | [Deceleration]                                                                                                    | 0.1 to 999.9 s                                                                                                    | 3.0 s                        |  |
|       | Time to decelerate from the [Rated motor freq.] (FrS) (page <u>36</u> ) to 0. Make sure that this value is compatible with the inertia being driven. |                                                                                                    |                              |  |
| LSP   | □ [Low speed]                                                                                                    |                                                                                                    | 0                            |  |
|       | Motor frequency at minimum reference, can be set between 0                                                                                           | and [High speed] (HSP)                                                                                                    |                              |  |
| H S P | [High speed]                                                                                                    |                                                                                                    | 50 Hz                        |  |
|       | Motor frequency at maximum reference, can be set between [<br>The factory setting changes to 60 Hz if [Standard mot. freq] (b                        |                                                                                                    |                              |  |

(1) In corresponds to the rated drive current indicated in the Installation Manual and on the drive nameplate.

## [1.2 MONITORING] (SUP-)

### With graphic display terminal:

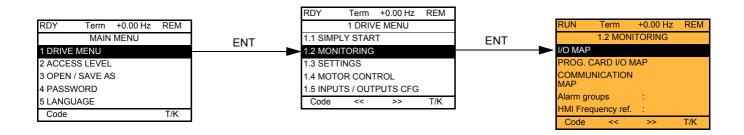

### With integrated display terminal:

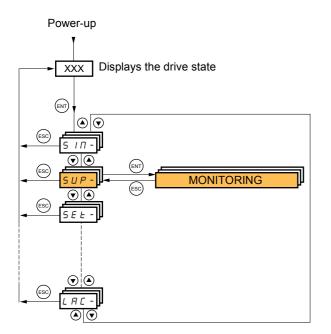

This menu can be used to display the inputs/outputs, the drive internal states and values, and the communication data and values.

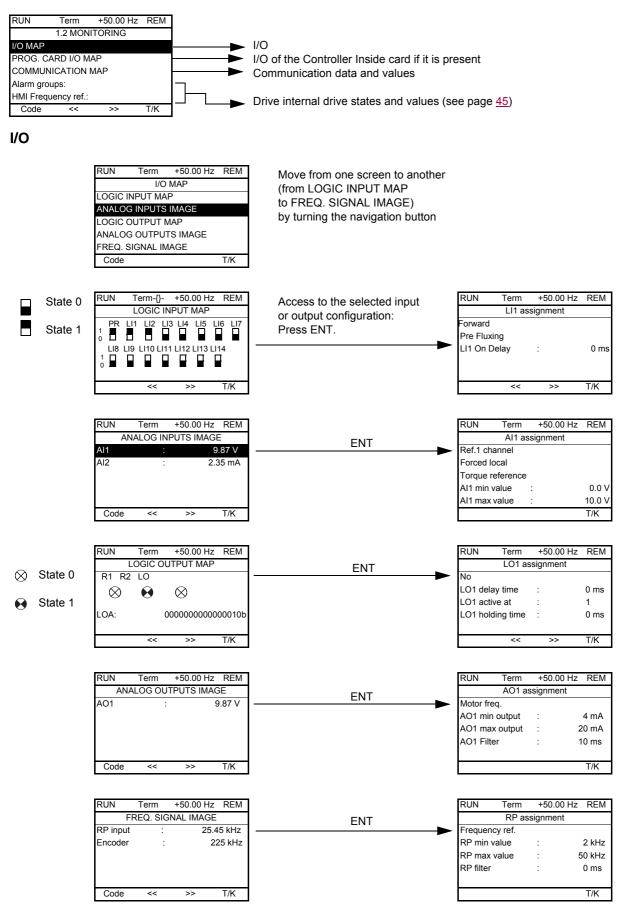

#### Controller Inside card I/O

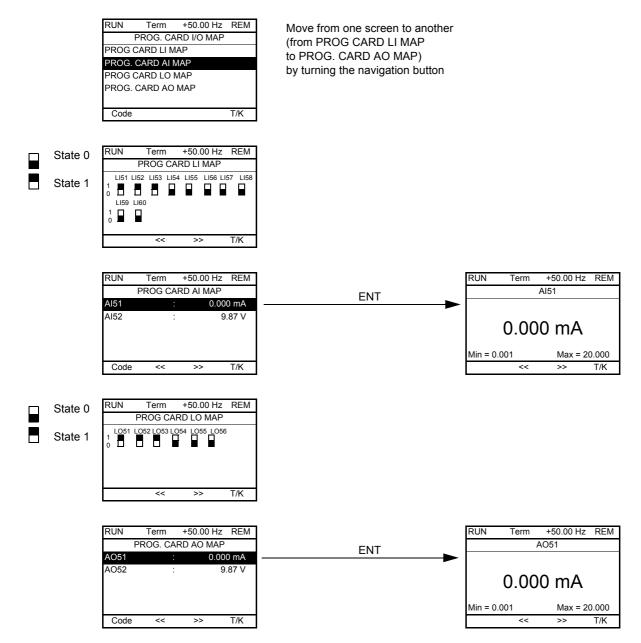

#### Communication

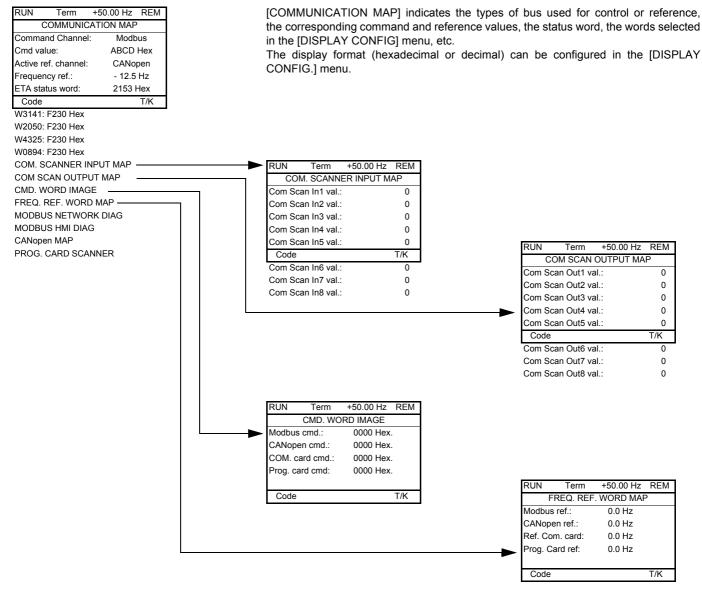

[COM. SCANNER INPUT MAP] and [COM SCAN OUTPUT MAP]:

Visualization of registers exchanged periodically (8 input and 8 output) for integrated Modbus and for fieldbus cards.

### **Communication (continued)**

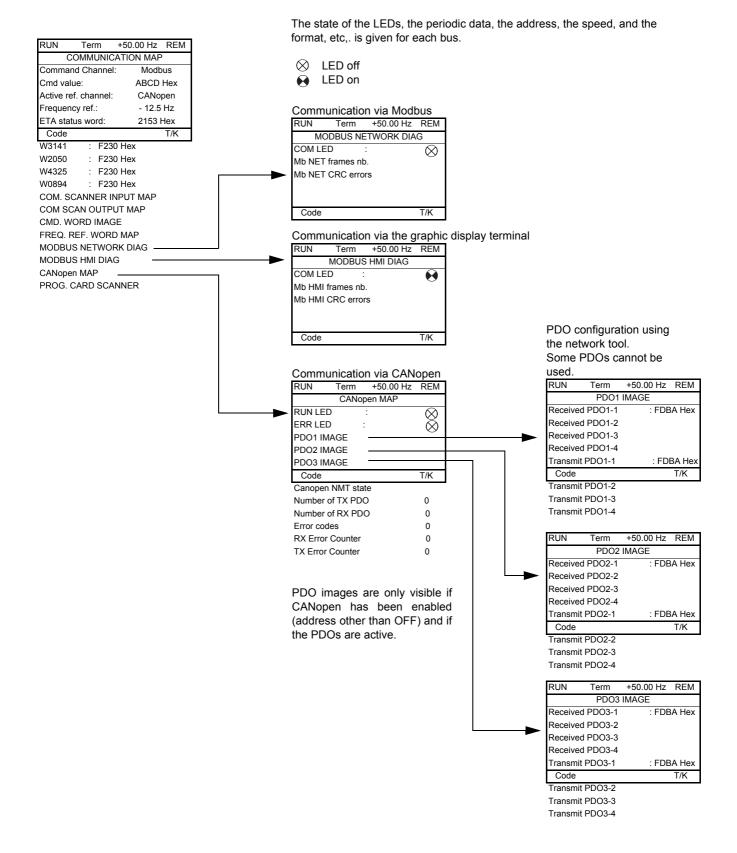

### **Communication (continued)**

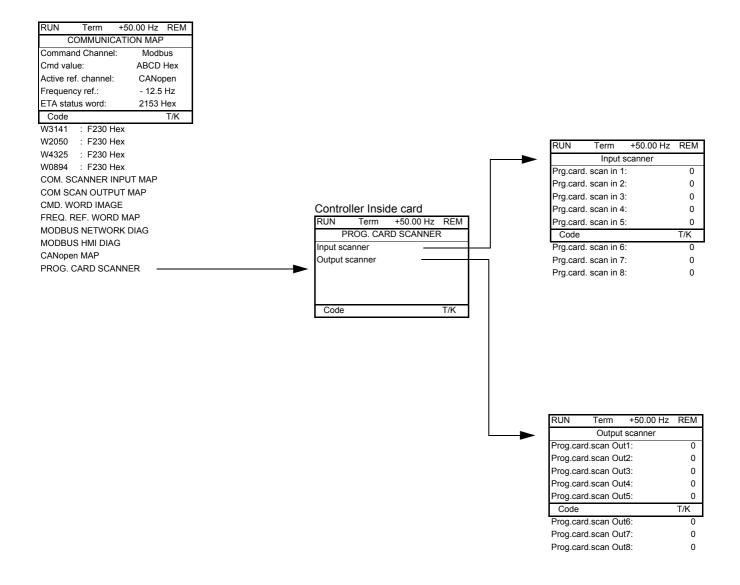

[Input scanner] and [Output scanner]:

Visualization of registers exchanged periodically (8 input and 8 output).

### With graphic display terminal: Drive internal states and values

| Name/Description                                                                                                    |                                                                                                    |                                                                                                    |
|----------------------------------------------------------------------------------------------------|----------------------------------------------------------------------------------------------------|----------------------------------------------------------------------------------------------------|
| [Alarm groups] (ALGr)<br>[HMI Frequency ref.] (LFr)<br>[Internal PID ref.] (rPI)                                                                                                    | Current alarm group numbers<br>in Hz. Frequency reference via the graphic display terminal (can be a<br>as a process value. PID reference via graphic display terminal (<br>configured)                                                                                                    |                                                                                                    |
| [Multiplying coeff.] (MFr)<br>[Frequency ref.] (FrH)                                                                                                    | as a % (can be accessed if [Multiplier ref] (MA2,MA3) page 13<br>in Hz                                                                                                    | <u>0</u> has been assigned)                                                                                                    |
| [Output frequency] (rFr)<br>[Measured output fr.] (MMF)<br>[Pulse in. work. freq.] (FqS)<br>[Motor current] (LCr)<br>[Motor speed] (SPd)<br>[Motor voltage] (UOP)<br>[Motor voltage] (UOP)<br>[Motor torque] (OTr)<br>[Motor torque] (OTr)<br>[Motor thermal state] (tHd)<br>[Drv. thermal state] (tHd)<br>[Drv. thermal state] (tHd)<br>[Drv. thermal state] (tHd)<br>[DBR thermal state] (tHd)<br>[DBR thermal state] (tHd)<br>[Drv. thermal state] (tHd)<br>[Consumption] (IPHr)<br>[Run time] (rHH)<br>[Power on time] (PtH)<br>[Proc. Operat. Time] (PEt)<br>[IGBT alarm counter] (tAC)<br>[PID reference] (rPC)<br>[PID feedback] (rPF)<br>[PID output] (rPO)<br>[Date/Time] (CLO)<br>[2] (o02)<br>to | in Hz<br>in Hz: The measured motor speed is displayed if an encoder car<br>in Hz: Frequency of the "Pulse input" input used by the [FREQUI<br>in A<br>in rpm<br>in V<br>as a % of the rated power<br>as a % of the rated torque<br>in V. Line voltage from the point of view of the DC bus, motor rur<br>as a %<br>as a %<br>as a %<br>(can be accessed if [DB res. protection] (brO) has been c<br>in kW (electrical power consumed by the drive)<br>in Wh, kWh or MWh (accumulated electrical consumption of drive)<br>in Wh, kWh or MWh (accumulated electrical consumption of drive)<br>in seconds, minutes or hours (length of time the motor has been<br>in seconds, minutes or hours (length of time the drive has been s<br>in hours (length of time the process has been switched on) This<br>the drive is replaced, in order to maintain a record of previous tim<br>in seconds (length of time the "IGBT temperature" alarm has bee<br>as a process value (can be accessed if the PID function has bee<br>as a process value (can be accessed if the PID function has bee<br>in Hz (can be accessed if the PID function has bee<br>in Hz (can be accessed if the PID function has been configured)<br>current date and time generated by the Controller Inside card (can be accessed) | ENCY METER] (FqF-) function, page <u>207</u><br>nning or stopped<br>configured, see page <u>208</u> )<br>e)<br>switched on)<br>switched on)<br>parameter can be initialized by the user if<br>nes.<br>en active)<br>in configured)<br>in configured)<br>in configured)<br>in configured)                                                                                                    |
| [6] (006)<br>[Config. active] (CnFS)<br>[Utilised param. set] (CFPS)<br>[ALARMS] (ALr-)<br>[OTHER STATUS] (SSt-)                                                                                                    | Active configuration [Config. n°0, 1 or 2]<br>[Set n°1, 2 or 3] (can be accessed if parameter switching has be<br>List of current alarms. If an alarm is present, a $\checkmark$ appears.<br>List of secondary states:                                                                                                    | en enabled, see page <u>176</u> )                                                                                                    |
|                                                                                                    | <ul> <li>[In motor fluxing] (FLX): In motor fluxing</li> <li>[PTC1 alarm] (PtC1): Probe alarm 1</li> <li>[PTC2 alarm] (PtC2): Probe alarm 2</li> <li>[LI6=PTC alarm] (PtC3): LI6 = PTC probe alarm</li> <li>[Fast stop in prog.] (FSt): Fast stop in progress</li> <li>[Current Th. attained] (CtA): Current threshold attained ([Current threshold] (Ctd) page <u>60</u>)</li> <li>[Freq. Th. attained] (FtA): Frequency threshold attained ([Freq. threshold] (Ftd) page <u>60</u>)</li> <li>[Freq. Th. 2 attained] (F2A): 2<sup>nd</sup> frequency threshold attained ([Freq. threshold 2] (F2d) page <u>60</u>)</li> <li>[Frequency ref. att.] (SrA): Frequency reference attained</li> <li>[Motor th. state att.] (tSA): Motor 1 thermal state attained</li> <li>[External fault alarm] (EtF): External fault alarm</li> <li>[Auto restart] (AUtO): Automatic restart in progress</li> <li>[Remote] (FtL): Line mode control</li> <li>[Auto-tuning] (tUn): Performing auto-tuning</li> <li>[Undervoltage] (USA): Undervoltage alarm</li> <li>[Cnfg.1 act.] (CnF1): Configuration 1 active</li> <li>[Cnfg.2 act.] (CnF2): Configuration 2 active</li> </ul>                                                                                                    | <ul> <li>[HSP attained] (FLA): High speed attained</li> <li>[Set 1 active] (CFP1): Parameter set 1 active</li> <li>[Set 2 active] (CFP2): Parameter set 2 active</li> <li>[Set 3 active] (CFP3): Parameter set 3 active</li> <li>[In braking] (brS): Drive braking</li> <li>[DC bus loading] (dbL): DC bus loading</li> <li>[Forward] (MFrd): Motor running forward</li> <li>[Reverse] (MrrS): Motor running in reverse</li> <li>[High torque alarm] (ttHA): Motor torque greater than high threshold [High torque thd.] (ttL) page <u>60</u>.</li> <li>[Low torque alarm] (FqLA): Measured speed threshold attained: [Pulse warning thd.] (FqL) page <u>60</u>.</li> </ul> |

### With integrated display terminal

This menu can be used to display the drive inputs, states and internal values.

| Code                              | Name/Description Adjustment range Factory setting                                                                                                    |
|-----------------------------------|----------------------------------------------------------------------------------------------------|
| <u>I D П -</u><br>L IR-           | I/O MAP Logic input functions                                                                                                    |
| LIA<br>to<br>LI4R                 | Can be used to display the functions assigned to each input. If no functions have been assigned, nO is displayed.<br>Use the ▲ and ▼ arrows to scroll through the functions. If a number of functions have been assigned to the same input, check that they are compatible.                        |
| L 15 I                            | State of logic inputs LI1 to LI8                                                                                                    |
|                                   | Can be used to visualize the state of logic inputs LI1 to LI8<br>(display segment assignment: high = 1, low = 0)<br>State 1                                                                                                    |
| L 152                             | State of logic inputs LI9 to LI14 and Power Removal                                                                                                    |
|                                   | Can be used to visualize the state of logic inputs LI19to LI14 and PR (Power Removal)<br>(display segment assignment: high = 1, low = 0)<br>State 1<br>State 1<br>LI LI LI LI LI LI LI LI LI LI LI LI LI L                                                                                         |
| A IA -                            | Analog input functions                                                                                                    |
| A I IA<br>A IZA<br>A I3A<br>A I4A | Can be used to display the functions assigned to each input. If no functions have been assigned, nO is displayed. Use the $\blacktriangle$ and $\checkmark$ arrows to scroll through the functions. If a number of functions have been assigned to the same input, check that they are compatible. |

### With integrated display terminal: Drive internal states and values

| Code    | Name/Description                                                                                                    | Unit                  |
|---------|----------------------------------------------------------------------------------------------------|-----------------------|
| AL Gr   | Alarm groups: Current alarm group numbers                                                                                                    |                       |
| r P I   | <b>Internal PID reference:</b> PID reference via graphic display terminal (can be accessed if the function has been configured).                                                  | as a process<br>value |
| ΠFr     | Multiplication coefficient (can be accessed if [Multiplier ref] (MA2,MA3) page 130 has been assigned)                                                                             | %                     |
| FrH     | Frequency ref.                                                                                                    | Hz                    |
| rFr     | Output frequency                                                                                                    | Hz                    |
| ΠΠϜ     | The measured motor speed is displayed if an encoder card has been inserted, otherwise 0 appears.                                                                                  | Hz                    |
| F 9 5   | Frequency of the "Pulse input" used by the [FREQUENCY METER] (FqF-) function, page 207                                                                                            | Hz                    |
| LEr     | Motor current                                                                                                    | A                     |
| SPd     | Motor speed                                                                                                    | rpm                   |
| U D P   | Motor voltage                                                                                                    | V                     |
| 0Pr     | Motor power                                                                                                    | %                     |
| Otr     | Motor torque                                                                                                    | %                     |
| ULn     | Line voltage: Line voltage from the point of view of the DC bus, motor running or stopped.                                                                                        | V                     |
| EHr     | Motor thermal state                                                                                                    | %                     |
| EHd     | Drive thermal state                                                                                                    | %                     |
| ЕНЬ     | DBR thermal state: as a % (can be accessed if [DB res. protection] (brO) has been configured, page 208)                                                                           | %                     |
| IPr     | Electrical power consumed by the drive                                                                                                    | W or kW               |
| IPHr    | Accumulated electrical consumption of drive                                                                                                    | Wh, kWh or<br>MWh     |
| r E H   | Run time: Length of time the motor has been turned on                                                                                                    | seconds,              |
| PEH     | Power on time: Length of time the drive has been turned on                                                                                                    | minutes or hours      |
| PEE     | Length of time the process has been turned on: in hours. This parameter can be initialized by the user if the drive is replaced, in order to maintain a record of previous times. | hours                 |
| EAC     | IGBT alarm counter: Length of time the "IGBT temperature" alarm has been active                                                                                                   | seconds               |
| r P C   | PID reference: Can be accessed if the PID function has been configured                                                                                                    | as a process          |
| r P F   | PID feedback: Can be accessed if the PID function has been configured                                                                                                    | value                 |
| r P E   | PID error: Can be accessed if the PID function has been configured                                                                                                    |                       |
| r P D   | PID Output: Can be accessed if the PID function has been configured                                                                                                    | Hz                    |
| C L O - | tIME, dAY: Current date and time generated by the Controller Inside card (can be accessed if the card has been inserted)                                                          |                       |
| o D 2   | 2: Word generated by the Controller Inside card (can be accessed if the card has been inserted)                                                                                   |                       |
| <br>006 | 6: Word generated by the Controller Inside card (can be accessed if the card has been inserted)                                                                                   |                       |
| C n F S | <b>Config. active:</b> CnF0, 1 or 2 (can be accessed if motor or configuration switching has been enabled, see page <u>181</u> )                                                  |                       |
| CFPS    | Utilised param. set: CFP1, 2 or 3 (can be accessed if parameter switching has been enabled, see page 176)                                                                         |                       |

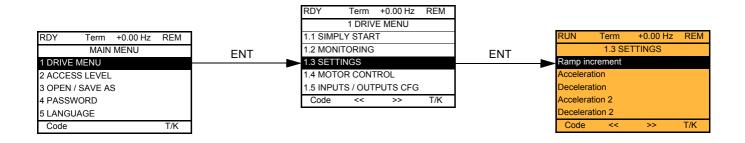

### With integrated display terminal:

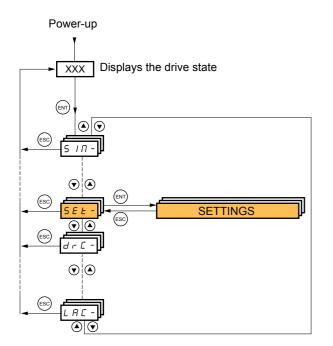

The adjustment parameters can be modified with the drive running or stopped.

### 

#### UNINTENDED EQUIPMENT OPERATION

Check that changes made to the settings during operation do not present any danger.

• We recommend stopping the drive before making any changes.

Failure to follow these instructions will result in death or serious injury.

| Code               | Name/Description                                                                                                    | Adjustment range                                                                                                    | Factory setting          |
|--------------------|----------------------------------------------------------------------------------------------------|----------------------------------------------------------------------------------------------------|--------------------------|
| Inc                | [Ramp increment]                                                                                                    | 0.01 - 0.1 - 1                                                                                                    | 0.1                      |
| 0. 0  <br>0.  <br> | <ul> <li>[0.01]: Ramp up to 99.99 seconds</li> <li>[0.1]: Ramp up to 999.9 seconds</li> <li>[1]: Ramp up to 9,000 seconds</li> <li>This parameter is valid for [Acceleration] (ACC), [Deceleration] (dEC), [Acceleration 2] (AC2) and [Deceleration 2] (dE2).</li> </ul> |                                                                                                    |                          |
| ACC                | [Acceleration]                                                                                                    | 0.01 to 9,000 s (1)                                                                                                    | 3.0 s                    |
|                    | Time to accelerate from 0 to the [Rated motor freq.] (FrS) (pagwith the inertia being driven.                                                                                                    | ge <u>65</u> ). Make sure that th                                                                                                    | is value is compatible   |
| d E C              | [Deceleration]                                                                                                    | 0.01 to 9,000 s (1)                                                                                                    | 3.0 s                    |
|                    | Time to decelerate from the [Rated motor freq.] (FrS) (page 64 with the inertia being driven.                                                                                                    | <u>5</u> ) to 0. Make sure that the sure that the sure the sure th | his value is compatible  |
| A C 2              | [Acceleration 2]                                                                                                    | 0.01 to 9,000 s (1)                                                                                                    | 5.0 s                    |
| *                  | See page <u>133</u><br>Time to accelerate from 0 to the [Rated motor freq.] (FrS). Ma<br>inertia being driven.                                                                                                    | ke sure that this value is                                                                                                    | compatible with the      |
| d E 2              | [Deceleration 2]                                                                                                    | 0.01 to 9,000 s (1)                                                                                                    | 5.0 s                    |
| *                  | See page <u>133</u><br>Time to decelerate from the [Rated motor freq.] (FrS) to 0. Ma<br>inertia being driven.                                                                                                    | ke sure that this value is                                                                                                    | compatible with the      |
| ERI                | [Begin Acc round]                                                                                                    | 0 to 100%                                                                                                    | 10%                      |
| *                  | See page <u>132</u><br>Rounding of start of acceleration ramp as a % of the [Accelera                                                                                                    | tion] (ACC) or [Accelerat                                                                                                    | tion 2] (AC2) ramp time. |
| F 8 5              | [End Acc round]                                                                                                    |                                                                                                    | 10%                      |
| *                  | <ul> <li>See page <u>132</u></li> <li>Rounding of end of acceleration ramp as a % of the [Acceleration] (ACC) or [Acceleration 2] (AC2) ramp time.</li> <li>Can be set between 0 and (100% – [Begin Acc round] (tA1))</li> </ul>                                         |                                                                                                    |                          |
| E A B              | [Begin Dec round]                                                                                                    | 0 to 100%                                                                                                    | 10%                      |
| *                  | See page <u>132</u><br>Rounding of start of deceleration ramp as a % of the [Deceleration ramp as a % of the [Deceleration]                                                                                                    | tion] (dEC) or [Decelera                                                                                                    | tion 2] (dE2) ramp time. |

(1) Range 0.01 to 99.99 s or 0.1 to 999.9 s or 1 to 9,000 s according to [Ramp increment] (Inr).

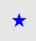

| Code         | Name/Description                                                                                                    | Adjustment range                           | Factory setting               |
|--------------|----------------------------------------------------------------------------------------------------|--------------------------------------------|-------------------------------|
| ЕЯЧ          | [End Dec round]                                                                                                    |                                            | 10%                           |
| *            | <ul> <li>See page <u>132</u></li> <li>Rounding of end of deceleration ramp as a % of the [Dec ramp time.</li> <li>Can be set between 0 and (100% – [Begin Dec round] (the set between 0 and (100% – [Begin Dec round])</li> </ul> |                                            | eleration 2] (dE2)            |
| LSP          | [Low speed]                                                                                                    |                                            | 0 Hz                          |
|              | Motor frequency at minimum reference, can be set between (                                                                                                    | ) and [High speed] (HSP                    | ).                            |
| H S P        | [High speed]                                                                                                    |                                            | 50 Hz                         |
|              | Motor frequency at maximum reference, can be set between [Low speed] (LSP) and [Max frequency] (tFr).<br>The factory setting changes to 60 Hz if [Standard mot. freq] (bFr) = [60 Hz NEMA] (60).                                  |                                            |                               |
| IEH          | [Mot. therm. current]                                                                                                    | 0 to 1.1 or 1.2 In (1) according to rating | According to<br>drive rating  |
|              | Motor thermal protection current, to be set to the rated current                                                                                                    | indicated on the motor na                  | ameplate. See page <u>195</u> |
| 5 P G        | [Speed prop. gain]                                                                                                    | 0 to 1,000%                                | 40%                           |
|              | Speed loop proportional gain                                                                                                    | L                                          |                               |
| 5 <i>I E</i> | [Speed time integral]                                                                                                    | 1 to 1,000%                                | 100%                          |
|              | Speed loop integral time constant.                                                                                                    |                                            |                               |
| S F C        | [K speed loop filter]                                                                                                    | 0 to 100                                   | 0                             |
|              | Speed loop filter coefficient.                                                                                                    | I                                          |                               |

(1) In corresponds to the rated drive current indicated in the Installation Manual or on the drive nameplate.

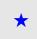

# Adjusting the [K speed loop filter] (SFC), [Speed prop. gain] (SPG), and [Speed time integral] (SIt) parameters

- The following parameters can only be accessed in vector control profiles: [Motor control type] (Ctt) page <u>69</u> = [SVC V] (UUC), [Energy Sav.] (nLd) and [Sync. mot.] (SYn).
- · The factory settings are suitable for most applications.

#### General case: Setting with [K speed loop filter] (SFC) = 0

The regulator is an "IP" type with filtering of the speed reference, for applications requiring flexibility and stability (high inertia, for example).

- [Speed prop. gain] (SPG) affects excessive speed.
- [Speed prop. gain] (SIt) affects the passband and response time.

#### Initial response

Reduction in SIT X

Increase in SPG 💉

Reference division

0.8

0,6

0,4

0,2

0

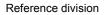

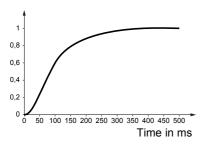

#### Initial response

Reference division

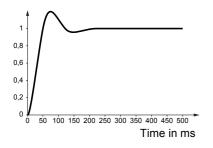

#### 1 0,8 0,6 0,4 0,2 0 0 50 100 150 200 250 300 350 400 450 500 Time in ms

50 100 150 200 250 300 350 400 450 500

Time in ms

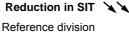

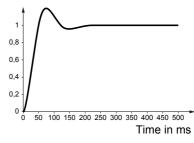

#### Increase in SPG 🕺

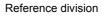

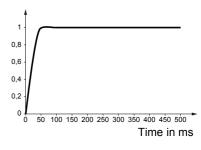

#### Special case: Parameter [K speed loop filter] (SFC) not 0

This parameter must be reserved for specific applications that require a short response time (trajectory positioning or servo control).

- When set to 100 as described above the regulator is a "PI" type, without filtering of the speed reference.
- Settings between 0 and 100 will obtain an intermediate function between the settings below and those on the previous page.

#### Example: Setting with [K speed loop filter] (SFC) = 100

- [Speed prop. gain] (SPG) affects the passband and response time.
- [Speed time integral] (SIt) affects excessive speed.

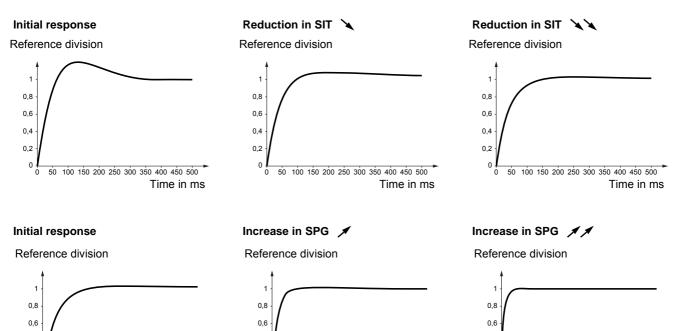

100 150 200 250 300 350 400 450 500

Time in ms

0,4

0.2

0

50

Time in ms

50 100 150 200 250 300 350 400 450 500

0,4

0.2

ò

50 100 150 200 250 300 350 400 450 500

Time in ms

52

0,4

0.2

0

| Code  | Name/Description                                                                                                    | Adjustment range                                | Factory setting           |
|-------|----------------------------------------------------------------------------------------------------|-------------------------------------------------|---------------------------|
| UFr   | IR compensation]                                                                                                    | 25 to 200%                                      | 100%                      |
| *     | See page <u>73</u>                                                                                                    |                                                 |                           |
| 5 L P | [Slip compensation]                                                                                                    | 0 to 300%                                       | 100%                      |
| *     | See page <u>73</u>                                                                                                    |                                                 |                           |
| d C F | [Ramp divider]                                                                                                    | 0 to 10                                         | 4                         |
| *     | See page <u>135</u>                                                                                                    |                                                 |                           |
| IdC   | [DC inject. level 1]                                                                                                    | 0.1 to 1.1 or 1.2 ln (1)<br>according to rating | 0.64 ln (1)               |
| *     | See page <u>136</u><br>Level of DC injection braking current activated via logic input o                                  | or selected as stop mode                        | 9.                        |
|       | CAUTION                                                                                                    |                                                 |                           |
|       | Check that the motor will withstand this current without over<br>Failure to follow these instructions can result in equip | U U                                             |                           |
|       |                                                                                                    |                                                 |                           |
| Edl   | [DC injection time 1]                                                                                                    | 0.1 to 30 s                                     | 0.5 s                     |
| *     | See page <u>136</u><br>Maximum current injection time [DC inject. level 1] (IdC). After<br>[DC inject. level 2] (IdC2).   | this time the injection c                       | urrent becomes            |
| 1965  | [DC inject. level 2]                                                                                                    | 0.1 ln (1) to [DC inject.<br>level 1] (IdC)     | 0.5 ln (1)                |
| *     | See page <u>136</u><br>Injection current activated by logic input or selected as stop mode<br>has elapsed.                |                                                 | C injection time 1] (tdl) |
|       | CAUTION                                                                                                    |                                                 |                           |
|       | Check that the motor will withstand this current without ov<br>Failure to follow these instructions can result in equip   | -                                               |                           |
| EdE   | [DC injection time 2]                                                                                                    | 0.1 to 30 s                                     | 0.5 s                     |
| *     | See page <u>136</u><br>Maximum injection time [DC inject. level 2] (IdC2) for injection                                   | selected as stop mode                           | only.                     |

(1) In corresponds to the rated drive current indicated in the Installation Manual or on the drive nameplate.

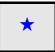

| Code     | Na   | ame/Description                                                                                                    | Adjustment range                              | Factory setting |
|----------|------|----------------------------------------------------------------------------------------------------|-----------------------------------------------|-----------------|
| 5 d C    |      | □ [Auto DC inj. level 1]                                                                                                    | 0 to 1.1 or 1.2 ln (1)<br>according to rating | 0.7 ln (1)      |
| *        |      | Level of standstill DC injection current. This parameter can be a is not [No] (nO). This parameter is forced to 0 if [Motor control                                                            |                                               |                 |
|          |      | CAUTION                                                                                                    |                                               |                 |
|          |      | Check that the motor will withstand this current without over<br>Failure to follow these instructions can result in equipm                                                                     | -                                             |                 |
| E d C I  |      | □ [Auto DC inj. time 1]                                                                                                    | 0.1 to 30 s                                   | 0.5 s           |
| *        |      | Standstill injection time. This parameter can be accessed if [At (nO) If [Motor control type] (Ctt) page <u>69</u> = [Sync. mot.] (SYn) to maintenance time.                                   |                                               |                 |
| 5462     |      | □ [Auto DC inj. level 2]                                                                                                    | 0 to 1.1 or 1.2 ln (1)<br>according to rating | 0.5 ln (1)      |
| *        |      | 2 <sup>nd</sup> level of standstill DC injection current.<br>This parameter can be accessed if [Auto DC injection] (AdC) p<br>This parameter is forced to 0 if [Motor control type] (Ctt) page |                                               |                 |
|          |      | CAUTION                                                                                                    |                                               |                 |
|          |      | Check that the motor will withstand this current without over<br>Failure to follow these instructions can result in equipm                                                                     |                                               |                 |
| E d C 2  |      | □ [Auto DC inj. time 2]                                                                                                    | 0 to 30 s                                     | 0 s             |
| *        |      | 2 <sup>nd</sup> standstill injection time.<br>This parameter can be accessed if [Auto DC injection] (AdC) p                                                                                    | age <u>137</u> = [Yes] (YES).                 |                 |
| AdC      | SdC2 | Operation                                                                                                    |                                               |                 |
| YES      | x    | SdC1 - SdC2 -                                                                                                    |                                               |                 |
| Ct       | ≠0   | tdC1 tdC1+tdC2 t<br>SdC1<br>SdC2                                                                                                    |                                               |                 |
| Ct       | = 0  | SdC1                                                                                                    |                                               |                 |
| Run comm | nand |                                                                                                    |                                               |                 |
| Speed    |      |                                                                                                    |                                               |                 |
|          |      |                                                                                                    |                                               |                 |

(1) In corresponds to the rated drive current indicated in the Installation Manual or on the drive nameplate.

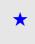

| Code     | Name/Description                                                                                                    | Adjustment range                           | Factory setting                          |  |  |
|----------|----------------------------------------------------------------------------------------------------|--------------------------------------------|------------------------------------------|--|--|
| SFr      | [Switching freq.]                                                                                                    | According to rating                        | According to rating                      |  |  |
|          | Switching frequency setting.                                                                                                    |                                            |                                          |  |  |
|          | <b>Adjustment range</b> : It can vary between 1 and 16 kHz, but the minimum and maximum values, as well as the factory setting, can be limited in accordance with the type of drive (ATV61H or W), the rating (power and voltage) and the configuration of the [Sinus filter] (OFI) and [Motor surge limit.] (SUL) parameters, page <u>77</u> . |                                            |                                          |  |  |
|          | If [Sinus filter] (OFI)= [YES] (YES) and if the caliber is 690 V, the minimum [Switching freq.] (SFr) value is 2.5 kHz otherwise the minimum [Switching freq.] (SFr) value is 4.0 kHz.                                                                                                    |                                            |                                          |  |  |
|          | Adjustment with drive running:<br>- If the initial value is less than 2 kHz, it is not possible to increase it above 1.9 kHz while running.<br>- If the initial value is greater than or equal to 2 kHz, a minimum of 2 kHz must be maintained while running.<br>Adjustment with the drive stopped: No restrictions.                            |                                            |                                          |  |  |
|          | <b>Note:</b> In the event of excessive temperature rise, the of frequency and reset it once the temperature returns to                                                                                                    |                                            | educe the switching                      |  |  |
|          | CAUTION                                                                                                    |                                            |                                          |  |  |
|          | On ATV61e075N4 to U40N4 drives, if the RFI filters are disconnect switching frequency of the drive must not exceed 4 kHz. Failure to follow this instruction can result in equipment dama                                                                                                    |                                            | system), the                             |  |  |
| EL I     | [Current Limitation]                                                                                                    | 0 to 1.1 or 1.2 ln (1) according to rating | 1.1 or 1.2 ln (1)<br>according to rating |  |  |
|          | Used to limit the motor current.                                                                                                    | L                                          | 1                                        |  |  |
|          | Note: If the setting is less than 0.25 In, the drive may I this has been enabled (see page <u>196</u> ). If it is less than the has any effect.                                                                                                    |                                            |                                          |  |  |
|          | CAUTION                                                                                                    |                                            |                                          |  |  |
|          | Check that the motor will withstand this current, particularly in the motors, which are susceptible to demagnetization.<br>Failure to follow this instruction can result in equipment dama                                                                                                    |                                            | ignet synchronous                        |  |  |
| C L 2    | [] [I Limit. 2 value]                                                                                                    | 0 to 1.1 or 1.2 ln (1) according to rating | 1.1 or 1.2 In (1)<br>according to rating |  |  |
|          | See page <u>168</u>                                                                                                    | - Joon and a starting                      | sees any to failing                      |  |  |
|          | Note: If the setting is less than 0.25 In, the drive may lock in [Output Phase Loss] (OPF) fault mode if this has been enabled (see page 196). If it is less than the no-load motor current, the limitation no longer has any effect.                                                                                                    |                                            |                                          |  |  |
| <b>×</b> |                                                                                                    |                                            |                                          |  |  |
|          | Check that the motor will withstand this current, particularly in the motors, which are susceptible to demagnetization.<br>Failure to follow this instruction can result in equipment dama                                                                                                    |                                            | ignet synchronous                        |  |  |

(1) In corresponds to the rated drive current indicated in the Installation Manual or on the drive nameplate.

\*

| Code                     | Name/Description                                                                                                    | Adjustment range                                                                                                    | Factory setting |  |  |
|--------------------------|----------------------------------------------------------------------------------------------------|----------------------------------------------------------------------------------------------------|-----------------|--|--|
| FLU<br>FrC<br>FCE<br>FrO | <ul> <li>[Motor fluxing]</li> <li>[No] (FnO)</li> <li>[Not cont.] (FnC): Non-continuous mode</li> <li>[Continuous] (FCt): Continuous mode. This option is not possible if [Auto DC injection] (AdC) page <u>137</u> is [Yes] (YES) or if [Type of stop] (Stt) page <u>135</u> is [Freewhee]] (nSt).</li> <li>[No] (FnO): Function inactive.<br/>At and above ATV61HD55M3X, ATV61HD90N4 and ATV61HC11Y, if [Motor control type] (Ctt) page <u>69</u> = [SVC V] (UUC) or [Energy Sav.] (nLd), this selection cannot be made and the factory setting is replaced by [Not cont.] (FnC).</li> <li>If [Motor control type] (Ctt) = [Sync. mot.] (SYn) the factory setting is replaced by [Not cont.] (FnC).</li> <li>In order to obtain rapid high torque on startup, magnetic flux needs to already have been established in the motor.</li> <li>In [Continuous] (FCt) mode, the drive automatically builds up flux when it is powered up.</li> <li>In [Not cont.] (FnC) mode, fluxing occurs when the motor starts up.</li> <li>The flux current is greater than nCr (configured rated motor current) when the flux is established and is then adjusted to the motor magnetizing current</li> </ul>                                                                                   |                                                                                                    |                 |  |  |
|                          | Check that the motor will withstand this current without ove<br>Failure to follow these instructions can result in equip                                                                                                    | CAUTION         Check that the motor will withstand this current without overheating.         Failure to follow these instructions can result in equipment damage.         If [Motor control type] (Ctt) page 69 = [Sync. mot.] (SYn), the [Motor fluxing] (FLU) parameter causes the alignment of the rotor and not the fluxing. |                 |  |  |
| £ L 5                    | Image: Constraint of the system       0 to 999.9 s       0 s         Image: Constraint of the system       0 to 999.9 s       0 s         Image: Constraint of the system       0 to 999.9 s       0 s |                                                                                                    |                 |  |  |
| 5 L E                    | [Sleep Offset Thres.]<br>Adjustable restart threshold (offset) following a stop after proto<br>Offset Thres.] (SLE), in Hz. The motor restarts if the reference<br>is still present.                                                                                                    |                                                                                                    |                 |  |  |
| JGF<br>★                 | [Jog frequency]     See page <u>139</u> Reference in jog operation                                                                                                    | 0 to 10 Hz                                                                                                    | 10 Hz           |  |  |
| JGE                      | □ [Jog delay]<br>See page 139                                                                                                    | 0 to 2.0 s                                                                                                    | 0.5 s           |  |  |
| *                        | See page 139<br>Anti-repeat delay between 2 consecutive jog operations.                                                                                                    |                                                                                                    |                 |  |  |

 $\star$ 

| Code         | Name/Description                                                                                         | Adjustment range                            | Factory setting |
|--------------|----------------------------------------------------------------------------------------------------|---------------------------------------------|-----------------|
| 5 P 2        | [Preset speed 2]                                                                                         | 0 to 500 or 1,000 Hz<br>according to rating | 10 Hz           |
| *            | See page <u>142</u><br>Preset speed 2                                                                    |                                             |                 |
| 5 P 3        | [Preset speed 3]                                                                                         | 0 to 500 or 1,000 Hz<br>according to rating | 15 Hz           |
| *            | See page <u>142</u><br>Preset speed 3                                                                    |                                             |                 |
| 5 P 4        | [Preset speed 4]                                                                                         | 0 to 500 or 1,000 Hz<br>according to rating | 20 Hz           |
| *            | See page <u>142</u><br>Preset speed 4                                                                    |                                             |                 |
| 5 <i>P</i> 5 | [Preset speed 5]                                                                                         | 0 to 500 or 1,000 Hz<br>according to rating | 25 Hz           |
| *            | See page <u>142</u><br>Preset speed 5                                                                    |                                             |                 |
| 5 <i>P</i> 6 | [Preset speed 6]                                                                                         | 0 to 500 or 1,000 Hz<br>according to rating | 30 Hz           |
| *            | See page <u>142</u><br>Preset speed 6                                                                    | ·                                           | ·               |
| 5 P 7        | [Preset speed 7]                                                                                         | 0 to 500 or 1,000 Hz<br>according to rating | 35 Hz           |
| *            | See page <u>142</u><br>Preset speed 7                                                                    | L                                           | ·               |
| 5 P 8        | [Preset speed 8]                                                                                         | 0 to 500 or 1,000 Hz<br>according to rating | 50 Hz           |
| *            | See page <u>142</u><br>Preset speed 8<br>The factory setting changes to 60 Hz if [Standard mot. freq] (b | Fr) = [60 Hz NEMA] (60)                     | ).              |

\*

| Code  | Name/Description                                                                                               | Adjustment range                                           | Factory setting    |
|-------|----------------------------------------------------------------------------------------------------|------------------------------------------------------------|--------------------|
| Sr P  | [+/-Speed limitation]                                                                                          | 0 to 50%                                                   | 10%                |
| *     | See page <u>146</u><br>Limitation of +/- speed variation                                                       |                                                            |                    |
| r P G | □ [PID prop. gain]                                                                                             | 0.01 to 100                                                | 1                  |
| *     | See page <u>153</u><br>Proportional gain                                                                       | <u></u>                                                    |                    |
| r 16  | [PID integral gain]                                                                                            | 0.01 to 100                                                | 1                  |
| *     | See page <u>154</u><br>Integral gain                                                                           | <u></u>                                                    |                    |
| r d G | [PID derivative gain]                                                                                          | 0.00 to 100                                                | 0                  |
| *     | See page <u>154</u><br>Derivative gain                                                                         | <u></u>                                                    |                    |
| PrP   | [PID ramp]                                                                                                    | 0 to 99.9 s                                                | 3.0 s              |
| *     | See page <u>154</u><br>PID acceleration/deceleration ramp, defined to go from [Min F<br>(PIP2) and vice versa. | PID reference] (PIP1) to                                   | Max PID reference] |
| POL   | [Min PID output]                                                                                               | -500 to 500 or -599 Hz<br>to 599 Hz according<br>to rating | 0 Hz               |
| *     | See page <u>154</u><br>Minimum value of regulator output in Hz                                                 |                                                            |                    |
| РОН   | [Max PID output]                                                                                               | 0 to 500 or 599 Hz<br>according to rating                  | 60 Hz              |
| *     | See page <u>154</u><br>Maximum value of regulator output in Hz                                                 | <u></u>                                                    |                    |
| PAL   | [Min fbk alarm]                                                                                                | See page <u>154</u> (1)                                    | 100                |
| *     | See page <u>154</u><br>Minimum monitoring threshold for regulator feedback                                     |                                                            |                    |
| РЯН   | [Max fbk alarm]                                                                                                | See page <u>154</u> (1)                                    | 1,000              |
| *     | See page <u>154</u><br>Maximum monitoring threshold for regulator feedback                                     |                                                            |                    |

(1) If a graphic display terminal is not in use, values greater than 9,999 will be displayed on the 4-digit display with a period mark after the thousand digit, e.g. 15.65 for 15,650.

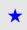

| Code       | Name/Description                                                                                                    | Adjustment range        | Factory setting |
|------------|----------------------------------------------------------------------------------------------------|-------------------------|-----------------|
| PEr        | [PID error Alarm]                                                                                                    | 0 to 65,535 (1)         | 100             |
| *          | See page <u>154</u><br>Regulator error monitoring threshold.                                                                                                    | I                       |                 |
| PSr        | [Speed input%]                                                                                                    | 1 to 100%               | 100%            |
| *          | See page <u>155</u><br>Multiplying coefficient for predictive speed input.                                                                                                    | I                       |                 |
| r P 2      | [Preset ref. PID 2]                                                                                                    | See page <u>158</u> (1) | 300             |
| *          | See page <u>158</u><br>Preset PID reference                                                                                                    |                         |                 |
| r P B      | [Preset ref. PID 3]                                                                                                    | See page <u>158</u> (1) | 600             |
| *          | See page <u>158</u><br>Preset PID reference                                                                                                    |                         |                 |
| r P 4      | [Preset ref. PID 4]                                                                                                    | See page <u>158</u> (1) | 900             |
| *          | See page <u>158</u><br>Preset PID reference                                                                                                    | <u></u>                 |                 |
| LPI        | [PID Threshold]                                                                                                    |                         | 100             |
| *<br>• • • | See page <u>157</u><br>PID regulator feedback supervision threshold (alarm can be assigned to a relay or a logic output, page <u>96</u> ).<br>Adjustment range:<br><b>[No]</b> (nO): Function inactive<br><b>between [Min PID feedback] (PIF1) and [Max PID feedback] (PIF2) (2)</b> . |                         |                 |
| EP I       | [PID Ctrl. time delay]                                                                                                    | 0 to 600 s              | 0 s             |
| *          | See page <u>157</u><br>PID regulator feedback supervision time delay                                                                                                    |                         |                 |

(1) If a graphic display terminal is not in use, values greater than 9,999 will be displayed on the 4-digit display with a period mark after the thousand digit, e.g. 15.65 for 15,650.

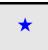

| Code  | Name/Description                                                                                                    | Adjustment range                           | Factory setting                              |
|-------|----------------------------------------------------------------------------------------------------|--------------------------------------------|----------------------------------------------|
| EL IN | [Motoring torque lim]                                                                                                    | 0 to 300%                                  | 100%                                         |
| *     | See page <u>166</u><br>Torque limitation in motor mode, as a whole % or in 0.1% increments of the rated torque in accordance with<br>the [Torque increment] (IntP) parameter, page <u>166</u> .    |                                            |                                              |
| EL IG | Gen. torque lim]                                                                                                    | 0 to 300%                                  | 100%                                         |
| *     | See page <u>166</u><br>Torque limitation in generator mode, as a whole % or in 0.1% ir<br>the [Torque increment] (IntP) parameter, page <u>166</u> .                                               | ncrements of the rated to                  | que in accordance with                       |
| CEd   | [Current threshold]                                                                                                    | 0 to 1.1 or 1.2 In (1) according to rating | In (1)                                       |
|       | Upper current threshold for [I attained] (CtA) function assigned                                                                                                    | d to a relay or a logic out                | put (see page <u>96</u> ).                   |
| CEAL  | [Low   Threshold]                                                                                                    | 0 to 1.1 or 1.2 In (1) according to rating | 0                                            |
|       | Lower current threshold for [Low I Th.At.] (CtAL) function assi                                                                                                    | gned to a relay or a logic                 | output (see page <u>96</u> ).                |
| E E H | [High torque thd.]                                                                                                    | -300% to +300%                             | 100%                                         |
|       | High current threshold for [High tq. att.] (ttHA) function assigned a % of the rated motor torque.                                                                                                 | ed to a relay or a logic of                | utput (see page <u>96</u> ), as              |
| EEL   | [Low torque thd.]                                                                                                    | -300% to +300%                             | 50%                                          |
|       | Low current threshold for [Low tq. att.] (ttLA) function assigned % of the rated motor torque.                                                                                                    | d to a relay or a logic out                | put (see page <u>96</u> ), as a              |
| F9L   | [Pulse warning thd.]                                                                                                    | 0 Hz to 30.00 kHz                          | 0 Hz                                         |
| *     | Speed threshold measured by the [FREQUENCY METER] (For logic output (see page <u>97</u> ).                                                                                                    | qF-) function, page <u>207</u> , a         | assigned to a relay or a                     |
| FEd   | [Freq. threshold]                                                                                                    | 0 to 500 or 599 Hz<br>according to rating  | [Standard mot. freq]<br>(bFr)                |
|       | High frequency threshold for the [Freq.Th.att.] (FtA) function as<br>or used by the [PARAM. SET SWITCHING] (MLP-) function, p                                                                      |                                            | c output (see page <u>96</u> ),              |
| FEdL  | [Low Freq.Threshold]                                                                                                    | 0 to 500 or 599 Hz<br>according to rating  | 0                                            |
|       | Lower frequency threshold for [Low Frq. Th. Attain.] (FtAL) fur (see page <u>96</u> ).                                                                                                    | nction assigned to a rela                  | y or a logic output                          |
| F2d   | [Frequency 2 threshold]                                                                                                    | 0 to 500 or 599 Hz<br>according to rating  | [Standard mot. freq]<br>(bFr)                |
|       | Frequency threshold for [Freq. Th. 2 attain.] (F2A) function assigned to a relay or a logic output (see page <u>96</u> ), or used by the [PARAM. SET SWITCHING] (MLP-) function, page <u>176</u> . |                                            |                                              |
| FZdL  | [2 Freq. Threshold]                                                                                                    | 0 to 500 or 599 Hz<br>according to rating  | 0                                            |
|       | Lower frequency threshold for [2Low F.Thld] (F2AL) function as                                                                                                    | ssigned to a relay or a log                | <mark>ic output (see page <u>96</u>).</mark> |

(1) In corresponds to the rated drive current indicated in the Installation Manual or on the drive nameplate.

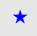

| Code  | Name/Description                                                                                                    | Adjustment range                          | Factory setting |
|-------|----------------------------------------------------------------------------------------------------|-------------------------------------------|-----------------|
| FFE   | [Freewheel stop Thd]                                                                                                    | 0.0 to 599 Hz                             | 0.0             |
|       | <ul> <li>See page <u>135</u></li> <li>This parameter supports switching from a ramp stop or a fast si threshold.</li> <li>It can be accessed if [Type of stop] (Stt) = [Fast stop] (FSt) or</li> <li>0.0: Does not switch to freewheel stop.</li> <li>0.1 to 599 Hz: Speed threshold below which the motor will set the stop of the stop of the</li></ul> | [Ramp stop] (rMP)                         |                 |
| E E d | [Motor therm. level]                                                                                                    | 0 to 118%                                 | 100%            |
| *     | See page <u>196</u><br>Trip threshold for motor thermal alarm (logic output or relay)                                                                                                    |                                           |                 |
| rEd   | [High Freq. Ref. Thr.]                                                                                                    | 0 to 500 or 599 Hz<br>according to rating | 0               |
|       | Upper frequency reference threshold for [High Ref.] (rtAH) function assigned to a relay or a logic output (see page <u>96</u> ).                                                                                                    |                                           |                 |
| rEdL  | [Low Freq. Ref. Thr.]                                                                                                    | 0 to 500 or 599 Hz<br>according to rating | 0               |
|       | Lower frequency reference threshold for [Low Ref.] (rtAL) function assigned to a relay or a logic output (see page <u>96</u> ).                                                                                                    |                                           |                 |

(1) In corresponds to the rated drive current indicated in the Installation Manual or on the drive nameplate.

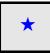

| Code  | Name/Description                                                                                                    | Adjustment range                            | Factory setting  |
|-------|----------------------------------------------------------------------------------------------------|---------------------------------------------|------------------|
| JPF   | [Skip Freq.]                                                                                                    | 0 to 500 or 599 Hz<br>according to rating   | 0 Hz             |
|       | Skip frequency. This parameter prevents prolonged operation within an adjustable range around the regulated frequency. This function can be used to prevent a critical speed, which would cause resonance, being reached. Setting the function to 0 renders it inactive.                              |                                             |                  |
| JF 2  | Skip Freq. 2]                                                                                                    | 0 to 500 or 599 Hz<br>according to rating   | 0 Hz             |
|       | 2 <sup>nd</sup> skip frequency. This parameter prevents prolonged operative regulated frequency. This function can be used to prevent a clubeing reached. Setting the function to 0 renders it inactive.                                                                                              |                                             |                  |
| JF 3  | [3rd Skip Frequency]                                                                                                    | 0 to 500 or 599 Hz<br>according to rating   | 0 Hz             |
|       | 3 <sup>rd</sup> skip frequency. This parameter prevents prolonged operat<br>regulated frequency. This function can be used to prevent a c<br>being reached. Setting the function to 0 renders it inactive.                                                                                            |                                             |                  |
| JFH   | [Skip.Freq.Hysteresis]                                                                                                    | 0.1 to 10 Hz                                | 1 Hz             |
|       | Parameter visible if at least one skip frequency [Skip Frequency] (JPF), [Skip Frequency 2] (JF2) or [3rd Skip Frequency] (JF3) is different from 0.<br>Skip frequency range: between (JPF – JFH) and (JPF + JFH), for example.<br>This adjustment is common to all 3 frequencies (JPF, JF2 and JF3). |                                             |                  |
| LUn   | [Unid.Thr.Nom.Speed]                                                                                                    | 20 to 100%                                  | 60%              |
| *     | See page <u>211</u> .<br>Underload threshold at rated motor frequency ([Rated motor frequency ([Rated motor frequency torque.                                                                                                    | req.] (FrS) page <u>36</u> ), as            | a % of the rated |
| LUL   | [Unld.Thr.0.Speed]                                                                                                    | 0 to<br>[Unld.Thr.Nom.Speed]<br>(LUn)       | 0%               |
| *     | See page <u>211</u> .<br>Underload threshold at zero frequency, as a % of the rated me                                                                                                    | otor torque.                                | 1                |
| гПUd  | [Unid. Freq.Thr. Det.]                                                                                                    | 0 to 500 or 599 Hz<br>according to rating   | 0 Hz             |
| *     | See page <u>211</u> .<br>Underload detection minimum frequency threshold                                                                                                    | <u></u>                                     |                  |
| 5 - 6 | [Hysteresis Freq.Att.]                                                                                                    | 0.3 to 500 or 599 Hz<br>according to rating | 0.3 Hz           |
| *     | See pages <u>211</u> and <u>212</u> .<br>Maximum deviation between the frequency reference and the motor frequency, which defines steady state operation.                                                                                                    |                                             |                  |
| FEU   | [Underload T.B.Rest.]                                                                                                    | 0 to 6 min                                  | 0 min            |
| *     | See page <u>211</u> .<br>Minimum time permitted between an underload being detected<br>In order for an automatic restart to be possible, the value of [N<br>that of this parameter by at least one minute.                                                                                            |                                             |                  |

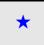

| Code    | Name/Description                                                                                                    | Adjustment range                          | Factory setting      |
|---------|----------------------------------------------------------------------------------------------------|-------------------------------------------|----------------------|
| L 0 C   | [Ovld Detection Thr.]                                                                                                    | 70 to 150%                                | 110%                 |
| *       | See page <u>212</u> .<br>Overload detection threshold, as a % of the rated motor current [Rated mot. current] (nCr). This value must be<br>less than the limit current in order for the function to work.                             |                                           |                      |
| F E O   | [Overload T.B.Rest.]                                                                                                    | 0 to 6 min                                | 0 min                |
| *       | See page <u>212</u> .<br>Minimum time permitted between an overload being detected<br>In order for an automatic restart to be possible, the value of [M<br>of this parameter by at least one minute.                                  |                                           |                      |
| F F d   | [NoFlo.Freq.Thres.Ac.]                                                                                                    | 0 to 500 or 599 Hz<br>according to rating | 0 Hz                 |
| *       | See page <u>183</u> .<br>Zero flow detection activation threshold<br>The parameter can be accessed if [PID feedback ass.] (PIF)<br>(nFd) is not 0.                                                                                    |                                           | lo Flow Period Det.] |
| LFd     | I [No Flow Offset]                                                                                                    | 0 to 500 or 599 Hz<br>according to rating | 0 Hz                 |
| *       | See page <u>183</u> .<br>Zero flow detection offset<br>The parameter can be accessed if [PID feedback ass.] (PIF) is not [No] (nO) and if [No Flow Period Det.]<br>(nFd) is not 0.                                                    |                                           |                      |
| nFFE    | [Freq.Th.Sensor. Act.]                                                                                                    | 0 to 500 or 599 Hz<br>according to rating | 0 Hz                 |
| *       | See page <u>183</u> .<br>Zero fluid detection activation threshold<br>The parameter can be accessed if [No Flow Sensor] (nFS) is                                                                                                    |                                           |                      |
| n F 5 E | [Flow Times Ctrl]                                                                                                    | 0 to 999 s                                | 10 s                 |
| *       | See page <u>183</u> .<br>Zero fluid detection activation time delay<br>The parameter can be accessed if [No Flow Sensor] (nFS) is not [No] (nO).                                                                                      |                                           |                      |
| C H E   | [Flow.Lim.Th.Active]                                                                                                    | 0 to 100%                                 | 0%                   |
| *       | See page <u>185</u> .<br>Function activation threshold, as a % of the max. signal of the assigned input<br>The parameter can be accessed if [Flow.Sen.Inf] (CHI) is not [No] (nO).                                                    |                                           |                      |
| r C H E | [Flo.Lim.Thres. Inact.]                                                                                                    | 0 to 100%                                 | 0%                   |
| *       | See page <u>185</u> .<br>Function deactivation threshold, as a % of the max. signal of the assigned input<br>The parameter can be accessed if [Flow.Sen.Inf] (CHI) is not [No] (nO).                                                  |                                           |                      |
| dFL     | [Dec. Flow. limit]                                                                                                    | 0.01 to 9,000 s (1)                       | 5.0 s                |
| *       | See page <u>185</u> .<br>The parameter can be accessed if [Flow.Sen.Inf] (CHI) is not [No] (nO).<br>Time to decelerate from [Rated motor freq.] (FrS) to 0. Make sure that this value is compatible with the inertia<br>being driven. |                                           |                      |

(1)Range 0.01 to 99.99 s or 0.1 to 999.9 s or 1 to 9,000 s according to [Ramp increment] (Inr).

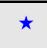

### With graphic display terminal:

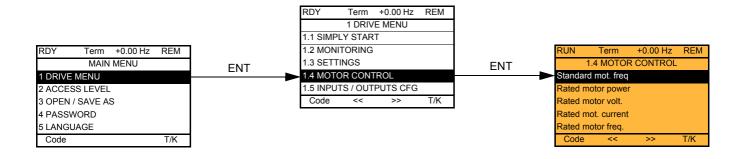

### With integrated display terminal:

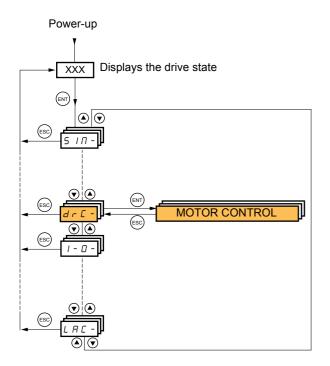

The parameters in the [1.4 MOTOR CONTROL] (drC-) menu can only be modified when the drive is stopped and no run command is present, with the following exceptions:

- [Auto tuning] (tUn) page 67, which causes the motor to start up.
- Parameters containing the sign **O** in the code column, which can be modified with the drive running or stopped.

| Code       | Name/Description                                                                                                    | Adjustment range                                                                                                    | Factory setting                                                       |  |
|------------|----------------------------------------------------------------------------------------------------|----------------------------------------------------------------------------------------------------|-----------------------------------------------------------------------|--|
| bFr        | [Standard mot. freq]                                                                                                    |                                                                                                    | [50Hz IEC] (50)                                                       |  |
| 5 0<br>6 0 | <ul> <li>[50Hz IEC] (50): IEC.</li> <li>[60Hz NEMA] (60): NEMA.</li> <li>This parameter modifies the presets of parameters [Rated motor power] (nPr), [Rated motor volt.] (UnS), [Rated mot. current] (nCr), [Rated motor freq.] (FrS), [Rated motor speed] (nSP) and [Max frequency] (tFr) below, [Mot. therm. current] (ItH) page <u>50</u>, [High speed] (HSP) page <u>50</u>, [Freq. threshold] (Ftd) page <u>60</u>, [Freq. threshold 2] (F2d) page <u>60</u>, [V. constant power] (UCP) page <u>71</u>, [Freq. Const Power] (FCP) page <u>71</u>, [Nominal freq sync.] (FrSS) page <u>72</u>, [Preset speed 8] (SP8) page <u>142</u>, [Forced Run Ref.] (InHr) page <u>203</u>.</li> </ul> |                                                                                                    |                                                                       |  |
| n P r      | [Rated motor power]                                                                                                    | According to drive<br>rating                                                                                              | According to drive rating                                             |  |
|            | The parameter cannot be accessed if [Motor control type] (Ctt<br>Rated motor power given on the nameplate, in kW if [Standard<br>in HP if [Standard mot. freq] (bFr) = [60 Hz NEMA] (60).                                                                                                    |                                                                                                    |                                                                       |  |
| Un S       | [Rated motor volt.]                                                                                                    | According to drive rating                                                                                                 | According to drive<br>rating and [Standard<br>mot. freq] (bFr)        |  |
|            | The parameter cannot be accessed if [Motor control type] (Ctt<br>Rated motor voltage given on the nameplate.<br>ATV61eeeM3X: 100 to 240 V<br>ATV61eeeN4: 200 to 480 V<br>ATV61eeeY: 400 to 690 V                                                                                                    | ATV61eeeM3X: 100 to 240 V<br>ATV61eeeN4: 200 to 480 V                                                                     |                                                                       |  |
| nEr        | [Rated mot. current]                                                                                                    | 0.25 to 1.1 or 1.2 ln<br>(1) according to rating                                                                          | According to drive<br>rating and [Standard<br>mot. freq] (bFr)        |  |
|            | The parameter cannot be accessed if [Motor control type] (Ctt<br>Rated motor current given on the nameplate.                                                                                                    | ) page <u>69</u> = [Sync. mot.]                                                                                           | (SYn)                                                                 |  |
| FrS        | [Rated motor freq.]                                                                                                    | 10 to 500 or 599 Hz<br>according to rating                                                                                | 50 Hz                                                                 |  |
|            | The parameter cannot be accessed if [Motor control type] (Ctt)<br>Rated motor frequency given on the nameplate.<br>The factory setting is 50 Hz, or preset to 60 Hz if [Standard mo<br>The maximum value is limited to 599 Hz if [Motor control type]<br>higher than ATV61HD37• or ATV61WD45• or if the drive is ar<br>Values between 500 Hz and 599 Hz are only possible in V/F of<br>for the ATV61H ••• and 45 kW (60 HP) for ATV61W•••. In this<br>[Rated motor freq.] (FrS).                                                                                                    | ot. freq] (bFr) is set to 60<br>(Ctt) (page <u>69</u> ) is not V/F<br>n ATV61●●●Y (500 to 69<br>ontrol and for powers lin | Hz.<br>F or if the drive rating is<br>0 V).<br>hited to 37 kW (50 HP) |  |

(1) In corresponds to the rated drive current indicated in the Installation Manual and on the drive nameplate.

| Code  | Name/Description                                                                                                    | Adjustment range                                                                                         | Factory setting                                        |
|-------|----------------------------------------------------------------------------------------------------|----------------------------------------------------------------------------------------------------|--------------------------------------------------------|
| n 5 P | [Rated motor speed]                                                                                                    | 0 to 60,000 rpm                                                                                          | According to drive rating                              |
|       | The parameter cannot be accessed if [Motor control type] (Ctt<br>Rated motor speed given on the nameplate.<br>0 to 9,999 rpm then 10.00 to 60.00 krpm on the integrated dis<br>If, rather than the rated speed, the nameplate indicates the sy<br>calculate the rated speed as follows:<br>• Nominal speed = Synchronous speed x $\frac{100 - \text{slip as a } \%}{100}$<br>• Nominal speed = Synchronous speed x $\frac{50 - \text{slip in Hz}}{50}$<br>• Nominal speed = Synchronous speed x $\frac{60 - \text{slip in Hz}}{50}$ | play terminal.<br>nchronous speed and th                                                                 |                                                        |
| EFr   | □ [Max frequency]                                                                                                    | 10 to 500 or 599 Hz<br>according to rating                                                               | 60 Hz                                                  |
|       | <ul> <li>The factory setting is 60 Hz, or preset to 72 Hz if [Standard m<br/>The maximum value is limited by the following conditions:</li> <li>It must not exceed 10 times the value of de [Rated motor fro<br/>It cannot exceed 500 Hz if the [Motor control type] (Ctt) (pag<br/>than ATV61HD37• or ATV61WD45•, or if the drive is an AT<br/>Values between 500 Hz and 599 Hz are only possible in V/F<br/>for the ATV61H ••• and 45 kW (60 HP) for ATV61W•••. In<br/>before [Max frequency] (tFr).</li> </ul>                   | eq.] (FrS)<br>ge <u>69</u> ) is not V/F or if the<br>V61eeeY (500 to 690 V)<br>control and for powers li | drive rating is higher<br>).<br>mited to 37 kW (50 HP) |

| Code                    | Name/Description                                                                                                    | Factory setting |  |
|-------------------------|----------------------------------------------------------------------------------------------------|-----------------|--|
| ЕUп                     | [Auto tuning]                                                                                                    | [No] (nO)       |  |
|                         | A DANGER      HAZARD OF ELECTRIC SHOCK OR ARC FLASH     . During auto-tuning, the motor operates at rated current.     . Do not service the motor during auto-tuning.     Failure to follow these instructions will result in death or serious injury.     Eailure to follow these instructions will result in death or serious injury.     MARNING      LOSS OF CONTROL      It is essential that the following parameters [Rated motor volt.] (UnS), [Rated motor freq.] (FrS), [Rated mot. current] (nCr), [Rated motor speed] (nSP) and [Rated motor power] (nPr) are correctly configured before starting auto-tuning for asynchronous motor.      It is essential that the following parameters [Nominal I sync] (nCrS), [Nom motor spdsync] (nSPS), [Pole pairs.] (PPnS), [Syn. EMF constant] (PHS), [Autotune L d-axis] (LdS) and [Autotune L q-axis] (LqS) are correctly configured before starting auto-tuning for synchronous motor.      When one or more of these parameters have been changed after auto-tuning has been performed, [Auto tuning] (tUn) will return [N0] (nO) and the procedure will have to be repeated.      Failure to follow these instructions can result in death or serious injury. |                 |  |
|                         |                                                                                                    |                 |  |
| n 0<br>4 E 5<br>d 0 n E | <i>E</i> 5 [Yes] (YES): Auto-tuning is performed as soon as possible, then the parameter automatically changes to [Don (dOnE).                                                                                                    |                 |  |
| AUE                     | [Automatic autotune]     [No] (nO): Function inactive                                                                                                    | [No] (nO)       |  |
| 9 E 5                   | <ul> <li>[Yes] (YES): Auto-tuning is performed on every power-up.</li> <li>Caution: Same comments as for [Auto tuning] (tUn) above.</li> <li>If [Profile] (CHCF) = [8 serie] (SE8), then [Automatic autotune] (AUt) is fixed to [No] (</li> </ul>                                                                                                    | nO).            |  |

| Code                                                       | Name/Description                                                                    | Factory setting                                                                                                    |  |
|------------------------------------------------------------|-------------------------------------------------------------------------------------|----------------------------------------------------------------------------------------------------|--|
| E U 5                                                      | [Auto tuning status]                                                                | [Not done] (tAb)                                                                                                    |  |
| Е Я Ь<br>Р Е n d<br>Р r 0 G<br>F Я 1 L<br>d 0 n E<br>С U S | <b>Customized</b> (CUS): Auto-tuning has been performed, but at least one parameter | <ul> <li>(tAb): The default stator resistance value is used to control the motor.</li> <li>(PEnd): Auto-tuning has been requested but not yet performed.</li> <li>(PFOG): Auto-tuning in progress</li> <li>(FAIL): Auto-tuning has failed.</li> <li>OnE): The stator resistance measured by the auto-tuning function is used to control the motor.</li> <li>(CUS): Auto-tuning has been performed, but at least one parameter set by this auto-tuning as subsequently been modified. The [Auto tuning] (tUn) parameter then returns to [No] (nO).</li> <li>ng auto-tuning parameters are concerned:</li> </ul> |  |
| PHr                                                        | [Output Ph rotation]                                                                | ABC                                                                                                    |  |
| АЬС<br>АСЬ                                                 |                                                                                     |                                                                                                    |  |

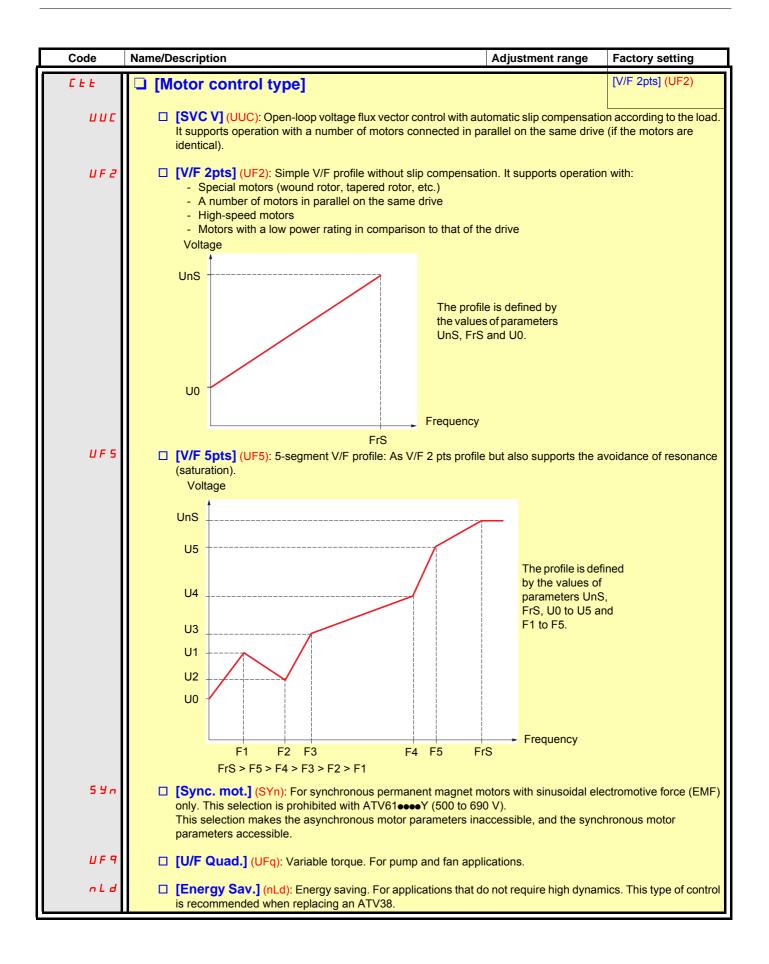

| Code       | Name/Description                                                                                                    | Adjustment range                                | Factory setting  |
|------------|----------------------------------------------------------------------------------------------------|-------------------------------------------------|------------------|
| PFL        | U/F Profile]                                                                                                    | 0 to 100%                                       | 20               |
| 0          | Adjustment of the [U/F Quad.] (UFq) ratio. The parameter can<br>(Ctt) = [U/F Quad.] (UFq).<br>It defines the magnetizing current at zero frequency, as a % or |                                                 |                  |
|            | Magnetizing current                                                                                                    |                                                 |                  |
|            | PFL<br>0<br>FrS                                                                                                    | requency                                        |                  |
| U D        | □ [U0]                                                                                                    | 0 to 800 or 1,000 V                             | 0                |
|            | V/f ratio<br>The parameter can be accessed if [Motor control type] (Ctt) =<br>or [U/F Quad.] (UFq).                                                           | according to rating<br>[V/F 2pts] (UF2) or [V/F | 5pts] (UF5)      |
| U I        | 🗆 [U1]                                                                                                    | 0 to 800 or 1,000 V according to rating         | 0                |
|            | V/F profile setting. The parameter can be accessed if [Motor c                                                                                                | control type] (Ctt) = [V/F                      | 5pts] (UF5)      |
| F I        | 🗅 [F1]                                                                                                    | 0 to 599 Hz                                     | 0                |
|            | V/F profile setting. The parameter can be accessed if [Motor c                                                                                                | control type] (Ctt) = [V/F                      | 5pts] (UF5)      |
| U 2        | □ [U2]                                                                                                    | 0 to 800 or 1,000 V                             | 0                |
|            | V/F profile setting. The parameter can be accessed if [Motor c                                                                                                | according to rating                             | 5pts] (UF5)      |
| F 2        | □ [F2]                                                                                                    | 0 to 599 Hz                                     | 0                |
|            | V/F profile setting. The parameter can be accessed if [Motor c                                                                                                | control type] (Ctt) = [V/F                      | 5pts] (UF5)      |
| U J        | □ [U3]                                                                                                    | 0 to 800 or 1,000 V                             | 0                |
|            |                                                                                                    | according to rating                             | Entel (LIEE)     |
| <b>F 2</b> | V/F profile setting. The parameter can be accessed if [Motor c                                                                                                | 0 to 599 Hz                                     | 5pts] (UF5)<br>0 |
| FΞ         | □ [F3]                                                                                                    |                                                 |                  |
|            | V/F profile setting. The parameter can be accessed if [Motor c                                                                                                | control type] (Ctt) = [V/F                      | optsj (UF5)      |

()

Parameter that can be modified during operation or when stopped.

| Code         | Name/Description                                               | Adjustment range                                                                                                    | Factory setting                                                |
|--------------|----------------------------------------------------------------|----------------------------------------------------------------------------------------------------|----------------------------------------------------------------|
| Ц Ч          | □ [U4]                                                         | 0 to 800 or 1,000 V<br>according to rating                                                                          | 0                                                              |
|              | V/F profile setting. The parameter can be accessed if [Motor c | ontrol type] (Ctt) = [V/F                                                                                           | 5pts] (UF5)                                                    |
| F 4          | 🗆 [F4]                                                         | 0 to 599 Hz                                                                                                    | 0                                                              |
|              | V/F profile setting. The parameter can be accessed if [Motor c | ontrol type] (Ctt) = [V/F                                                                                           | 5pts] (UF5)                                                    |
| U S          | □ [U5]                                                         | 0 to 800 or 1,000 V according to rating                                                                             | 0                                                              |
|              | V/F profile setting. The parameter can be accessed if [Motor c | ontrol type] (Ctt) = [V/F                                                                                           | 5pts] (UF5)                                                    |
| F S          | 🗅 [F5]                                                         | 0 to 599 Hz                                                                                                    | 0                                                              |
|              | V/F profile setting. The parameter can be accessed if [Motor c | ontrol type] (Ctt) = [V/F                                                                                           | 5pts] (UF5)                                                    |
| UC 2         | [Vector Control 2pt]                                           |                                                                                                    | [No] (nO)                                                      |
| n D<br>9 E S | · · · · · ·                                                    | ency need to be exceed<br>the motor needs to be I<br>ance with the motor's ca<br>Frequency<br>Freq. Const Power FCP | imited to a value below                                        |
| UCP          | [V. constant power]                                            | According to drive<br>rating                                                                                        | According to drive<br>rating and [Standard<br>mot. freq] (bFr) |
|              | The parameter can be accessed if [Vector Control 2pt] (UC2)    | = [Yes] (YES)                                                                                                    |                                                                |
| FCP          | [Freq. Const Power]                                            | According to drive<br>rating and [Rated<br>motor freq.] (FrS)                                                       | = [Standard mot. freq]<br>(bFr)                                |
|              | The parameter can be accessed if [Vector Control 2pt] (UC2)    | = [Yes] (YES)                                                                                                    |                                                                |

#### Synchronous motor parameters

These parameters can be accessed if [Motor control type] (Ctt) page  $\underline{69}$  = [Sync. mot.] (SYn). In this case, the asynchronous motor parameters cannot be accessed.

| Code    | Name/Description                                                                                                    | Adjustment range                                 | Factory setting           |
|---------|----------------------------------------------------------------------------------------------------|--------------------------------------------------|---------------------------|
| n C r S | [Nominal I sync.]                                                                                                    | 0.25 to 1.1 or 1.2 Hz<br>according to rating (1) | According to drive rating |
|         | Rated synchronous motor current given on the nameplate.                                                                                                    |                                                  |                           |
| n 5 P 5 | [Nom motor spdsync]                                                                                                    | 0 to 60,000 rpm                                  | According to drive rating |
|         | Rated motor speed given on the nameplate.<br>On the integrated display unit: 0 to 9,999 rpm then 10.00 to 60                                                                                                    | ).00 krpm.                                       |                           |
| PPn5    | [Pole pairs]                                                                                                    | 1 to 50                                          | According to drive rating |
|         | Number of pairs of poles on the synchronous motor.                                                                                                    |                                                  |                           |
| PHS     | [Syn. EMF constant]                                                                                                    | 0 to 6,553.5                                     | According to drive rating |
|         | Synchronous motor EMF constant, in mV per rpm.                                                                                                    |                                                  |                           |
| L d 5   | [Autotune L d-axis]                                                                                                    | 0 to 655.3                                       | According to drive rating |
|         | Axis "d" stator inductance in mH.<br>On motors with smooth poles [Autotune L d-axis] (LdS) = [Autotune L q-axis] (LqS) = Stator inductance L.                                                                                                    |                                                  |                           |
| L 9 5   | [Autotune L q-axis]                                                                                                    | 0 to 655.3                                       | According to drive rating |
|         | Axis "q" stator inductance in mH.<br>On motors with smooth poles [Autotune L d-axis] (LdS) = [Autotune L q-axis] (LqS) = Stator inductance L.                                                                                                    |                                                  |                           |
| r 585   | [Cust. stator R syn]                                                                                                    | According to drive<br>rating                     | According to drive rating |
|         | Cold state stator resistance (per winding) The factory setting is replaced by the result of the auto-tuning operation, if it has been performed.<br>The value can be entered by the user, if he knows it.<br>Value in milliohms ( $m\Omega$ ) up to 75 kW (100 HP), in hundredths of milliohms ( $m\Omega/100$ ) above 75 kW (100 HP).<br>On the integrated display unit: 0 to 9,999 then 10.00 to 65.53 (10,000 to 65,536). |                                                  |                           |

(1) In corresponds to the rated drive current indicated in the Installation Manual and on the drive nameplate.

#### Synchronous motor parameters that can be accessed in [Expert] mode

| Code   | Name/Description                                                                                                    |  |
|--------|----------------------------------------------------------------------------------------------------|--|
| r 5Л5  | <ul> <li>[R1rS]</li> <li>Cold state stator resistance (per winding), in read-only mode. This is the drive factory setting or the result of the auto-tuning operation, if it has been performed.</li> <li>Value in milliohms (mΩ) up to 75 kW (100 HP), in hundredths of milliohms (mΩ/100) above 75 kW (100 HP). On the integrated display unit: 0 to 9,999 then 10.00 to 65.53 (10,000 to 65,536).</li> </ul> |  |
| F r 55 | [Nominal freq sync.]<br>Motor frequency at rated speed in Hz, calculated by the drive (rated motor frequency), in read-only mode.                                                                                                    |  |

# [1.4 MOTOR CONTROL] (drC-)

| Code  | Name/Description                                                                                                    | Adjustment range                                  | Factory setting          |
|-------|----------------------------------------------------------------------------------------------------|---------------------------------------------------|--------------------------|
| UFr   | □ [IR compensation] (1)                                                                                                    | 25 to 200%                                        | 100%                     |
| 0     | The parameter can be accessed if [Motor control type] (Ctt) is<br>or [U/F Quad.] (UFq).<br>Used to optimize the torque at very low speed (increase [IR c<br>Check that the [IR compensation] (UFr) value is not too high wh                                                                                                    | ompensation] (UFr) if the                         | torque is insufficient). |
| 5 L P | □ [Slip compensation] (1)                                                                                                    | 0 to 300%                                         | 100%                     |
| 0     | <ul> <li>The parameter can be accessed if [Motor control type] (Ctt) is n (UFq) or [Sync. mot.] (SYn).</li> <li>Adjusts the slip compensation around the value set by the rated m The speeds given on motor nameplates are not necessarily e</li> <li>If slip setting &lt; actual slip: The motor is not rotating at the co than the reference.</li> <li>If slip setting &gt; actual slip: The motor is overcompensated a</li> </ul> | otor speed.<br>xact.<br>rrect speed in steady sta | te, but at a speed lower |

(1) The parameter can also be accessed in the [1.3 SETTINGS] (SEt-) menu.

Parameter that can be modified during operation or when stopped.

()

#### Parameter can be accessed in [Expert] mode.

| Code | Name/Description                                                                                                    |  |  |  |  |
|------|----------------------------------------------------------------------------------------------------|--|--|--|--|
| PrE  | [Power Ident]                                                                                                    |  |  |  |  |
|      | Parameter reserved for Schneider Electric product support. <b>Do not modify.</b><br>To modify this parameter with the integrated terminal, press and hold down the "ENT" key for 2 s. |  |  |  |  |

#### Asynchronous motor parameters that can be accessed in [Expert] mode

These parameters can be accessed if [Motor control type] (Ctt) page <u>69</u> is not [Sync. mot.] (SYn). These include:

- Parameters calculated by the drive during auto-tuning, in read-only mode. For example, R1r, calculated cold stator resistance.
- The possibility of replacing some of these calculated parameters by other values, if necessary. For example, R1w, measured cold stator resistance.

When a parameter Xyw is modified by the user, the drive uses it in place of the calculated parameter Xyr.

If auto-tuning is performed or if one of the motor parameters on which auto-tuning depends is modified ([Rated motor volt.] (UnS), [Rated motor freq.] (FrS), [Rated mot. current] (nCr), [Rated motor speed] (nSP), [Rated motor power] (nPr)), parameters Xyw return to their factory settings.

| Code  | Name/Description                                                                                                    |
|-------|----------------------------------------------------------------------------------------------------|
| r 5 N | [Stator R measured]                                                                                                    |
|       | Cold stator resistance, calculated by the drive, in read-only mode. Value in milliohms (m $\Omega$ ) up to 75 kW (100 HP), in hundredths of milliohms (m $\Omega$ /100) above 75 kW (100 HP).                                                                        |
| ГАП   | □ [ldr]                                                                                                    |
|       | Magnetizing current in A, calculated by the drive, in read-only mode.                                                                                                    |
| LFΠ   | 🗅 [Lfr]                                                                                                    |
|       | Leakage inductance in mH, calculated by the drive, in read-only mode.                                                                                                    |
| ЕrП   | □ [T2r]                                                                                                    |
|       | Rotor time constant in mS, calculated by the drive, in read-only mode.                                                                                                    |
| n 5 L | [Nominal motor slip]                                                                                                    |
|       | Rated slip in Hz, calculated by the drive, in read-only mode.<br>To modify the rated slip, modify the [Rated motor speed] (nSP) (page <u>66</u> ).                                                                                                    |
| PPn   | 🗅 [Pr]                                                                                                    |
|       | Number of pairs of poles, calculated by the drive, in read-only mode.                                                                                                    |
| r 5 A | □ [R1w]                                                                                                    |
|       | Cold state stator resistance (per winding), modifiable value. In milliohms (m $\Omega$ ) up to 75 kW (100 HP), in hundredths of milliohms (m $\Omega$ /100) above 75 kW (100 HP). On the integrated display unit: 0 to 9,999 then 10.00 to 65.53 (10,000 to 65,536). |
| IdR   | □ [ldw]                                                                                                    |
|       | Magnetizing current in A, modifiable value.                                                                                                    |
| LFR   | 🗅 [Lfw]                                                                                                    |
|       | Leakage inductance in mH, modifiable value.                                                                                                    |
| ErA   | □ [T2w]                                                                                                    |
|       | Rotor time constant in mS, modifiable value.                                                                                                    |

#### Selecting the encoder

Follow the recommendations in the catalog and the Installation Manual.

| Code                                         | Name/Description                                                                                                    | Adjustment range | Factory setting |  |  |
|----------------------------------------------|----------------------------------------------------------------------------------------------------|------------------|-----------------|--|--|
| E n 5<br>N A<br>A A<br>B<br>A<br>A<br>A<br>A | <ul> <li>[AABB] (AAbb)</li> <li>To be configured in accordance with the type of card and encoder used (1).</li> <li>[] (nO): Card missing.</li> <li>[AABB] (AAbb): For signals A, A-, B, B</li> <li>[AB] (Ab): For signals A, B.</li> <li>[A] (A): For signal A. Value cannot be accessed if [Encoder usage] (EnU) page <u>76</u> = [Spd fdk reg.] (rEG).</li> </ul> |                  |                 |  |  |
| P G 1                                        | [Number of pulses]<br>Number of pulses per encoder revolution.<br>The parameter can be accessed if an encoder card has been                                                                                                    | 100 to 5,000     | 1,024           |  |  |

(1) The encoder parameters can only be accessed if the encoder card has been inserted, and the available selections will depend on the type of encoder card used. The encoder configuration can also be accessed in the [1.5- INPUTS / OUTPUTS CFG] (I/O) menu.

#### **Encoder check procedure**

- 1. Set up in open-loop mode, following the recommendations on page 9.
- 2. Set [Encoder usage] (EnU) = [No] (nO).
- 3. Set [Encoder type] (EnS) and [Number of pulses] (PGI) accordingly for the encoder used.
- 4. Set [Encoder check] (EnC) = [Yes] (YES)
- 5. Check that the rotation of the motor is safe.
- 6. Set the motor rotating at stabilized speed ≈ 15% of the rated speed for at least 3 seconds, and use the [1.2-MONITORING] (SUP-) menu to monitor its behavior.
- 7. If it trips on an [Encoder fault] (EnF), [Encoder check] (EnC) returns to [No] (nO).
  - Check [Number of pulses] (PGI) and [Encoder type] (EnS).
  - Check that the mechanical and electrical operation of the encoder, its power supply and connections are all correct.
  - Reverse the direction of rotation of the motor ([Output Ph rotation] (PHr) parameter page 68) or the encoder signals.
- 8. Repeat the operations from 5 onwards until [Encoder check] (EnC) changes to [Done] (dOnE).

| Code                           | Name/Description                                                                                                    | Adjustment range                                                             | Factory setting         |  |  |  |
|--------------------------------|----------------------------------------------------------------------------------------------------|------------------------------------------------------------------------------|-------------------------|--|--|--|
| EnC                            | [Encoder check]                                                                                                    |                                                                              | [Not done] (nO)         |  |  |  |
| n 0<br>9 E S<br>d 0 n E        | [Yes] (YES): Activates monitoring of the encoder.                                                                                                    |                                                                              |                         |  |  |  |
| EnU                            | [Encoder usage]                                                                                                    |                                                                              | [No] (nO)               |  |  |  |
| n 0<br>5 E C<br>r E G<br>P G r | <ul> <li>The parameter can be accessed if an encoder card has been</li> <li>[No] (nO): Function inactive</li> <li>[Fdbk monit.] (SEC): The encoder provides speed feedbac</li> <li>[Spd fdk reg.] (rEG): The encoder provides speed feedbac type] (Ctt) = [SVC U] (UUC) the encoder operates in speed fee the speed to be performed. This configuration is not accessib</li> <li>[Speed ref.] (PGr): The encoder provides a reference.</li> </ul> | ck for monitoring only.<br>k for regulation and mon<br>edback mode and enabl | es static correction of |  |  |  |

(1) The encoder parameters can only be accessed if the encoder card has been inserted, and the available selections will depend on the type of encoder card used. The encoder configuration can also be accessed in the [1.5- INPUTS / OUTPUTS CFG] (I/O) menu.

| Code         | Name/Description                                                                                                    | Adjustment range                                                                                                    | Factory setting                                                                                                   |  |  |  |  |  |
|--------------|----------------------------------------------------------------------------------------------------|----------------------------------------------------------------------------------------------------|----------------------------------------------------------------------------------------------------|--|--|--|--|--|
| OF I         | □ [Sinus filter] [No] (nO)                                                                                                    |                                                                                                    |                                                                                                    |  |  |  |  |  |
| n D<br>4 E S | <ul> <li>[No] (nO): No sinus filter</li> <li>[Yes] (YES): Use of a sinus filter, to limit overvoltages on the motor and reduce the ground fault leakage current.</li> <li>[Sinus filter] (OFI) is forced to [No] (nO) for ATV61•075•• ratings.</li> <li>[Sinus filter] (OFI) is forced to [No] (nO) for ATV61•••Y if [Motor control type] (Ctt) page <u>69</u> is not set to [U/F 2pts] (UF2) or [U/F 5pts] (UF5).</li> </ul>                                                                                                    |                                                                                                    |                                                                                                    |  |  |  |  |  |
|              | CAUTION                                                                                                    |                                                                                                    |                                                                                                    |  |  |  |  |  |
|              | If [Sinus filter] (OFI) = [Yes] (YES), [Max frequency] (tFr) must no<br>type] (Ctt) page <u>69</u> must not be:<br>• [Sync. mot.] (SYn), irrespective of the drive rating<br>• [SVC V] (UUC) or [Energy Sav.] (nLd) at and above 55 kW (<br>above 90 kW (120 HP) for ATV61H●●N4<br>Failure to follow this instruction can result in equipment dam                                                                                                    | 75 HP) for ATV61HeeeN                                                                                                    |                                                                                                    |  |  |  |  |  |
| 5 F r        | [Switching freq.] (1)                                                                                                    | According to rating                                                                                                    | According to rating                                                                                               |  |  |  |  |  |
| Q            | Switching frequency setting.<br>Adjustment range: It can vary between 1 and 16 kHz, but the<br>the factory setting, can be limited in accordance with the type<br>voltage) and the configuration of the [Sinus filter] (OFI) param-<br>parameter page <u>78</u> .<br>If [Sinus filter] (OFI) = [YES] (YES) and if the caliber is 690 V<br>2.5 kHz otherwise the minimum [Switching freq.] (SFr) value<br>Adjustment with drive running:<br>If the initial value is less than 2 kHz, it is not possible to incr<br>If the initial value is greater than or equal to 2 kHz, a minimum<br>Adjustment with the drive stopped: No restrictions.<br>Where: In the event of excessive temperature rise, the<br>frequency and reset it once the temperature returns the<br>CAUTION<br>On ATV61•075N4 to U40N4 drives, if the RFI filters are disconneed<br>switching frequency of the drive must not exceed 4 kHz.<br>Failure to follow this instruction can result in equipment dam                                                                                                    | of drive (ATV61H or W)<br>heter above and [Motor s<br>the minimum [Switching<br>s 4.0 kHz.<br>ease it above 1.9 kHz wh<br>im of 2 kHz must be main<br>drive will automatically re<br>p normal. | , the rating (power and<br>urge limit.] (SUL)<br>freq.] (SFr) value is<br>hile running.<br>ntained while running. |  |  |  |  |  |
| <u> </u>     | Image: Current Limitation]       (1)       0 to 1.1 or 1.2 ln (2) according to rating       1.1 or 1.2 ln (2) according to rating         Used to limit the motor current.       Image: Second second secon |                                                                                                    |                                                                                                    |  |  |  |  |  |
|              | CAUTION                                                                                                    |                                                                                                    |                                                                                                    |  |  |  |  |  |
|              | Check that the motor will withstand this current, particularly in the motors, which are susceptible to demagnetization.<br>Failure to follow this instruction can result in equipment dama                                                                                                    |                                                                                                    | ignet synchronous                                                                                                 |  |  |  |  |  |

(1) The parameter can also be accessed in the [1.3 SETTINGS] (SEt-) menu.
(2) In corresponds to the rated drive current indicated in the Installation Manual and on the drive nameplate.

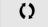

Parameter that can be modified during operation or when stopped.

# [1.4 MOTOR CONTROL] (drC-)

| Code         | Name/Description                                                                                                    | Adjustment range        | Factory setting        |
|--------------|----------------------------------------------------------------------------------------------------|-------------------------|------------------------|
| nr d         | [Noise reduction]                                                                                                    |                         | According to rating    |
| n D<br>4 E S | <ul> <li>[No] (nO): Fixed frequency. Factory setting at and above ATV6 ATV61HC11Y.</li> <li>[Yes] (YES): Frequency with random modulation. Factory settin ATV61HD90Y.</li> <li>Random frequency modulation prevents any resonance, which it is a set of the set of the</li></ul> | g up to ATV61HD45M3     | X, ATV61HD75N4 and     |
| 5 U L        | [Motor surge limit.]                                                                                                    |                         | [No] (nO)              |
| n D<br>4 E S | <ul> <li>This function limits motor overvoltages and is useful in the follow <ul> <li>NEMA motors</li> <li>Spindle motors</li> <li>Rewound motors</li> </ul> </li> <li>[No] (nO): Function inactive</li> <li>[Yes] (YES): Function active <ul> <li>This parameter is forced to [No] (nO) if a sinus filter is used.</li> <li>This parameter can remain = [No] (nO) for 230/400 V motors us the drive and the motor does not exceed: <ul> <li>4 m with unshielded cables</li> <li>10 m with shielded cables</li> </ul> </li> </ul></li></ul>                                                                                                    |                         | ength of cable between |
| 5 O P        | [Volt surge limit. opt]                                                                                                    |                         | 10 (μs)                |
|              | Optimization parameter for transient overvoltages at the motor t (SUL) = [Yes] (YES).<br>Set to 6, 8, or 10 ( $\mu$ s), according to the following table.                                                                                                    | erminals. Accessible if | [Motor surge limit.]   |

The value of the "SOP" parameter corresponds to the attenuation time of the cable used. It is defined to prevent the superimposition of voltage wave reflections resulting from long cable lengths. It limits overvoltages to twice the DC bus rated voltage.

The tables on the following page give examples of correspondence between the "SOP" parameter and the length of the cable between the drive and the motor. For longer cable lengths, a sinus filter or a dV/dt protection filter must be used.

For motors in parallel, the sum of all the cable lengths must be taken into consideration. Compare the length given in the line corresponding to the power for one motor with that corresponding to the total power, and select the shorter length. Example: Two 7.5 kW (10 HP) motors – take the lengths on the 15 kW (20 HP) line, which are shorter than those on the 7.5 kW (10 HP) line, and divide by the number of motors to obtain the length per motor (with unshielded "GORSE" cable and SOP = 6, the result is 40/2 = 20 m maximum for each 7.5 kW (10 HP) motor).

In special cases (for example, different types of cable, different motor powers in parallel, different cable lengths in parallel, etc.), we recommend using an oscilloscope to check the overvoltage values obtained at the motor terminals.

To retain the overall drive performance, do not increase the SOP value unnecessarily.

# Tables giving the correspondence between the SOP parameter and the cable length, for 400 V line supply

| Altivar 61  | 61 Motor |     | Cable cross-section |     | Maximum cable length in meters                 |         |         |                                             |         |         |  |
|-------------|----------|-----|---------------------|-----|------------------------------------------------|---------|---------|---------------------------------------------|---------|---------|--|
| reference   | Power    |     |                     |     | Unshielded "GORSE" cable<br>Type H07 RN-F 4Gxx |         |         | Shielded "GORSE" cable<br>Type GVCSTV-LS/LH |         |         |  |
|             | kW       | HP  | in mm <sup>2</sup>  | AWG | SOP = 10                                       | SOP = 8 | SOP = 6 | SOP = 10                                    | SOP = 8 | SOP = 6 |  |
| ATV61H075N4 | 0.75     | 1   | 1.5                 | 14  | 100 m                                          | 70 m    | 45 m    | 105 m                                       | 85 m    | 65 m    |  |
| ATV61HU15N4 | 1.5      | 2   | 1.5                 | 14  | 100 m                                          | 70 m    | 45 m    | 105 m                                       | 85 m    | 65 m    |  |
| ATV61HU22N4 | 2.2      | 3   | 1.5                 | 14  | 110 m                                          | 65 m    | 45 m    | 105 m                                       | 85 m    | 65 m    |  |
| ATV61HU30N4 | 3        | -   | 1.5                 | 14  | 110 m                                          | 65 m    | 45 m    | 105 m                                       | 85 m    | 65 m    |  |
| ATV61HU40N4 | 4        | 5   | 1.5                 | 14  | 110 m                                          | 65 m    | 45 m    | 105 m                                       | 85 m    | 65 m    |  |
| ATV61HU55N4 | 5.5      | 7.5 | 2.5                 | 14  | 120 m                                          | 65 m    | 45 m    | 105 m                                       | 85 m    | 65 m    |  |
| ATV61HU75N4 | 7.5      | 10  | 2.5                 | 14  | 120 m                                          | 65 m    | 45 m    | 105 m                                       | 85 m    | 65 m    |  |
| ATV61HD11N4 | 11       | 15  | 6                   | 10  | 115 m                                          | 60 m    | 45 m    | 100 m                                       | 75 m    | 55 m    |  |
| ATV61HD15N4 | 15       | 20  | 10                  | 8   | 105 m                                          | 60 m    | 40 m    | 100 m                                       | 70 m    | 50 m    |  |
| ATV61HD18N4 | 18.5     | 25  | 10                  | 8   | 115 m                                          | 60 m    | 35 m    | 150 m                                       | 75 m    | 50 m    |  |
| ATV61HD22N4 | 22       | 30  | 16                  | 6   | 150 m                                          | 60 m    | 40 m    | 150 m                                       | 70 m    | 50 m    |  |
| ATV61HD30N4 | 30       | 40  | 25                  | 4   | 150 m                                          | 55 m    | 35 m    | 150 m                                       | 70 m    | 50 m    |  |
| ATV61HD37N4 | 37       | 50  | 35                  | 5   | 200 m                                          | 65 m    | 50 m    | 150 m                                       | 70 m    | 50 m    |  |
| ATV61HD45N4 | 45       | 60  | 50                  | 0   | 200 m                                          | 55 m    | 30 m    | 150 m                                       | 60 m    | 40 m    |  |
| ATV61HD55N4 | 55       | 75  | 70                  | 2/0 | 200 m                                          | 50 m    | 25 m    | 150 m                                       | 55 m    | 30 m    |  |
| ATV61HD75N4 | 75       | 100 | 95                  | 4/0 | 200 m                                          | 45 m    | 25 m    | 150 m                                       | 55 m    | 30 m    |  |

| Altivar 61  | Motor |     | Cable cross-section |     | Maximum cable length in meters |                                       |         |          |                       |          |
|-------------|-------|-----|---------------------|-----|--------------------------------|---------------------------------------|---------|----------|-----------------------|----------|
| reference   | Power |     |                     |     |                                | Shielded "BELDEN" cable<br>Type 2950x |         |          | PROTOFLEX<br>2YSLCY-J | K" cable |
|             | kW    | HP  | in mm <sup>2</sup>  | AWG | SOP = 10                       | SOP = 8                               | SOP = 6 | SOP = 10 | SOP = 8               | SOP = 6  |
| ATV61H075N4 | 0.75  | 1   | 1.5                 | 14  | 50 m                           | 40 m                                  | 30 m    |          |                       |          |
| ATV61HU15N4 | 1.5   | 2   | 1.5                 | 14  | 50 m                           | 40 m                                  | 30 m    |          |                       |          |
| ATV61HU22N4 | 2.2   | 3   | 1.5                 | 14  | 50 m                           | 40 m                                  | 30 m    |          |                       |          |
| ATV61HU30N4 | 3     | -   | 1.5                 | 14  | 50 m                           | 40 m                                  | 30 m    |          |                       |          |
| ATV61HU40N4 | 4     | 5   | 1.5                 | 14  | 50 m                           | 40 m                                  | 30 m    |          |                       |          |
| ATV61HU55N4 | 5.5   | 7.5 | 2.5                 | 14  | 50 m                           | 40 m                                  | 30 m    |          |                       |          |
| ATV61HU75N4 | 7.5   | 10  | 2.5                 | 14  | 50 m                           | 40 m                                  | 30 m    |          |                       |          |
| ATV61HD11N4 | 11    | 15  | 6                   | 10  | 50 m                           | 40 m                                  | 30 m    |          |                       |          |
| ATV61HD15N4 | 15    | 20  | 10                  | 8   | 50 m                           | 40 m                                  | 30 m    |          |                       |          |
| ATV61HD18N4 | 18.5  | 25  | 10                  | 8   | 50 m                           | 40 m                                  | 30 m    |          |                       |          |
| ATV61HD22N4 | 22    | 30  | 16                  | 6   |                                |                                       |         | 75 m     | 40 m                  | 25 m     |
| ATV61HD30N4 | 30    | 40  | 25                  | 4   |                                |                                       |         | 75 m     | 40 m                  | 25 m     |
| ATV61HD37N4 | 37    | 50  | 35                  | 5   |                                |                                       |         | 75 m     | 40 m                  | 25 m     |
| ATV61HD45N4 | 45    | 60  | 50                  | 0   |                                |                                       |         | 75 m     | 40 m                  | 25 m     |
| ATV61HD55N4 | 55    | 75  | 70                  | 2/0 |                                |                                       |         | 75 m     | 30 m                  | 15 m     |
| ATV61HD75N4 | 75    | 100 | 95                  | 4/0 |                                |                                       |         | 75 m     | 30 m                  | 15 m     |

Note: For 230/400 V used at 230 V, the [Motor surge limit.] (SUL) parameter can remain = [No] (nO).

# [1.4 MOTOR CONTROL] (drC-)

| Code                    | Name/Description                                                                                                    | Adjustment range         | Factory setting                   |
|-------------------------|----------------------------------------------------------------------------------------------------|--------------------------|-----------------------------------|
| Ubr<br>()               | [Braking level]                                                                                                    |                          | According to drive voltage rating |
|                         | DC bus voltage threshold above which the braking transistor of<br>ATV61eeeeM3e: factory setting 395 V.<br>ATV61eeeeN4: factory setting 785 V.<br>ATV61eeeeS6Y: factory setting 980 V.<br>ATV61eeeeY: factory setting 1127 V or 1080 V according to ra<br>The adjustment range depends on the voltage rating of the dri<br>page <u>200</u> . | iting.                   |                                   |
| ь ь я<br>, п 0<br>у е 5 | <ul> <li>[Braking balance]</li> <li>[No] (nO): Function inactive</li> <li>[Yes] (YES): Function active, to be used on drives connected braking power between the drives. The [Braking level] (Ubr) particular driver driver driver driver driver.</li> </ul>                                                                                | •                        |                                   |
|                         | on the various drives.<br>The value [Yes] (YES) is only possible if [Dec ramp adapt.] (but                                                                                                    | A) = [No] (nO) (see page | e <u>134</u> ).                   |

(1) The parameter can also be accessed in the [1.3 SETTINGS] (SEt-) menu.

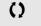

Parameter that can be modified during operation or when stopped.

#### With graphic display terminal:

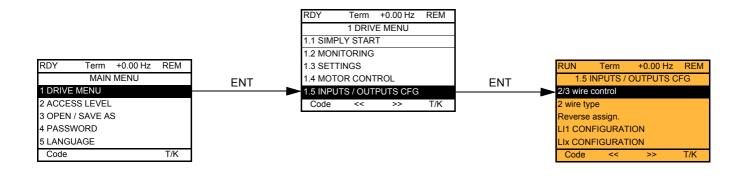

#### With integrated display terminal:

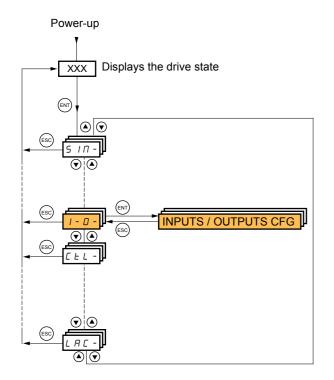

The parameters in the [1.5 INPUTS / OUTPUTS CFG] (I-O-) menu can only be modified when the drive is stopped and no run command is present.

| Code              | Name/Description Adjustment range                                                                                                    | Factory setting           |
|-------------------|----------------------------------------------------------------------------------------------------|---------------------------|
| FCC               | [2/3 wire control]                                                                                                    | [2 wire] (2C)             |
| 2 C<br>3 C        | □ [2 wire] (2C)<br>□ [3 wire] (3C)                                                                                                    |                           |
|                   | 2-wire control: This is the input state (0 or 1) or edge (0 to 1 or 1 to 0), which controls                                                                                                    | running or stopping.      |
|                   | Example of "source" wiring:                                                                                                    |                           |
|                   | 3-wire control (pulse control): A "forward" or "reverse" pulse is sufficient to command st sufficient to command stopping.                                                                                                    | arting, a "stop" pulse is |
|                   | Example of "source" wiring:                                                                                                    |                           |
|                   |                                                                                                    |                           |
|                   |                                                                                                    |                           |
|                   | To change the assignment of [2/3 wire control] (tCC) press the "ENT" key for 2 s.<br>It causes the following functions to return to factory setting: [2 wire type] (tCt) and [Re<br>(rrS) below, and all functions which assign logic inputs and analog inputs.<br>The macro configuration selected will also be reset if it has been customized (loss of cu<br>It is advisable to configure this parameter before configuring the [1.6 COMMAND] (Ct<br>[1.7 APPLICATION FUNCT.] (FUn-) menus.<br>Check that this change is compatible with the wiring diagram used.<br>Failure to follow these instructions can result in death or serious injury. | istom settings).          |
|                   |                                                                                                    |                           |
| ECE               | [2 wire type]                                                                                                    | [Transition] (trn)        |
| LEL               | <ul> <li>[Level] (LEL): State 0 or 1 is taken into account for run (1) or stop (0).</li> <li>[Transition] (trn): A change of state (transition or edge) is necessary to initiate opera</li> </ul>                                                                                                    | tion, in order to prevent |
| PF 0              | <ul> <li>accidental restarts after a break in the power supply.</li> <li>[Fwd priority] (PFO): State 0 or 1 is taken into account for run or stop, but the "forw priority over the "reverse" input.</li> </ul>                                                                                                    |                           |
| r r 5             | [Reverse assign.]                                                                                                    | [No] (nO)                 |
|                   | <ul> <li>[No] (nO): Not assigned</li> <li>[LI1] (L11) to [LI6] (L16)</li> <li>[LI7] (L17) to [L10] (L10): If VW3A3201 logic I/O card has been inserted</li> </ul>                                                                                                    |                           |
| -<br>-<br>-<br>-  | <ul> <li>[L11] (L11) to [L114] (L114): If VW3A3202 extended I/O card has been inserted</li> <li>[C101] (C101) to [C115] (C115): With integrated Modbus in [I/O profile] (IO)</li> <li>[C201] (C201) to [C215] (C215): With integrated CANopen in [I/O profile] (IO)</li> <li>[C301] (C301) to [C315] (C315): With a communication card in [I/O profile] (IO)</li> </ul>                                                                                                    |                           |
| -<br>C d D D<br>- | <ul> <li>[C401] (C401) to [C415] (C415): With a Controller Inside card in [I/O profile] (IO)</li> <li>[CD00] (Cd00) to [CD13] (Cd13): In [I/O profile] (IO) can be switched with possible</li> <li>[CD14] (Cd14) to [CD15] (Cd15): In [I/O profile] (IO) can be switched without logic i Assignment of the reverse direction command.</li> </ul>                                                                                                    |                           |

| Code | Name/Description                                                                                                    | Adjustment range                                                                                                    | Factory setting          |
|------|----------------------------------------------------------------------------------------------------|----------------------------------------------------------------------------------------------------|--------------------------|
| L 1- | [LI1 CONFIGURATION]                                                                                                    |                                                                                                    |                          |
| LIR  | [LI1 assignment]<br>Read-only parameter, cannot be configured.<br>It displays all the functions that are assigned to inp                                                                                                    | ut LI1 in order to check multip                                                                                                    | ble assignments.         |
| LId  | [LI1 On Delay] This parameter is used to take account of the chambe adjusted between 0 and 200 milliseconds, in order state 0 is taken into account without delay. WAR UNINTENDED EQUIPMENT OPERATION Check that the delay set does not pose a risk or lead The relative order in which these inputs are taken into values of the various logic inputs, and thus lead to units and the various logic inputs. | to undesired operation.<br>account may be modified account may be modified account may be may be modified account may be modified account may be may be may be modified account may be modified account may be modified account may be modified account may be may be may | erence. The change to    |
| L    | [LIX CONFIGURATION]                                                                                                    |                                                                                                    |                          |
|      | All the logic inputs available on the drive are proce<br>or LI14, depending on whether or not option cards                                                                                                    | •                                                                                                    | 1 above, up to Ll6, Ll10 |

#### Configuration of analog inputs and Pulse input

The minimum and maximum input values (in volts, mA, etc.) are converted to% in order to adapt the references to the application.

#### Minimum and maximum input values:

The minimum value corresponds to a reference of 0% and the maximum value to a reference of 100%. The minimum value may be greater than the maximum value:

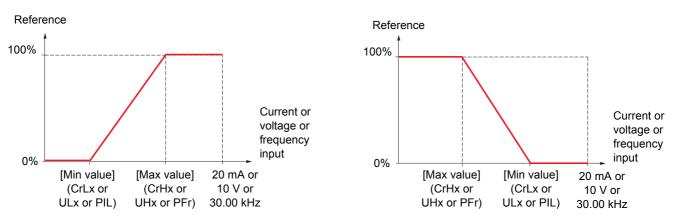

For +/- bidirectional inputs, the min. and max. are relative to the absolute value, for example, +/- 2 to 8 V.

#### Negative min. value of Pulse input:

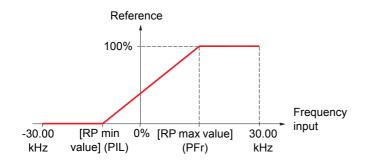

#### Range (output values): For analog inputs only

This parameter is used to configure the reference range to  $[0\% \rightarrow 100\%]$  or  $[-100\% \rightarrow +100\%]$  in order to obtain a bidirectional output from a unidirectional input.

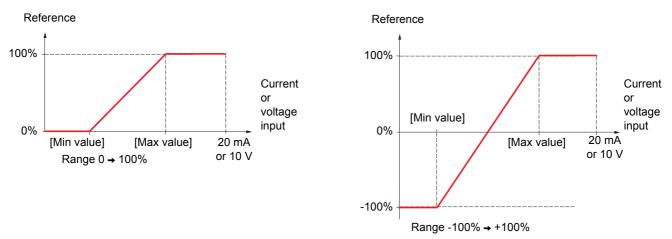

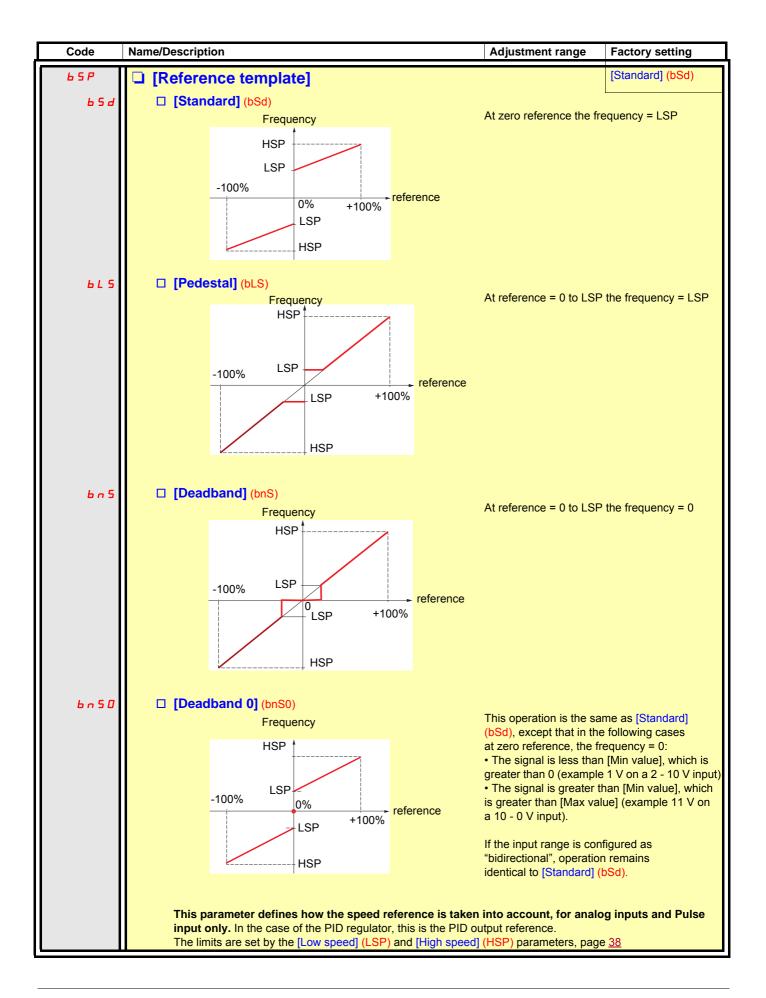

#### Delinearization: For analog inputs only

The input can be delinearized by configuring an intermediate point on the input/output curve of this input:

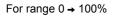

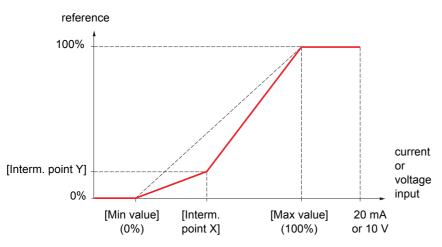

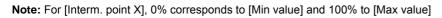

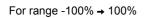

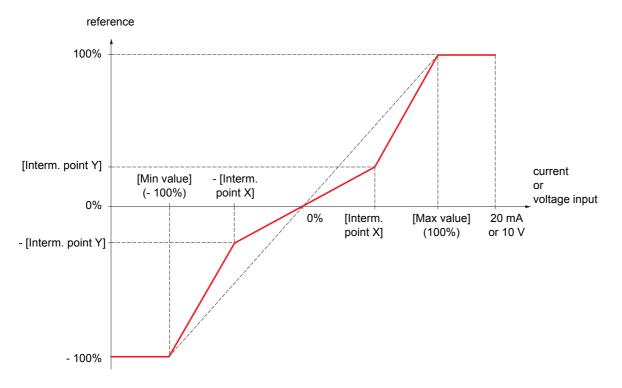

| Code    | Name/Description                                                                                                    | Adjustment range              | Factory setting |
|---------|----------------------------------------------------------------------------------------------------|-------------------------------|-----------------|
| A I I - | ■ [AI1 CONFIGURATION]                                                                                                    |                               |                 |
| A I IA  | [Al1 assignment]                                                                                                    |                               |                 |
|         | Read-only parameter, cannot be configured.<br>It displays all the functions associated with input AI1 in order to check, for example, for compatibility<br>problems.                                                                                                    |                               |                 |
| AIIE    | 🗅 [Al1 Type]                                                                                                    |                               | [Voltage] (10U) |
| וםו     | [Voltage] (10U): Positive voltage input (negative values are considered as zero: the input is unidirectional).                                                                                                    |                               |                 |
| n 10U   | [Voltage +/-] (n10U): Positive and negative voltage input input in the second second secon | out (the input is bidirection | onal).          |
| U IL I  | [Al1 min value]                                                                                                    | 0 to 10.0 V                   | 0 V             |
|         |                                                                                                    |                               |                 |
| Ш ІН І  | [Al1 max value]                                                                                                    | 0 to 10.0 V                   | 10.0 V          |
|         |                                                                                                    |                               |                 |
| A I IF  | [Al1 filter]                                                                                                    | 0 to 10.00 s                  | 0 s             |
|         | Interference filtering.                                                                                                    |                               |                 |
| RIIE    | [Al1 Interm. point X]                                                                                                    | 0 to 100%                     | 0%              |
|         | <ul> <li>Input delinearization point coordinate.</li> <li>0% corresponds to [Al1 min value] (UIL1).</li> <li>100% corresponds to [Al1 max value] (UIH1).</li> </ul>                                                                                                    |                               |                 |
| RIIS    | [Al1 Interm. point Y]                                                                                                    | 0 to 100%                     | 0%              |
|         | Output delinearization point coordinate (frequency reference)                                                                                                    | ).                            |                 |

| Code           | Name/Description                                                                                                    | Adjustment range                  | Factory setting      |
|----------------|----------------------------------------------------------------------------------------------------|-----------------------------------|----------------------|
| A 12 -         | [AI2 CONFIGURATION]                                                                                                    |                                   |                      |
| A 154          | [Al2 assignment]                                                                                                    |                                   |                      |
|                | Read-only parameter, cannot be configured.<br>It displays all the functions associated with input<br>problems.                                                                                                    | AI2 in order to check, for exampl | e, for compatibility |
| A 12F          | [Al2 Type]                                                                                                    |                                   | [Current] (0 A)      |
| 10 U<br>0 R    | <ul> <li>[Voltage] (10U): Voltage input</li> <li>[Current] (0 A): Current input</li> </ul>                                                                                                    |                                   |                      |
| ErL2           | [Al2 min. value]                                                                                                    | 0 to 20.0 mA                      | 0 mA                 |
|                | The parameter can be accessed if [Al2 Type] (Al                                                                                                    | 2t) = [Current] (0 A)             |                      |
| U 1 L 2        | [Al2 min. value]                                                                                                    | 0 to 10.0 V                       | 0 V                  |
|                | The parameter can be accessed if [Al2 Type] (Al                                                                                                    | 2t) = [Voltage] (10U)             |                      |
| CrH2           | [Al2 max. value]                                                                                                    | 0 to 20.0 mA                      | 20.0 mA              |
|                | The parameter can be accessed if [Al2 Type] (Al                                                                                                    | 2t) = [Current] (0 A)             |                      |
| и інг          | [Al2 max. value]                                                                                                    | 0 to 10.0 V                       | 10.0 V               |
|                | The parameter can be accessed if [Al2 Type] (Al                                                                                                    | 2t) = [Voltage] (10U)             |                      |
| A 12F          | [Al2 filter]                                                                                                    | 0 to 10.00 s                      | 0 s                  |
|                | Interference filtering.                                                                                                    | <u></u>                           |                      |
| A ISL          | [Al2 range]                                                                                                    |                                   | [0 – 100%] (POS)     |
| P 0 5<br>n E G | <ul> <li>[0 - 100%] (POS): Unidirectional input</li> <li>[+/- 100%] (nEG): Bidirectional input<br/>Example: On a 0/10 V input</li> <li>0 V corresponds to reference -100%</li> <li>5 V corresponds to reference 0%</li> <li>10 V corresponds to reference +100%</li> </ul> |                                   |                      |
| R 12E          | [Al2 Interm. point X]                                                                                                    | 0 to 100%                         | 0%                   |
|                | Input delinearization point coordinate. <ul> <li>0% corresponds to [Min value] if the range is 0</li> <li>0% corresponds to [Max value] + [Min value]</li> </ul>                                                                                                    |                                   | 100%.                |
| A 125          | 100% corresponds to [Max value].                                                                                                    | 0 to 100%                         | 0%                   |
| 11 16 5        | [Al2 Interm. point Y]     Output delinearization point exercises to and instances.                                                                                                    |                                   |                      |
|                | Output delinearization point coordinate (frequence                                                                                                    | y reference).                     |                      |

| Code           | Name/Description                                                                                                    | Adjustment range | Factory setting   |
|----------------|----------------------------------------------------------------------------------------------------|------------------|-------------------|
| A 13-          | Can be accessed if a VW3A3202 option card has been inse                                                                                                    | rted             |                   |
| A I 3 A        | [AI3 assignment]<br>Read-only parameter, cannot be configured.<br>It displays all the functions associated with input AI3 in order to check, for example, for compatibility<br>problems.                                                                                                    |                  |                   |
| A 13E<br>0A    | <ul> <li>[AI3 Type]</li> <li>Read-only parameter, cannot be configured.</li> <li>[Current] (0 A): Current input</li> </ul>                                                                                                    |                  | [Current] (0 A)   |
| [rl]           | [Al3 min. value]                                                                                                    | 0 to 20.0 mA     | 0 mA              |
| CrH3           | [Al3 max. value]                                                                                                    | 0 to 20.0 mA     | 20.0 mA           |
| A I J F        | [AI3 filter]     Interference filtering.                                                                                                    | 0 to 10.00 s     | 0 s               |
| A I JL         | □ [Al3 range]                                                                                                    |                  | [0 – 100%] (POS)  |
| P 0 5<br>n E G | <ul> <li>[0 - 100%] (POS): Unidirectional input</li> <li>[+/- 100%] (nEG): Bidirectional input</li> <li>Example: On a 4 - 20 mA input</li> <li>4 mA corresponds to reference -100%</li> <li>12 mA corresponds to reference 0%</li> <li>20 mA corresponds to reference +100%</li> <li>Since AI3 is, in physical terms, a bidirectional input, the [+/-<br/>the signal applied is unidirectional. A bidirectional signal is</li> </ul> |                  |                   |
| A I J E        | [Al3 Interm. point X]                                                                                                    | 0 to 100%        | 0%                |
|                | <ul> <li>Input delinearization point coordinate.</li> <li>0% corresponds to [Min value] (CrL3) if the range is 0 → 100%.</li> <li>0% corresponds to [Al3 max. value] (CrH3) - [Al3 min. value] (CrL3)<br/>2 if the range is -100% → +100%.</li> <li>100% corresponds to [Al3 max. value] (CrH3).</li> </ul>                                                                                                    |                  | is -100% → +100%. |
| A 135          | [Al3 Interm. point Y]                                                                                                    | 0 to 100%        | 0%                |
|                | Output delinearization point coordinate (frequency referen                                                                                                    | ce).             |                   |

| Code           | Name/Description                                                                                                    | Adjustment range          | Factory setting      |
|----------------|----------------------------------------------------------------------------------------------------|---------------------------|----------------------|
| Я   Ч -        | Can be accessed if a VW3A3202 option card has been inse                                                                                                    | rted                      |                      |
| A 14A          | [Al4 assignment]                                                                                                    |                           |                      |
|                | Read-only parameter, cannot be configured.<br>It displays all the functions associated with input AI4 in or<br>problems.                                                                                                    | der to check, for example | e, for compatibility |
| A I Y E        | 🗅 [Al4 Type]                                                                                                    |                           | [Voltage] (10U)      |
| 10U<br>0R      | <ul> <li>[Voltage] (10U): Voltage input</li> <li>[Current] (0 A): Current input</li> </ul>                                                                                                    |                           | L                    |
| ErL4           | [Al4 min value]                                                                                                    | 0 to 20.0 mA              | 0 mA                 |
|                | The parameter can be accessed if [Al4 Type] (Al4t) = [Cu                                                                                                    | rrent] (0 A)              |                      |
| UIL 4          | [Al4 min value]                                                                                                    | 0 to 10.0 V               | 0 V                  |
|                | The parameter can be accessed if [Al4 Type] (Al4t) = [Vo                                                                                                    | ltage] (10U)              |                      |
| Er H4          | [Al4 max value]                                                                                                    | 0 to 20.0 mA              | 20.0 mA              |
|                | The parameter can be accessed if [Al4 Type] (Al4t) = [Cu                                                                                                    | rrent] (0 A)              |                      |
| <u> </u>       | [Al4 max value]                                                                                                    | 0 to 10.0 V               | 10.0 V               |
|                | The parameter can be accessed if [Al4 Type] (Al4t) = [Vo                                                                                                    | ltage] (10U)              |                      |
| A I Y F        | [Al4 filter]                                                                                                    | 0 to 10.00 s              | 0 s                  |
|                | Interference filtering.                                                                                                    | <u> </u>                  |                      |
| RIYL           | [Al4 range]                                                                                                    |                           | [0 – 100%] (POS)     |
| P 0 5<br>n E G | <ul> <li>[0 - 100%] (POS): Unidirectional input</li> <li>[+/- 100%] (nEG): Bidirectional input</li> <li>Example: On a 0/10 V input</li> <li>0 V corresponds to reference -100%</li> <li>5 V corresponds to reference 0%</li> <li>10 V corresponds to reference +100%</li> </ul> |                           |                      |
| <b>П</b> ІЧЕ   | [Al4 Interm.point X]                                                                                                    | 0 to 100%                 | 0%                   |
|                | <ul> <li>Input delinearization point coordinate.</li> <li>0% corresponds to [Min value] if the range is 0 → 100%</li> <li>0% corresponds to <u>[Max value] + [Min value]</u><br/>2 if the r</li> <li>100% corresponds to [Max value].</li> </ul>                                | range is -100% → + 100%   |                      |
| A 145          | [Al4 Interm.point Y]                                                                                                    | 0 to 100%                 | 0%                   |
|                | Output delinearization point coordinate (frequency referen                                                                                                    | nce).                     |                      |

| [VIRTUAL AI1]                                                                                                    |                                                                                                    |                                                                                                    |
|----------------------------------------------------------------------------------------------------|----------------------------------------------------------------------------------------------------|----------------------------------------------------------------------------------------------------|
|                                                                                                    |                                                                                                    |                                                                                                    |
| [Al net. channel]                                                                                                    |                                                                                                    | [No] (nO)                                                                                                    |
| <ul> <li>[Non] (nO): Not assigned (in this case, the parameters for the functions)</li> <li>[Modbus] (Mdb): Integrated Modbus</li> <li>[CANopen] (CAn): Integrated CANope</li> <li>[Com. card] (nEt): Communication car</li> <li>[C.Insid. card] (APP): Controller Inside</li> </ul> | he virtual input does not appear in the ar<br>n<br>d (if inserted)<br>e card (if inserted)                                                                                                    | nalog input assignment                                                                                                    |
|                                                                                                    |                                                                                                    |                                                                                                    |
| UNINTENDED EQUIPMENT OPE                                                                                                    | RATION                                                                                                    |                                                                                                    |
| last value transmitted.                                                                                                    |                                                                                                    | emains frozen at the                                                                                                    |
|                                                                                                    |                                                                                                    |                                                                                                    |
| railure to follow this instruction can r                                                                                                    | esuit in death or serious injury.                                                                                                    |                                                                                                    |
|                                                                                                    | This parameter can also be accessed in t [Non] (nO): Not assigned (in this case, t parameters for the functions) [Modbus] (Mdb): Integrated Modbus [CANopen] (CAn): Integrated CANope [Com. card] (nEt): Communication car [C.Insid. card] (APP): Controller Inside Scale: The value 8192 transmitted by this UNINTENDED EQUIPMENT OPE If the equipment switches to forced local last value transmitted. Do not use the virtual input and forced local | This parameter can also be accessed in the [PID REGULATOR] (Pld-) submenu,<br>[Non] (nO): Not assigned (in this case, the virtual input does not appear in the ar<br>parameters for the functions)<br>[Modbus] (Mdb): Integrated Modbus<br>[CANopen] (CAn): Integrated CANopen<br>[Com. card] (nEt): Communication card (if inserted)<br>[Com. card] (nEt): Communication card (if inserted)<br>[C.Insid. card] (APP): Controller Inside card (if inserted)<br>Scale: The value 8192 transmitted by this input is equivalent to 10 V on a 10 V inp<br>[NINTENDED EQUIPMENT OPERATION<br>If the equipment switches to forced local mode (see page 218), the virtual input reference of the second second |

| Code  | Name/Description                                                                                                    | Adjustment range                             | Factory setting |  |
|-------|----------------------------------------------------------------------------------------------------|----------------------------------------------|-----------------|--|
| PL I- | Can be accessed if a VW3A3202 option card has been ins                                                                                                    | erted                                        |                 |  |
| PIR   | <ul> <li>[RP assignment]</li> <li>Read-only parameter, cannot be configured.</li> <li>It displays all the functions associated with the Pulse In input in order to check, for example, for compatibility problems.</li> </ul> |                                              |                 |  |
| PIL   | [RP min value]                                                                                                    | - 30.00 to 30.00 kHz                         | 0               |  |
|       | Frequency corresponding to the minimum speed                                                                                                    |                                              |                 |  |
| PFr   | [RP max value]                                                                                                    | 0 to 30.00 kHz                               | 30.00 kHz       |  |
|       | Frequency corresponding to the maximum speed                                                                                                    | Frequency corresponding to the maximum speed |                 |  |
| PF I  | [RP filter]                                                                                                    | 0 to 1,000 ms                                | 0               |  |
|       | Interference filtering.                                                                                                    |                                              |                 |  |

# Configuration of the encoder input serving as a reference, with a frequency generator

This reference is not signed, therefore the directions of operation must be given via the control channel (logic inputs, for example).

#### Minimum and maximum values (input values):

The minimum value corresponds to a minimum reference of 0% and the maximum value to a maximum reference of 100%. The minimum value may be greater than the maximum value. It may also be negative.

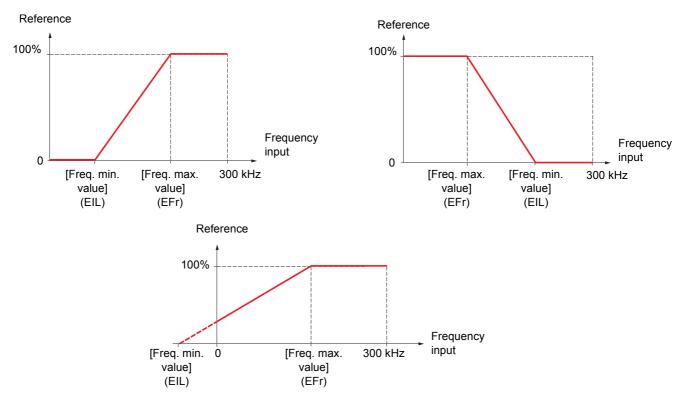

A reference can be obtained at zero frequency by assigning a negative value to the minimum value.

Code Name/Description Adjustment range **Factory setting** IEn -[ENCODER CONFIGURATION] The encoder parameters can only be accessed if a compatible encoder card has been inserted, and the available selections will depend on the type of encoder card used. [AABB] (AAbb) EnS [Encoder type] The parameter can be accessed if an encoder card has been inserted. To be configured in accordance with the type of encoder used. *А А Ь Ь* [AABB] (AAbb): For signals A, A-, B, B-. [AB] (Ab): For signals A, B. **R**E [A] (A): For signal A. Value cannot be accessed if [Encoder usage] (EnU) page <u>95</u> = [Spd fdk reg.] (rEG). R [Not done] (nO) EnC [Encoder check] Encoder feedback check See procedure page 76. The parameter can be accessed if an encoder card has been inserted and if [Encoder usage] (EnU) page 95 is not [Speed ref.] (PGr). n 0 [Not done] (nO) Check not performed. [Yes] (YES): Activates monitoring of the encoder. *4 E 5* Done] (dOnE): Check performed successfully. dOnE The check procedure checks: - The direction of rotation of the encoder/motor - The presence of signals (wiring continuity) - The number of pulses/revolution If a fault is detected, the drive locks in [Encoder fault] (EnF) fault mode.

The encoder configuration can also be accessed in the [1.4 MOTOR CONTROL] (drC-) menu.

| Code                           | Name/Description                                                                                                    | Adjustment range         | Factory setting                   |
|--------------------------------|----------------------------------------------------------------------------------------------------|--------------------------|-----------------------------------|
|                                | ENCODER CONFIGURATION] (continued)                                                                                                    |                          |                                   |
| EnU                            | [Encoder usage]                                                                                                    |                          | [No] (nO)                         |
| n 0<br>5 E C<br>r E G<br>P G r | <ul> <li>The parameter can be accessed if an encoder card has been inserted.</li> <li>[No] (nO): Function inactive, In this case, the other parameters cannot be accessed.</li> <li>[Fdbk monit.] (SEC): The encoder provides speed feedback for monitoring only.</li> <li>[Spd fdk reg.] (rEG): The encoder provides speed feedback for regulation and monitoring.<br/>If [Motor control type] (Ctt) = [SVC U] (UUC) the encoder operates in speed feedback mode and enables static correction of the speed to be performed. This configuration is not accessible for other [Motor control type] (Ctt) values.</li> <li>[Speed ref.] (PGr): The encoder provides a reference.</li> </ul> |                          | γ.<br>monitoring.<br>ack mode and |
| P 6 1                          | [Number of pulses]                                                                                                    | 100 to 5,000             | 1,024                             |
|                                | Number of pulses per encoder revolution.<br>The parameter can be accessed if an encoder card has been inserted.                                                                                                    |                          |                                   |
| P G A                          | [Reference type]                                                                                                    |                          | [Encoder] (EnC)                   |
| E n C<br>P E G                 | The parameter can be accessed if [Encoder usage] (EnU)  [Encoder] (EnC): Use of an encoder. [Freq. gen.] (PtG): Use of a frequency generator (absolution)                                                                                                    |                          |                                   |
| EIL                            | [Freq. min. value]                                                                                                    | - 300 to 300 kHz         | 0                                 |
|                                | The parameter can be accessed if [Encoder usage] (EnU)<br>(PGA) = [Freq. gen.] (PtG).<br>Frequency corresponding to the minimum speed                                                                                                    | = [Speed ref.] (PGr) and | i f [Reference type]              |
| EFr                            | [Freq. max value]                                                                                                    | 0.00 to 300 kHz          | 300 kHz                           |
|                                | The parameter can be accessed if [Encoder usage] (EnU)<br>(PGA) = [Freq. gen.] (PtG).<br>Frequency corresponding to the maximum speed                                                                                                    | = [Speed ref.] (PGr) and | i if [Reference type]             |
| EF I                           | [Freq. signal filter]                                                                                                    | 0 to 1,000 ms            | 0                                 |
|                                | The parameter can be accessed if [Encoder usage] (EnU) Interference filtering.                                                                                                    | = [Speed ref.] (PGr).    |                                   |

| Code             | Name/Description Adjustment range Factory setting                                                                                                    |
|------------------|----------------------------------------------------------------------------------------------------|
| r 1-             | ■ [R1 CONFIGURATION]                                                                                                    |
|                  |                                                                                                    |
| r 1              | [INO drive fit] (FLt)                                                                                                    |
| n 0              | [No] (nO): Not assigned                                                                                                    |
| FLE              | [No drive flt] (FLt): Drive not faulty (relay normally energized, and de-energized if there is a fault)                                                                                                    |
| r U n            | [Drv running] (rUn): Drive running                                                                                                    |
| FEA              | [Freq. Th. attain.] (FtA): The relay is closed if the frequency is greater than [Freq. threshold] (Ftd)                                                                                                    |
| FLR              | page <u>60</u> .                                                                                                    |
|                  | <ul> <li>[HSP attain.] (FLA): High speed reached</li> <li>[Current Th. attained] (CtA): The relay is closed if the current is greater than [Current threshold] (Ctd) page <u>60</u>.</li> </ul>                                          |
| 5 r A            | <ul> <li>[Current III. attained] (Cid) page <u>50</u>.</li> <li>[Freq.ref.att] (SrA): Frequency reference reached</li> </ul>                                                                                                    |
| E S A            | [Th.mot. att.] (tSA): Motor 1 thermal state reached                                                                                                    |
| PEE              | □ [PID error al] (PEE): PID error alarm                                                                                                    |
| PFR              | [PID fdbk al.] (PFA): PID feedback alarm (greater than [Max fbk alarm] (PAH) page <u>154</u> or less than                                                                                                    |
|                  | [Min fbk alarm] (PAL) page <u>154</u> )                                                                                                    |
| RP2              | [Al2 Al. 4-20] (AP2): Alarm indicating absence of 4-20 mA signal on input Al2                                                                                                    |
| FZA              | [Freq. Th. 2 attain.] (F2A): The relay is closed if the frequency is greater than [Freq. threshold 2] (F2d) page <u>60</u> .                                                                                                    |
| E A J<br>E E H A | <b>[Th.drv.att.]</b> (tAd): Drive thermal state reached                                                                                                    |
| EELA             | <ul> <li>[High tq. att.] (ttHA): Motor torque greater than high threshold [High torque thd.] (ttH) page <u>60</u></li> <li>[Low tq. att.] (ttLA): Motor torque less than low threshold [Low torque thd.] (ttL) page <u>60</u></li> </ul> |
| ΠFrd             | Forward (MFrd): Motor running forward                                                                                                    |
| nrr s            | [Reverse] (MrrS): Motor running in reverse                                                                                                    |
| r E A H          | [High Reference Att.] (rtAH): The relay is closed if the frequency reference is greater than [High Freq.                                                                                                    |
|                  | Ref. Thr.] (rtd) page <u>61</u> .                                                                                                    |
| rEAL             | Low Reference Att.] (rtAL): The relay is closed if the frequency reference is less than [Low Freq. Ref.                                                                                                    |
| <u> </u>         | Thr.] (rtdL) page <u>61</u> .                                                                                                    |
| FEAL             | [Low Frq. Th. Attain.] (FtAL): The relay is closed if the frequency is less than [Low Freq.Threshold]                                                                                                    |
| FZAL             | (FtdL) page 60.  [2Low F.ThId] (F2AL): The relay is closed if the frequency is less than [2 Freq. Threshold] (F2dL)                                                                                                    |
|                  | page <u>60</u> .                                                                                                    |
| CEAL             | [Low I Th.At.] (CtAL): The relay is closed if the current is less than [Low I Threshold] (CtdL) page 60.                                                                                                    |
| UL A             | [Pro.Undload] (ULA): Process underload (see page <u>210</u> )                                                                                                    |
| OL A             | [Ovid.P.Airm] (OLA): Process overload (see page <u>212</u> )                                                                                                    |
| PFRH             | [PID high AI.] (PFAH): PID feedback alarm (greater than [Max fbk alarm] (PAH) page <u>154</u> ).                                                                                                    |
| PFAL             | [PID low Alarm] (PFAL): PID feedback alarm (less than [Min fbk alarm] (PAL) page <u>154</u> ).                                                                                                    |
| PISH             | [Regul.Alarm] (PISH): PID regulator feedback supervision fault page <u>157</u> . [Emorg Bun] (Erg): The relaxie closed if the drive is in emergence run. See [Earsed Bun] (Int IS).                                                      |
| Ern              | [Emerg. Run] (Ern): The relay is closed if the drive is in emergency run. See [Forced Run] (InHS) page 203.                                                                                                    |
| E 5 2            | Page 200. [Th.mot2 att.] (tS2): Motor 2 thermal state reached                                                                                                    |
| £ 5 3            | □ [Th.mot3 att] (tS3): Motor 3 thermal state reached                                                                                                    |
| SErE             | □ [Drive start] (Strt)                                                                                                    |
|                  | 1 : A run order has been received                                                                                                    |
|                  | 0 : A stop order has been received                                                                                                    |
| ьпр              | <b>[Rem.Cmd]</b> (bMP): Control via the graphic display terminal is activated via a function key on the terminal.                                                                                                    |
|                  |                                                                                                    |
|                  |                                                                                                    |

| Code           | Name/Description                                                                                                    | Adjustment range             | Factory setting         |
|----------------|----------------------------------------------------------------------------------------------------|------------------------------|-------------------------|
| r 1-           | [R1 CONFIGURATION] (continued)                                                                                                    |                              |                         |
| r I            | [R1 Assignment] (continued)                                                                                                    |                              |                         |
| A E S          | [Neg Torque] (AtS): Negative torque (braking)                                                                                         |                              |                         |
| C n F D        | [Cnfg.0 act.] (CnF0): Configuration 0 active                                                                                          |                              |                         |
| EnFI           | [Cnfg.1 act.] (CnF1): Configuration 1 active                                                                                          |                              |                         |
| EnF2           | [Cnfg.2 act.] (CnF2): Configuration 2 active                                                                                          |                              |                         |
| CFP I          | [Set 1 active] (CFP1): Parameter set 1 active                                                                                         |                              |                         |
| CFP2           | [Set 2 active] (CFP2): Parameter set 2 active                                                                                         |                              |                         |
| CFP3           | [Set 3 active] (CFP3): Parameter set 3 active                                                                                         |                              |                         |
| dьL            | [DC charged] (dbL): DC bus loading                                                                                                    |                              |                         |
| 6 r 5          | [In braking] (brS): Drive braking                                                                                                    |                              |                         |
| PrN            | [P. removed] (PRM): Drive locked by "Power removed"                                                                                   |                              |                         |
| F9LA           | [Fr.met. alar.] (FqLA): Measured speed threshold a                                                                                    | attained: [Pulse warning thd | .] (FqL) page <u>60</u> |
| ΠΕΡ            | [] [I present] (MCP): Motor current present                                                                                           |                              |                         |
| A C 1          | [Alarm Grp 1] (AGI): Alarm group 1                                                                                                    |                              |                         |
| A G 2          | [Alarm Grp 2] (AG2): Alarm group 2                                                                                                    |                              |                         |
| R G 3          | [Alarm Grp 3] (AG3): Alarm group 3                                                                                                    |                              |                         |
| PIA            | [PTC1 alarm] (P1A): Probe alarm 1                                                                                                    |                              |                         |
| P2A            | [PTC2 alarm] (P2A): Probe alarm 2                                                                                                    |                              |                         |
| PLA            | [LI6=PTC al.] (PLA): LI6 = PTC probe alarms                                                                                           |                              |                         |
| EFA            | Ext. fault al] (EFA): External fault alarm                                                                                            |                              |                         |
| USA            | □ [Under V. al.] (USA): Undervoltage alarm                                                                                            |                              |                         |
| UPA            | [Uvolt warn] (UPA): Undervoltage warning                                                                                              |                              |                         |
| E H A<br>5 5 A | <ul> <li>[AI. °C drv] (tHA): Drive overheating</li> <li>[Lim T/I att.] (SSA): Torque limit alarm</li> </ul>                           |                              |                         |
| E J A          | □ [ <b>IGBT al.</b> ] (tJA): IGBT alarm                                                                                               |                              |                         |
| 60A            | [Brake R. al.] (bOA): IGBT alarm                                                                                                    | alarm                        |                         |
| 80A<br>8P8     | <ul> <li>[Drake R. al.] (bOA). Braking resistor temperature a</li> <li>[Option al.] (APA): Alarm generated by the Controll</li> </ul> |                              |                         |
| AP 3           | □ [AI3 AI. 4-20] (AP3): Alarm indicating absence of 4-                                                                                |                              |                         |
| AP4            | □ [AI4 AI. 4-20] (AP4): Alarm indicating absence of 4-                                                                                |                              |                         |
| F S A          | □ [Flow Limit.] (FSA): Flow rate limiting active (see p                                                                               |                              |                         |
| - d 4          | □ [Ready] (rdY): Drive ready                                                                                                    | ugu <u></u> )                |                         |
|                |                                                                                                    |                              |                         |
|                |                                                                                                    |                              |                         |

| Code                             | Name/Description                                                                                                    | Adjustment range                                                                                                    | Factory setting     |
|----------------------------------|----------------------------------------------------------------------------------------------------|----------------------------------------------------------------------------------------------------|---------------------|
|                                  | [R1 CONFIGURATION] (continued)                                                                                                    |                                                                                                    |                     |
| r Id                             | [R1 Delay time]                                                                                                    | 0 to 60000 ms (1)                                                                                                    | 0                   |
|                                  | The change in state only takes effect once the configured to<br>becomes true.<br>The delay cannot be set for the [No drive flt] (FLt) assignment                                                                                                    |                                                                                                    | the information     |
| r 15                             | [R1 Active at]                                                                                                    |                                                                                                    | [1] (POS)           |
| P 0 5<br>n E G                   | Configuration of the operating logic: <ul> <li>[1]: State 1 when the information is true</li> <li>[0]: State 0 when the information is true</li> <li>Configuration [1] (POS) cannot be modified for the [No drivent in the information is true information [1] (POS) cannot be modified for the [No drivent information]</li> </ul> | re fit] (FLt), assignment.                                                                                                    |                     |
| r IH                             | [R1 Holding time]                                                                                                    | 0 to 9,999 ms                                                                                                    | 0                   |
|                                  | The change in state only takes effect once the configured to becomes false.<br>The holding time cannot be set for the [No drive fit] (FLt) as                                                                                                    |                                                                                                    |                     |
| r 2 -                            | [R2 CONFIGURATION]                                                                                                    |                                                                                                    |                     |
| r 2                              | [R2 Assignment]                                                                                                    |                                                                                                    | [Drv running] (rUn) |
| L L C<br>D C C<br>d C D<br>d A N | be configured in the [APPLICATION FUNCT.] (Fun-)) men [Input cont.] (LLC): Line contactor control [Output cont] (OCC): Output contactor control                                                                                                    | <ul> <li>[Output cont] (OCC): Output contactor control</li> <li>[DC charging] (dCO): DC bus precharging contactor control</li> </ul> |                     |
| r 2 d                            | □ [R2 Delay time]                                                                                                    | 0 to 60000 ms (1)                                                                                                    | 0                   |
|                                  | The delay cannot be set for the [No drive flt] (FLt), [Output<br>and [Input cont.] (LLC) assignments, and remains at 0.<br>The change in state only takes effect once the configured t<br>becomes true.                                                                                                    |                                                                                                    |                     |
| r 2 5                            | [R2 Active at]                                                                                                    |                                                                                                    | [1] (POS)           |
| P 0 5<br>n E 0                   | Configuration of the operating logic: <ul> <li>[1]: State 1 when the information is true</li> <li>[0]: State 0 when the information is true</li> <li>The [1] (POS) configuration cannot be modified for the[No drive fit] (FLt), [DC charging] (dCO) and [Input cont.] (LLC), assignments.</li> </ul>                               |                                                                                                    |                     |
| r 2 H                            | [R2 Holding time]                                                                                                    | 0 to 9,999 ms                                                                                                    | 0                   |
|                                  | The holding time cannot be set for the [No drive fit] (FLt), [I assignments, and remains at 0.<br>The change in state only takes effect once the configured to becomes false.                                                                                                    |                                                                                                    |                     |

| Code           | Name/Description                                                                                                    | Adjustment range           | Factory setting |
|----------------|----------------------------------------------------------------------------------------------------|----------------------------|-----------------|
| r 3 -          | Can be accessed if a VW3A3201 option card has been inser                                                                                                    | ted                        |                 |
| r 3            | [R3 Assignment]                                                                                                    |                            | [No] (nO)       |
|                | Identical to R2                                                                                                    |                            |                 |
| r 3d           | [R3 Delay time]                                                                                                    | 0 to 60000 ms (1)          | 0               |
|                | The delay cannot be set for the [No drive fit] (FLt), [Output<br>and [Input cont.] (LLC) assignments, and remains at 0.<br>The change in state only takes effect once the configured<br>becomes true.                                                                          |                            |                 |
| r 35           | [R3 Active at]                                                                                                    |                            | [1] (POS)       |
| P 0 5<br>n E G | Configuration of the operating logic: <ul> <li>[1]: State 1 when the information is true</li> <li>[0]: State 0 when the information is true</li> <li>The [1] (POS) configuration cannot be modified for the[No and [Input cont.] (LLC), assignments.</li> </ul>                | drive flt] (FLt), [DC char | ging] (dCO)     |
| r 3H           | [R3 Holding time]                                                                                                    | 0 to 9,999 ms              | 0               |
|                | The holding time cannot be set for the [No drive fit] (FLt), [DC charging] (dCO) and [Input cont.] (LLC) assignments, and remains at 0.<br>The change in state only takes effect once the configured time has elapsed, when the information becomes false.                     |                            |                 |
| r 4 -          | Can be accessed if a VW3A3202 option card has been inser                                                                                                    | ted                        |                 |
| r 4            | [R4 Assignment]                                                                                                    |                            | [No] (nO)       |
|                | Identical to R2 (see page <u>98</u> ).                                                                                                    |                            | L               |
| r 4d           | [R4 Delay time]                                                                                                    | 0 to 60000 ms (1)          | 0               |
|                | The delay cannot be set for the [No drive flt] (FLt), [Output cont] (OCC), [DC charging] (dCO),<br>and [Input cont.] (LLC) assignments, and remains at 0.<br>The change in state only takes effect once the configured time has elapsed, when the information<br>becomes true. |                            |                 |
| r 45           | [R4 Active at]                                                                                                    |                            | [1] (POS)       |
| P 0 5<br>n E G | Configuration of the operating logic: <ul> <li>[1]: State 1 when the information is true</li> <li>[0]: State 0 when the information is true</li> <li>The [1] (POS) configuration cannot be modified for the[No and [Input cont.] (LLC), assignments.</li> </ul>                | drive flt] (FLt), [DC char | ging] (dCO)     |
| r 4H           | [R4 Holding time]                                                                                                    | 0 to 9,999 ms              | 0               |
|                | The holding time cannot be set for the [No drive flt] (FLt), [<br>(LLC) assignments, and remains at 0.<br>The change in state only takes effect once the configured<br>becomes false.                                                                                          |                            |                 |

| Code                     | Name/Description                                                                                                    | Adjustment range           | Factory setting         |
|--------------------------|----------------------------------------------------------------------------------------------------|----------------------------|-------------------------|
| L 0 I -                  | Can be accessed if a VW3A3201 option card has been inser                                                                                                    | ted                        |                         |
| L 0 I                    | [LO1 assignment]                                                                                                    |                            | [No] (nO)               |
| LLC<br>DCC<br>dCD<br>dRN | Identical to R1 (see page <u>96</u> ) with the addition of (shown for information only as these selections can only be configured in the [APPLICATION FUNCT.] (Fun-)) menu:          [Input cont.] (LLC): Line contactor control         [Output cont] (OCC): Output contactor control         [[DC charging] (dCO): DC bus precharging contactor control         [Damper] (dAM): Damper control |                            | ese selections can only |
| LOId                     | [LO1 delay time]                                                                                                    | 0 to 60000 ms (1)          | 0                       |
|                          | The delay cannot be set for the [No drive fit] (FLt), [Output<br>and [Input cont.] (LLC) assignments, and remains at 0.<br>The change in state only takes effect once the configured<br>becomes true.                                                                                                    |                            |                         |
| L 0 / 5                  | [LO1 active at]                                                                                                    |                            | [1] (POS)               |
| P 0 5<br>n E 0           | Configuration of the operating logic: <ul> <li>[1]: State 1 when the information is true</li> <li>[0]: State 0 when the information is true</li> <li>The [1] (POS) configuration cannot be modified for the[No drive flt] (FLt), [DC charging] (dCO) and [Input cont.] (LLC), assignments.</li> </ul>                                                                                            |                            |                         |
| LOIH                     | [LO1 holding time]                                                                                                    | 0 to 9,999 ms              | 0                       |
|                          | The holding time cannot be set for the [No drive flt] (FLt), [<br>(LLC) assignments, and remains at 0.<br>The change in state only takes effect once the configured<br>becomes false.                                                                                                    |                            |                         |
| L 0 2 -                  | Can be accessed if a VW3A3201 option card has been inser                                                                                                    | ted                        |                         |
| L 0 2                    | [LO2 assignment]                                                                                                    |                            | [No] (nO)               |
|                          | Identical to LO1.                                                                                                    |                            |                         |
| L 0 2 d                  | [LO2 delay time]                                                                                                    | 0 to 60000 ms (1)          | 0                       |
|                          | The delay cannot be set for the [No drive flt] (FLt), [Output<br>and [Input cont.] (LLC) assignments, and remains at 0.<br>The change in state only takes effect once the configured<br>becomes true.                                                                                                    |                            |                         |
| L 0 2 S                  | □ [LO2 active at]                                                                                                    |                            | [1] (POS)               |
| P 0 5<br>n E G           | <ul> <li>Configuration of the operating logic:</li> <li>[1]: State 1 when the information is true</li> <li>[0]: State 0 when the information is true</li> <li>The [1] (POS) configuration cannot be modified for the[No and [Input cont.] (LLC), assignments.</li> </ul>                                                                                                    | drive fit] (FLt), [DC char | rging] (dCO)            |
| LOZH                     | [LO2 holding time]                                                                                                    | 0 to 9,999 ms              | 0                       |
|                          | The holding time cannot be set for the [No drive flt] (FLt), [<br>assignments, and remains at 0.<br>The change in state only takes effect once the configured<br>becomes false.                                                                                                    |                            |                         |

| Code           | Name/Description                                                                                                    | Adjustment range                                                                                 | Factory setting |  |
|----------------|----------------------------------------------------------------------------------------------------|--------------------------------------------------------------------------------------------------|-----------------|--|
| L 0 3 -        | Can be accessed if a VW3A3202 option card has been inserted                                                                                                    |                                                                                                  |                 |  |
| L 0 3          | [LO3 assignment]                                                                                                    |                                                                                                  | [No] (nO)       |  |
|                | Identical to LO1 (see page <u>100</u> ).                                                                                                    |                                                                                                  |                 |  |
| L 0 3 d        | [LO3 delay time]                                                                                                    | 0 to 60000 ms (1)                                                                                | 0               |  |
|                | and [Input cont.] (LLC) assignments, and remains at 0.                                                                                                    | The change in state only takes effect once the configured time has elapsed, when the information |                 |  |
| L 0 3 5        | □ [LO3 active at]                                                                                                    |                                                                                                  | [1] (POS)       |  |
| P 0 5<br>n E G | Configuration of the operating logic: <ul> <li>[1]: State 1 when the information is true</li> <li>[0]: State 0 when the information is true</li> <li>The [1] (POS) configuration cannot be modified for the[No drive flt] (FLt), [DC charging] (dCO) and [Input cont.] (LLC), assignments.</li> </ul> |                                                                                                  |                 |  |
| LOJH           | [LO3 holding time]                                                                                                    | 0 to 9,999 ms                                                                                    | 0               |  |
|                | The holding time cannot be set for the [No drive flt] (FLt), [<br>assignments, and remains at 0.<br>The change in state only takes effect once the configured<br>becomes false.                                                                                                    |                                                                                                  |                 |  |
| L 0 4 -        | Can be accessed if a VW3A3202 option card has been inser                                                                                                    | ted                                                                                              |                 |  |
| L 0 4          | □ [LO4 assignment]                                                                                                    |                                                                                                  | [No] (nO)       |  |
|                | Identical to LO1 (see page <u>100</u> ).                                                                                                    |                                                                                                  |                 |  |
| L 0 4 d        | [LO4 delay time]                                                                                                    | 0 to 60000 ms (1)                                                                                | 0               |  |
|                | The delay cannot be set for the [No drive flt] (FLt), [Output cont] (OCC), [DC charging] (dCO), and [Input cont.] (LLC) assignments, and remains at 0.<br>The change in state only takes effect once the configured time has elapsed, when the information becomes true.                              |                                                                                                  |                 |  |
| L 0 4 5        | □ [LO4 active at]                                                                                                    |                                                                                                  | [1] (POS)       |  |
| P 0 5<br>n E G | Configuration of the operating logic: <ul> <li>[1]: State 1 when the information is true</li> <li>[0]: State 0 when the information is true</li> <li>The [1] (POS) configuration cannot be modified for the[No drive flt] (FLt), [DC charging] (dCO) and [Input cont.] (LLC), assignments.</li> </ul> |                                                                                                  |                 |  |
| L 0 4 H        | [LO4 holding time]                                                                                                    | 0 to 9,999 ms                                                                                    | 0               |  |
|                | The holding time cannot be set for the [No drive flt] (FLt), [<br>assignments, and remains at 0.<br>The change in state only takes effect once the configured<br>becomes false.                                                                                                    |                                                                                                  |                 |  |

#### Use of analog output AO1 as a logic output

Analog output AO1 can be used as a logic output, by assigning DO1. In this case, state 0 of this output corresponds to the minimum value of AO1 (0 V or 0 mA, for example), and state 1 corresponds to the maxium value of AO1 (10 V or 20 mA, for example).

The electrical characteristics of this analog output remain unchanged. As they differ from logic output characteristics, it is important to ensure that they are compatible with the intended application.

| Code                             | Name/Description                                                                                                    | Adjustment range  | Factory setting |
|----------------------------------|----------------------------------------------------------------------------------------------------|-------------------|-----------------|
| d 0   -                          | [D01 CONFIGURATION]                                                                                                    |                   |                 |
| d 0 1                            | [D01 assignment]                                                                                                    |                   | [No] (nO)       |
| L L C<br>D C C<br>J C D<br>J R N | Identical to R1 (see page <u>96</u> ) with the addition of (shown for information only as these selections can only<br>be configured in the [1.7 APPLICATION FUNCT.] (Fun-) menu):<br>[Input cont.] (LLC): Line contactor control<br>[Output cont] (OCC): Output contactor control<br>[DC charging] (dCO): DC bus precharging contactor control<br>[Damper] (dAM): Damper control |                   |                 |
| d 0   d                          | [DO1 delay time]                                                                                                    | 0 to 60000 ms (1) | 0               |
|                                  | The delay cannot be set for the [No drive flt] (FLt), [Output cont] (OCC), [DC charging] (dCO), and [Input cont.] (LLC) assignments, and remains at 0.<br>The change in state only takes effect once the configured time has elapsed, when the information becomes true.                                                                                                    |                   |                 |
| d 0   5                          | <b>[1]</b> [DO1 active at]                                                                                                    |                   | [1] (POS)       |
| P 0 5<br>n E 0                   | Configuration of the operating logic: <ul> <li>[1] (POS): State 1 when the information is true</li> <li>[0] (nEG): State 0 when the information is true</li> <li>The [1] (POS) configuration cannot be modified for the [No drive flt] (FLt), [DC charging] (dCO) and [Input cont.] (LLC) assignments.</li> </ul>                                                                 |                   |                 |
| d 0   H                          | [DO1 holding time]                                                                                                    | 0 to 9999 ms      | 0               |
|                                  | The holding time cannot be set for the [No drive flt] (FLt), [DC charging] (dCO) and [Input cont.] (LLC) assignments, and remains at 0.<br>The change in state only takes effect once the configured time has elapsed, when the information becomes false.                                                                                                    |                   |                 |

#### Configuration of analog outputs

#### Minimum and maximum values (output values):

The minimum output value, in volts or mA, corresponds to the lower limit of the assigned parameter and the maximum value corresponds to its upper limit. The minimum value may be greater than the maximum value:

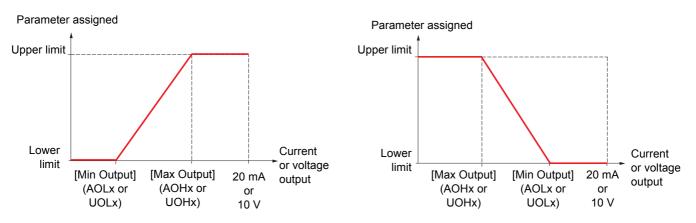

#### Outputs AO2 and AO3 configured as bipolar outputs (strongly recommended for signed parameters):

The [min Output] (UOLx) and [max Output] (UOHx) parameters are absolute values, although they function symmetrically. In the case of bipolar outputs, always set the maximum value higher than the minimum value.

The [max Output] (UOHx) corresponds to the upper limit of the assigned parameter, and the [min Output] (UOLx) corresponds to an average value between the upper and lower limits (0 for a signed and symmetrical parameter such as in the example below).

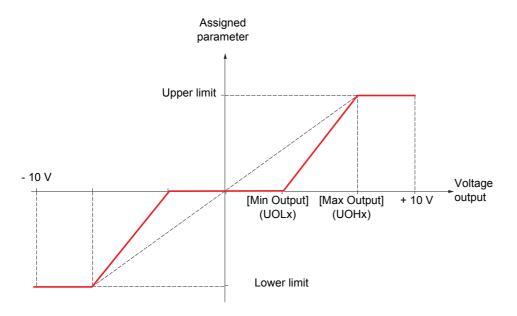

#### Scaling of the assigned parameter

The scale of the assigned parameter can be adapted in accordance with requirements by modifying the values of the lower and upper limits by means of two parameters for each analog output.

These parameters are given as a %; 100% corresponds to the total variation range of the configured parameter, so:

- 100% = upper limit lower limit. For example, for [Sign. torque] (Stq), which varies between -3 and +3 times the rated torque, 100% corresponds to 6 times the rated torque.
- The parameter [Scaling AOx min] (ASLx) modifies the lower limit: new value = lower limit + (range x ASLx). The value 0% (factory setting) does not modify the lower limit.
- The [Scaling AOx max] (ASHx) parameter modifies the upper limit: new value = lower limit + (range x ASHx). The value 100% (factory setting) does not modify the upper limit.
- [Scaling AOx min] (ASLx) must always be lower than [Scaling AOx max] (ASHx).

Upper limit of the assigned parameter

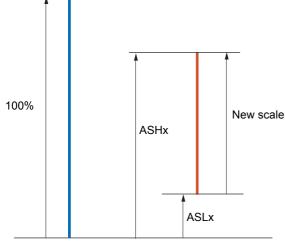

Lower limit of the assigned parameter

#### Application example 1

The value of the signed motor torque at the AO2 output is to be transferred with +/- 10 V, with a range of -2 Tr to +2 Tr

The parameter [Sign. torque.] (Stq) varies between -3 and +3 times the rated torque, or a range of 6 times the rated torque.

[Scaling AO2 min] (ASL2) must modify the lower limit by 1x the rated torque, or 100/6 = 16.7% (new value = lower limit + (range x ASL2).

[Scaling AO2 max] (ASH2) must modify the upper limit by 1x the rated torque, or 100 - 100/6 = 83.3% (new value = lower limit + (range x ASH2).

#### Application example 2

The value of the motor current at the AO2 output is to be transferred with 0 - 20 mA, with a range of 2 In motor. In motor being the equivalent of a 0.8 In drive.

The parameter [I motor] (OCr) varies between 0 and 2 times the rated drive current, or a range of 2.5 times the rated drive current.

[Scaling AO2 min] (ASL2) must not modify the lower limit, which therefore remains at its factory setting of 0%.

[Scaling AO2 max] (ASH2) must modify the upper limit by 0.5x the rated motor torque, or 100 - 100/5 = 80% (new value = lower limit + (range x ASH2).

| Code           | Name/Description                                                                                                    | Adjustment range            | Factory setting          |
|----------------|----------------------------------------------------------------------------------------------------|-----------------------------|--------------------------|
| RO I-          | ■ [A01 CONFIGURATION]                                                                                                    |                             |                          |
| R 0 I          | [AO1 assignment]                                                                                                    |                             | [No] (nO)                |
| <u> </u>       | □ [No] (nO): Not assigned                                                                                                    |                             |                          |
| 0 C r          | [I motor] (OCr): Current in the motor, between 0 and 2 In (In = rated drive current indicated in the<br>Installation Manual and on the drive nameplate).                                                               |                             |                          |
| OFr<br>OrP     | <ul> <li>[Motor freq.] (OFr): Output frequency, between 0 and [I</li> <li>[Ramp out.] (OrP): Between 0 and [Max frequency] (tFr</li> </ul>                                                                             |                             |                          |
| Er9            | [Motor torq.] (trq): Motor torque, between 0 and 3 times                                                                                                    | the rated motor torque      |                          |
| 5 E 9          | [Sign. torque] (Stq): Signed motor torque, between -3 and +3 times the rated motor torque. The + sign corresponds to motor mode and the - sign to generator mode (braking).                                            |                             |                          |
| Or S<br>OP S   | [sign ramp] (OrS): Signed ramp output, between – [Max]                                                                                                    |                             |                          |
|                | [PID ref.] (OPS): PID regulator reference between [Min PID reference] (PIP1) and [Max PID reference] (PIP2)                                                                                                    |                             |                          |
| OPF            | [PID feedback] (OPF): PID regulator feedback between [Min PID feedback] (PIF1) and [Max PID feedback] (PIF2)                                                                                                    |                             |                          |
| O P E          | <ul> <li>[PID error] (OPE): PID regulator error between -5% and +5% of ([Max PID feedback] (PIF2) –<br/>[Min PID feedback] (PIF1))</li> </ul>                                                                          |                             |                          |
| 0 P 1          | [PID output] (OPI): PID regulator output between [Low sector)                                                                                                    |                             |                          |
| 0 P r          | [Mot. power] (OPr): Motor power, between 0 and 2.5 tir                                                                                                    |                             |                          |
| E H r<br>E H d | <ul> <li>[Mot thermal] (tHr): Motor thermal state, between 0 and</li> <li>[Drv thermal] (tHd): Drive thermal state, between 0 and</li> </ul>                                                                           |                             |                          |
| £975           | <b>Torque 4Q]</b> (tqMS): Signed motor torque, between -3 and +3 times the rated motor torque. The + sign                                                                                                    |                             |                          |
| DFcc           | and the - sign correspond to the physical direction of the to<br>[Meas.mot.fr] (OFrr): Measured motor speed if an encode                                                                                               |                             |                          |
| 0 F 5          | □ [Sig. o/p frq.] (OFS): Signed output frequency, between                                                                                                    |                             |                          |
| EHr2           | frequency] (tFr)                                                                                                    |                             |                          |
| EHr 3          | <ul> <li>[Mot therm2] (tHr2): Thermal state of motor 2, between 0 and 200% of the rated thermal state</li> <li>[Mot therm3] (tHr3): Thermal state of motor 3, between 0 and 200% of the rated thermal state</li> </ul> |                             |                          |
| UEr            | [Uns.TrqRef] (Utr): Torque reference, between 0 and 3 times the rated motor torque                                                                                                    |                             |                          |
| 5 E r<br>E 9 L | <ul> <li>[Sign trq ref.] (Str): Signed torque reference, between -</li> <li>[Torque lim.] (tqL): Torque limit, between 0 and 3 times</li> </ul>                                                                        |                             | d motor torque           |
|                | [Motor volt.] (UOP): Voltage applied to the motor, between a standard times                                                                                                    |                             | volt.] (UnS)             |
| d 0            | dO1] (dO1): Assigned as logic output. This assignment ca                                                                                                    | an only appear if [DO1 a    | assignment] (dO1)        |
|                | page <u>102</u> has been assigned. This is the only possible cho purposes only.                                                                                                    | ice in this case, and is di | isplayed for information |
| AD IE          |                                                                                                    |                             | [Current] (0 A)          |
|                |                                                                                                    |                             |                          |
| 10U<br>0R      | <ul> <li>[Voltage] (10U): Voltage output</li> <li>[Current] (0 A): Current output</li> </ul>                                                                                                    |                             |                          |
| ADL I          | [AO1 min Output]                                                                                                    | 0 to 20.0 mA                | 0 mA                     |
|                | The parameter can be accessed if [AO1 Type] (AO1t) = [C                                                                                                    | urrent] (0 A)               |                          |
| яон і          | [AO1 max Output]                                                                                                    | 0 to 20.0 mA                | 20.0 mA                  |
|                | The parameter can be accessed if [AO1 Type] (AO1t) = [C                                                                                                    | urrent] (0 A)               |                          |
| UOL I          | [AO1 min Output]                                                                                                    | 0 to 10.0 V                 | 0 V                      |
|                | The parameter can be accessed if [AO1 Type] (AO1t) = [Voltage] (10U)                                                                                                    |                             |                          |
| ион і          | [AO1 max Output]                                                                                                    | 0 to 10.0 V                 | 10.0 V                   |
|                | The parameter can be accessed if [AO1 Type] (AO1t) = [V                                                                                                    | oltage] (10U)               |                          |
|                |                                                                                                    | 0-1(/                       |                          |

| Code  | Name/Description                                                                                | Adjustment range      | Factory setting  |
|-------|-------------------------------------------------------------------------------------------------|-----------------------|------------------|
| AD 1- | [A01 CONFIGURATION] (continued)                                                                 |                       |                  |
| ASL I | [Scaling AO1 min]                                                                               | 0 to 100.0%           | 0%               |
|       | Scaling of the lower limit of the assigned parameter, as a % of the maximum possible variation. |                       |                  |
| ASH I | □ [Scaling AO1 max]                                                                             | 0 to 100.0%           | 100.0%           |
|       | Scaling of the upper limit of the assigned parameter, as a                                      | % of the maximum poss | sible variation. |
| AD IF | [AO1 Filter]                                                                                    | 0 to 10.00 s          | 0 s              |
|       | Interference filtering. This parameter is forced to 0 if [AO1 assignment] (AO1) = [dO1] (dO1).  |                       |                  |

| Code               | Name/Description                                                                                                    | Adjustment range          | Factory setting |
|--------------------|----------------------------------------------------------------------------------------------------|---------------------------|-----------------|
| A D 2 -            | Can be accessed if a VW3A3202 option card has been inserted                                                                                        |                           |                 |
| A D 2              | [AO2 assignment]                                                                                                    |                           | [No] (nO)       |
| A D 2 F            | Same assignments as AO1, without [dO1] (dO1)<br>[AO2 Type]                                                                                         |                           | [Current] (0 A) |
| וסט<br>ספ<br>ה וסט | <ul> <li>[Voltage] (10U): Voltage output</li> <li>[Current] (0 A): Current output</li> <li>[Voltage +/-] (n10U): Bipolar voltage output</li> </ul> |                           |                 |
| A O L 2            | [AO2 min Output]                                                                                                    | 0 to 20.0 mA              | 0 mA            |
|                    | The parameter can be accessed if [AO2 Type] (AO2t) = [Current] (0 A)                                                                               |                           |                 |
| A D H S            | [AO2 max Output]                                                                                                    | 0 to 20.0 mA              | 20.0 mA         |
|                    | The parameter can be accessed if [AO2 Type] (AO2t) = [C                                                                                            | Current] (0 A)            |                 |
| U O L 2            | [AO2 min Output]                                                                                                    | 0 to 10.0 V               | 0 V             |
|                    | The parameter can be accessed if [AO2 Type] (AO2t) = [Voltage] (10U) or [Voltage +/-] (n10U)                                                       |                           |                 |
| и о н г            | [AO2 max Output]                                                                                                    | 0 to 10.0 V               | 10.0 V          |
|                    | The parameter can be accessed if [AO2 Type] (AO2t) = [V                                                                                            | /oltage] (10U) or [Voltag | ge +/-] (n10U)  |
| ASL 2              | [Scaling AO2 min]                                                                                                    | 0 to 100.0%               | 0%              |
|                    | Scaling of the lower limit of the assigned parameter, as a % of the maximum possible variation.                                                    |                           |                 |
| A S H 2            | [Scaling AO2 max]                                                                                                    | 0 to 100.0%               | 100.0%          |
|                    | Scaling of the upper limit of the assigned parameter, as a % of the maximum possible variation.                                                    |                           |                 |
| R 0 2 F            | [AO2 Filter]                                                                                                    | 0 to 10.00 s              | 0 s             |
|                    | Interference filtering.                                                                                                    |                           |                 |

| Code              | Name/Description                                                                                                    | Adjustment range         | Factory setting |
|-------------------|----------------------------------------------------------------------------------------------------|--------------------------|-----------------|
| A D 3 -           | Can be accessed if a VW3A3202 option card has been inserted                                                                                        |                          |                 |
| E O A             | [AO3 assignment]     Some assignments as AO1 without (dO1) (dO1)                                                                                   |                          | [No] (nO)       |
| A D 3 F           | Same assignments as AO1, without [dO1] (dO1)<br>[AO3 Type]                                                                                         |                          | [Current] (0 A) |
| 100<br>08<br>0100 | <ul> <li>[Voltage] (10U): Voltage output</li> <li>[Current] (0 A): Current output</li> <li>[Voltage +/-] (n10U): Bipolar voltage output</li> </ul> |                          |                 |
| ADT 3             | [AO3 min Output]                                                                                                    | 0 to 20.0 mA             | 0 mA            |
|                   | The parameter can be accessed if [AO3 Type] (AO3t) = [C                                                                                            |                          |                 |
| A D H 3           | [AO3 max Output]                                                                                                    | 0 to 20.0 mA             | 20.0 mA         |
|                   | The parameter can be accessed if [AO3 Type] (AO3t) = [Current] (0 A)                                                                               |                          |                 |
| U O L 3           | [AO3 min Output]                                                                                                    | 0 to 10.0 V              | 0 V             |
|                   | The parameter can be accessed if [AO3 Type] (AO3t) = [V                                                                                            | oltage] (10U) or [Voltag | ge +/-] (n10U)  |
| и о н э           | [AO3 max Output]                                                                                                    | 0 to 10.0 V              | 10.0 V          |
|                   | The parameter can be accessed if [AO3 Type] (AO3t) = [Voltage] (10U) or [Voltage +/-] (n10U)                                                       |                          |                 |
| ASL 3             | [Scaling AO3 min]                                                                                                    | 0 to 100.0%              | 0%              |
|                   | Scaling of the lower limit of the assigned parameter, as a % of the maximum possible variation.                                                    |                          |                 |
| A 5 H 3           | [Scaling AO3 max]                                                                                                    | 0 to 100.0%              | 100.0%          |
|                   | Scaling of the upper limit of the assigned parameter, as a % of the maximum possible variation.                                                    |                          |                 |
| ROJF              | [AO3 Filter]                                                                                                    | 0 to 10.00 s             | 0 s             |
|                   | Interference filtering.                                                                                                    |                          |                 |

The following submenus group the alarms into 1 to 3 groups, each of which can be assigned to a relay or a logic output for remote signaling. These groups can also be displayed on the graphic display terminal (see [6 MONITORING CONFIG.] menu) and viewed via the [1.2 MONITORING] (SUP) menu.

When one or a number of alarms selected in a group occurs, this alarm group is activated.

| Code           | Name/Description Adjustment range Factory setting                                                                                                    |  |  |  |
|----------------|----------------------------------------------------------------------------------------------------|--|--|--|
| A 16 -         | ■ [ALARM GRP1 DEFINITION]                                                                                                    |  |  |  |
|                | Selection to be made from the following list:                                                                                                    |  |  |  |
| PLR            | [LI6=PTC al.] (PLA): LI6 = PTC probe alarms                                                                                                    |  |  |  |
| P IR           | [PTC1 alarm] (P1A): Probe alarm 1                                                                                                    |  |  |  |
| P2R            | [PTC2 alarm] (P2A): Probe alarm 2                                                                                                    |  |  |  |
| EFR            | [Ext. fault al] (EFA): External fault alarm                                                                                                    |  |  |  |
| U S A          | [Under V. al.] (USA): Undervoltage alarm                                                                                                    |  |  |  |
| C E A          | [I attained] (CtA): The current is greater than [Current threshold] (Ctd) page <u>60</u> .                                                                                                    |  |  |  |
| CEAL           | [Low   Thres. Attain.] (CtAL): The current is less than [Low   Threshold] (CtdL) page 60.                                                                                                    |  |  |  |
| FEA<br>FEAL    | <ul> <li>[Freq. Th. attain.] (FtA): The frequency is greater than [Freq. threshold] (Ftd) page <u>60</u>.</li> <li>[Low Frq. Th. Attain.] (FtAL): The frequency is less than [Low Freq.Threshold] (FtdL) page <u>60</u>.</li> </ul> |  |  |  |
| FZA            | □ [Freq. Th. 2 attain.] (F2A): The frequency is greater than [Freq. threshold 2] (F2d) page <u>60</u> .                                                                                                    |  |  |  |
| FZAL           | □ [Fq. Low Th. 2 attain] (F2AL): The frequency is greater than [2 Freq. Threshold 2] (F2dL) page <u>60</u> .                                                                                                    |  |  |  |
| SrR            | [Freq.ref.att] (SrA): Frequency reference reached                                                                                                    |  |  |  |
| E S A          | [Th.mot. att.] (tSA): Motor 1 thermal state reached                                                                                                    |  |  |  |
| E 5 2          | [Th.mot2 att.] (tS2): Motor 2 thermal state reached                                                                                                    |  |  |  |
| E 5 3          | [Th.mot3 att] (tS3): Motor 3 thermal state reached                                                                                                    |  |  |  |
| UPA            | [Uvolt warn] (UPA): Undervoltage warning                                                                                                    |  |  |  |
| FLR            | [HSP attain.] (FLA): High speed reached                                                                                                    |  |  |  |
| EHA            | [AI. °C drv] (tHA): Drive overheating     [PID error all (DEE): PID error alorm                                                                                                    |  |  |  |
| PEE<br>PFR     | <ul> <li>[PID error al] (PEE): PID error alarm</li> <li>[PID fdbk al.] (PFA): PID feedback alarm (greater than [Max fbk alarm] (PAH) page <u>154</u> or less than</li> </ul>                                                        |  |  |  |
| ггп            | [Min fbk alarm] (PAL) page <u>154</u> )                                                                                                    |  |  |  |
| РЕЯН           | [PID high Alarm] (PFAH): PID feedback alarm (greater than [Max fbk alarm] (PAH) page <u>154</u> ).                                                                                                    |  |  |  |
| PFAL           | [PID low Alarm] (PFAL): PID feedback alarm (less than [Min fbk alarm] (PAL) page <u>154</u> ).                                                                                                    |  |  |  |
| PISH           | [Regulation Alarm] (PISH): PID regulator feedback supervision fault page <u>157</u> .                                                                                                    |  |  |  |
| AP2            | [Al2 Al. 4-20] (AP2): Alarm indicating absence of 4-20 mA signal on input Al2                                                                                                    |  |  |  |
| RP3            | [AI3 AI. 4-20] (AP3): Alarm indicating absence of 4-20 mA signal on input AI3                                                                                                    |  |  |  |
| RPY            | [Al4 Al. 4-20] (AP4): Alarm indicating absence of 4-20 mA signal on input Al4                                                                                                    |  |  |  |
| 5 S A          | [Lim T/I att.] (SSA): Torque limit alarm [Th dru att 1 (tAd): Drive thermal state reached ]                                                                                                    |  |  |  |
| E A A<br>E J A | <ul> <li>[Th.drv.att.] (tAd): Drive thermal state reached</li> <li>[IGBT alarm] (tJA): IGBT alarm</li> </ul>                                                                                                    |  |  |  |
| 60A            | <ul> <li>[Brake R. al.] (bOA): Braking resistor temperature alarm</li> </ul>                                                                                                    |  |  |  |
| APA.           | <ul> <li>[Brake R. al.] (bOA): Braking resistor temperature alarm</li> <li>[Option alarm] (APA): Alarm generated by an option card.</li> </ul>                                                                                      |  |  |  |
| Ur A           | □ [Regen. under V. al.] (UrA): Reserved.                                                                                                    |  |  |  |
| r E A H        | [High Reference Att.] (rtAH): The frequency reference is greater than [High Freq. Ref. Thr.] (rtd)                                                                                                    |  |  |  |
|                | page <u>61</u> .                                                                                                    |  |  |  |
| r E A L        | [Low Reference Att.] (rtAL): The frequency reference is less than [Low Freq. Ref. Thr.] (rtdL) page 61.                                                                                                    |  |  |  |
| ULA<br>DLA     | [Underload. Proc. Al.] (ULA): Process underload (see page <u>210</u> )                                                                                                    |  |  |  |
| F S A          | <ul> <li>[Overload. Proc. Al.] (OLA): Process overload (see page <u>212</u>)</li> <li>[Flow Limit. active] (FSA): Flow rate limiting active (see page <u>184</u>)</li> </ul>                                                        |  |  |  |
| Ern            | <ul> <li>[Flow Limit. active] (FSA). Flow rate infitting active (see page <u>164</u>)</li> <li>[Emerg. Run] (Ern): Emergency run in progress (see page <u>203</u>)</li> </ul>                                                       |  |  |  |
| EEHA           | <ul> <li>[High torque alarm] (ttHA): Motor torque greater than high threshold [High torque thd.] (ttH) page <u>60</u></li> </ul>                                                                                                    |  |  |  |
| EELA           | □ [Low torque alarm] (ttLA): Motor torque less than low threshold [Low torque thd.] (ttL) page <u>60</u>                                                                                                    |  |  |  |
| F9LA           | [Freq. meter Alarm] (FqLA): Measured speed threshold attained: [Pulse warning thd.] (FqL) page 60                                                                                                    |  |  |  |
|                | See the multiple selection procedure on page <u>26</u> for the integrated display terminal, and page <u>17</u> for the graphic display terminal.                                                                                    |  |  |  |
| A 2 C -        | ■ [ALARM GRP2 DEFINITION]                                                                                                    |  |  |  |
|                | Identical to [ALARM GRP1 DEFINITION] (A1C-)                                                                                                    |  |  |  |
|                |                                                                                                    |  |  |  |
| A 3C -         | [ALARM GRP3 DEFINITION]                                                                                                    |  |  |  |
|                | Identical to [ALARM GRP1 DEFINITION] (A1C-)                                                                                                    |  |  |  |

## With graphic display terminal:

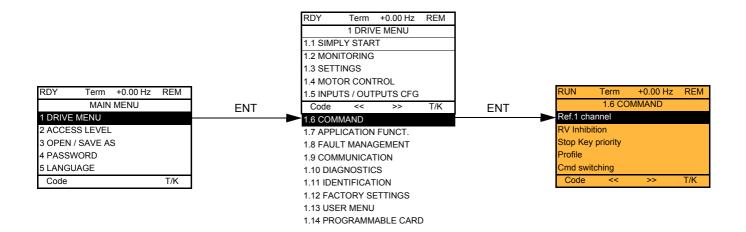

### With integrated display terminal:

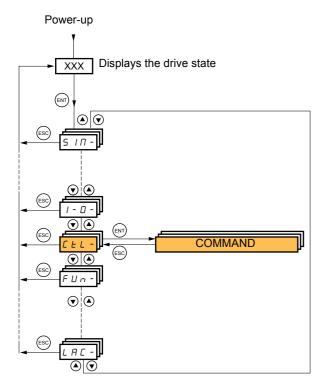

The parameters in the [1.6 COMMAND] (CtL) menu can only be modified when the drive is stopped and no run command is present.

## Command and reference channels

Run commands (forward, reverse, stop, etc.) and references can be sent using the following channels:

| Command                                                                                                    | Reference                                                                                                    |
|----------------------------------------------------------------------------------------------------|----------------------------------------------------------------------------------------------------|
| <ul> <li>Terminals: Logic inputs LI</li> <li>Graphic display terminal</li> <li>Integrated Modbus</li> <li>Integrated CANopen</li> <li>Communication card</li> <li>Controller Inside card</li> </ul> | <ul> <li>Terminals: Analog inputs AI, frequency input, encoder</li> <li>Graphic display terminal</li> <li>Integrated Modbus</li> <li>Integrated CANopen</li> <li>Communication card</li> <li>Controller Inside card</li> <li>+/- speed via the terminals</li> <li>+/- speed via the graphic display terminal</li> </ul> |

#### The behavior of the Altivar 61 can be adapted according to requirements:

- [8 serie] (SE8): To replace an Altivar 58. See the Migration Manual.
- [Not separ.] (SIM): Command and reference are sent via the same channel.
- [Separate] (SEP): Command and reference may be sent via different channels.

In these configurations, control via the communication bus is performed in accordance with the DRIVECOM standard with only 5 freelyassignable bits (see Communication Parameters Manual). The application functions cannot be accessed via the communication interface.

• [I/O profile] (IO): Command and reference may be sent via different channels. This configuration both simplifies and extends use via the communication interface.

Commands may be sent via the logic inputs on the terminals or via the communication bus.

When commands are sent via a bus, they are available on a word, which acts as virtual terminals containing only logic inputs.

Application functions can be assigned to the bits in this word. More than one function can be assigned to the same bit.

**Note:** Stop commands from the terminals remain active even if the terminals are not the active command channel.

**Note:** The integrated Modbus channel has 2 physical communication ports:

- The Modbus network port
- The Modbus HMI port

The drive does not differentiate between these two ports, but recognizes the graphic display terminal irrespective of the port to which it is connected.

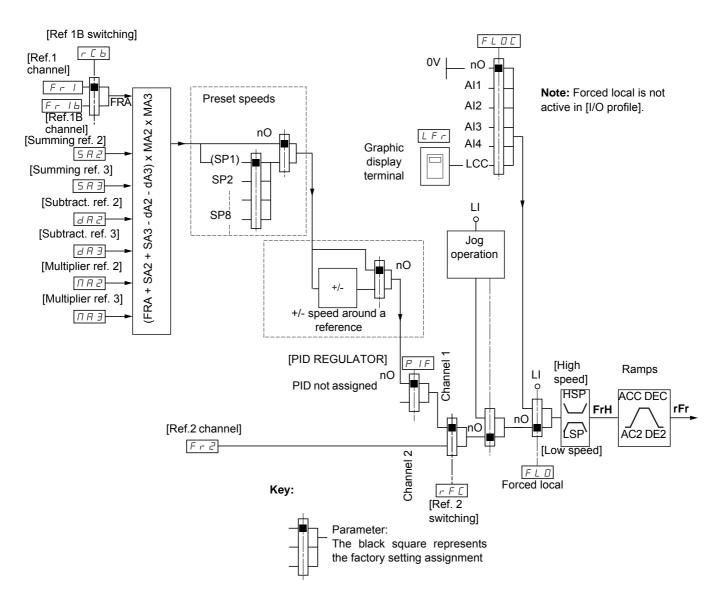

# Reference channel for [Not separ.] (SIM), [Separate] (SEP) and [I/O profile] (IO) configurations, PID not configured

### References

#### Fr1, SA2, SA3, dA2, dA3, MA2, MA3:

• Terminals, graphic display terminal, integrated Modbus, integrated CANopen, communication card, Controller Inside card

#### Fr1b, for SEP and IO:

• Terminals, graphic display terminal, integrated Modbus, integrated CANopen, communication card, Controller Inside card

#### Fr1b, for SIM:

• Terminals, only accessible if Fr1 = terminals

### Fr2:

• Terminals, graphic display terminal, integrated Modbus, integrated CANopen, communication card, Controller Inside card, and +/-speed

Note: [Ref.1B channel] (Fr1b) and [Ref 1B switching] (rCb) must be configured in the [APPLICATION FUNCT.] (Fun-) menu.

# Reference channel for [Not separ.] (SIM), [Separate] (SEP) and [I/O profile] (IO) configurations, PID configured with PID references at the terminals

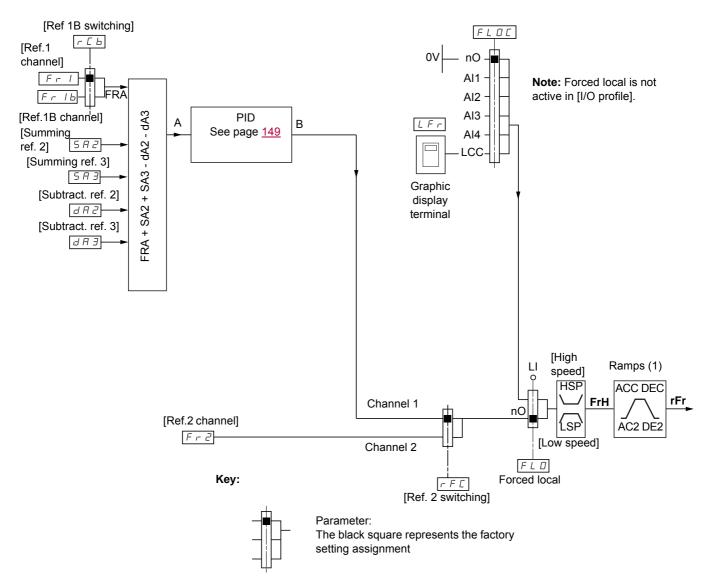

### References

Fr1:

• Terminals, graphic display terminal, integrated Modbus, integrated CANopen, communication card, Controller Inside card

#### Fr1b, for SEP and IO:

• Terminals, graphic display terminal, integrated Modbus, integrated CANopen, communication card, Controller Inside card

### Fr1b, for SIM:

Terminals, only accessible if Fr1 = terminals

### SA2, SA3, dA2, dA3:

· Terminals only

### Fr2:

 Terminals, graphic display terminal, integrated Modbus, integrated CANopen, communication card, Controller Inside card, and +/- speed

(1) Ramps not active if the PID function is active in automatic mode.

Note: [Ref.1B channel] (Fr1b) and [Ref 1B switching] (rCb) must be configured in the [APPLICATION FUNCT.] (Fun-) menu.

## Command channel for [Not separ.] (SIM) configuration

### Reference and command, not separate

The command channel is determined by the reference channel. Parameters Fr1, Fr2, rFC, FLO and FLOC are common to reference and command.

Example: If the reference is Fr1 = AI1 (analog input at the terminals), control is via LI (logic input at the terminals).

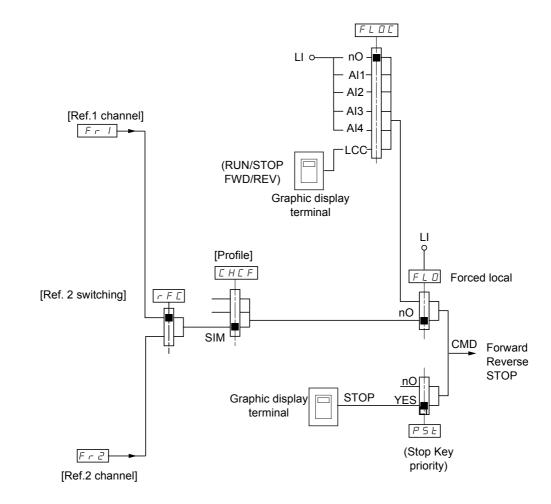

Key:

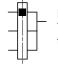

Parameter: The black square represents the factory setting assignment.

# Command channel for [Separate] (SEP) configuration

### Separate reference and command

Parameters FLO and FLOC are common to reference and command.

Example: If the reference is in forced local mode via Al1 (analog input at the terminals), command in forced local mode is via LI (logic input at the terminals).

The command channels Cd1 and Cd2 are independent of the reference channels Fr1, Fr1b and Fr2.

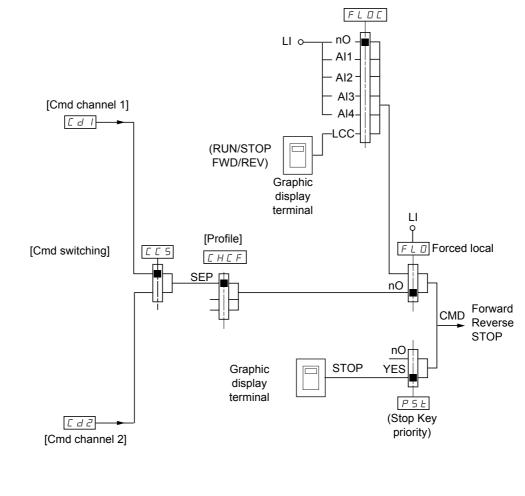

Key:

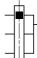

Parameter: The black rectangle represents the factory setting assignment, except for [Profile].

### Commands

Cd1, Cd2:

• Terminals, graphic display terminal, integrated Modbus, integrated CANopen, communication card, Controller Inside card

# Command channel for [I/O profile] (IO) configuration Separate reference and command, as in [Separate] (SEP) configuration

The command channels Cd1 and Cd2 are independent of the reference channels Fr1, Fr1b and Fr2.

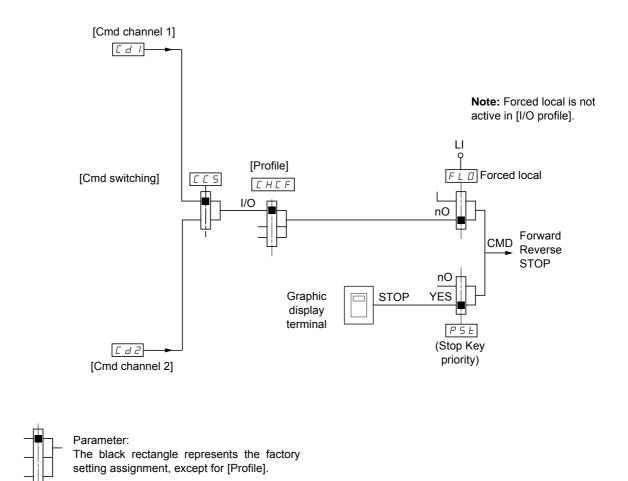

### Commands

Cd1, Cd2:

Key:

• Terminals, graphic display terminal, integrated Modbus, integrated CANopen, communication card, Controller Inside card

# Command channel for [I/O profile] (IO) configuration

### Selection of a command channel:

A command or an action can be assigned:

- To a fixed channel by selecting an LI input or a Cxxx bit:
  - By selecting e.g., LI3, this action will always be triggered by LI3 regardless of which command channel is switched.
  - By selecting e.g., C214, this action will always be triggered by integrated CANopen with bit 14 regardless of which command channel is switched.
- To a switchable channel by selecting a CDxx bit:
  - By selecting, e.g., CD11, this action will be triggered by
  - LI12 if the terminals channel is active
  - C111 if the integrated Modbus channel is active
  - C211 if the integrated CANopen channel is active
  - C311 if the communication card channel is active
  - C411 if the Controller Inside card channel is active

If the active channel is the graphic display terminal, the functions and commands assigned to CDxx switchable internal bits are inactive.

#### Note:

• CD14 and CD15 can only be used for switching between 2 networks. They do not have equivalent logic inputs.

| Terminals | Integrated Modbus | Integrated CANopen | Communication card | Controller Inside card | Internal bit, can be<br>switched |
|-----------|-------------------|--------------------|--------------------|------------------------|----------------------------------|
|           |                   |                    |                    |                        | CD00                             |
| LI2 (1)   | C101 (1)          | C201 (1)           | C301 (1)           | C401 (1)               | CD01                             |
| LI3       | C102              | C202               | C302               | C402                   | CD02                             |
| LI4       | C103              | C203               | C303               | C403                   | CD03                             |
| LI5       | C104              | C204               | C304               | C404                   | CD04                             |
| LI6       | C105              | C205               | C305               | C405                   | CD05                             |
| LI7       | C106              | C206               | C306               | C406                   | CD06                             |
| LI8       | C107              | C207               | C307               | C407                   | CD07                             |
| LI9       | C108              | C208               | C308               | C408                   | CD08                             |
| LI10      | C109              | C209               | C309               | C409                   | CD09                             |
| LI11      | C110              | C210               | C310               | C410                   | CD10                             |
| LI12      | C111              | C211               | C311               | C411                   | CD11                             |
| LI13      | C112              | C212               | C312               | C412                   | CD12                             |
| LI14      | C113              | C213               | C313               | C413                   | CD13                             |
| -         | C114              | C214               | C314               | C414                   | CD14                             |
| -         | C115              | C215               | C315               | C415                   | CD15                             |

(1) If [2/3 wire control] (tCC) page 82 = [3 wire] (3C), LI2, C101, C201, C301, and C401 cannot be accessed.

## Assignment conditions for logic inputs and control bits

The following elements are available for every command or function that can be assigned to a logic input or a control bit:

| [LI1] (LI1)<br>to<br>[LI6] (LI6)     | Drive with or without option                                    |
|--------------------------------------|-----------------------------------------------------------------|
| [LI7] (LI7)<br>to<br>[LI10] (LI10)   | With VW3A3201 logic I/O card                                    |
| [LI11] (LI11)<br>to<br>[LI14] (LI14) | With VW3A3202 extended I/O card                                 |
| [C101] (C101)<br>to<br>[C110] (C110) | With integrated Modbus in [I/O profile] (IO) configuration      |
| [C111] (C111)<br>to<br>[C115] (C115) | With integrated Modbus regardless of configuration              |
| [C201] (C201)<br>to<br>[C210] (C210) | With integrated CANopen in [I/O profile] (IO) configuration     |
| [C211] (C211)<br>to<br>[C215] (C215) | With integrated CANopen regardless of configuration             |
| [C301] (C301)<br>to<br>[C310] (C310) | With a communication card in [I/O profile] (IO) configuration   |
| [C311] (C311)<br>to<br>[C315] (C315) | With a communication card regardless of configuration           |
| [C401] (C401)<br>to<br>[C410] (C410) | With Controller Inside card in [I/O profile] (IO) configuration |
| [C411] (C411)<br>to<br>[C415] (C415) | With Controller Inside card regardless of configuration         |
| [CD00] (Cd00)<br>to<br>[CD10] (Cd10) | In [I/O profile] (IO) configuration                             |
| [CD11] (Cd11)<br>to<br>[CD15] (Cd15) | Regardless of configuration                                     |

Note: In [I/O profile] (IO) configuration, LI1 cannot be accessed and if [2/3 wire control] (tCC) page <u>82</u> = [3 wire] (3C), LI2, C101, C201, C301, and C401 cannot be accessed either.

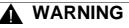

#### UNINTENDED EQUIPMENT OPERATION

Inactive communication channels are not monitored (no lock following malfunction in the event of a communication bus failure). Make sure that the commands and functions assigned to bits C101 to C415 will not pose a risk in the event of the failure of the associated communication bus.

Failure to follow these instructions can result in death or serious injury.

| Code                                                                                     | Name/Description Adjustment range                                                                                                    | Factory setting                |  |  |  |
|------------------------------------------------------------------------------------------|----------------------------------------------------------------------------------------------------|--------------------------------|--|--|--|
| Frl                                                                                      | [Ref.1 channel]                                                                                                    | [AI1] (AI1)                    |  |  |  |
| A    <br>A  2<br>A  3<br>A  4<br>L C C<br>N d b<br>C A c<br>C A c<br>A P P<br>P I<br>P G | <ul> <li>[AI1] (AI1): Analog input</li> <li>[AI2] (AI2): Analog input</li> <li>[AI3] (AI3): Analog input, if VW3A3202 extension card has been inserted</li> <li>[AI4] (AI4): Analog input, if VW3A3202 extension card has been inserted</li> <li>[HMI] (LCC): Graphic display terminal</li> <li>[Modbus] (Mdb): Integrated Modbus</li> <li>[CANopen] (CAn): Integrated CANopen</li> <li>[Com. card] (nEt): Communication card (if inserted)</li> <li>[Prog. card] (APP): Controller Inside card (if inserted)</li> <li>[RP] (PI): Frequency input, if VW3A3202 extension card has been inserted</li> <li>[Encoder] (PG): Encoder input, if encoder card has been inserted</li> </ul> |                                |  |  |  |
| r In                                                                                     | [RV Inhibition]                                                                                                    | [No] (nO)                      |  |  |  |
| п D<br>У E S                                                                             | <ul> <li>[No] (nO)</li> <li>[Yes] (YES)</li> <li>Inhibition of movement in reverse direction, does not apply to direction requests set</li> <li>Reverse direction requests sent by logic inputs are taken into account.</li> <li>Reverse direction requests sent by the graphic display terminal are not taken</li> <li>Reverse direction requests sent by the line are not taken into account.</li> <li>Any reverse speed reference originating from the PID, summing input, etc., w</li> </ul>                                                                                                    | into account.                  |  |  |  |
| PSE                                                                                      | [Stop Key priority]                                                                                                    | [Yes] (YES)                    |  |  |  |
| n 0<br>4 E 5                                                                             | <ul> <li>[No] (nO)</li> <li>[Yes] (YES): Gives priority to the STOP key on the graphic display terminal when the graphic display terminal is not enabled as the command channel.<br/>Press and hold down ENT for 2 seconds in order for any change in the assignment of [Stop Key priority] (PSt) to be taken into account.<br/>This will be a freewheel stop. If the active command channel is the graphic display terminal, the stop will be performed according to the [Type of stop] (Stt) page <u>135</u> irrespective of the configuration of [Stop Key priority] (PSt).</li> </ul>                                                                                            |                                |  |  |  |
| EHEF                                                                                     | [Profile]                                                                                                    | [Not separ.] (SIM)             |  |  |  |
| 5 E B                                                                                    | <ul> <li>[8 serie] (SE8): ATV38 interchangeability (see Migration Manual). The [8 serie] (SE8) configuration is used to load, via PC-Software, for example, an ATV38 drive configuration in an ATV61 that has already been set to this configuration. This assignment cannot be accessed if a Controller Inside card has been inserted.</li> <li>Note: Modifications to the configuration of the ATV61 must only be made using PC-Software when it is in this configuration, otherwise operation cannot be guaranteed.</li> </ul>                                                                                                    |                                |  |  |  |
| 5 1 П<br>5 E P                                                                           | <ul> <li>[Not separ.] (SIM): Reference and command, not separate</li> <li>[Separate] (SEP): Separate reference and command This assignment cannot be accessed in</li> </ul>                                                                                                    |                                |  |  |  |
| 10                                                                                       | <ul> <li>[I/O profile] (IO).</li> <li>[I/O profile] (IO): I/O profile</li> <li>When [8 serie] (SE8) is selected and [I/O profile] (IO) is deselected, the drive automa setting (this is mandatory). This factory setting only affects the [1 DRIVE MENU] me [1.9 COMMUNICATION] or [1.14 PROGRAMMABLE CARD].</li> </ul>                                                                                                    | enu. It does not affect either |  |  |  |
|                                                                                          | <ul> <li>With the graphic display terminal, a screen appears to perform this operation.<br/>the screen.</li> <li>With the integrated display terminal, press ENT and hold it down (for 2 s). This<br/>return to the factory setting.</li> </ul>                                                                                                    |                                |  |  |  |

| Code                                                      | Name/Description Adjustment                                                                                                    | range Factory setting |  |  |  |
|-----------------------------------------------------------|----------------------------------------------------------------------------------------------------|-----------------------|--|--|--|
| C C 5                                                     | [Cmd switching]                                                                                                    | [ch1 active] (Cd1)    |  |  |  |
| []]<br>[]]<br>[]]                                         | The parameter can be accessed if [Profile] (CHCF) = [Separate] (SEP) or [I/     [ch1 active] (Cd1): [Cmd channel 1] (Cd1) active (no switching)     [ch2 active] (Cd2): [Cmd channel 2] (Cd2) active (no switching)                                                                                                    | /O profile] (IO)      |  |  |  |
| L                                                         | □ <b>[LI1]</b> (LI1)                                                                                                    |                       |  |  |  |
| Ī                                                         | <ul> <li>[] (): See the assignment conditions on page <u>118</u> (not CDOO to CD14).</li> </ul>                                                                                                    |                       |  |  |  |
|                                                           | If the assigned input or bit is at 0, channel [Cmd channel 1] (Cd1) is active.<br>If the assigned input or bit is at 1, channel [Cmd channel 2] (Cd2) is active.                                                                                                    |                       |  |  |  |
| E d I                                                     | [Cmd channel 1]                                                                                                    | [Terminals] (tEr)     |  |  |  |
| £ E r<br>L C C<br>N d b<br>C A n<br>n E t<br>A P P        | <ul> <li>[Terminals] (tEr): Terminals</li> <li>[HMI] (LCC): Graphic display terminal</li> <li>[Modbus] (Mdb): Integrated Modbus</li> <li>[CANopen] (CAn): Integrated CANopen</li> <li>[Com. card] (nEt): Communication card (if inserted)</li> <li>[Prog. card] (APP): Controller Inside card (if inserted)</li> <li>The parameter is available if [Profile] (CHCF) = [Separate] (SEP) or [I/O profile]</li> </ul> | file] (IO).           |  |  |  |
| C d 2                                                     | [Cmd channel 2]                                                                                                    | [Modbus] (Mdb)        |  |  |  |
| £ E r<br>L C C<br>N d b<br>C A n<br>n E £<br>A P P        | <ul> <li>[Terminals] (tEr): Terminals</li> <li>[HMI] (LCC): Graphic display terminal</li> <li>[Modbus] (Mdb): Integrated Modbus</li> <li>[CANopen] (CAn): Integrated CANopen</li> <li>[Com. card] (nEt): Communication card (if inserted)</li> <li>[Prog. card] (APP): Controller Inside card (if inserted)</li> <li>The parameter is available if [Profile] (CHCF) = [Separate] (SEP) or [I/O pro-</li> </ul>     | file] (IO).           |  |  |  |
| r F C                                                     | [Ref. 2 switching]                                                                                                    | [ch1 active] (Fr1)    |  |  |  |
| F r  <br>F r 2<br>L    <br>-<br>-<br>-                    | Fr       Image: Charactive interval       [Fr1): No switching, [Ref.1 channel] (Fr1) active         Fr       Image: Charactive interval       [Fr2): No switching, [Ref.2 channel] (Fr2) active                                                                                                    |                       |  |  |  |
|                                                           | If the assigned input or bit is at 0, channel [Ref.1 channel] (Fr1) is active.<br>If the assigned bit or input is at 1, channel [Ref.2 channel] (Fr2) is active.                                                                                                    |                       |  |  |  |
| Fr2                                                       | [Ref.2 channel]                                                                                                    | [No] (nO)             |  |  |  |
| n 0<br>                                                   | [No] (nO): Not assigned If [Profile] (CHCF) = [Not separ.] (SIM), command<br>a zero reference. If [Profile] (CHCF) = [Separate] (SEP) or [I/O profile] (IO),                                                                                                    |                       |  |  |  |
| A<br>   A<br>   C<br>   A<br>   A<br>   A<br>   A<br>   A | <ul> <li>[Al1] (Al1): Analog input</li> <li>[Al2] (Al2): Analog input</li> <li>[Al3] (Al3): Analog input, if VW3A3202 extension card has been inserted</li> </ul>                                                                                                    |                       |  |  |  |
| Я 14<br>UPdE<br>LCC                                       | <ul> <li>[AI4] (AI4): Analog input, if VW3A3202 extension card has been inserted</li> <li>[+/- Speed] (UPdt): +/-Speed command</li> <li>[HMI] (LCC): Graphic display terminal</li> </ul>                                                                                                    |                       |  |  |  |
| ССС<br>П d b<br>С Я n                                     | <ul> <li>[Modbus] (Mdb): Integrated Modbus</li> <li>[CANopen] (CAn): Integrated CANopen</li> </ul>                                                                                                    |                       |  |  |  |
| n E E<br>A P P                                            | <ul> <li>[Com. card] (nEt): Communication card (if inserted)</li> <li>[Prog. card] (APP): Controller Inside card (if inserted)</li> </ul>                                                                                                    |                       |  |  |  |
| P I<br>P G                                                | <ul> <li>[RP] (PI): Frequency input, if VW3A3202 extension card has been inserted</li> <li>[Encoder] (PG): Encoder input, if encoder card has been inserted</li> </ul>                                                                                                    |                       |  |  |  |

| Code                                | Name/Description                                                                                                    | Adjustment range    | Factory setting |  |
|-------------------------------------|----------------------------------------------------------------------------------------------------|---------------------|-----------------|--|
| C D P<br>~ D<br>S P<br>C d<br>A L L | C D P          [Copy channel 1 <> 2]         [No] (r         [No] (r         Speed surges, for example.         If [Profile] (CHCF) page <u>119</u> = [Not separ.] (SIM) or [Separate] (SEP), copying will only be position of the channel 1 to channel 2.         If [Profile] (CHCF) = [I/O profile] (IO), copying will be possible in both directions.         [No] (nO): No copy         [Reference] (SP): Copy reference         [Command] (Cd): Copy command |                     |                 |  |
|                                     | WARNING<br>UNINTENDED EQUIPMENT OPERATION<br>Copying the command and/or reference can change the dir<br>Check that this is safe.<br>Failure to follow these instructions can result in death of                                                                                                    | ection of rotation. |                 |  |

As the graphic display terminal may be selected as the command and/or reference channel, its action modes can be configured. The parameters on this page can only be accessed on the graphic display terminal, and not on the integrated display terminal.

#### Notes:

- The display terminal command/reference is only active if the command and/or reference channels from the terminal are active, with the exception of [T/K] (command and reference via the display terminal), which takes priority over these channels. Press [T/K] again or turn off the drive to revert control to the selected channel.
  - •Note: The channel selected by pressing [T/K] remains active after a return to factory settings, until [T/K] is pressed again or the drive is turned off.
- Command and reference via the display terminal are impossible if the latter is connected to more than one drive.
- The JOG, preset speed and +/- speed functions can only be accessed if [Profile] (CHCF) = [Not separ.] (SIM).
- The preset PID reference functions can only be accessed if [Profile] (CHCF) = [Not separ.] (SIM) or [Separate] (SEP).
- The [T/K] function (command and reference via the display terminal) can be accessed regardless of the [Profile] (CHCF).

| Name/Description                                                                                                    | Adjustment range | Factory setting |  |  |
|----------------------------------------------------------------------------------------------------|------------------|-----------------|--|--|
| [F1 key assignment]                                                                                                    |                  | [No]            |  |  |
| <ul> <li>[No]: Not assigned</li> <li>[Jog]: JOG operation</li> <li>[Preset spd2]: Press the key to run the drive at the 2<sup>nd</sup> preset speed [Preset speed 2] (SP2) page <u>142</u>. Press STOP to stop the drive.</li> <li>[Preset spd3]: Press the key to run the drive at the 3<sup>rd</sup> preset speed [Preset speed 3] (SP3) page <u>142</u>. Press STOP to st the drive.</li> <li>[PID ref. 2]: Sets a PID reference equal to the 2<sup>nd</sup> preset PID reference [Preset ref. PID 2] (rP2) page <u>158</u> without sendir a run command. Only operates if [Ref.1 channel] (Fr1) = [HMI] (LCC). Does not operate with the [T/K] function.</li> <li>[PID ref. 3]: Sets a PID reference equal to the 3<sup>rd</sup> preset PID reference [Preset ref. PID 3] (rP3) page <u>158</u> without sendir a run command. Only operates if [Ref.1 channel] (Fr1) = [HMI] (LCC). Does not operate with the [T/K] function.</li> <li>[PID ref. 3]: Sets a PID reference equal to the 3<sup>rd</sup> preset PID reference [Preset ref. PID 3] (rP3) page <u>158</u> without sendir a run command. Only operates if [Ref.1 channel] (Fr1) = [HMI] (LCC). Does not operate with the [T/K] function.</li> <li>[+Speed]: Faster, only operates if [Ref.2 channel] (Fr2) = [HMI] (LCC). Press the key to run the drive and increase the speed Press STOP to stop the drive.</li> <li>[-Speed]: Slower, only operates if [Ref.2 channel] (Fr2) = [HMI] (LCC) and if a different key is assigned to [+Speed]. Press the key to run the drive and decrease the speed. Press STOP to stop the drive.</li> <li>[T/K]: Command and reference via the display terminal: Takes priority over [Cmd switching] (CCS) and over [Ref. 2 switching] (rFC).</li> </ul> |                  |                 |  |  |
| [F2 key assignment]                                                                                                    |                  | [No]            |  |  |
| Identical to [F1 key assignment].                                                                                                    |                  |                 |  |  |
| [F3 key assignment]                                                                                                    |                  | [No]            |  |  |
| Identical to [F1 key assignment].                                                                                                    |                  |                 |  |  |
| [F4 key assignment]                                                                                                    |                  | [T/K]           |  |  |
| Identical to [F1 key assignment].                                                                                                    |                  |                 |  |  |
| Image: [HMI cmd.]                                                                                                    |                  | [Bumpless]      |  |  |
| <ul> <li>When the [T/K] function is assigned to a key and that function is active, this parameter defines the behavior at the moment when control returns to the graphic display terminal.</li> <li>[Stop]: Stops the drive (although the controlled direction of operation and reference of the previous channel are copied (to be taken into account on the next RUN command)).</li> <li>[Bumpless]: Does not stop the drive (the controlled direction of operation and the reference of the previous channel are copied)</li> </ul>                                                                                                    |                  |                 |  |  |

# With graphic display terminal:

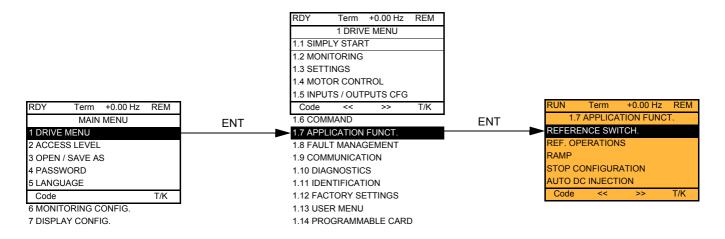

### With integrated display terminal:

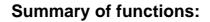

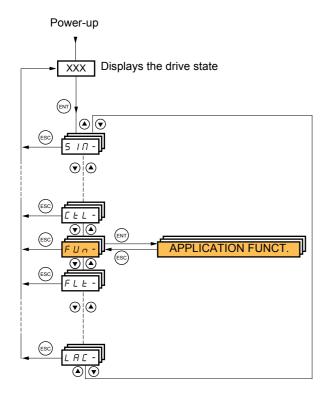

| Code            | Name                     | Page       |
|-----------------|--------------------------|------------|
| rEF-            | [REFERENCE SWITCH.]      | <u>129</u> |
| 0 A I -         | [REF. OPERATIONS]        | <u>130</u> |
| rPE-            | [RAMP]                   | <u>131</u> |
| 5 E E -         | [STOP CONFIGURATION]     | <u>135</u> |
| A9C -           | [AUTO DC INJECTION]      | <u>137</u> |
| J 0 G -         | [JOG]                    | <u>139</u> |
| P55-            | [PRESET SPEEDS]          | <u>141</u> |
| UPd-            | [+/-Speed]               | <u>144</u> |
| 5 r E -         | [+/-SPEED AROUND REF.]   | <u>146</u> |
| 5 <i>Р П -</i>  | [MEMO REFERENCE]         | <u>147</u> |
| FL I-           | [FLUXING BY LI]          | <u>148</u> |
| PId-            | [PID REGULATOR]          | <u>153</u> |
| Pr I-           | [PID PRESET REFERENCES]  | <u>158</u> |
| 5 r N -         | [SLEEPING / WAKE UP]     | <u>160</u> |
| EOL-            | [TORQUE LIMITATION]      | <u>166</u> |
| EL 1-           | [2nd CURRENT LIMIT.]     | <u>168</u> |
| LLC-            | [LINE CONTACTOR COMMAND] | <u>170</u> |
| 0CC-            | [OUTPUT CONTACTOR CMD]   | <u>172</u> |
| <u> а я п</u> - | [DAMPER MANAGEMENT]      | <u>174</u> |
| ПLР-            | [PARAM. SET SWITCHING]   | <u>176</u> |
| ΠΠΕ -           | [MULTIMOTORS/CONFIG.]    | <u>181</u> |
| EnL-            | [AUTO TUNING BY LI]      | <u>181</u> |
| n F 5 -         | [NO FLOW DETECTION]      | <u>183</u> |
| FLL -           | [FLOW LIMITATION]        | <u>185</u> |
| d C O -         | [DC BUS SUPPLY]          | <u>186</u> |
| RFE-            | [REGEN CONNECTION]       | <u>187</u> |

The parameters in the [1.7 APPLICATION FUNCT.] (FUn-) menu can only be modified when the drive is stopped and there is no run command, except for parameters with a O symbol in the code column, which can be modified with the drive running or stopped.

#### Note: Compatibility of functions

The choice of application functions may be limited by the number of I/O and by the fact that some functions are incompatible with one another. Functions that are not listed in the table below are fully compatible.

If there is an incompatibility between functions, the first function configured will prevent the others being configured.

Each of the functions on the following pages can be assigned to one of the inputs or outputs.

A single input can activate several functions at the same time (reverse and 2<sup>nd</sup> ramp, for example). The user must therefore ensure that these functions can be used at the same time. It is only possible to assign one input to several functions at [Advanced] (AdU) and [Expert] (EPr) level.

Before assigning a command, reference or function to an input or output, the user must make sure that this input or output has not already been assigned and that another input or output has not been assigned to an incompatible or undesirable function. The drive factory setting or macro configurations automatically configure functions, which may prevent other functions being assigned. It may be necessary to unconfigure one or more functions in order to be able to enable another. Check the compatibility table below.

## **Compatibility table**

|                                                 | Ref. operations (page 130) | +/- speed (2) (page 144) | Preset speeds (page 141) | PID regulator (page <u>153</u> ) | JOG operation (page <u>139</u> ) | DC injection stop (page 135) | Fast stop (page <u>135</u> ) | Freewheel stop (page 135) | +/- speed around a reference (page 146) | Synchronous motor (page 69) |
|-------------------------------------------------|----------------------------|--------------------------|--------------------------|----------------------------------|----------------------------------|------------------------------|------------------------------|---------------------------|-----------------------------------------|-----------------------------|
| Ref. operations (page <u>130</u> )              |                            |                          | t                        | •(3)                             | t                                |                              |                              |                           |                                         |                             |
| +/- speed (2) (page <u>144</u> )                |                            |                          |                          |                                  | •                                |                              |                              |                           |                                         |                             |
| Preset speeds (page <u>141</u> )                | Ŧ                          |                          |                          |                                  | Ť                                |                              |                              |                           |                                         |                             |
| PID regulator (page <u>153</u> )                | •(3)                       |                          |                          |                                  | •                                |                              |                              |                           | •                                       |                             |
| JOG operation (page <u>139</u> )                | +                          | •                        | +                        | •                                |                                  |                              |                              |                           | •                                       |                             |
| DC injection stop (page <u>135</u> )            |                            |                          |                          |                                  |                                  |                              | •(1)                         | t                         |                                         | •                           |
| Fast stop (page <u>135</u> )                    |                            |                          |                          |                                  |                                  | •(1)                         |                              | t                         |                                         |                             |
| Freewheel stop (page 135)                       |                            |                          |                          |                                  |                                  | +                            | +                            |                           |                                         |                             |
| +/- speed around a reference (page <u>146</u> ) |                            |                          |                          | •                                | •                                |                              |                              |                           |                                         |                             |
| Synchronous motor (page 69)                     |                            |                          |                          |                                  |                                  | •                            |                              |                           |                                         |                             |

(1) Priority is given to the first of these two stop modes to be activated.

(2)Excluding special application with reference channel Fr2 (see diagrams on pages <u>112</u> and <u>113</u>).
(3)Only the multiplier reference is incompatible with the PID regulator.

•

Incompatible functions

Compatible functions

N/A

Priority functions (functions, which cannot be active at the same time):

The function marked with the arrow takes priority over the other.

Stop functions have priority over run commands.

Speed references via logic command have priority over analog references.

Note: This compatibility table does not affect commands that can be assigned to the keys of the graphic display terminal (see page <u>122</u>).

### **Incompatible functions**

The following functions will be inaccessible or deactivated in the cases described below:

#### Automatic restart

This is only possible for control type [2/3 wire control] (tCC) = [2 wire] (2C) and [2 wire type] (tCt) = [Level] (LEL) or [Fwd priority] (PFO). See page  $\underline{82}$ .

### Catch on the fly

This is only possible for control type [2/3 wire control] (tCC) = [2 wire] (2C) and [2 wire type] (tCt) = [Level] (LEL) or [Fwd priority] (PFO). See page  $\underline{82}$ .

This function is locked if automatic injection on stop [Auto DC injection] (AdC) = [Continuous] (Ct). See page 137.

The SUP- monitoring menu (page 39) can be used to display the functions assigned to each input in order to check their compatibility.

#### When a function is assigned, a $\checkmark$ appears on the graphic display terminal, as illustrated in the example below:

| RDY     | Term     | +0.00 Hz  | REM |
|---------|----------|-----------|-----|
| 1.7     | APPLICA  | TION FUNC | CT. |
| REFERE  | NCE SWI  | TCH.      |     |
| REF. OP | ERATION  | IS        |     |
| RAMP    |          |           | 1   |
| STOP CO | ONFIGUR  | ATION     | -   |
| AUTO D  | C INJECT | ION       |     |
| Code    | <<       | >>        | T/K |
| JOG     |          |           |     |

If you attempt to assign a function that is incompatible with another function that has already been assigned, an alarm message will appear:

With the graphic display terminal

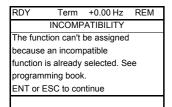

With the integrated display terminal: COMP flashes until ENT or ESC is pressed.

When you assign a logic input, an analog input, a reference channel or a bit to a function, pressing the HELP button will display the functions that may already have been activated by this input, bit or channel.

# When a logic input, an analog input, a reference channel or a bit that has already been assigned is assigned to another function, the following screens appear:

### With the graphic display terminal

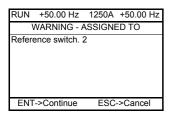

If the access level permits this new assignment, pressing ENT confirms the assignment. If the access level does not permit this new assignment, pressing ENT results in the following display.

| RUN                   | +50.00 Hz     | 1250A | +50.00 Hz |  |  |  |
|-----------------------|---------------|-------|-----------|--|--|--|
| ASSIGNMENT FORBIDDEN  |               |       |           |  |  |  |
| Un-as                 | sign the pres | ent   |           |  |  |  |
| functions, or select  |               |       |           |  |  |  |
| Advanced access level |               |       |           |  |  |  |
|                       |               |       |           |  |  |  |
|                       |               |       |           |  |  |  |

### With the integrated display terminal:

The code for the first function, which is already assigned, is displayed flashing.

If the access level permits this new assignment, pressing ENT confirms the assignment.

If the access level does not permit this new assignment, pressing ENT has no effect, and the message continues to flash. It is only possible to exit by pressing ESC.

# Summing input/Subtracting input/Multiplier

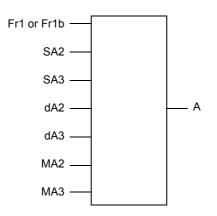

A = (Fr1 or Fr1b + SA2 + SA3 - dA2 - dA3) x MA2 x MA3

- If SA2, SA3, dA2, dA3 are not assigned, they are set to 0.
- If MA2, MA3 are not assigned, they are set to 1.
- A is limited by the minimum LSP and maximum HSP parameters.
- For multiplication, the signal on MA2 or MA3 is interpreted as a %; 100% corresponds to the maximum value of the corresponding input. If MA2 or MA3 is sent via the communication bus or graphic display terminal, an MFr multiplication variable (see page <u>45</u>) must be sent via the bus or graphic display terminal.
- Reversal of the direction of operation in the event of a negative result can be inhibited (see page 119).

| Code                                                                                            | Name/Description Adjustment range                                                                                                    | Factory setting |  |  |
|-------------------------------------------------------------------------------------------------|----------------------------------------------------------------------------------------------------|-----------------|--|--|
| rEF-                                                                                            | [REFERENCE SWITCH.]                                                                                                    |                 |  |  |
| r [ b                                                                                           | [Ref 1B switching]<br>See the diagrams on pages <u>112</u> and <u>113</u> .                                                                                                    | [LI3] (LI3)     |  |  |
| Fr I<br>Fr Ib                                                                                   | <ul> <li>[ch1 active] (Fr1): No switching, [Ref.1 channel] (Fr1) active</li> <li>[ch1B active] (Fr1b): No switching, [Ref.1B channel] (Fr1b) active</li> </ul>                                                                                                    | 1               |  |  |
| L      <br>-                                                                                    | □ [LI1] (LI1)                                                                                                    |                 |  |  |
| Ī                                                                                               | : [] (): See the assignment conditions on page <u>118</u> (not CDOO to CD14).                                                                                                    |                 |  |  |
|                                                                                                 | <ul> <li>If the assigned input or bit is at 0, [Ref.1 channel] (Fr1) is active (see page <u>119</u>).</li> <li>If the assigned input or bit is at 1, [Ref.1B channel] (Fr1b) is active.</li> </ul>                                                                                                    |                 |  |  |
|                                                                                                 | [Ref 1B switching] (rCb) is forced to [ch1 active] (Fr1) if [Profile] (CHCF) = [Not set<br>[Ref.1 channel] (Fr1) assigned via the terminals (analog inputs, encoder, pulse inp                                                                                                    |                 |  |  |
| Fr 16                                                                                           | [Ref.1B channel]                                                                                                    | [AI2] (AI2)     |  |  |
| n 0<br>A 1 1<br>A 12<br>A 13<br>A 14<br>L C C<br>N d b<br>C A n<br>n E L<br>A P P<br>P 1<br>P 0 | <ul> <li>[No] (nO): Not assigned</li> <li>[Al1] (Al1): Analog input</li> <li>[Al2] (Al2): Analog input</li> <li>[Al3] (Al3): Analog input, if VW3A3202 extension card has been inserted</li> <li>[Al4] (Al4): Analog input, if VW3A3202 extension card has been inserted</li> <li>[HMI] (LCC): Graphic display terminal</li> <li>[Modbus] (Mdb): Integrated Modbus</li> <li>[CANopen] (CAn): Integrated CANopen</li> <li>[Com. card] (nEt): Communication card (if inserted)</li> <li>[Prog. card] (APP): Controller Inside card (if inserted)</li> <li>[RP] (PI): Frequency input, if VW3A3202 extension card has been inserted</li> <li>[Encoder] (PG): Encoder input, if encoder card has been inserted</li> <li>Note:</li> <li>In the following instances, only assignments via the terminals are possible:</li> <li>[Profile] (CHCF) = [Not separ.] (SIM) with [Ref.1 channel] (Fr1) assigned via th (analog inputs, encoder, pulse input); see page <u>119</u>.</li> <li>PID configured with PID references via the terminals</li> </ul> | ne terminals    |  |  |

| Code                                                                             | Name/Description Adjustment range                                                                                                    | Factory setting                                                              |  |  |
|----------------------------------------------------------------------------------|----------------------------------------------------------------------------------------------------|------------------------------------------------------------------------------|--|--|
| 081-                                                                             | Reference = (Fr1 or Fr1b + SA2 + SA3 - dA2 - dA3) x MA2 x MA3. See the diagra  Note: This function cannot be used with certain other functions. Follow the                                                                                                    | ms on pages <u>112</u> and <u>113</u> .<br>instructions on page <u>124</u> . |  |  |
| 5 A 2                                                                            | [Summing ref. 2]                                                                                                    | [No] (nO)                                                                    |  |  |
| с 0<br>Я    <br>Я   2<br>Я   4<br>Ц С С<br>П 4 Б<br>С Я с<br>Р 1<br>Р 0<br>Я   U | Selection of a reference to be added to [Ref.1 channel] (Fr1) or [Ref.1B channel] (Fr1b). [No] (nO): No source assigned [Al1] (Al1): Analog input [Al2] (Al2): Analog input [Al3] (Al3): Analog input, if VW3A3202 extension card has been inserted [Al4] (Al4): Analog input, if VW3A3202 extension card has been inserted [HMi] (LCC): Graphic display terminal [Modbus] (Mdb): Integrated Modbus [CANopen] (CAn): Integrated CANopen [Com. card] (nEt): Communication card (if inserted) [RP] (PI): Frequency input, if VW3A3202 extension card has been inserted [Encoder] (PG): Encoder input, if or the specific terminal inserted (if inserted) [Ref] (PI): Frequency input, if encoder card has been inserted [Encoder] (PG): Encoder input, if encoder card has been inserted [Network Al] (AlU1): Virtual input via communication bus, to be configured via [Al net. channel] (AlC1) page 91 <b>WARNING</b> UNINTENDED EQUIPMENT OPERATION If the equipment switches to forced local mode (see page 218), the virtual input remains frozen at the last value transmitted. |                                                                              |  |  |
|                                                                                  | Failure to follow this instruction can result in death or serious injury.                                                                                                    |                                                                              |  |  |
| 5 A 3                                                                            | [Summing ref. 3]                                                                                                    | [No] (nO)                                                                    |  |  |
|                                                                                  | <ul> <li>Selection of a reference to be added to [Ref.1 channel] (Fr1) or [Ref.1B channel</li> <li>Possible assignments are identical to [Summing ref. 2] (SA2) above.</li> </ul>                                                                                                    | l] (Fr1b).                                                                   |  |  |
| 6 A S                                                                            | [Subtract. ref. 2]                                                                                                    | [No] (nO)                                                                    |  |  |
|                                                                                  | Selection of a reference to be subtracted from [Ref.1 channel] (Fr1) or [Ref.1B of Possible assignments are identical to [Summing ref. 2] (SA2) above.                                                                                                    | channel] (Fr1b).                                                             |  |  |
| E R b                                                                            | [Subtract. ref. 3]                                                                                                    | [No] (nO)                                                                    |  |  |
|                                                                                  | Selection of a reference to be subtracted from [Ref.1 channel] (Fr1) or [Ref.1B of Possible assignments are identical to [Summing ref. 2] (SA2) above.                                                                                                    | channel] (Fr1b).                                                             |  |  |
| ПЯ2                                                                              | [Multiplier ref. 2]                                                                                                    | [No] (nO)                                                                    |  |  |
|                                                                                  | Selection of a multiplier reference [Ref.1 channel] (Fr1) or [Ref.1B channel] (Fr1<br>• Possible assignments are identical to [Summing ref. 2] (SA2) above.                                                                                                    | lb).                                                                         |  |  |
| ПЯЭ                                                                              | [Multiplier ref. 3]                                                                                                    | [No] (nO)                                                                    |  |  |
|                                                                                  | <ul> <li>Selection of a multiplier reference [Ref.1 channel] (Fr1) or [Ref.1B channel] (Fr1</li> <li>Possible assignments are identical to [Summing ref. 2] (SA2) above.</li> </ul>                                                                                                    | lb).                                                                         |  |  |

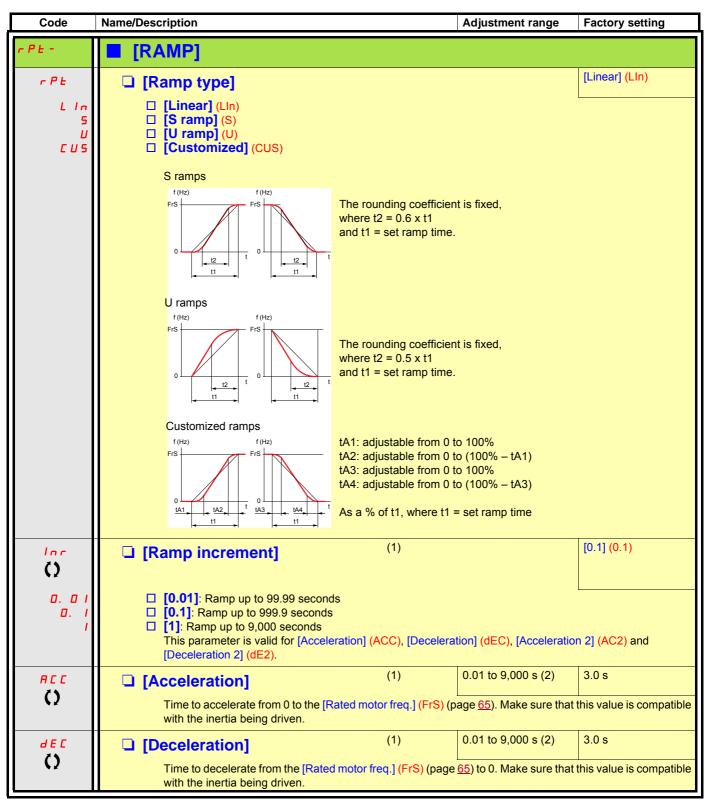

(1) The parameter can also be accessed in the [1.3 SETTINGS] (SEt-) menu.

(2) Range 0.01 to 99.99 s or 0.1 to 999.9 s or 1 to 9,000 s according to [Ramp increment] (Inr).

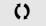

| Code               | Name/Description                                                                                                    | Adjustment range | Factory setting |  |
|--------------------|----------------------------------------------------------------------------------------------------|------------------|-----------------|--|
|                    | <b>[RAMP]</b> (continued)                                                                                                    |                  |                 |  |
| <u>е п 1</u><br>С) | <ul> <li>[Begin Acc round] (1)</li> <li>Rounding of start of acceleration ramp as a % or ramp time.</li> <li>Can be set between 0 and 100%</li> <li>The parameter can be accessed if the [Ramp type]</li> </ul>                                                                                                    |                  |                 |  |
| <u>е я 2</u><br>() | <ul> <li>[End Acc round] (1)</li> <li>Rounding of end of acceleration ramp as a % of the [Acceleration] (ACC) or [Acceleration 2] (AC2) ramp time.</li> <li>Can be set between 0 and (100% – [Begin Acc round] (tA1))</li> <li>The parameter can be accessed if the [Ramp type] (rPt) is [Customized] (CUS).</li> </ul> |                  |                 |  |
| <u>е я э</u><br>() | <ul> <li>[Begin Dec round]</li> <li>Rounding of start of deceleration ramp as a % of the [Deceleration] (dEC) or [Deceleration 2] (dE2) ramp time.</li> <li>Can be set between 0 and 100%</li> <li>The parameter can be accessed if the [Ramp type] (rPt) is [Customized] (CUS).</li> </ul>                             |                  |                 |  |
| <u>е я ч</u><br>() | <ul> <li>[End Dec round] (1)</li> <li>Rounding of end of deceleration ramp as a % or ramp time.</li> <li>Can be set between 0 and (100% – [Begin Deceleration - The parameter can be accessed if the [Ramp type]</li> </ul>                                                                                             | round] (tA3))    |                 |  |

(1) The parameter can also be accessed in the [1.3 SETTINGS] (SEt-) menu.

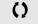

| Code  | Name/Description                                                                                                    |                                                        | Adjustme       | nt range  | Factory setting |  |  |
|-------|----------------------------------------------------------------------------------------------------|--------------------------------------------------------|----------------|-----------|-----------------|--|--|
|       | <b>[RAMP]</b> (continued)                                                                                                    |                                                        |                |           |                 |  |  |
| FrE   | Image: [Ramp 2 threshold]       0 to 500 or 599 Hz according to rating                                                                                                    |                                                        |                |           | 0 Hz            |  |  |
|       | Ramp switching threshold<br>The 2 <sup>nd</sup> ramp is switched if the value of Frt is not 0 (0 deactivates the function) and the output frequency<br>is greater than Frt.<br>Threshold ramp switching can be combined with [Ramp switch ass.] (rPS) switching as follows: |                                                        |                |           |                 |  |  |
|       | LI or bit                                                                                                    | Frequency                                              | Ramp           |           |                 |  |  |
|       | 0                                                                                                    | <frt< th=""><th>ACC, dEC</th><th></th><th></th></frt<> | ACC, dEC       |           |                 |  |  |
|       | 0                                                                                                    | >Frt                                                   | AC2, dE2       |           |                 |  |  |
|       | 1                                                                                                    | <frt< th=""><th>AC2, dE2</th><th></th><th></th></frt<> | AC2, dE2       |           |                 |  |  |
|       | 1                                                                                                    | >Frt                                                   | AC2, dE2       |           |                 |  |  |
| r P 5 | □ [Ramp switch ass.]                                                                                                    |                                                        |                |           | [No] (nO)       |  |  |
| n 0   | [No] (nO): Not assigned                                                                                                    | -<br>d.                                                |                |           |                 |  |  |
| L     | □ <b>[LI1]</b> (LI1)                                                                                                    |                                                        |                |           |                 |  |  |
|       |                                                                                                    |                                                        |                |           |                 |  |  |
| -     | <b>[]</b> (): See the assign                                                                                                    | ment conditions on page                                | e <u>118</u> . |           |                 |  |  |
|       |                                                                                                    | enabled when the assign<br>nabled when the assigne     |                |           |                 |  |  |
| R C 2 | □ [Acceleration 2]                                                                                                    | (1)                                                    | 0.01 to 9,0    | 000 s (2) | 5.0 s           |  |  |
| Ó     | Time to accelerate from 0 to the [Rated motor freq.] (FrS). Make sure that this value is compatible with the inertia being driven.<br>The parameter can be accessed if [Ramp 2 threshold] (Frt) > 0 or if [Ramp switch ass.] (rPS) is assigned.                             |                                                        |                |           |                 |  |  |
| d E 2 | [Deceleration 2]                                                                                                    | (1)                                                    | 0.01 to 9,0    | 000 s (2) | 5.0 s           |  |  |
| Q     | Time to decelerate from<br>inertia being driven.<br>The parameter can be a                                                                                                    |                                                        |                |           |                 |  |  |

(1) The parameter can also be accessed in the [1.3 SETTINGS] (SEt-) menu.

(2) Range 0.01 to 99.99 s or 0.1 to 999.9 s or 1 to 9,000 s according to [Ramp increment] (Inr) page 131.

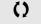

| Code                          | Name/Description                                                                                                    | Adjustment range                                                                                                    | Factory setting       |  |
|-------------------------------|----------------------------------------------------------------------------------------------------|----------------------------------------------------------------------------------------------------|-----------------------|--|
| ьг Я<br>n D<br>9 E S          | <ul> <li>value for the inertia of the load, which can cause an ov</li> <li>[No] (nO): Function inactive</li> <li>[Yes] (YES): Function active, for applications that do<br/>The following selections appear depending on the ratin</li> </ul>                                                                                                    | <ul> <li>Activating this function automatically adapts the deceleration ramp, if this has been set at too low a value for the inertia of the load, which can cause an overvoltage fault.</li> <li>[No] (nO): Function inactive</li> <li>[Yes] (YES): Function active, for applications that do not require strong deceleration.<br/>The following selections appear depending on the rating of the drive and [Motor control type] (Ctt) page <u>69</u>. They enable stronger deceleration to be obtained than with [Yes] (YES). Use comparative testing</li> </ul>                                                                                                    |                       |  |
| 4 4 v 6<br>4 7 v 6<br>4 7 v 6 | <ul> <li>braking are improved by the addition of a current flow and magnetic energy stored in the motor.</li> <li>[High torq. A] (dYnA): Addition of a constant current</li> <li>[High torq. B] (dYnb): Addition of a current flow condition of a current flow conditic current flow condition of a current flow condi</li></ul> | <ul> <li>When [Dec ramp adapt.] (brA) is configured on [High torq. x] (dYnx), the dynamic performances for braking are improved by the addition of a current flow component. The aim is to increase the iron and magnetic energy stored in the motor.</li> <li>[High torq. A] (dYnA): Addition of a constant current flow component.</li> <li>[High torq. B] (dYnb): Addition of a current flow component oscillating at 100 Hz.</li> <li>[High torq. C] (dYnC): Addition of a current flow component oscillating at 200 Hz but with a gree amplitude.</li> <li>[Dec ramp adapt.] (brA) is forced to [No] (nO) if [Braking balance] (bbA) page <u>80</u> = [Yes] (YES). The function is incompatible with applications requiring:</li> </ul> |                       |  |
|                               | CAUTION<br>Do not use [High torq. A] (dYnA), [High torq. B] (dYnB) of<br>motor is a permanent magnet synchronous motor, as it w<br>Failure to follow this instruction can result in equipm                                                                                                    | or [High torq. C] (dYnC)<br>ill be demagnetized.                                                                                                    | configurations if the |  |

| Code                                                                                    | Name/Description                                                                                                    | Adjustment range                                                                             | Factory setting                                                                          |  |
|-----------------------------------------------------------------------------------------|----------------------------------------------------------------------------------------------------|----------------------------------------------------------------------------------------------|------------------------------------------------------------------------------------------|--|
| 566-                                                                                    | [STOP CONFIGURATION]     Note: Some types of stop cannot be used with page <u>124</u> .                                                                                                    | all other functions. Follow                                                                  | the instructions on                                                                      |  |
| 5 <i>E E</i>                                                                            | □ [Type of stop]                                                                                                    |                                                                                              | [Ramp stop] (rMP)                                                                        |  |
| r    P<br>F 5 E<br>n 5 E<br>d C                                                         | <ul> <li>Stop mode on disappearance of the run command or appearance of a stop command.</li> <li>[Ramp stop] (rMP): On ramp</li> <li>[Fast stop] (FSt): Fast stop</li> <li>[Freewheel] (nSt): Freewheel stop This selection will not appear if [Motor fluxing] (FLU) page <u>148</u> = [Continuous] (FCt).</li> <li>[DC injection] (dCl): DC injection stop<br/>If the [Low speed time out] (tLS) parameter page <u>56</u> or <u>160</u> is not 0, [Type of stop] (Stt) is forced to<br/>[Ramp stop] (rMP).</li> </ul>                                                                                                    |                                                                                              |                                                                                          |  |
| FFE                                                                                     | [Freewheel stop Thd] (1)                                                                                                    | 0.0 to 599 Hz                                                                                | 0.0                                                                                      |  |
| 0                                                                                       | <ul> <li>This parameter supports switching from a ramp stop threshold.</li> <li>It can be accessed if [Type of stop] (Stt) = [Fast stop</li> <li>0.0: Does not switch to freewheel stop</li> <li>0.1 to 599 Hz: Speed threshold below which the model</li> </ul>                                                                                                    | b] (FSt) or [Ramp stop] (rl                                                                  | MP).                                                                                     |  |
| n 5 E                                                                                   | [Freewheel stop ass.]                                                                                                    |                                                                                              | [No] (nO)                                                                                |  |
| n 0<br>∟ 1 1<br>-<br>-<br>-<br>-<br>-<br>-<br>-<br>-<br>-<br>-<br>-<br>-<br>-<br>-<br>- | <ul> <li>[No] (nO): Not assigned</li> <li>[L11] (L11) to [L16] (L16)</li> <li>[L17] (L17) to [L110] (L110): If VW3A3201 logic I/O card has been inserted</li> <li>[L111] (L11) to [L114] (L114s): If VW3A3202 extended I/O card has been inserted</li> <li>[C101] (C101) to [C115] (C115): With integrated Modbus in [I/O profile] (IO)</li> <li>[C201] (C201) to [C215] (C215): With integrated CANopen in [I/O profile] (IO)</li> <li>[C301] (C301) to [C315] (C315): With a communication card in [I/O profile] (IO)</li> <li>[C401] (C401) to [C415] (C415): With a Controller Inside card in [I/O profile] (IO)</li> <li>[C400] (Cd00) to [C415] (C415): With a Controller Inside card in [I/O profile] (IO)</li> <li>[CD00] (Cd00) to [CD13] (Cd13): In [I/O profile] (IO) can be switched with possible logic inputs</li> <li>[CD14] (Cd14) to [CD15] (Cd15): In [I/O profile] (IO) can be switched without logic inputs</li> </ul> The stop is activated when the input or bit is at 0. If the input returns to state 1 and the run command is still active, the motor will only restart if [2/3 wire control] (tCC) page 82 = [2 wire] (2C) and [2 wire type] (tCt) = [Level] (LEL) or [Fwd priority] (PFO). If not, a new run command must be sent. |                                                                                              |                                                                                          |  |
| FSE                                                                                     | [Fast stop assign.]                                                                                                    |                                                                                              | [No] (nO)                                                                                |  |
| n 0<br>L 1 1<br>-<br>-                                                                  | <ul> <li>Note: This function cannot be used with certain [[No] (nO): Not assigned</li> <li>[L11] (L11)         <ul> <li>[] (): See the assignment conditions on page 1</li> <li>The stop is activated when the input changes to 0 or If the input returns to state 1 and the run command control] (tCC) page 82 = [2 wire] (2C) and [2 wire ty If not, a new run command must be sent.</li> </ul> </li> </ul>                                                                                                    | 8.<br>r the bit changes to 1(bit is still active, the motor w<br>be] (tCt) = [Level] (LEL) o | in [I/O profile] (IO) at 0).<br>ill only restart if [2/3 wire<br>r [Fwd priority] (PFO). |  |
| d [ F<br>()                                                                             | <ul> <li>[Ramp divider] (1)</li> <li>The parameter can be accessed if [Type of stop] (St is not [No] (nO).</li> <li>The ramp that is enabled (dEC or dE2) is then divid Value 0 corresponds to a minimum ramp time.</li> </ul>                                                                                                    |                                                                                              |                                                                                          |  |

(1) The parameter can also be accessed in the [1.3 SETTINGS] (SEt-) menu.

()

| Code        | Name/Description                                                                                                    |                         | Adjustment range                             | Factory setting   |  |
|-------------|----------------------------------------------------------------------------------------------------|-------------------------|----------------------------------------------|-------------------|--|
|             | [STOP CONFIGURATION] (continued)                                                                                                    |                         |                                              |                   |  |
| d C I       | [DC injection assign.]                                                                                                    |                         |                                              | [No] (nO)         |  |
| n D         | Note: This function cannot be used with certain other functions. Follow the instructions on page <u>124</u> .                                                                       |                         |                                              |                   |  |
| L           | 🗆 <b>[LI1]</b> (LI1)                                                                                                    |                         |                                              |                   |  |
| -           | ) See the assignment condition                                                                                                    | ns on page <u>118</u> . |                                              |                   |  |
|             | DC injection braking is initiated when t<br>If the input returns to state 1 and the run<br>(tCC) page $\underline{82} = [2 \text{ wire}] (2C)$ and [2 wind is command must be sent. | n command is still ac   | tive, the motor will only re                 |                   |  |
| 1 d C<br>() | [DC inject. level 1]                                                                                                    | (1) (3)                 | 0.1 to 1.1 or 1.2 ln (2) according to rating | 0.64 ln (2)       |  |
| ₹¥2         | Level of DC injection braking current a<br>The parameter can be accessed if [Typ<br>is not [No] (nO).                                                                               |                         |                                              |                   |  |
|             |                                                                                                    | CAUTION                 | N                                            |                   |  |
|             | Check that the motor will withstand Failure to follow these instruction                                                                                                    |                         | -                                            |                   |  |
| Ed I        | [DC injection time 1]                                                                                                    | (1) (3)                 | 0.1 to 30 s                                  | 0.5 s             |  |
| 0           | Maximum current injection time [DC in<br>[DC inject. level 2] (IdC2).<br>The parameter can be accessed if [Typ<br>is not [No] (nO).                                                 |                         |                                              |                   |  |
| 1462        | [DC inject. level 2]                                                                                                    | (1) (3)                 | 0.1 ln (2) to [DC inject.<br>level 1] (IdC)  | 0.5 ln (2)        |  |
| 0           | Injection current activated by logic input of<br>has elapsed.<br>The parameter can be accessed if [Typ<br>is not [No] (nO).                                                         |                         |                                              |                   |  |
|             |                                                                                                    | CAUTION                 | N                                            |                   |  |
|             | Check that the motor will withstand this current without overheating.<br>Failure to follow these instructions can result in equipment damage.                                       |                         |                                              |                   |  |
| EdC         | [DC injection time 2]                                                                                                    | (1) (3)                 | 0.1 to 30 s                                  | 0.5 s             |  |
| 0           | Maximum injection time [DC inject. level 2] (IdC2) for injection, selected as stop mode only.<br>The parameter can be accessed if [Type of stop] (Stt) = [DC injection] (dCl).      |                         |                                              |                   |  |
| d 0 E d     | [Dis. operat opt code]                                                                                                    |                         |                                              | [Freewheel] (nSt) |  |
|             | Disable operation stop mode.<br>[Freewheel] (nSt): the drive stops in fr<br>[Ramp stop] (rMp): the drive stops or                                                                   |                         |                                              |                   |  |

(1) The parameter can also be accessed in the [1.3 SETTINGS] (SEt-) menu.

(2) In corresponds to the rated drive current indicated in the Installation Manual and on the drive nameplate.

(3) Warning: These settings are independent of the [AUTO DC INJECTION] (AdC-) function.

0

| Code                | Name/Description                                                                                                    |                   | Adjustment range                           | Factory setting |  |  |
|---------------------|----------------------------------------------------------------------------------------------------|-------------------|--------------------------------------------|-----------------|--|--|
| RdC-                | [AUTO DC INJECTION]                                                                                                    |                   |                                            |                 |  |  |
| rac<br>()           | [Auto DC injection]<br>Automatic current injection on stopping (                                                                                                    | at the end of the | e ramp)                                    | [Yes] (YES)     |  |  |
| п D<br>У E S<br>С E | <ul> <li>[No] (nO): No injection</li> <li>[Yes] (YES): Adjustable injection time</li> <li>[Continuous] (Ct): Continuous standstill injection</li> <li>Warning: There is an interlock between this function and [Motor fluxing] (FLU) page <u>148</u>. If [Motor fluxing] (FLU) = [Continuous] (FCt), [Auto DC injection] (Adc) must be [No] (nO).</li> <li>Note: This parameter gives rise to the injection of current even if a run command has not been sent. It can be accessed with the drive running.</li> </ul> |                   |                                            |                 |  |  |
| 5 d C  <br>()       | [Auto DC inj. level 1]                                                                                                    | (1)               | 0 to 1.1 or 1.2 In (2) according to rating | 0.7 ln (2)      |  |  |
|                     | Level of standstill DC injection current. The [No] (nO). This parameter is forced to 0 in                                                                                                    |                   |                                            |                 |  |  |
|                     |                                                                                                    | CAUTIC            | N                                          |                 |  |  |
|                     | Check that the motor will withstand th<br>Failure to follow these instructions                                                                                                    |                   | -                                          |                 |  |  |
| EdEl                | [Auto DC inj. time 1]                                                                                                    | (1)               | 0.1 to 30 s                                | 0.5 s           |  |  |
| O O                 | Standstill injection time. The parameter c<br>If [Motor control type] (Ctt) page <u>69</u> = [Sy<br>maintenance time.                                                                                                    |                   |                                            |                 |  |  |
| 5822                | [Auto DC inj. level 2]                                                                                                    | (1)               | 0 to 1.1 or 1.2 In (2) according to rating | 0.5 ln (2)      |  |  |
|                     | 2 <sup>nd</sup> level of standstill DC injection current.<br>The parameter can be accessed if [Auto DC injection] (AdC) is not [No] (nO).<br>This parameter is forced to 0 if [Motor control type] (Ctt) page <u>69</u> = [Sync. mot.] (SYn).                                                                                                    |                   |                                            |                 |  |  |
|                     |                                                                                                    |                   |                                            |                 |  |  |
|                     | Check that the motor will withstand this current without overheating.<br>Failure to follow these instructions can result in equipment damage.                                                                                                    |                   |                                            |                 |  |  |
|                     |                                                                                                    |                   |                                            |                 |  |  |

(1) The parameter can also be accessed in the [1.3 SETTINGS] (SEt-) menu.

(2) In corresponds to the rated drive current indicated in the Installation Manual and on the drive nameplate.

()

| Code          |            | Name/Description                                                                                                    | Adjustment range                       | Factory setting             |
|---------------|------------|----------------------------------------------------------------------------------------------------|----------------------------------------|-----------------------------|
|               |            | [AUTO DC INJECTION] (continued)                                                                                              |                                        |                             |
| E d C i<br>() | ?          | <ul> <li>[Auto DC inj. time 2] (1)</li> <li>2<sup>nd</sup> standstill injection time. The parameter can be access</li> </ul> | 0 to 30 s<br>ed if [Auto DC injection] | 0 s<br>(AdC) = [Yes] (YES.) |
| AdC           | SdC2       | 2 Operation                                                                                                    |                                        |                             |
| YES           | x          | SdC1 -<br>SdC2 -                                                                                                    |                                        |                             |
| Ct            | ≠ <b>0</b> | tdC1 tdC1 + tdC2 t<br>SdC1<br>SdC2                                                                                           |                                        |                             |
| Ct            | = 0        | sdC1 t                                                                                                    |                                        |                             |
| Run com       | mand       |                                                                                                    |                                        |                             |
| Speed         |            |                                                                                                    |                                        |                             |

(1) The parameter can also be accessed in the [1.3 SETTINGS] (SEt-) menu.

()

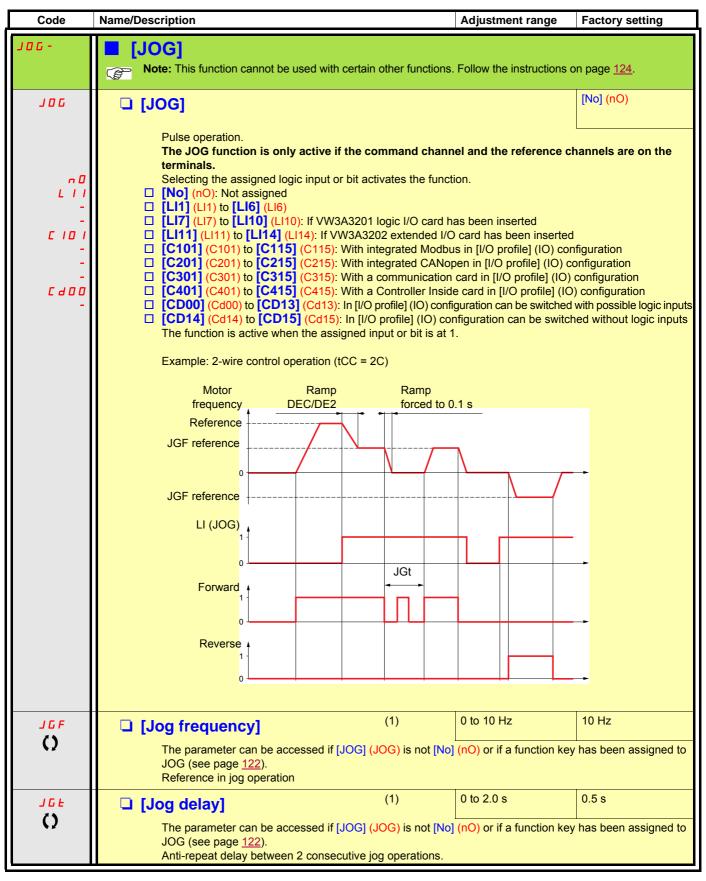

(1) The parameter can also be accessed in the [1.3 SETTINGS] (SEt-) menu.

()

### **Preset speeds**

2, 4 or 8 speeds can be preset, requiring 1, 2 or 3 logic inputs respectively.

Note: You must configure 2 and 4 speeds in order to obtain 4 speeds. You must configure 2, 4 and 8 speeds in order to obtain 8 speeds.

#### Combination table for preset speed inputs

| 8 speeds<br>LI (PS8) | 4 speeds<br>LI (PS4) | 2 speeds<br>LI (PS2) | Speed reference |
|----------------------|----------------------|----------------------|-----------------|
| 0                    | 0                    | 0                    | Reference (1)   |
| 0                    | 0                    | 1                    | SP2             |
| 0                    | 1                    | 0                    | SP3             |
| 0                    | 1                    | 1                    | SP4             |
| 1                    | 0                    | 0                    | SP5             |
| 1                    | 0                    | 1                    | SP6             |
| 1                    | 1                    | 0                    | SP7             |
| 1                    | 1                    | 1                    | SP8             |

(1) See the diagram on page  $\underline{112}$ : Reference 1 = (SP1).

| Code  | Name/Description                                                                                                    | Adjustment range          | Factory setting                 |
|-------|----------------------------------------------------------------------------------------------------|---------------------------|---------------------------------|
| P55-  | [PRESET SPEEDS]     Note: This function cannot be used with certain other                                                                      | functions. Follow the ins | structions on page <u>124</u> . |
| P 5 2 | [2 preset speeds]                                                                                                    |                           | [No] (nO)                       |
| n 0   | [No] (nO): Function inactive                                                                                                    |                           |                                 |
| LII   | □ [LI1] (LI1)                                                                                                    |                           |                                 |
| -     | ): See the assignment conditions on page <u>118</u> .                                                                                          |                           |                                 |
| P 5 4 | [4 preset speeds]                                                                                                    |                           | [No] (nO)                       |
| n 0   | [No] (nO): Function inactive                                                                                                    |                           |                                 |
| L     | □ [LI1] (LI1)                                                                                                    |                           |                                 |
| -     | <ul> <li>): See the assignment conditions on page <u>118</u>.</li> <li>To obtain 4 speeds you must also configure 2 speeds.</li> </ul>         |                           |                                 |
| P S B | □ [8 preset speeds]                                                                                                    |                           | [No] (nO)                       |
| n 0   | [No] (nO): Function inactive                                                                                                    |                           |                                 |
| LII   | □ <b>[LI1]</b> (LI1)                                                                                                    |                           |                                 |
| -     | <ul> <li>[] (): See the assignment conditions on page <u>118</u>.</li> <li>To obtain 8 speeds you must also configure 2 and 4 speed</li> </ul> | ds.                       |                                 |

| Code               | Name/Description                                                                                                |                            | Adjustment range                          | Factory setting |
|--------------------|----------------------------------------------------------------------------------------------------|----------------------------|-------------------------------------------|-----------------|
|                    | [PRESET SPEEDS] (continued)<br>The appearance of these [Preset speed x] (SP<br>configured.                      | <sup>o</sup> x) parameters | is determined by the n                    | umber of speeds |
| 5 P 2<br>()        | [Preset speed 2]                                                                                                | (1)                        | 0 to 500 or 599 Hz<br>according to rating | 10 Hz           |
| 5 P 3<br>()        | [Preset speed 3]                                                                                                | (1)                        |                                           | 15 Hz           |
| 5 <i>P 4</i><br>() | [Preset speed 4]                                                                                                | (1)                        |                                           | 20 Hz           |
| 5 P 5<br>()        | [Preset speed 5]                                                                                                | (1)                        |                                           | 25 Hz           |
| 5 P 6<br>()        | [Preset speed 6]                                                                                                | (1)                        |                                           | 30 Hz           |
| 5 P 7<br>()        | [Preset speed 7]                                                                                                | (1)                        |                                           | 35 Hz           |
| 5 P 8<br>()        | □ [Preset speed 8]<br>The factory setting changes to 60 Hz if [Standard<br>mot. freq] (bFr) = [60Hz NEMA] (60). | (1)                        |                                           | 50 Hz           |

(1) The parameter can also be accessed in the [1.3 SETTINGS] (SEt-) menu.

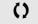

### +/- speed

Two types of operation are available.

- Use of single-press buttons: Two logic inputs are required in addition to the operating direction(s). The input assigned to the "+ speed" command increases the speed, the input assigned to the "- speed" command decreases the speed.
- 2. Use of double-press buttons: Only one logic input assigned to "+ speed" is required.

+/- speed with double-press buttons:

Description: 1 button pressed twice (2 steps) for each direction of rotation. A contact closes each time the button is pressed.

|                | Released (- speed) | 1 <sup>st</sup> press<br>(speed maintained) | 2 <sup>nd</sup> press<br>(faster) |
|----------------|--------------------|---------------------------------------------|-----------------------------------|
| Forward button | _                  | а                                           | a and b                           |
| Reverse button | _                  | С                                           | c and d                           |

Example of wiring:

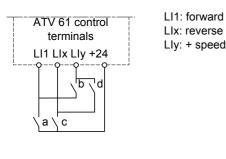

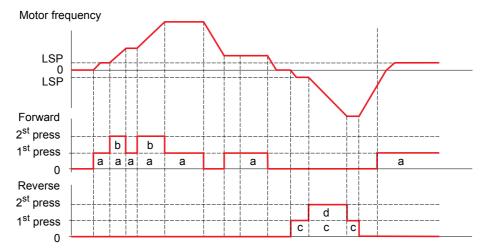

Do not use this +/-speed type with 3-wire control.

Whichever type of operation is selected, the max. speed is set by [High speed] (HSP) (see page 38).

### Note:

If the reference is switched via rFC (see page <u>120</u>) from any one reference channel to another reference channel with "+/- speed", the value of reference rFr (after ramp) may be copied at the same time in accordance with the [Copy channel 1 --> 2] (COP) parameter, see page <u>121</u>. If the reference is switched via rFC (see page <u>120</u>) from one reference channel to any other reference channel with "+/- speed", the value of reference rFr (after ramp) is always copied at the same time.

This prevents the speed being incorrectly reset to zero when switching takes place.

| Code                                                                                        | Name/Description Adjustment range                                                                                                    | Factory setting |  |  |
|---------------------------------------------------------------------------------------------|----------------------------------------------------------------------------------------------------|-----------------|--|--|
| UPd-                                                                                        | <ul> <li>[+/-Speed]</li> <li>Function can be accessed if reference channel [Ref.2 channel] (Fr2) = [+/-Speed] (UPdt) see page <u>120</u>.</li> <li>Note: This function cannot be used with certain other functions. Follow the instructions on page <u>124</u>.</li> </ul>                                                                                                    |                 |  |  |
| U S P                                                                                       | [+ speed assignment]                                                                                                    | [No] (nO)       |  |  |
| -<br>-<br>-<br>-<br>-<br>-<br>-<br>-<br>-<br>-<br>-<br>-<br>-<br>-<br>-<br>-<br>-<br>-<br>- | <ul> <li>[No] (nO): Function inactive</li> <li>[LI1] (L11) to [LI6] (LI6)</li> <li>[LI7] (L17) to [LI10] (L110): If VW3A3201 logic I/O card has been inserted</li> <li>[LI11] (L11) to [LI14] (L114): If VW3A3202 extended I/O card has been inserted</li> <li>[C101] (C101) to [C115] (C115): With integrated Modbus in [I/O profile] (IO)</li> <li>[C201] (C201) to [C215] (C215): With integrated CANopen in [I/O profile] (IO)</li> <li>[C301] (C301) to [C315] (C315): With a communication card in [I/O profile] (IO)</li> <li>[C401] (C401) to [C415] (C415): With a Controller Inside card in [I/O profile] (IO)</li> <li>[CD00] (Cd00) to [CD13] (Cd13): In [I/O profile] (IO) can be switched with possible logic inputs</li> <li>[CD14] (Cd14) to [CD15] (Cd15): In [I/O profile] (IO) can be switched without logic inputs</li> </ul>                                                              |                 |  |  |
| d S P                                                                                       | [-Speed assignment]                                                                                                    | [No] (nO)       |  |  |
| -<br>-<br>-<br>-<br>-<br>-<br>-<br>-<br>-<br>-<br>-<br>-<br>-<br>-<br>-<br>-<br>-<br>-<br>- | <ul> <li>[No] (nO): Function inactive</li> <li>[LI1] (L1) to [LI6] (L16)</li> <li>[LI7] (L17) to [L110] (L110): If VW3A3201 logic I/O card has been inserted</li> <li>[L11] (L11) to [L114] (L114): If VW3A3202 extended I/O card has been inserted</li> <li>[C101] (C101) to [C115] (C115): With integrated Modbus in [I/O profile] (IO)</li> <li>[C201] (C201) to [C215] (C215): With integrated CANopen in [I/O profile] (IO)</li> <li>[C301] (C301) to [C315] (C315): With a communication card in [I/O profile] (IO)</li> <li>[C401] (C401) to [C415] (C415): With a Controller Inside card in [I/O profile] (IO)</li> <li>[CD00] (Cd00) to [CD13] (Cd13): In [I/O profile] (IO) can be switched with possible logic inputs</li> <li>[CD14] (Cd14) to [CD15] (Cd15): In [I/O profile] (IO) can be switched without logic inputs</li> <li>Function active if the assigned input or bit is at 1.</li> </ul> |                 |  |  |
| Str                                                                                         | [Reference saved]                                                                                                    | [No] (nO)       |  |  |
| п D<br>г ЯП<br>Е Е Р                                                                        | Associated with the "+/- speed" function, this parameter can be used to save the reference: <ul> <li>When the run commands disappear (saved to RAM)</li> <li>When the line supply or the run commands disappear (saved to EEPROM)</li> </ul> <li>Therefore, the next time the drive starts up, the speed reference is the last reference saved.</li> <li>[No] (nO): No save (the next time the drive starts up, the speed reference is [Low speed] (LSP), see page <u>38</u>)</li> <li>[RAM] (rAM): Save to RAM</li> <li>[EEprom] (EEP): Save to EEPROM</li>                                                                                                    |                 |  |  |
| Srt                                                                                         | [+/- speed reference.]                                                                                                    | [No] (nO)       |  |  |
| n D<br>9 E S                                                                                | <ul> <li>Allow to choose the type of [+/- speed reference.].</li> <li>[No] (nO): The reference is given by the measured motor speed.</li> <li>[Yes] (YES): The reference is given by <i>F r 2</i>.</li> </ul>                                                                                                    |                 |  |  |

### +/- speed around a reference

The reference is given by Fr1 or Fr1b with summing/subtraction/multiplication functions and preset speeds if relevant (see the diagram on page <u>112</u>. For improved clarity, we will call this reference A. The action of the +speed and -speed buttons can be set as a % of this reference A. On stopping, the reference (A +/- speed) is not saved, so the drive restarts with reference A only.

The maximum total reference is always limited by [High speed] (HSP) and the minimum reference by [Low speed] (LSP), see page <u>38</u>.

Example of 2-wire control:

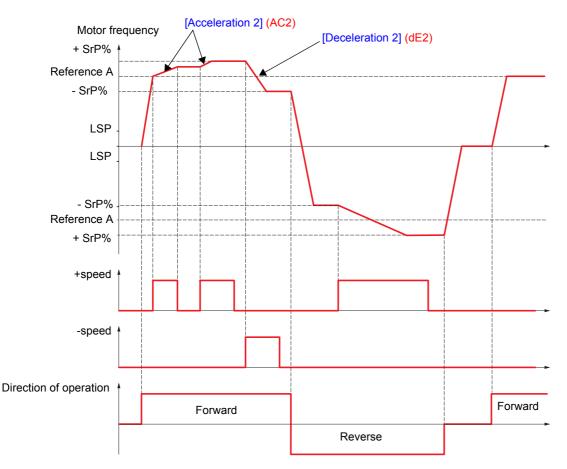

| Code       | Name/Description Adjustment range Factory setting                                                                                                    |       |  |  |
|------------|----------------------------------------------------------------------------------------------------|-------|--|--|
| SrE-       | [+/-SPEED AROUND REF.]<br>The function can be accessed for reference channel [Ref.1 channel] (Fr1).<br>Note: This function cannot be used with certain other functions. Follow the instructions on page 124.                     |       |  |  |
| U 5 I      | Image: speed assignment]       [No] (nO)                                                                                                    |       |  |  |
| n 0        | □ [No] (nO): Function inactive                                                                                                    |       |  |  |
| LII        | □ [LI1] (LI1)                                                                                                    |       |  |  |
| -          | [] (): See the assignment conditions on page <u>118</u> .                                                                                                    |       |  |  |
|            | Function active if the assigned input or bit is at 1. [No] (nO)                                                                                                    |       |  |  |
| d 5 1      |                                                                                                    |       |  |  |
| n 0        | □ [No] (nO): Function inactive                                                                                                    |       |  |  |
| L    <br>- |                                                                                                    |       |  |  |
| -          | :<br><b>[]</b> (): See the assignment conditions on page <u>118</u> .<br>Function active if the assigned input or bit is at 1.                                                                                                   |       |  |  |
| Sr P       | □ [+/-Speed limitation] 0 to 50% 10%                                                                                                    |       |  |  |
| ()         | This parameter limits the variation range with +/- speed as a % of the reference. The ramps used in this function are [Acceleration 2] (AC2) and [Deceleration 2] (dE2). The parameter can be accessed if +/- speed is assigned. | 3     |  |  |
| RC 2       | (1) 0.01 to 9,000 s (2) 5.0 s                                                                                                    |       |  |  |
| 0          | Time to accelerate from 0 to the [Rated motor freq.] (FrS). Make sure that this value is compatible with inertia being driven.<br>The parameter can be accessed if +/- speed is assigned.                                        | h the |  |  |
| d E 2      | (1) 0.01 to 9,000 s (2) 5.0 s                                                                                                    |       |  |  |
| 0          | Time to decelerate from the [Rated motor freq.] (FrS) to 0. Make sure that this value is compatible with inertia being driven. The parameter can be accessed if +/- speed is assigned.                                           | h the |  |  |

(1) The parameter can also be accessed in the [1.3 SETTINGS] (SEt-) menu.
(2) Range 0.01 to 99.99 s or 0.1 to 999.9 s or 1 to 9,000 s according to [Ramp increment] (Inr) page <u>131</u>.

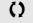

### **Reference saving:**

Saving a speed reference value using a logic input command lasting longer than 0.1 s.

- This function is used to control the speed of several drives alternately via a single analog reference and one logic input for each drive.
- It is also used to confirm a line reference (communication bus or network) on several drives via a logic input. This allows movements to be synchronized by getting rid of variations when the reference is sent.
- The reference is acquired 100 ms after the rising edge of the request. A new reference is not then acquired until a new request is made.

F: motor frequency

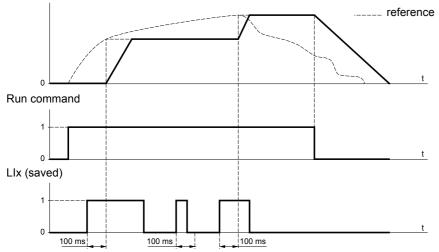

| Code                               | Name/Description Adjustment range                                                                                                    | Factory setting |
|------------------------------------|----------------------------------------------------------------------------------------------------|-----------------|
| 5 P N -                            | [MEMO REFERENCE]                                                                                                    |                 |
| 5 P N                              | [Ref. memo ass.]                                                                                                    | [No] (nO)       |
| n 0<br>L    <br>L     4<br>L     4 | <ul> <li>[No] (nO): Function inactive</li> <li>[Ll1] (Ll1) to [Ll6] (Ll6)</li> <li>[Ll7] (Ll7) to [Ll10] (Ll10): If VW3A3201 logic I/O card has been inserted</li> <li>[Ll11] (Ll11) to [Ll14] (Ll14): If VW3A3202 extended I/O card has been insert Assignment to a logic input.<br/>Function active if the assigned input is at 1.</li> </ul> | ed              |

| Code                    | Name/Description                                                                                                    | Adjustment range                                                                                                    | Factory setting        |  |  |
|-------------------------|----------------------------------------------------------------------------------------------------|----------------------------------------------------------------------------------------------------|------------------------|--|--|
| FL I-                   | [FLUXING BY LI]                                                                                                    |                                                                                                    |                        |  |  |
| FLU<br>()               | [Motor fluxing]                                                                                                    | (1)                                                                                                    | [No] (FnO)             |  |  |
| F n C<br>F C E<br>F n D | is [Yes] (YES) or if [Type of stop] (Stt) page <u>135</u> [No] (FnO): Function inactive         At and above ATV61HD55M3X, ATV61HD90N         [SVC V] (UUC) or [Energy Sav.] (nLd), this select         [Not cont.] (FnC).         If [Motor control type] (Ctt) = [Sync. mot.] (SYn)         In order to obtain rapid high torque on startup, atthe motor.         • In [Continuous] (FCt) mode, the drive automate         • In [Not cont.] (FnC) mode, fluxing occurs when         The flux current is greater than nCr (configured adjusted to the motor magnetizing current         Continuous         Check that the motor will withstand this current. | <ul> <li>[Continuous] (FCt): Continuous mode. This option is not possible if [Auto DC injection] (AdC) page <u>137</u> is [Yes] (YES) or if [Type of stop] (Stt) page <u>135</u> is [Freewheel] (nSt).</li> <li>[No] (FnO): Function inactive         At and above ATV61HD55M3X, ATV61HD90N4 and ATV61HC11Y, if [Motor control type] (Ctt) page <u>69</u> =         [SVC V] (UUC) or [Energy Sav.] (nLd), this selection cannot be made and the factory setting is replaced by         [Not cont.] (FnC).</li> <li>If [Motor control type] (Ctt) = [Sync. mot.] (SYn) the factory setting is replaced by [Not cont.] (FnC).</li> <li>In order to obtain rapid high torque on startup, magnetic flux needs to already have been established in         the motor.</li> <li>In [Continuous] (FCt) mode, the drive automatically builds up flux when it is powered up.</li> <li>In [Not cont.] (FnC) mode, fluxing occurs when the motor starts up.</li> <li>The flux current is greater than nCr (configured rated motor current) when the flux is established and is then</li> </ul> |                        |  |  |
|                         | If [Motor control type] (Ctt) page <u>69</u> = [Sync. mo<br>alignment of the motor and not the fluxing.                                                                                                    | ot.] (SYn), the [Motor fluxing] (FLU)                                                                                                    | parameter causes the   |  |  |
| FL I                    | [Fluxing assignment]                                                                                                    |                                                                                                    | [No] (nO)              |  |  |
| n 0                     | [No] (nO): Function inactive                                                                                                    |                                                                                                    |                        |  |  |
|                         | <ul> <li>[LI1] (LI1)</li> <li>[] (): See the assignment conditions on page Assignment is only possible if [Motor fluxing] (F</li> <li>In [Not cont.] (FnC) mode:</li> <li>If an LI or a bit is assigned to the motor flux is at 1.</li> <li>If an LI or a bit has not been assigned, or if fluxing occurs when the motor starts.</li> <li>In [No] (FnO) mode:</li> <li>If an LI or a bit is assigned to the motor flux is at 1 and is suppressed when the assigned</li> </ul>                                                                                                    | <b>EUU) is not [Continuous] (FCt).</b><br>ing command, flux is built up when t<br>f the LI or bit assigned is at 0 when<br>ing command, flux is built up when t                                                                                                    | a run command is sent, |  |  |

(1) The parameter can also be accessed in the [1.3 SETTINGS] (SEt-) menu.

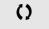

### **PID regulator**

### **Block diagram**

The function is activated by assigning an analog input to the PID feedback (measurement).

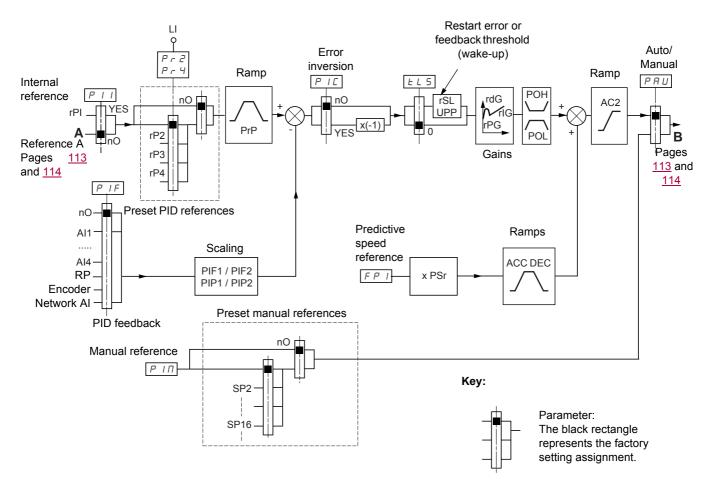

#### PID feedback:

The PID feedback must be assigned to one of the analog inputs AI1 to AI4, to the frequency input or the encoder, according to whether any extension cards have been inserted.

#### PID reference:

The PID reference must be assigned to the following parameters:

Preset references via logic inputs (rP2, rP3, rP4)

- In accordance with the configuration of [Act. internal PID ref.] (PII) pages 153:
  - Internal reference (rPI) or
  - Reference A (Fr1 or Fr1b, see page 113)

Combination table for preset PID references

| LI (Pr4) | LI (Pr2) | Pr2 = nO | reference |  |
|----------|----------|----------|-----------|--|
|          |          | rPl or A |           |  |
| 0        | 0        | rPI or A |           |  |
| 0        | 1        | rP2      |           |  |
| 1        | 0        | rP3      |           |  |
| 1        | 1        | rP4      |           |  |

A predictive speed reference can be used to initialize the speed on restarting the process.

#### How the various ramps work:

- · ACC and dEC are only active in the event of changes in the predictive reference and not on starting PID regulation.
- · AC2 affects the PID output on starting PID regulation and on PID "wake-ups" only.
- PrP is only active in the event of changes in the PID reference.

#### Scaling of feedback and references:

PIF1, PIF2 parameters
 Can be used to scale the PID feedback (sensor range).
 This scale MUST be maintained for all other parameters.

• PIP1, PIP2 parameters

Can be used to scale the adjustment range, i.e., the reference. The adjustment range MUST be within the sensor range.

The scaling parameters must not exceed a value of 32767. To simplify setup, we recommend that you use values as close as possible to this maximum limit but remain within powers of 10 in respect of the actual values.

**Example** (see the graph below): Adjustment of the volume in a tank, between 6 m<sup>3</sup> and 15 m<sup>3</sup>.

- Sensor used 4-20 mA, 4.5 m<sup>3</sup> for 4 mA, 20 m<sup>3</sup> for 20 mA, with the result that PIF1 = 4500 and PIF2 = 20000.
- Adjustment range 6 to 15 m<sup>3</sup>, with the result that PIP1 = 6000 (min. reference) and PIP2 = 15000 (max. reference).
- Example references:
  - rP1 (internal reference) = 9,500
  - rp2 (preset reference) = 6,500
  - rP3 (preset reference) = 8,000
  - rP4 (preset reference) = 11,200

The [DISPLAY CONFIG.] menu can be used to customize the name of the unit displayed and its format.

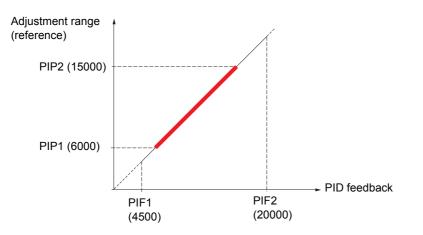

#### Other parameters:

rSL parameter:

Can be used to set the PID error threshold, above which the PID regulator will be reactivated (wake-up) after a stop due to the max. time threshold being exceeded at low speed (tLS).

- Reversal of the direction of correction (PIC): If PIC = nO, the speed of the motor will increase when the error is positive, for example: pressure control with a compressor. If PIC = YES, the speed of the motor will decrease when the error is positive, for example: temperature control using a cooling fan.
- UPP parameter:

If PIC = nO, can be used to set the PID feedback threshold, above which the PID regulator will be reactivated (wake-up) after a stop due to the max. time threshold being exceeded at low speed (tLS).

If PIC = YES, can be used to set the PID feedback threshold, below which the PID regulator will be reactivated (wake-up) after a stop due to the max. time threshold being exceeded at low speed (tLS).

- · The integral gain may be short-circuited by a logic input.
- · An alarm on the PID feedback may be configured and indicated by a logic output.
- · An alarm on the PID error may be configured and indicated by a logic output.

#### "Manual – Automatic" operation with PID

This function combines the PID regulator, the preset speeds and a manual reference. Depending on the state of the logic input, the speed reference is given by the preset speeds or by a manual reference input via the PID function.

#### Manual reference (PIM)

- · Analog inputs AI1 to AI4
- Frequency input
- Encoder

#### Predictive speed reference (FPI)

- [AI1] (AI1): Analog input
- [AI2] (AI2): Analog input
- [Al3] (Al3): Analog input, if VW3A3202 extension card has been inserted
- [Al4] (Al4): Analog input, if VW3A3202 extension card has been inserted
- [RP] (PI): Frequency input, if VW3A3202 extension card has been inserted
- [Encoder] (PG): Encoder input, if encoder card has been inserted
- [HMI] (LCC): Graphic display terminal
- [Modbus] (Mdb): Integrated Modbus
- [CANopen] (CAn): Integrated CANopen
- [Com. card] (nEt): Communication card (if inserted)
- [Prog. card] (APP): Controller Inside card (if inserted)

### Setting up the PID regulator

- 1. Configuration in PID mode
  - See the diagram on page <u>149</u>.
- 2. Perform a test in factory settings mode (in most cases, this will be sufficient).

To optimize the drive, adjust rPG or rIG gradually and independently and observe the effect on the PID feedback in relation to the reference.

#### 3. If the factory settings are unstable or the reference is incorrect

• Perform a test with a speed reference in Manual mode (without PID regulator) and with the drive on load for the speed range of the system:

- In steady state, the speed must be stable and comply with the reference and the PID feedback signal must be stable.

- In transient state, the speed must follow the ramp and stabilize quickly, and the PID feedback must follow the speed.

If this is not the case, see the settings for the drive and/or sensor signal and wiring.

- · Switch to PID mode.
- Set brA to no (no auto-adaptation of the ramp).
- Set the PID ramp (PrP) to the minimum permitted by the mechanism without triggering an ObF fault.
- Set the integral gain (rIG) to minimum.
- · Leave the derivative gain (rdG) at 0.
- · Observe the PID feedback and the reference.
- · Switch the drive ON/OFF a number of times or vary the load or reference rapidly a number of times.
- Set the proportional gain (rPG) in order to ascertain the best compromise between response time and stability in transient phases (slight overshoot and 1 to 2 oscillations before stabilizing).
- If the reference varies from the preset value in steady state, gradually increase the integral gain (rIG), reduce the proportional gain (rPG) in the event of instability (pump applications), find a compromise between response time and static precision (see diagram).
- Lastly, the derivative gain may permit the overshoot to be reduced and the response time to be improved, although this will make it more difficult to obtain a compromise in terms of stability, as it depends on 3 gains.
- Perform in-production tests over the whole reference range.

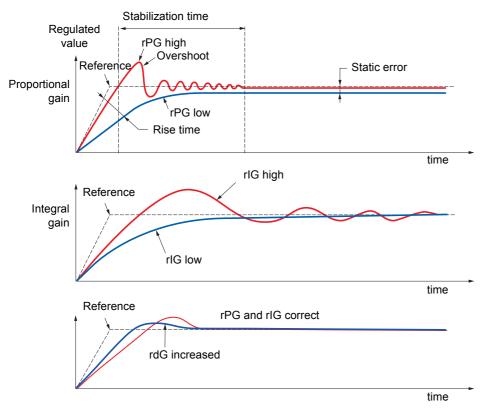

The oscillation frequency depends on the system kinematics.

| Parameter | Rise time | Overshoot | Stabilization time | Static error |
|-----------|-----------|-----------|--------------------|--------------|
| rPG       | **        | 1         | =                  | X            |
| rIG       | <b>`</b>  | 11        | 1                  | **           |
| rdG       | =         | X         | <b>\</b>           | =            |

| Code                                                          | Name/Description                                                                                                    | Adjustment range          | Factory setting                |  |
|---------------------------------------------------------------|----------------------------------------------------------------------------------------------------|---------------------------|--------------------------------|--|
| Pld-                                                          | [PID REGULATOR]     Note: This function cannot be used with certain other                                                                                                    | functions. Follow the ins | tructions on page <u>124</u> . |  |
| PIF                                                           | [PID feedback ass.]                                                                                                    | [No] (nO)                 |                                |  |
| п 0<br>Я 1 1<br>Я 12<br>Я 13<br>Я 14<br>Р 1<br>Р 0<br>Я 1 U 1 | <ul> <li>[No] (nO): Not assigned (function inactive) In this case, none of the function parameters can be accessed.</li> <li>[Al1] (Al1): Analog input</li> <li>[Al2] (Al2): Analog input</li> <li>[Al3] (Al3): Analog input, if VW3A3202 extension card has been inserted</li> <li>[Al4] (Al4): Analog input, if VW3A3202 extension card has been inserted</li> <li>[RP] (PI): Frequency input, if VW3A3202 extension card has been inserted</li> <li>[Encoder] (PG): Encoder input, if encoder card has been inserted</li> <li>[Network Al] (AlU1): Virtual input via communication bus.</li> <li>Wote : If the equipment switches to forced local mode (see page 218), the virtual input remains frozen at the last value transmitted.</li> </ul> |                           |                                |  |
| A IC I                                                        | [Al net. channel]                                                                                                    |                           | [No] (nO)                      |  |
| п D<br>П d b<br>С Я п<br>п E t<br>Я P P                       | <ul> <li>The parameter can be accessed if [PID feedback ass.] (PIF) = [Network AI] (AIU1). This parameter can also be accessed in the [1.5 INPUTS / OUTPUTS CFG] (I-O-) menu.</li> <li>[No] (nO): Not assigned</li> <li>[Modbus] (Mdb): Integrated Modbus</li> <li>[CANopen] (CAn): Integrated CANopen</li> <li>[Com. card] (nEt): Communication card (if inserted)</li> <li>[Prog. card] (APP): Controller Inside card (if inserted)</li> </ul>                                                                                                    |                           |                                |  |
| PIFI                                                          | [Min PID feedback] (1)                                                                                                    |                           | 100                            |  |
|                                                               | Value for minimum feedback. Adjustment range from 0 to (1) (1)                                                                                                    | Max PID feedback] (PI     | F2) - 1 (2).                   |  |
| P IF 2                                                        | [Max PID feedback] (1) Value for maximum feedback Adjustment range from [Min                                                                                                    | PID feedback1 (PIF1) +    |                                |  |
| PIPI                                                          | □ [Min PID reference] (1)                                                                                                    |                           | 150                            |  |
| 0                                                             | Minimum process value. Adjustment range between [Min F<br>(PIP2) - 1 (2).                                                                                                    | PID feedback] (PIF1) ar   | d [Max PID feedback]           |  |
| PIPZ                                                          | □ [Max PID reference] (1)                                                                                                    |                           | 900                            |  |
| $\mathbf{O}$                                                  | Maximum process value Adjustment range between [Min F<br>(PIF2) (2).                                                                                                    | ID reference] (PIP1) +    | 1 to [Max PID reference]       |  |
| PII                                                           | [Act. internal PID ref.]                                                                                                    |                           | [No] (nO)                      |  |
| n 0<br>4 E S                                                  | <ul> <li>Internal PID regulator reference</li> <li>[No] (nO): The PID regulator reference is given by Fr1 or Fr1b with summing/subtraction/multiplication functions (see the diagram on page <u>112</u>).</li> <li>[Yes] (YES): The PID regulator reference is internal via parameter rPI.</li> </ul>                                                                                                    |                           |                                |  |
| r P I                                                         | [Internal PID ref.]                                                                                                    |                           |                                |  |
| 0                                                             | Internal PID regulator reference This parameter can also be accessed in the [1.2 MONITORING]<br>(SUP-) menu.<br>Adjustment range between [Min PID reference] (PIP1) and [Max PID reference] (PIP2) (2).                                                                                                    |                           |                                |  |
| r P G                                                         | □ [PID prop. gain]                                                                                                    | 0.01 to 100               | 1                              |  |
| ()                                                            | Proportional gain                                                                                                    |                           |                                |  |

(1) The parameter can also be accessed in the [1.3 SETTINGS] (SEt-) menu.

(2) If a graphic display terminal is not in use, values greater than 9,999 will be displayed on the 4-digit display with a period mark after the thousand digit, e.g., 15.65 for 15,650.

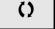

| Code                          | Name/Description                                                                                                    |                          | Adjustment range                                             | Factory setting                |
|-------------------------------|----------------------------------------------------------------------------------------------------|--------------------------|--------------------------------------------------------------|--------------------------------|
|                               | [PID REGULATOR] (continued)                                                                                                    |                          |                                                              |                                |
| <del>ر ال</del><br>()         | [PID integral gain]     Integral gain                                                                                                    |                          | 0.01 to 100                                                  | 1                              |
| r d G<br>()                   | [PID derivative gain]     Derivative gain                                                                                                    |                          | 0.00 to 100                                                  | 0                              |
| PrP<br>()                     | PID acceleration/deceleration ramp, defi<br>(PIP2) and vice versa.                                                                                                    | (1)<br>ned to go from [M | 0 to 99.9 s<br>in PID reference] (PIP1)                      | 0 s<br>to [Max PID reference]  |
| P IC<br>n D<br>9 E S          | <ul> <li>[PID correct. reverse]</li> <li>[No] (nO)</li> <li>[Yes] (YES)         Reversal of the direction of correction (P         If PIC = nO, the speed of the motor will ir         a compressor.         If PIC = YES, the speed of the motor will o         using a cooling fan.</li> </ul> | ncrease when the         |                                                              |                                |
| POL<br>()                     | [Min PID output]     Minimum value of regulator output in Hz                                                                                                    | (1)                      | - 500 to 500 or<br>- 599 Hz to 599 Hz<br>according to rating | 0 Hz                           |
| рон<br>()                     | [Max PID output]     Maximum value of regulator output in Hz                                                                                                    | (1)                      | 0 to 500 or 599 Hz<br>according to rating                    | 60 Hz                          |
| р я L<br>()                   | [Min fbk alarm]<br>Minimum regulator feedback monitoring<br>page <u>96</u> ).<br>Adjustment range from [Min PID feedback]                                                                                                    |                          | -                                                            |                                |
| рян<br>()                     | [Max fbk alarm]<br>Maximum regulator feedback monitoring<br>page <u>96</u> ).<br>Adjustment range from [Min PID feedback                                                                                                    | (1)<br>threshold (alarm  | can be assigned to a rel                                     | 1,000<br>ay or a logic output, |
| PEr<br>()                     | [PID error Alarm]     Regulator error monitoring threshold.                                                                                                    | (1)                      | 0 to 65,535 (2)                                              | 100                            |
| P 15                          | [PID integral reset]                                                                                                    |                          |                                                              | [No] (nO)                      |
| n D<br>L      <br>-<br>-<br>- | <ul> <li>[No] (nO): Function inactive</li> <li>[L11] (L1)</li> <li>[] (): See the assignment conditions If the assigned input or bit is at 0, the fur If the assigned input or bit is at 1, the fur</li> </ul>                                                                                   | ction is inactive (t     |                                                              |                                |

(1) The parameter can also be accessed in the [1.3 SETTINGS] (SEt-) menu.

(2) If a graphic display terminal is not in use, values greater than 9,999 will be displayed on the 4-digit display with a period mark after the thousand digit, e.g., 15.65 for 15,650.

()

| Code                                                                                                    | Name/Description                                                                                                    | Adjustment range                                                         | Factory setting |  |  |
|----------------------------------------------------------------------------------------------------|----------------------------------------------------------------------------------------------------|--------------------------------------------------------------------------|-----------------|--|--|
|                                                                                                    | [PID REGULATOR] (continued)                                                                                                    |                                                                          |                 |  |  |
| FP I                                                                                                    | [Speed ref. assign.]                                                                                                    |                                                                          | [No] (nO)       |  |  |
| n 0<br>A    <br>A   2<br>A   3<br>A   4<br>L C C<br>A   4<br>C A n<br>C A n<br>C A n<br>C A n<br>C A n<br>P  <br>P C | PID regulator predictive speed input         [No] (nO): Not assigned (function inactive)         [Al1] (Al1): Analog input         [Al2] (Al2): Analog input         [Al3] (Al3): Analog input, if VW3A3202 extension card h         [Al4] (Al4): Analog input, if VW3A3202 extension card h         [HMI] (LCC): Graphic display terminal         [Modbus] (Mdb): Integrated Modbus         [CANopen] (CAn): Integrated CANopen         [Com. card] (nEt): Communication card (if inserted)         [Prog. card] (APP): Controller Inside card (if inserted)         [RP] (PI): Frequency input, if VW3A3202 extension card         [Encoder] (PG): Encoder input, if encoder card has be | as been inserted<br>has been inserted                                    |                 |  |  |
| PSr                                                                                                    | □ [Speed input%] (1)                                                                                                    | 1 to 100%                                                                | 100%            |  |  |
| Ó                                                                                                    | Multiplying coefficient for predictive speed input.<br>The parameter cannot be accessed if [Speed ref. assign.] (FPI) = [No] (nO).                                                                                                    |                                                                          |                 |  |  |
| PRU                                                                                                    | [Auto/Manual assign.]                                                                                                    |                                                                          | [No] (nO)       |  |  |
| n 0<br>L    <br>-<br>-<br>-                                                                                          | <ul> <li>[No] (nO): The PID is always active.</li> <li>[Ll1] (Ll1)         <ul> <li>[] (): See the assignment conditions on page <u>118</u>.</li> <li>If the assigned input or bit is at 0, the PID is active.</li> <li>If the assigned input or bit is at 1, manual operation is active.</li> </ul> </li> </ul>                                                                                                    | ive.                                                                     |                 |  |  |
| A C 2                                                                                                    | □ [Acceleration 2] (1)                                                                                                    | 0.01 to 9000 s (2)                                                       | 5.0 s           |  |  |
| 0                                                                                                    | Time to accelerate from 0 to the [Rated motor freq.] (FrS). Make sure that this value is compatible with the inertia being driven.<br>Ramp AC2 is only active when the PID function is starting up and in the event of PID "wake-ups".                                                                                                    |                                                                          |                 |  |  |
| РІП                                                                                                    | [Manual reference]                                                                                                    |                                                                          | [No] (nO)       |  |  |
| n D<br>A I I<br>A I 2<br>A I 3<br>A I 4<br>P I<br>P 5                                                                | <ul> <li>Manual speed input. The parameter can be accessed if [</li> <li>[No] (nO): Not assigned (function inactive)</li> <li>[Al1] (Al1): Analog input</li> <li>[Al2] (Al2): Analog input</li> <li>[Al3] (Al3): Analog input, if VW3A3202 extension card h</li> <li>[Al4] (Al4): Analog input, if VW3A3202 extension card h</li> <li>[RP] (PI): Frequency input, if VW3A3202 extension card</li> <li>[Encoder] (PG): Encoder input, if encoder card has be The preset speeds are active on the manual reference if</li> </ul>                                                                                                    | as been inserted<br>as been inserted<br>has been inserted<br>en inserted |                 |  |  |

(1) The parameter can also be accessed in the [1.3 SETTINGS] (SEt-) menu.
(2) Range 0.01 to 99.99 s or 0.1 to 999.9 s or 1 to 9000 s according to [Ramp increment] (Inr) page <u>131</u>.

()

### **PID feedback supervision**

Used to define the operating mode in the event of detection of a PI feedback:

- Lower than the limit set if [PID correct. reverse] (PIC) = [No] (nO)
- Higher than the limit set if [PID correct. reverse] (PIC) = [Yes] (YES)

### Where [PID correct. reverse] (PIC) = [No] (nO)

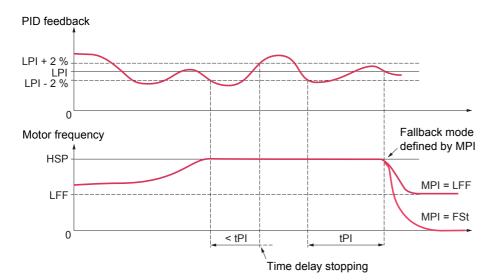

If, once maximum speed has been reached ([High speed] (HSP)), the PID feedback is lower than the supervision threshold [PID Threshold] (LPI) -2%, a time delay tPI is launched. If at the end of this time delay the value of the PID feedback is still lower than the supervision threshold [PID Threshold] (LPI) + 2%, the drive switches to fallback mode as defined by parameter MPI.

In all cases the drive reverts to PID regulation mode as soon as the PID feedback exceeds the supervision threshold [PID Threshold] (LPI) +2%.

### Where [PID correct. reverse] (PIC) = [Yes] (YES)

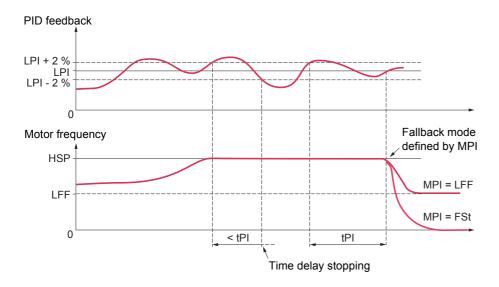

If, once maximum speed has been reached ([High speed] (HSP)), the PID feedback is higher than the supervision threshold [PID Threshold] (LPI) +2%, a time delay tPI is launched. If at the end of this time delay the value of the PID feedback is still higher than the supervision threshold [PID Threshold] (LPI) -2%, the drive switches to fallback mode as defined by parameter MPI.

In all cases the drive reverts to PID regulation mode as soon as the PID feedback undershoots the supervision threshold [PID Threshold] (LPI) -2%.

| Code                             | Name/Description                                                                                                    | Adjustment range                          | Factory setting |  |
|----------------------------------|----------------------------------------------------------------------------------------------------|-------------------------------------------|-----------------|--|
|                                  | [PID REGULATOR] (continued)                                                                                                    |                                           |                 |  |
| LPI                              | [PID Threshold]     (1)                                                                                                    |                                           | 100             |  |
| <b>()</b>                        | <ul> <li>PID regulator feedback supervision threshold (alarm can be assigned to a relay or a logic output, page <u>96</u>). Adjustment range:</li> <li>[No] (nO): Function inactive (it will not be possible to access the other function parameters)</li> <li>between [Min PID feedback] (PIF1) and [Max PID feedback] (PIF2) (2).</li> </ul>                                               |                                           |                 |  |
| EP I                             | [PID Ctrl. time delay]     (1)                                                                                                    | 0 to 600 s                                | 0 s             |  |
| $\mathbf{O}$                     | PID regulator feedback supervision time delay                                                                                                    | L                                         |                 |  |
| ПР І                             | [PID Control Mngmt]                                                                                                    |                                           | [Ignore] (nO)   |  |
| n 0<br>965<br>LFF<br>r NP<br>F56 | <ul> <li>Type of stop for PID regulator feedback supervision fault.</li> <li>[Ignore] (nO): Fault ignored</li> <li>[Freewheel] (YES): Freewheel stop.</li> <li>[fallback spd] (LFF): Switch to fallback speed, maintained as long as the fault is present and the run command is not disabled (3).</li> <li>[Ramp stop] (rMP): Stop on ramp</li> <li>[Fast stop] (FSt): Fast stop</li> </ul> |                                           |                 |  |
| LFF                              | [Fallback speed]                                                                                                    | 0 to 500 or 599 Hz<br>according to rating | 0 Hz            |  |
|                                  | Fallback speed for PID regulator feedback supervision                                                                                                    | fault.                                    |                 |  |

(1) The parameter can also be accessed in the [1.3 SETTINGS] (SEt-) menu.

(2) If a graphic display terminal is not in use, values greater than 9,999 will be displayed on the 4-digit display with a period mark after the thousand digit, e.g., 15.65 for 15,650.

(3)Because, in this case, the fault does not trigger a stop, it is essential to assign a relay or logic output to its indication.

()

| Code                          | Name/Description                                                                                                    | Adjustment range          | Factory setting |
|-------------------------------|----------------------------------------------------------------------------------------------------|---------------------------|-----------------|
| Pr I-                         | Function can be accessed if [PID feedback ass.] (PIF) is ass                                                                                                    | igned.                    |                 |
| Pr2                           | [2 preset PID ref.]     [No! (no)): Euroption insertion                                                                                                    |                           | [No] (nO)       |
| n 0<br>L    <br>-<br>-<br>-   | <ul> <li>[No] (nO): Function inactive</li> <li>[L11] (L11)         <ul> <li></li></ul></li></ul>                                                                                                    |                           |                 |
| Pr4                           | [4 preset PID ref.]                                                                                                    |                           | [No] (nO)       |
| n D<br>L      <br>-<br>-<br>- | Make sure that [2 preset PID ref.] (Pr2) has been assigned [[N0] (nO): Function inactive [[LI1] (LI1) [] [] (): See the assignment conditions on page <u>118</u> . If the assigned input or bit is at 0, the function is inactive. If the assigned input or bit is at 1, the function is active. | d before assigning this f | unction.        |
| r P 2                         | [Preset ref. PID 2]  (1)                                                                                                    |                           | 300             |
| 0                             | The parameter can be accessed if [2 preset PID ref.] (Pr2)<br>Adjustment range between [Min PID reference] (PIP1) and                                                                                                    |                           | PIP2) (2).      |
| r P B                         | [Preset ref. PID 3]     (1)                                                                                                    |                           | 600             |
| 0                             | The parameter can be accessed if [2 preset PID ref.] (Pr2) a<br>Adjustment range between [Min PID reference] (PIP1) and                                                                                                    |                           |                 |
| r P 4                         | [Preset ref. PID 4] (1)                                                                                                    |                           | 900             |
| 0                             | The parameter can be accessed if [2 preset PID ref.] (Pr2) a<br>Adjustment range between [Min PID reference] (PIP1) and                                                                                                    |                           |                 |

(1) The parameter can also be accessed in the [1.3 SETTINGS] (SEt-) menu.

(2) If a graphic display terminal is not in use, values greater than 9,999 will be displayed on the 4-digit display with a period mark after the thousand digit, e.g., 15.65 for 15,650.

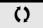

### Sleep/Wake-up

This function supplements the PID regulator, in order to avoid prolonged operation at excessively low speeds when neither useful nor desirable.

- It stops the motor after a period of operation at reduced speed. This time and speed can be adjusted.
- It restarts the motor if the PID error or feedback exceeds an adjustable threshold.

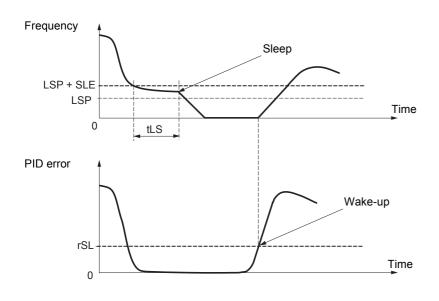

#### Sleep:

Following operation at a speed less than [Low speed] (LSP) + [Sleep Offset Thres.] (SLE) for a period of time greater than or equal to [Low speed time out] (tLS), the motor is stopped on a ramp.

#### Wake-up:

If the PID error exceeds [PID wake up thresh.] (rSL) (see the example opposite) or if the PID feedback exceeds [PID Wakeup Thres.] (UPP), the PID regulator is reactivated.

| Code    | Name/Description                                                                                                    |                    | Adjustment range                          | Factory setting           |  |
|---------|----------------------------------------------------------------------------------------------------|--------------------|-------------------------------------------|---------------------------|--|
| 5 r N - | [SLEEPING / WAKE UP]                                                                                                    |                    |                                           |                           |  |
| EL S    | [Low speed time out]                                                                                                    | (1)                | 0 to 999.9 s                              | 0 s                       |  |
| 0       | Maximum operating time at [Low speed] (LSP).<br>Following operation at LSP + SLE for a defined period, a motor stop is requested automatically. The motor<br>restarts if the reference exceeds (LSP + SLE) and if a run command is still present.<br>Caution: Value 0 corresponds to an unlimited period.<br>Mote: If [Low speed time out] (tLS) is not 0, [Type of stop] (Stt) page <u>135</u> is forced to [Ramp stop]<br>(rMP) (only if a ramp stop can be configured).                                                      |                    |                                           |                           |  |
| LSP     | □ [Low speed]                                                                                                    | (1)                |                                           | 0 Hz                      |  |
| Ó       | Motor frequency at minimum reference,                                                                                                    | can be set betwee  | en 0 and [High speed] (HSF                | ?) (see page <u>50</u> ). |  |
| S L E   | [Sleep Offset Thres.]                                                                                                    | (1)                | 1 to 500 or 599 Hz<br>according to rating | 1 Hz                      |  |
| 0       | Adjustable restart threshold (offset) for<br>Offset Thres.] (SLE), in Hz. The moto<br>command is still present.                                                                                                    |                    |                                           |                           |  |
| r 5L    | □ [PID wake up thresh.] 0                                                                                                    |                    |                                           |                           |  |
|         | If the "PID" and "Low speed operating time" tLS functions are configured at the same time, the PID regulator may attempt to set a speed lower than LSP.<br>This results in unsatisfactory operation, which consists of starting, operating at low speed then stopping, and so on<br>Parameter rSL (restart error threshold) can be used to set a minimum PID error threshold for restarting after a stop at prolonged LSP.<br>The function is inactive if the PID function has not been configured or if tLS = 0 or if rSL = 0. |                    |                                           |                           |  |
|         |                                                                                                    |                    |                                           |                           |  |
|         | UNINTENDED EQUIPMENT OPERATION<br>Check that unintended restarts will not present any danger.<br>Failure to follow these instructions can result in death or serious injury.                                                                                                    |                    |                                           |                           |  |
|         | Adjustment range from 0.0 to [Max P                                                                                                    | ID feedback] (PIF: | <mark>2)</mark> (2).                      |                           |  |

 (1) The parameter can also be accessed in the [1.3 SETTINGS] (SEt-) menu.
 (2) If a graphic display terminal is not in use, values greater than 9,999 will be displayed on the 4-digit display with a period mark after the thousand digit, e.g., 15.65 for 15,650.

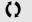

| Code | Name/Description                                                                                                    | Adjustment range                                                          | Factory setting                                    |  |
|------|----------------------------------------------------------------------------------------------------|---------------------------------------------------------------------------|----------------------------------------------------|--|
| UPP  | □ [PID Wakeup Thres.]<br>If the "PID" and "Low speed operating time" tLS function may attempt to set a speed lower than LSP.                                                                                                    | Ū.                                                                        |                                                    |  |
|      | This results in unsatisfactory operation, which consist<br>and so on<br>Parameter UPP (restart feedback threshold) can be u<br>a stop due to prolonged LSP. This threshold is minir<br>maximum if [PID correct. reverse] (PIC) = [Yes] (YE)<br>The function is inactive if the PID function has not be<br>rSL is active (not 0). | used to set a PID feedback thre<br>num if [PID correct. reverse] (I<br>S) | shold for restarting after<br>PIC) = [No] (nO) and |  |
|      | WARNING           UNINTENDED EQUIPMENT OPERATION           Check that unintended restarts will not present any danger.           Failure to follow these instructions can result in death or serious injury.                                                                                                    |                                                                           |                                                    |  |
|      |                                                                                                    |                                                                           |                                                    |  |
|      | Adjustment range: [No] (nO) or between [Min PID fe                                                                                                    | edback] (PIF1) and [Max PID                                               | feedback] (PIF2) (2).                              |  |

(1) If a graphic display terminal is not in use, values greater than 9,999 will be displayed on the 4-digit display with a period mark after the thousand digit, e.g., 15.65 for 15,650.

### Sleeping on the basis of flow detection

#### Parameters can be accessed in [Expert] mode.

This function is only active when the motor frequency is less than [NoFlo.Freq.Thres.Ac.] (FFd). This function is used in applications where zero flow cannot be detected by the sleep function alone. At periodic intervals (based on time [No Flow Period Det.] (nFd)), it forces the drive's frequency reference to [Low speed] (LSP) + [No Flow Offset] (LFd) in order to test for zero flow.

Set the sleep function so that the drive switches to sleep mode when zero flow is detected ([No Flow Offset] (LFd)  $\leq$  [Sleep Offset Thres.] (SLE) page <u>160</u>).

The test can be carried out at underpressure or overpressure as appropriate for the type of installation.

#### Test at underpressure: (LSP + LFd) < FFd

• If the request is still present, the PID regulator error increases (at underpressure), causing the drive to restart at its previous speed above the sleep threshold.

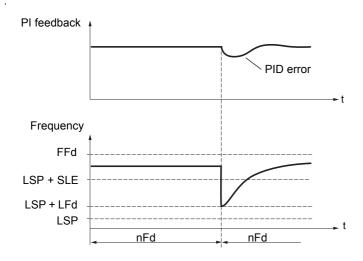

• If the request is no longer present (zero flow), the PID regulator error will not increase, and the speed will remain below the sleep threshold, thereby inducing a stop.

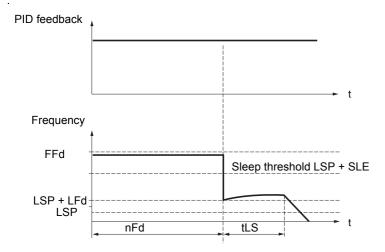

### Test at overpressure: (LSP + LFd) > FFd

• If the request is still present, the PID regulator error increases (at overpressure), causing the drive to decelerate. If flow is detected, the speed will stabilize at its previous level, above the sleep threshold.

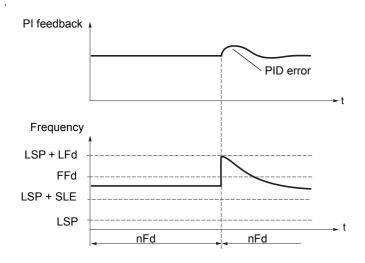

• If the request is no longer present (zero flow), the PID regulator error increases (at overpressure), causing the drive to decelerate. The absence of flow maintains the overpressure and the speed falls below the sleep threshold, causing the drive to stop.

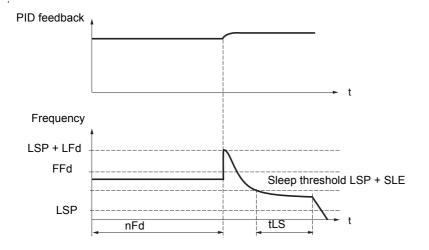

Parameters can be accessed in [Expert] mode.

| Code  | Name/Description                                                                                                    |                    | Adjustment range                          | Factory setting          |
|-------|----------------------------------------------------------------------------------------------------|--------------------|-------------------------------------------|--------------------------|
|       | [SLEEPING / WAKE UP]                                                                                                    | (continued)        |                                           |                          |
| n F d | [No Flow Period Det.]                                                                                                    |                    | 0 to 20 min                               | 0 min                    |
|       | Zero flow detection interval, in minutes.<br>The parameter can be accessed if [PID feedback ass.] (PIF) is not [No] (nO). |                    |                                           |                          |
| FFd   | [NoFlo.Freq.Thres.Ac.]                                                                                                    | (1)                | 0 to 500 or 599 Hz<br>according to rating | 0 Hz                     |
| 0     | Zero flow detection activation thresh<br>The parameter can be accessed if [F<br>(nFd) is not 0.                           |                    | (PIF) is not [No] (nO) and                | if [No Flow Period Det.] |
| LFd   | I [No Flow Offset]                                                                                                    | (1)                | 0 to 500 or 599 Hz<br>according to rating | 0 Hz                     |
| 0     | Zero flow detection offset<br>The parameter can be accessed if [f<br>(nFd) is not 0.                                      | PID feedback ass.] | (PIF) is not [No] (nO) and                | if [No Flow Period Det.] |

(1) The parameter can also be accessed in the [1.3 SETTINGS] (SEt-) menu.

()

### **Torque limitation**

There are two types of torque limitation:

- With a value that is fixed by a parameterWith a value that is set by an analog input (AI, pulse or encoder)

If both types are enabled, the lowest value is taken into account. The two types of limitation can be configured or switched remotely using a logic input or via the communication bus.

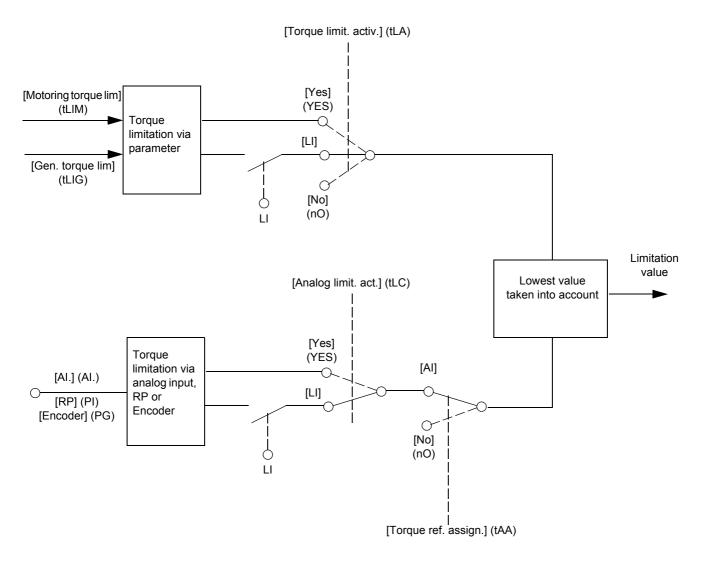

| Code                                                                    | Name/Description                                                                                                    |                                                                                                    | Adjustment range                                                                                      | Factory setting         |
|-------------------------------------------------------------------------|----------------------------------------------------------------------------------------------------|----------------------------------------------------------------------------------------------------|----------------------------------------------------------------------------------------------------|-------------------------|
| EOL-                                                                    | This function cannot be accessed in V/F profile mode                                                                                                    | ).                                                                                                    |                                                                                                    |                         |
| ELA                                                                     | [Torque limit. activ.]                                                                                                    |                                                                                                    |                                                                                                    | [No] (nO)               |
| n D<br>965<br>L I I<br>-<br>-                                           | <ul> <li>[No] (nO): Function inactive</li> <li>[Yes] (YES): Function always active</li> <li>[L11] (L11)</li> </ul>                                                                                                    |                                                                                                    |                                                                                                    |                         |
| -                                                                       | [] (): See the assignment conditions of<br>If the assigned input or bit is at 0, the fund<br>If the assigned input or bit is at 1, the fund                                                                                                    | ction is inactive.                                                                                                    |                                                                                                    |                         |
| IntP                                                                    | [Torque increment]                                                                                                    |                                                                                                    |                                                                                                    | [1%] (1)                |
| 0. I<br>I                                                               | The parameter cannot be accessed if [To Selection of units for the [Motoring torque<br><b>[0.1%]</b> (0.1): 0.1% unit<br><b>[1%]</b> (1): 1% unit                                                                                                    |                                                                                                    |                                                                                                    | arameters               |
| ELIN                                                                    | [Motoring torque lim]                                                                                                    | (1)                                                                                                    | 0 to 300%                                                                                             | 100%                    |
| 0                                                                       | The parameter cannot be accessed if [To<br>Torque limitation in motor mode, as a who<br>the [Torque increment] (IntP) parameter.                                                                                                    |                                                                                                    |                                                                                                    | rque in accordance with |
| EL IG                                                                   | IGen. torque lim]                                                                                                    | (1)                                                                                                    | 0 to 300%                                                                                             | 100%                    |
| 0                                                                       | The parameter cannot be accessed if [To<br>Torque limitation in generator mode, as a<br>with the [Torque increment] (IntP) parame                                                                                                    | whole % or in 0.1                                                                                                    |                                                                                                    | ed torque in accordance |
| ERA                                                                     | [Torque ref. assign.]                                                                                                    |                                                                                                    |                                                                                                    | [No] (nO)               |
| 0<br>- 7<br>- 7<br>- 7<br>- 7<br>- 7<br>- 7<br>- 7<br>- 7<br>- 7<br>- 7 | If the function is assigned, the limitation v<br>the 0% to 100% signal applied to the assi<br>Examples:<br>- 12 mA on a 4-20 mA input results in<br>- 2.5 V on a 10 V input results in 75% (<br>[NO] (nO): Not assigned (function inactiv<br>[Al1] (Al1)<br>to<br>[Al4] (Al4): Analog input, if VW3A3202 h<br>[RP] (PI): Frequency input, if VW3A3202<br>[Encoder] (PG): Encoder input, if encode<br>[Network Al] (AlU1): Virtual input via c<br>page 91 | gned input.<br>limitation to 150%<br>of the rated torque)<br>'O card has beer<br>! I/O card has bee<br>der card has bee<br>ommunication bu | 6 of the rated torque.<br>le.<br>hinserted<br>en inserted<br>n inserted<br>us, to be configured via [ |                         |
|                                                                         |                                                                                                    | WARNING                                                                                                    | 3                                                                                                    |                         |
|                                                                         | UNINTENDED EQUIPMENT OPERAT<br>If the equipment switches to forced local mod<br>last value transmitted.<br>Do not use the virtual input and forced local n<br>Failure to follow this instruction can result                                                                                                    | e (see page <u>218</u><br>node in the same                                                                                                 | configuration.                                                                                        | ns frozen at the        |

(1) The parameter can also be accessed in the [1.3 SETTINGS] (SEt-) menu.

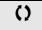

| Code                          | Name/Description                                                                                                    | Adjustment range | Factory setting |
|-------------------------------|----------------------------------------------------------------------------------------------------|------------------|-----------------|
| ELC                           | [Analog limit. act.]                                                                                                    |                  | [Yes] (YES)     |
| 9 E S<br>L I I<br>-<br>-<br>- | <ul> <li>The parameter can be accessed if [Torque ref. assign.] (tAA) is not [No] (nO).</li> <li>[Yes] (YES): The limitation depends on the input assigned by [Torque ref. assign.] (tAA).</li> <li>[L11] (L11)</li> <li>[] (): See the assignment conditions on page <u>118</u>.<br/>If the assigned input or bit is at 0:</li> <li>The limit is specified by the [Motoring torque lim] (tLIM) and [Gen. torque lim] (tLIG) parameters if<br/>[Torque limit. activ.] (tLA) is not [No] (nO).</li> <li>No limitation if [Torque limit. activ.] (tLA) = [No] (nO).<br/>If the assigned input or bit is at 1:</li> <li>The limitation depends on the input assigned by [Torque ref. assign.] (tAA).<br/>Note: If [Torque limitation] (tLA) and [Torque ref. assign.] (tAA) are enabled at the same time, the lowest<br/>value will be taken into account.</li> </ul> |                  |                 |
| ЕРПП                          | [Pmax Motor]                                                                                                    | 10 to 300%       | 300%            |
| 0                             | Maximum power in motor mode<br>The parameter cannot be accessed if [Torque limit. activ.] (tLA) = [No] (nO)                                                                                                    |                  |                 |
| ЕРПБ                          | [Pmax Generator]                                                                                                    | 10 to 300%       | 300%            |
| 0                             | Maximum power in generator mode<br>The parameter cannot be accessed if [Torque limit. activ.] (tLA) = [No] (nO)                                                                                                    |                  |                 |

| Code                        | Name/Description                                                                                                    | Adjustment range                                                                                                    | Factory setting                                      |
|-----------------------------|----------------------------------------------------------------------------------------------------|----------------------------------------------------------------------------------------------------|------------------------------------------------------|
| E L 1 -                     | [2nd CURRENT LIMIT.]                                                                                                    |                                                                                                    |                                                      |
| L C 2                       | [Current limit 2]                                                                                                    |                                                                                                    | [No] (nO)                                            |
| n 0<br>L 1 1<br>-<br>-<br>- | <ul> <li>[No] (nO): Function inactive.</li> <li>[Ll1] (L11)         <ul> <li>:</li> <li>:</li> <li:< li=""> <li>:</li> <li:< li="">            &lt;</li:<></li:<></ul></li></ul> | n is active.                                                                                                    |                                                      |
|                             | If the assigned input or bit is at 1, the second current limi                                                                                                    | ation is active.                                                                                                    |                                                      |
| с L 2<br>()                 | [I Limit. 2 value] (1)                                                                                                    | 0 to 1.1 or 1.2 In (2) according to rating                                                                           | 1.1 or 1.2 In (2) according to rating                |
|                             | Second current limitation The parameter can be accesse Note: If the setting is less than 0.25 In, the drive n if this has been enabled (see page <u>196</u> ). If it is les longer has any effect. CAUTIC Check that the motor will withstand this current, pa synchronous motors, which are susceptible to demag Failure to follow this instruction can result in equi                                                                                                    | hay lock in [Output Phase<br>is than the no-load motor of<br><b>DN</b><br>rticularly in the case of p<br>netization. | Loss] (OPF) fault mode<br>current, the limitation no |
|                             | [Current Limitation]     (1)                                                                                                    | 0 to 1.1 or 1.2 ln (2) according to rating                                                                           | 1.1 or 1.2 ln (2)<br>according to rating             |
|                             | First current limitation Note: If the setting is less than 0.25 In, the drive n if this has been enabled (see page <u>196</u> ). If it is les longer has any effect.           CAUTIC           Check that the motor will withstand this current, pa synchronous motors, which are susceptible to demag Failure to follow this instruction can result in equipation.                                                                                                    | Ticularly in the case of phetization.                                                                                | current, the limitation no                           |

(1) The parameter can also be accessed in the [1.3 SETTINGS] (SEt-) menu.

(2) In corresponds to the rated drive current indicated in the Installation Manual and on the drive nameplate.

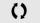

### Line contactor command

Example circuit:

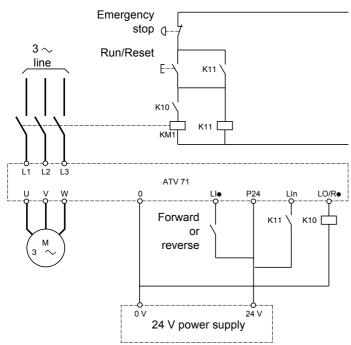

**Note:** The "Run/Reset" button must be pressed once the "Emergency stop" button has been released.

The drive control power supply must be provided via an external 24 V source.

### CAUTION

This function can only be used for a small number of consecutive operations with a cycle time longer than 60 s (in order to avoid premature aging of the filter capacitor charging circuit).

Failure to follow these instructions can result in equipment damage.

**Note:** The line contactor closes every time a run command (forward or reverse) is sent and opens after every stop.

| Code                                                          | Name/Description                                                                                                    | Adjustment range | Factory setting |
|---------------------------------------------------------------|----------------------------------------------------------------------------------------------------|------------------|-----------------|
| L L C -                                                       | [LINE CONTACTOR COMMAND]                                                                                                    |                  |                 |
| LLC                                                           | [Line contactor ass.]                                                                                                    |                  | [No] (nO)       |
| n 0<br>L 0 1<br>-<br>L 0 4<br>- 2<br>- 4<br>- 4<br>- 4<br>- 1 | <ul> <li>Logic output or control relay</li> <li>[No] (nO): Function not assigned (in this case, none of the function parameters can be accessed).</li> <li>[LO1] (LO1) <ul> <li>to</li> <li>[LO4] (LO4): Logic output (if one or two I/O cards have been inserted, LO1 to LO2 or LO4 can be selected).</li> <li>[R2] (r2) <ul> <li>to</li> <li>[R4] (r4): Relay (selection of R2 extended to R3 or R4 if one or two I/O cards have been inserted).</li> </ul> </li> <li>[dO1] (dO1): Analog output AO1 functioning as a logic output. Selection can be made if [AO1 assignment] <ul> <li>(AO1) page 105 = [No] (nO).</li> </ul> </li> </ul></li></ul> |                  |                 |
| L E 5                                                         | [No] (nO)                                                                                                    |                  |                 |
| n 0<br>L 1 1<br>-<br>-<br>-                                   | <ul> <li>[No] (nO): Function inactive.</li> <li>[L11] (L11)</li> <li></li></ul>                                                                                                    |                  |                 |
| LEE                                                           | [Mains V. time out]                                                                                                    | 5 to 999 s       | 5 s             |
|                                                               | Monitoring time for closing of line contactor. If, once this time has elapsed, there is no voltage on the drive power circuit, the drive will lock with an [input contactor] (LCF) fault.                                                                                                    |                  |                 |

### **Output contactor command**

This allows the drive to control a contactor located between the drive and the motor. The request for the contactor to close is made when a run command is sent. The request for the contactor to open is made when there is no longer any current in the motor.

### CAUTION

If a DC injection braking function has been configured it should not be left operating too long in stop mode, as the contactor only opens at the end of braking.

Failure to follow these instructions can result in equipment damage.

### **Output contactor feedback**

The corresponding logic input should be at 1 when there is no run command and at 0 during operation.

In the event of an inconsistency, the drive trips on an FCF2 fault if the output contactor fails to close (LIx at 1) and on an FCF1 fault if it is stuck (LIx at 0).

The parameter [Time to motor run] (dbS) can be used to delay tripping in fault mode when a run command is sent and the parameter [Time to open cont.] (dAS) delays the fault when a stop command is set.

#### Note:

Fault FCF2 (contactor failing to close) can be reset by the run command changing state from 1 to 0 (0 --> 1 --> 0 in 3-wire control).

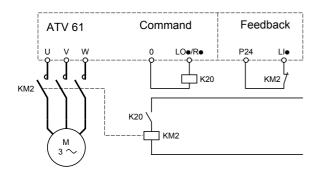

The [Out. contactor ass.] (OCC) and [Output contact. fdbk] (rCA) functions can be used individually or together.

| Code                                                                           | Name/Description                                                                                                    | Adjustment range                                  | Factory setting |
|--------------------------------------------------------------------------------|----------------------------------------------------------------------------------------------------|---------------------------------------------------|-----------------|
| 0CC-                                                                           | [OUTPUT CONTACTOR CMD]                                                                                                    |                                                   |                 |
| 000                                                                            | [Out. contactor ass.]                                                                                                    |                                                   | [No] (nO)       |
| n 0<br>L 0 1<br>-<br>L 0 4<br>r 2<br>-<br>-<br>-<br>-<br>-<br>-<br>-<br>-<br>- | <ul> <li>Logic output or control relay</li> <li>[No] (nO): Function not assigned (in this case, none of the function parameters can be accessed).</li> <li>[LO1] (LO1)         to         [LO4] (LO4): Logic output (if one or two I/O cards have been inserted, LO1 to LO2 or LO4 can be selected).</li> <li>[R2] (r2)         to         [R4] (r4): Relay (selection of R2 extended to R3 or R4 if one or two I/O cards have been inserted)</li> </ul> |                                                   |                 |
| d 0 1                                                                          | [d01] (d01): Analog output AO1 functioning as a logic out<br>(AO1) page <u>105</u> = [No] (nO).                                                                                                    | put. Selection can be ma                          |                 |
| r C A                                                                          | [Output contact. fdbk]                                                                                                    |                                                   | [No] (nO)       |
| n 0<br>L    <br>-<br>-<br>-                                                    | <ul> <li>[No] (nO): Function inactive</li> <li>[L11] (L11)</li> <li></li></ul>                                                                                                    | e to 0                                            |                 |
| d 6 5                                                                          | [Time to motor run]                                                                                                    | 0.05 to 60 s                                      | 0.15            |
| $\mathbf{O}$                                                                   | <ul> <li>Time delay for:</li> <li>Motor control following the sending of a run command</li> <li>Output contactor fault monitoring, if the feedback is assi<br/>the set time, the drive will lock in FCF2 fault mode.</li> <li>This parameter can be accessed if [Output cont.] (OCC) is<br/>assigned.</li> <li>The time delay must be greater than the closing time of the</li> </ul>                                                                    | assigned or if [Output c                          |                 |
| d A S                                                                          | [Time to open cont.]                                                                                                    | 0 to 5.00 s                                       | 0.10            |
| 0                                                                              | Time delay for output contactor opening command followin<br>This parameter can be accessed if [Output contact. fdbk] (<br>The time delay must be greater than the opening time of th<br>not be monitored.<br>If the contactor fails to open at the end of the set time, the                                                                                                    | rCA) is assigned.<br>ne output contactor. If it i |                 |

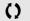

### **Damper control**

This function applies to the ventilation ducts. The aim is to control the opening of the duct (shutter device called a "damper") when the fan starts up.

#### Damper opening command

The opening command can be assigned to a logic output or a relay via the [Damper assignment] (dAM)parameter. The damper is closed automatically when there is no longer an opening command.

Note: With Sleep/Wake-up function, DC injection braking function must be configured to close the damper automatically when the drive is in sleep mode.

#### Damper opening feedback

Opening is controlled by a bit or a logic input that can be assigned via the [Damper feedback] (dFb) parameter. The corresponding logic input or bit can be configured (state 0 or 1 for damper open) via the parameter [F.back dam. contact](Fbtd).

When there is an inconsistency, the drive trips on a [Damper stuck] (Fd1) fault if the damper does not open and on a [Damper open] (Fd2) fault if it does not close.

The parameter [Time to open damp.] (tOd) can be used to delay tripping on an opening fault when a run command is sent and the parameter [Time to close damp.] (tCd) delays the closing fault when a stop command is sent.

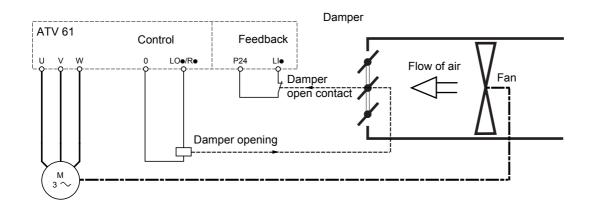

#### Example of operation with feedback at state 1 for damper open

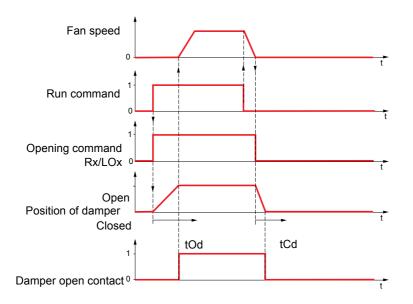

| Code              | Name/Description                                                                                                    | Adjustment range        | Factory setting         |
|-------------------|----------------------------------------------------------------------------------------------------|-------------------------|-------------------------|
| d A U -           | [DAMPER MANAGEMENT]                                                                                                    |                         |                         |
| d A N             | [Damper assignment]                                                                                                    |                         | [No] (nO)               |
|                   | Logic output or opening control relay <ul> <li>[No] (nO): Function not assigned (in this case, none of th</li> <li>[LO1] (LO1)</li> <li>to</li> </ul>                                                                                                    | e function's parameters | can be accessed)        |
| L 0 4<br>r 2<br>- | [LO4] (LO4): Logic output (if one or two I/O cards have be<br>[R2] (r2)<br>to                                                                                                    | en inserted, LO1 to LO2 | or LO4 can be selected) |
| - 4<br>           | <ul> <li>[R4] (r4): Relay (selection of R2 extended to R3 or R4 if c</li> <li>[d01] (d01): Analog output AO1 functioning as a logic out (AO1) page <u>105</u> = [No] (nO).</li> </ul>                                                                                                    |                         |                         |
| dFЬ               | [Damper feedback]                                                                                                    |                         | [No] (nO)               |
| 0 D<br>L    <br>- | Feedback of the "damper open" information<br><b>[No]</b> (nO): Function inactive<br><b>[Ll1]</b> (Ll1)<br>:                                                                                                    |                         | <u></u>                 |
| -                 | : [] () : See the assignment conditions on page <u>118</u> .                                                                                                    |                         |                         |
|                   | Note: Before assigning damper feedback, check the bit corresponds to the configuration of parameter [F the drive may immediately switch to fault mode.                                                                                                    |                         |                         |
| E O d             | [Time to open damp.]                                                                                                    | 0.05 to 300 s           | 60                      |
| 0                 | Opening fault monitoring time delay. If the damper does not open at the end of the set time, the drive will lock in [Damper stuck] (Fd1) fault mode.<br>The time delay must be greater than the normal opening time of the damper.                                                                                                    |                         |                         |
| FCG               | [Time to close damp.]                                                                                                    | 0.00 to 300 s           | 60                      |
| 0                 | Closing fault monitoring time delay. If the damper does not close at the end of the set time, the drive will lock in [Damper open.] (Fd1) fault mode.<br>If this parameter is at 0.00, the [Damper open.] (Fd2) fault is monitored only at the run command before activation of the relay or the control logic output.<br>The time delay must be greater than the normal closing time of the damper. |                         |                         |
| FЬЕd              | [Active at 0] (SHUt)                                                                                                    |                         |                         |
| SHUE<br>DPEn      | <ul> <li>This parameter defines the positive or negative logic of the input or bit assigned by [Damper feedback] (dFb).</li> <li>[Active at 0] (SHUt): The motor starts up when the assigned input or bit changes to 0.</li> <li>[Active at 1] (OPEn): The motor starts up when the assigned input or bit changes to 1.</li> </ul>                                                                   |                         |                         |

()

### Parameter set switching [PARAM. SET SWITCHING]

A set of 1 to 15 parameters from the [1.3 SETTINGS] (SEt-) menu on page <u>48</u> can be selected and 2 or 3 different values assigned. These 2 or 3 sets of values can then be switched using 1 or 2 logic inputs or control word bits. This switching can be performed during operation (motor running).

It can also be controlled on the basis of one or two frequency thresholds, whereby each threshold acts as a logic input (0 = threshold not attained, 1 = threshold attained).

|                                                       | Values 1     | Values 2     | Values 3     |
|-------------------------------------------------------|--------------|--------------|--------------|
| Parameter 1                                           | Parameter 1  | Parameter 1  | Parameter 1  |
| Parameter 2                                           | Parameter 2  | Parameter 2  | Parameter 2  |
| Parameter 3                                           | Parameter 3  | Parameter 3  | Parameter 3  |
| Parameter 4                                           | Parameter 4  | Parameter 4  | Parameter 4  |
| Parameter 5                                           | Parameter 5  | Parameter 5  | Parameter 5  |
| Parameter 6                                           | Parameter 6  | Parameter 6  | Parameter 6  |
| Parameter 7                                           | Parameter 7  | Parameter 7  | Parameter 7  |
| Parameter 8                                           | Parameter 8  | Parameter 8  | Parameter 8  |
| Parameter 9                                           | Parameter 9  | Parameter 9  | Parameter 9  |
| Parameter 10                                          | Parameter 10 | Parameter 10 | Parameter 10 |
| Parameter 11                                          | Parameter 11 | Parameter 11 | Parameter 11 |
| Parameter 12                                          | Parameter 12 | Parameter 12 | Parameter 12 |
| Parameter 13                                          | Parameter 13 | Parameter 13 | Parameter 13 |
| Parameter 14                                          | Parameter 14 | Parameter 14 | Parameter 14 |
| Parameter 15                                          | Parameter 15 | Parameter 15 | Parameter 15 |
| Input LI or bit or frequency<br>threshold<br>2 values | 0            | 1            | 0 or 1       |
| Input LI or bit or frequency<br>threshold<br>3 values | 0            | 0            | 1            |

Note: Do not modify the parameters in the [1.3 SETTINGS] (SEt-) menu, because any modifications made in this menu will be lost on the next power-up. The parameters can be adjusted during operation in the [PARAM. SET SWITCHING] (MLP-) menu, on the active configuration.

Note: Parameter set switching cannot be configured from the integrated display terminal.

Parameters can only be adjusted on the integrated display terminal if the function has been configured previously via the graphic display terminal, by PC-Software or via the bus or communication network. If the function has not been configured, the **MLP-** menu and the **PS1-**, **PS2-**, **PS3-** submenus do not appear.

| Code      | Name/Description Adjustment range                                                                                                    | e Factory setting         |
|-----------|----------------------------------------------------------------------------------------------------|---------------------------|
| П L Р -   | [PARAM. SET SWITCHING]                                                                                                    |                           |
| CHA I<br> | <ul> <li>[2 Parameter sets]</li> <li>[No] (nO): Function inactive.</li> <li>[Freq.Th.att.] (FtA): Switching via [Freq. threshold] (Ftd) page 60</li> <li>[Freq. Th. 2 attain.] (F2A): Switching via [Freq. threshold 2] (Ftd) page 60</li> <li>[LI1] (L11)</li> </ul>                                                                                                    | [No] (nO)                 |
| -         | <ul> <li>[] (): See the assignment conditions on page <u>118</u>.</li> <li>Switching 2 parameter sets</li> </ul>                                                                                                    |                           |
| C H A 2   | [3 Parameter sets]                                                                                                    | [No] (nO)                 |
|           | <ul> <li>[No] (nO): Function inactive.</li> <li>[Freq.Th.att.] (FtA): Switching via [Freq. threshold] (Ftd) page <u>60</u></li> <li>[Freq. Th. 2 attain.] (F2A): Switching via [Freq. threshold 2] (Ftd) page <u>60</u></li> <li>[Ll1] (L11)</li> <li>[] (): See the assignment conditions on page <u>118</u>.<br/>Switching 3 parameter sets</li> <li>Note: In order to obtain 3 parameter sets, [2 Parameter sets] must also be con</li> </ul>                                                                                                    | figured.                  |
|           |                                                                                                    |                           |
|           | The parameter can only be accessed on the graphic display terminal if [2 Paral<br>Making an entry in this parameter opens a window containing all the adjustmer<br>accessed.<br>Select 1 to 15 parameters using ENT (a tick then appears next to the parameter)<br>deselected using ENT.<br>Example:<br>PARAMETER SELECTION<br>1.3 SETTINGS<br>Ramp increment<br>                                                                                                    | nt parameters that can be |
| P 5 I -   | □ [SET 1]<br>The parameter can be accessed if one or more parameters have been selected SELECTIONJ.<br>Making an entry in this parameter opens a settings window containing the selected in which they were selected.<br>With the graphic display terminal:           Note         RDY         Term         +0.00 Hz         REM           Maxing an entry in this parameter opens a settings window containing the selected.<br>With the graphic display terminal:         With the graphic display terminal:           Note         RDY         Term         +0.00 Hz         REM           Acceleration         9.67 s         Acceleration         9.51 s           Deceleration 2         13.45 s         Begin Acc round         2.3 s           Code         T/K         Min = 0.1         Max = 999.9 |                           |
|           | With the integrated display terminal:<br>Proceed as in the Settings menu using the parameters that appear.                                                                                                    |                           |

| Code    | Name/Description                                                                                                    | Adjustment range                   | Factory setting        |
|---------|----------------------------------------------------------------------------------------------------|------------------------------------|------------------------|
|         | [PARAM. SET SWITCHING] (continue)                                                                                                    | ued)                               |                        |
| P 5 2 - | <ul> <li>[SET 2]</li> <li>The parameter can be accessed if one or more parameters have been selected in [PARAMETER SELECTION].</li> <li>Procedure identical to [SET 1] (PS1-).</li> </ul> |                                    |                        |
| P 5 3 - | □ [SET 3]<br>The parameter can be accessed if [3 parameter set<br>selected in [PARAMETER SELECTION].<br>Procedure identical to [SET 1] (PS1-).                                            | ets] is not [No] and if one or mor | e parameters have been |

Note: We recommend that a parameter set switching test is carried out on stopping and a check is made to ensure that it has been performed correctly.

Some parameters are interdependent and in this case may be restricted at the time of switching.

Interdependencies between parameters must be respected, even between different sets.

Example: The highest [Low speed] (LSP) must be below the lowest [High speed] (HSP).

### Motor or configuration switching [MULTIMOTORS/CONFIG.]

The drive may contain up to 3 configurations, which can be saved using the [1.12 FACTORY SETTINGS] (FCS-) menu, page <u>222</u>. Each of these configurations can be activated remotely, enabling adaptation to:

- 2 or 3 different motors or mechanisms (multimotor mode)
- 2 or 3 different configurations for a single motor (multiconfiguration mode)

The two switching modes cannot be combined.

 $\bigcirc$  Note: The following conditions MUST be observed:

- Switching may only take place when stopped (drive locked). If a switching request is sent during operation, it will not be executed until the next stop.
- In the event of motor switching, the following additional conditions apply:
  - When the motors are switched, the power and control terminals concerned must also be switched as appropriate.
  - The maximum power of the drive must not be exceeded by any of the motors.
- All the configurations to be switched must be set and saved in advance in the same hardware configuration, this being the
  definitive configuration (option and communication cards). Failure to follow this instruction can cause the drive to lock on
  an [Incorrect config.] (CFF) fault.

### Menu and parameters switched in multimotor mode

- [1.3 SETTINGS] (SEt-)
- [1.4 MOTOR CONTROL] (drC-)
- [1.5 INPUTS / OUTPUTS CFG] (I-O-)
- [1.6 COMMAND] (CtL-)
- [1.7 APPLICATION FUNCT.] (FUn-) with the exception of the [MULTIMOTORS/CONFIG.] function (to be configured once only)
- [1.8 FAULT MANAGEMENT] (FLt)
- [1.13 USER MENU]
- [USER CONFIG.]: The name of the configuration specified by the user in the [1.12 FACTORY SETTINGS] (FCS-) menu

### Menu and parameters switched in multiconfiguration mode

As in multimotor mode, except for the motor parameters that are common to the three configurations:

- Rated current
- Thermal current
- Rated voltage
- Rated frequency
- Rated speed
- Rated power
- Magnetizing current at zero frequency
- IR compensation
- Slip compensation
- Synchronous motor parameters
- Type of thermal protection
- Thermal state
- The auto-tuning parameters and motor parameters that can be accessed in expert mode
- Type of motor control

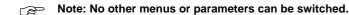

# Transfer of a drive configuration to another one, with graphic display terminal, when the drive uses [MULTIMOTORS/CONFIG.] function

Let A be the source drive and B the drive addressed. In this example, switching are controlled by logic input.

- 1. Connect graphic display terminal to the drive A.
- 2. Put logic input LI ([2 Configurations] (CnF1)) and LI ([3 Configurations] (CnF2)) to 0.
- 3. Download configuration 0 in a file of graphic display terminal (example : file 1 of the graphic display terminal).
- 4. Put logic input LI ([2 Configurations] (CnF1)) to 1 and leave logic input LI ([3 Configurations] (CnF2)) to 0.
- 5. Download configuration 1 in a file of graphic display terminal (example : file 2 of the graphic display terminal).
- 6. Put logic input LI ([3 Configurations] (CnF2)) to 1 and leave logic input LI ([2 Configurations] (CnF1)) to 1.
- 7. Download configuration 2 in a file of graphic display terminal (example : file 3 of the graphic display terminal).
- 8. Connect graphic display terminal to the drive B.
- 9. Put logic input LI ([2 Configurations] (CnF1)) and LI ([3 Configurations] (CnF2)) to 0.
- 10. Make a factory setting of the drive B.
- 11. Download the configuration file 0 in the drive (file 1 of graphic display terminal in this example).
- 12. Put logic input LI ([2 Configurations] (CnF1)) to 1 and leave logic input LI ([3 Configurations] (CnF2)) to 0.
- 13. Download the configuration file 1 in the drive (file 2 of graphic display terminal in this example).
- 14. Put logic input LI ([3 Configurations] (CnF2)) to 1 and leave logic input LI ([2 Configurations] (CnF1)) to 1.
- 15. Download the configuration file 2 in the drive (file 3 of graphic display terminal in this example).

Nota: Steps 6, 7, 14 et 15 are necessary only if [MULTIMOTORS/CONFIG.] function is used with 3 configurations or 3 motors.

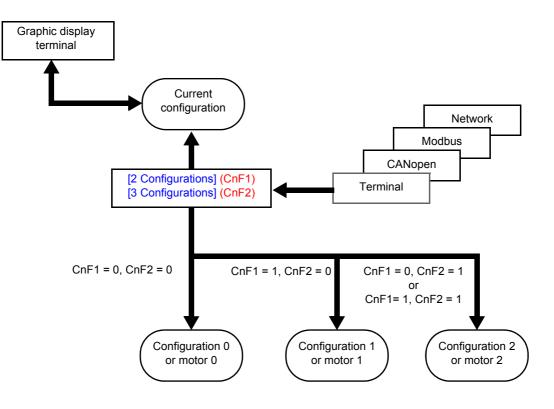

### Switching command

Depending on the number of motors or selected configuration (2 or 3), the switching command is sent using one or two logic inputs. The table below lists the possible combinations.

| LI<br>2 motors or configurations | LI<br>3 motors or configurations | Number of configuration<br>or active motor |
|----------------------------------|----------------------------------|--------------------------------------------|
| 0                                | 0                                | 0                                          |
| 1                                | 0                                | 1                                          |
| 0                                | 1                                | 2                                          |
| 1                                | 1                                | 2                                          |

#### Schematic diagram for multimotor mode

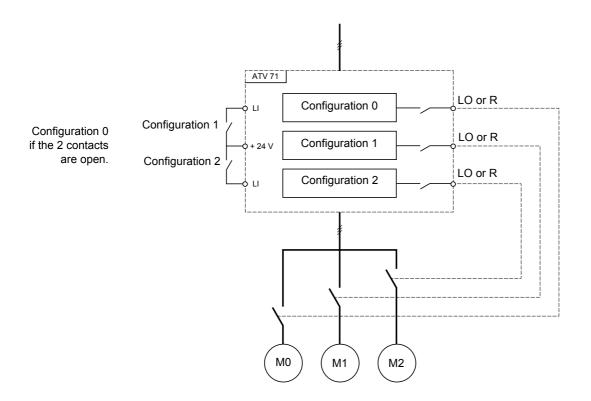

### Auto-tuning in multimotor mode

This auto-tuning can be performed:

- Manually using a logic input when the motor changes
- Automatically each time the motor is activated for the 1<sup>st</sup> time after switching on the drive, if the [Automatic autotune] (AUt) parameter on page <u>67</u> = [Yes] (YES).

#### Motor thermal states in multimotor mode:

The drive protects the three motors individually. Each thermal state takes into account all stop times, including drive shutdowns. It is therefore not necessary to perform auto-tuning every time the power is switched on. It is sufficient to auto-tune each motor at least once.

### **Configuration information output**

In the [1.5 INPUTS / OUTPUTS CFG] (I-O-) menu, a logic output can be assigned to each configuration or motor (2 or 3) for remote information transmission.

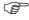

Note: As the [1.5 INPUTS / OUTPUTS CFG] (I-O-) menu is switched, these outputs must be assigned in all configurations in which information is required.

# [1.7 APPLICATION FUNCT.] (FUn-)

| Code                                             | Name/Description Adjustment range                                                                                                    | Factory setting         |
|--------------------------------------------------|----------------------------------------------------------------------------------------------------|-------------------------|
| ΠΠΕ -                                            | [MULTIMOTORS/CONFIG.]                                                                                                    |                         |
| СНП                                              | [Multimotors]                                                                                                    | [No] (nO)               |
| л D<br>9 E S                                     | <ul> <li>[No] (nO): Multiconfiguration possible</li> <li>[Yes] (YES): Multimotor possible</li> </ul>                                                                                                    |                         |
| EnFl                                             | [2 Configurations]                                                                                                    | [No] (nO)               |
| n 0<br>L    <br>-<br>-<br>C      <br>-<br>-<br>- | <ul> <li>[No] (nO): No switching.</li> <li>[LI1] (LI1) to [LI6] (LI6)</li> <li>[LI7] (LI7) to [LI10] (LI10): If VW3A3201 logic I/O card has been inserted</li> <li>[LI11] (LI11) to [LI14] (LI14): If VW3A3202 extended I/O card has been inserted</li> <li>[C111] (C111) to [C115] (C115): With integrated Modbus</li> <li>[C211] (C211) to [C215] (C215): With integrated CANopen</li> <li>[C311] (C311) to [C315] (C315): With a communication card</li> <li>[C411] (C411) to [C415] (C415): With a Controller Inside card</li> <li>Switching of 2 motors or 2 configurations</li> </ul> | j                       |
| EnF2                                             | [3 Configurations]                                                                                                    | [No] (nO)               |
| n 0<br>L    <br>-<br>-<br>[      <br>-<br>-<br>- | <ul> <li>[No] (nO): No switching</li> <li>[LI1] (LI1) to [LI6] (LI6)</li> <li>[LI7] (LI7) to [LI10] (LI10): If VW3A3201 logic I/O card has been inserted</li> <li>[LI11] (LI11) to [LI14] (LI14): If VW3A3202 extended I/O card has been inserted</li> <li>[C111] (C111) to [C115] (C115): With integrated Modbus</li> <li>[C211] (C211) to [C215] (C215): With integrated CANopen</li> <li>[C311] (C311) to [C315] (C315): With a communication card</li> <li>[C411] (C411) to [C415] (C415): With a Controller Inside card</li> <li>Switching of 3 motors or 3 configurations</li> </ul>  |                         |
|                                                  | Note: In order to obtain 3 motors or 3 configurations, [2 Configurations] (CnF1) m                                                                                                    | ust also be configured. |
| EnL-                                             | [AUTO TUNING BY LI]                                                                                                    |                         |
| EUL                                              | [Auto-tune assign.]                                                                                                    | [No] (nO)               |
| n D<br>L I I<br>-<br>-<br>-                      | <ul> <li>[No] (nO): Not assigned</li> <li>[L11] (L11)</li> <li></li></ul>                                                                                                    |                         |
|                                                  | Note: Auto-tuning causes the motor to start up.                                                                                                    |                         |

#### Zero fluid or zero flow detection via sensor

In the case of a pump, for example, this function can be used to avoid operation when there is no fluid or if the conduits are blocked. Although this function is independent of the "[1.7 APPLICATION FUNCT.] (FUn-)" function on page <u>162</u>, the two can be used in tandem.

The function uses a fluid sensor assigned to a logic input or a bit, which can be configured for positive or negative logic by [Conf.sensor flow] (LnS).

The fault is triggered if the frequency exceeds an adjustable threshold [Freq.Th.Sensor. Act.] (nFFt) and the input or bit assigned to the sensor changes to 0 or 1 depending on its configuration.

The fault is ignored on startup for an adjustably time delay [Flow Times Ctrl] (nFSt) in order to avoid untimely triggering due to a transient state.

This fault triggers a freewheel stop.

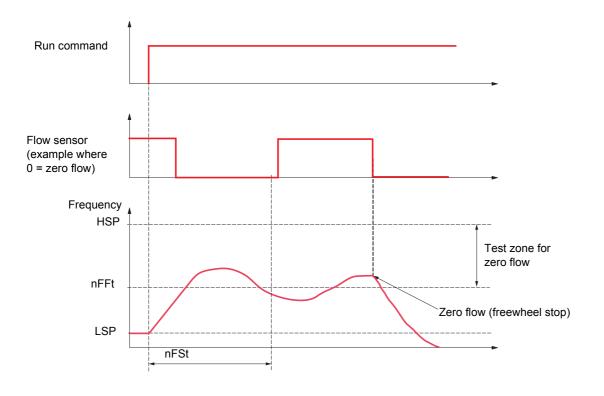

# [1.7 APPLICATION FUNCT.] (FUn-)

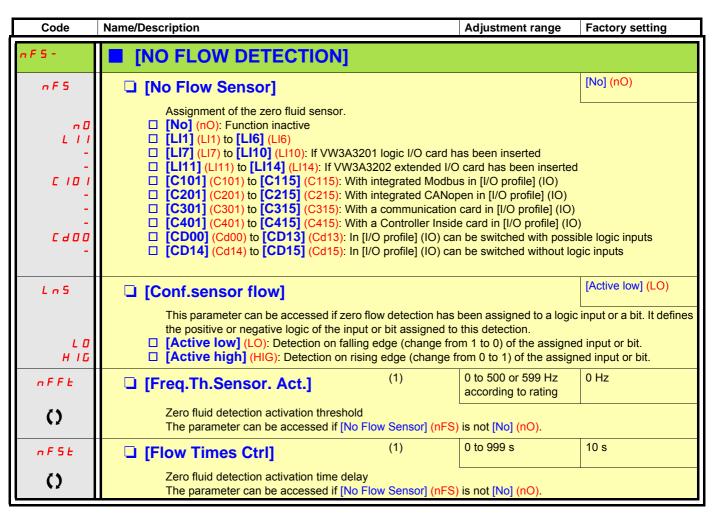

(1) The parameter can also be accessed in the [1.3 SETTINGS] (SEt-) menu.

 $\mathbf{O}$ 

#### **Flow limitation**

This function can be used to limit the flow of a fluid, in the case of a pump, for example.

The function uses a flow sensor assigned to an analog input, the "pulse in" input or the encoder input. It limits the frequency reference. In the case of regulation with PID, it affects the PID regulator output reference.

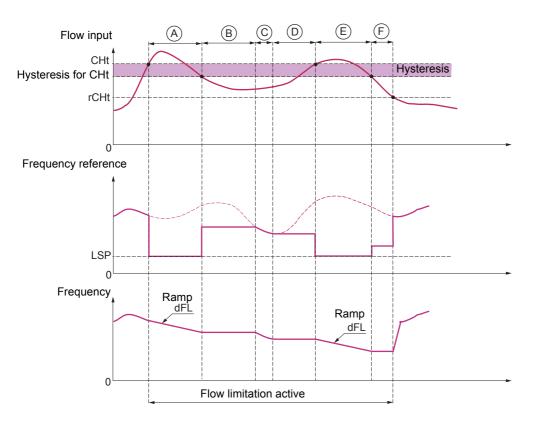

- Before A The signal on the input assigned to the flow measurement has not reached the activation threshold [Flow.Lim.Th.Active] (CHt): Flow limitation is not activated and the input reference is applied.
- A The signal on the input assigned to the flow measurement has reached the threshold [Flow.Lim.Th.Active] (CHt): Flow limitation
  is activated, the reference is limited to [Low speed] (LSP) and the frequency decelerates along the ramp [Dec. Flow. limit] (dFL).
- **B** The signal on the input assigned to the flow measurement has fallen below the hysteresis of the threshold [Flow.Lim.Th.Active] (CHt): The current frequency is copied and applied as the reference.
- C The input reference has fallen below the reference B and is continuing to fall: It is applied.
- D The input reference starts to rise again: The current frequency is copied and applied as the reference.
- E The signal on the input assigned to the flow measurement has reached the threshold [Flow.Lim.Th.Active] (CHt): The reference is limited to [Low speed] (LSP) and the frequency decelerates along the ramp [Dec. Flow. limit] (dFL).
- **F** The signal on the input assigned to the flow measurement has fallen below the hysteresis of the threshold [Flow.Lim.Th.Active] (CHt): The current frequency is copied and applied as the reference.
- After F The signal on the input assigned to the flow measurement has fallen below the deactivation threshold [Flo.Lim.Thres.Inact.] (rCHt): Flow limitation is no longer active and the input reference is applied.

# [1.7 APPLICATION FUNCT.] (FUn-)

| Code                                     | Name/Description                                                                                                    |                                       | Adjustment range    | Factory setting           |
|------------------------------------------|----------------------------------------------------------------------------------------------------|---------------------------------------|---------------------|---------------------------|
| FLL -                                    | [FLOW LIMITATION]                                                                                                    |                                       |                     |                           |
| C H I                                    | [Flow.Sen.Inf]                                                                                                    |                                       |                     | [No] (nO)                 |
| n D<br>A I I<br>-<br>A I 4<br>P I<br>P G | <ul> <li>[No] (nO): Not assigned (function ination of the image of the image of</li></ul> | 02 I/O card has I<br>202 I/O card has | s been inserted     |                           |
| CHE                                      | [Flow.Lim.Th.Active]                                                                                                    | (1)                                   | 0 to 100%           | 0%                        |
| 0                                        | The parameter can be accessed if [FI<br>Function activation threshold, as a %                                                                                                    |                                       |                     |                           |
| rEHE                                     | [Flo.Lim.Thres. Inact.]                                                                                                    | (1)                                   | 0 to 100%           | 0%                        |
| 0                                        | The parameter can be accessed if [FI<br>Function deactivation threshold, as a                                                                                                    |                                       |                     |                           |
| d F L                                    | [Dec. Flow. limit]                                                                                                    | (1)                                   | 0.01 to 9,000 s (2) | 5.0 s                     |
| 0                                        | The parameter can be accessed if [FI<br>Time to decelerate from the [Rated mo<br>inertia being driven.                                                                                                    | · · · · · · · · · · · · · · · · · · · |                     | le is compatible with the |

(1) The parameter can also be accessed in the [1.3 SETTINGS] (SEt-) menu.
(2) Range 0.01 to 99.99 s or 0.1 to 999.9 s or 1 to 9,000 s according to [Ramp increment] (Inr) page <u>131</u>.

()

#### Direct power supply via DC bus

This function is only accessible for ATV61eeeM3 ≥ 18.5 kW, ATV61eeeN4 ≥ 22 kW drives and all ratings of ATV61eeeY drives.

Direct power supply via the DC bus requires a protected direct current source with adequate power and voltage as well as a suitably dimensioned resistor and capacitor precharging contactor. Consult Schneider Electric for information about dimensioning these components.

The "direct power supply via DC bus" function can be used to control the precharging contactor via a relay or a logic input on the drive.

Example circuit using R2 relay:

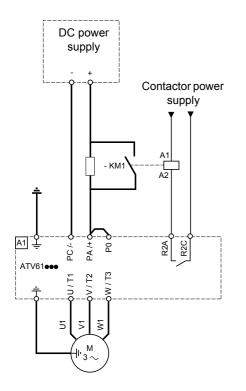

| Code                                                                                                    | Name/Description                                                                                                    | Adjustment range                 | Factory setting           |
|----------------------------------------------------------------------------------------------------|----------------------------------------------------------------------------------------------------|----------------------------------|---------------------------|
| d C D -                                                                                                    | This function is only accessible for ATV61•••M3 ≥ 18.5 kV<br>ATV61•••Y drives.                                                                                                    | V, ATV61 <b>●●●</b> N4 ≥ 22 kW c | lrives and all ratings of |
| d C 0                                                                                                    | [Precharge cont. ass.]                                                                                                    |                                  | [No] (nO)                 |
| n 0<br>L 0 1<br>-<br>L 0 4<br>-<br>-<br>-<br>-<br>-<br>-<br>-<br>-<br>-<br>-<br>-<br>-<br>-<br>-<br>-<br>-<br>-<br>-<br>- | <ul> <li>Logic output or control relay</li> <li>[No] (nO): Function not assigned.</li> <li>[LO1] (LO1)<br/>to</li> <li>[LO4] (LO4): Logic output (if one or two I/O cards have to the second second</li></ul> | if one or two I/O cards hav      | e been inserted).         |

#### **Active Front End connection**

This function is not accessible for ATV61HeeeS6X  $\ge$  and for ATV61HeeeY  $\ge$  110 kW (150 HP). (HHP range)

Direct power supply via Active Front End (AFE) reduces the mains current harmonics to less than 4% and gives enables the drive to feedback the generative energy to the mains supply.

Example circuit using one AFE for one ATV61

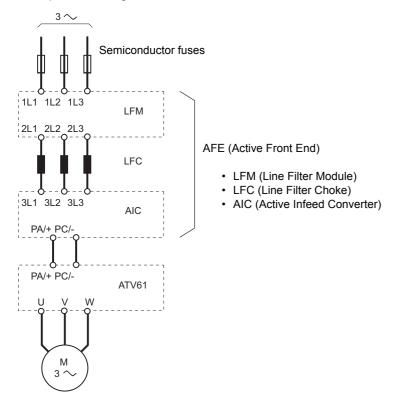

| Code                                                                                                    | Name/Description Ad                                                                                                    | ljustment range                                                                                                    | Factory setting                          |
|----------------------------------------------------------------------------------------------------|----------------------------------------------------------------------------------------------------|----------------------------------------------------------------------------------------------------|------------------------------------------|
| RFE-                                                                                                    | [REGEN CONNECTION]                                                                                                    |                                                                                                    |                                          |
| 0 Ir                                                                                                    | [Regen. Connection]                                                                                                    |                                                                                                    | [No] (nO)                                |
| - 0<br>9 E 5<br>2 I I<br>-<br>-<br>-<br>-<br>-<br>-<br>-<br>-<br>-<br>-<br>-<br>-<br>-<br>-<br>-<br>-<br>-<br>- | <ul> <li>[No] (nO): Not assigned</li> <li>[Yes] (YES): Function always active</li> <li>[L11] (L11) to [L16] (L16)</li> <li>[L17] (L17) to [L110] (L110): If VW3A3201 logic I/O card has to</li> <li>[L111] (L111) to [L114] (L114): If VW3A3202 extended I/O card</li> <li>[C101] (C101) to [C115] (C115): With integrated Modbus in</li> <li>[C201] (C201) to [C215] (C215): With integrated CANopen</li> <li>[C301] (C301) to [C315] (C315): With a communication carr</li> <li>[C401] (C401) to [C415] (C415): With a Controller Inside card</li> <li>[CD00] (Cd00) to [CD13] (Cd15): In [I/O profile] (IO) it can be card and a control of the control of the control o</li></ul> | rd has been inserted<br>n [I/O profile] (IO)<br>in [I/O profile] (IO)<br>rd in [I/O profile] (IO)<br>ard in [I/O profile] (IO)<br>be switched with pos<br>be switched without | )<br>ssible logic inputs<br>logic inputs |

# 

#### DAMAGED EQUIPMENT

It is absolutely necessary to carry out further parameter setting on all ATV61 drive connnected to Active Front End (AFE). Check the list of parameter on next page.

Failure to follow this instruction can result in equipment damage.

#### **Active Front End connection**

It is necessary to carry out the following settings for all frequency inverters connected to an active front end:

- Parameter [Mains voltage] (UrES) : Same setting as the active front end (Thereby the internal voltage levels of the frequency inverter are adapted).
- Parameter [Input phase loss] (IPL) has to be set to [Ignore] (nO).
- Parameter for operation with active front end [Regen. Connection] (AFE) has to be set to [Yes] (YES) (Thereby the undervoltage level of the frequency inverter is adapted to the operation with the active front end).
- · Parameter [Dec ramp adapt.] (brA) is set to [nO] to inactivate this function.
- Parameter [Brake res. fault Mgt] (bUb) has to be set to [ignore] (nO) (for HHP range only).
- Parameter [Deceleration] (dEC) has to be increased for applications with high inertia to avoid overload of Active Front End. This can be prevented also by rounding the deceleration ramp with parameter [Begin Dec round] (tA3).
- Parameter [2 wire type] (tCt) has to be set on [Level] (LEL) to ensure an automatic restart after undervoltage detection of the Active Front End. An automatic restart is only possible on 2 wire control.
- The integrated RFI filter has to be always deactivated (position IT, non-grounded mains) for all ATV 61 inverter and also for the Active Infeed Converter (AIC) because there exists no direct mains connection.

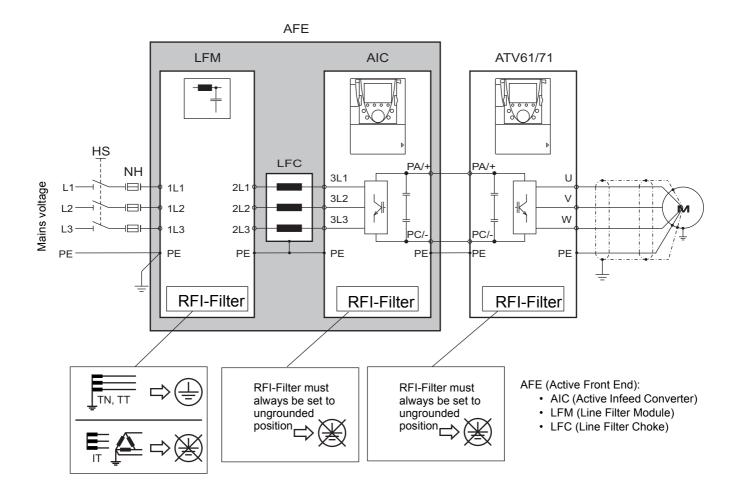

#### With graphic display terminal:

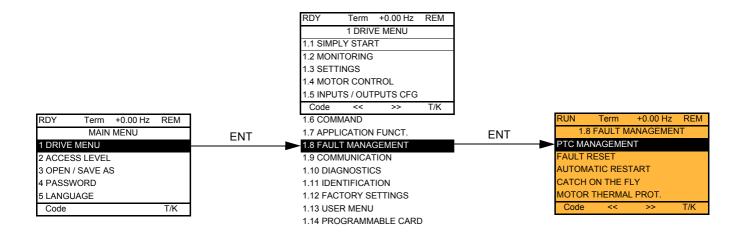

#### With integrated display terminal:

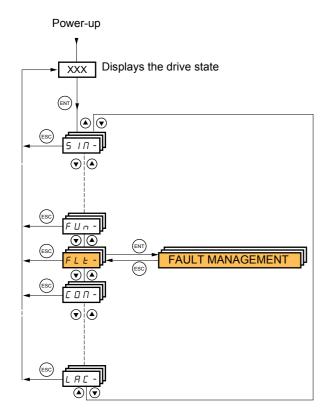

#### Summary of functions:

| Code           | Name                       | Page       |
|----------------|----------------------------|------------|
| PEC-           | [PTC MANAGEMENT]           | <u>191</u> |
| r 5 E -        | [FAULT RESET]              | <u>192</u> |
| Atr -          | [AUTOMATIC RESTART]        | <u>193</u> |
| FLr -          | [CATCH ON THE FLY]         | <u>194</u> |
| EHE-           | [MOTOR THERMAL PROT.]      | <u>196</u> |
| OPL -          | [OUTPUT PHASE LOSS]        | <u>196</u> |
| IPL -          | [INPUT PHASE LOSS]         | <u>197</u> |
| OHL -          | [DRIVE OVERHEAT]           | <u>197</u> |
| 5 <i>8 E -</i> | [THERMAL ALARM STOP]       | <u>198</u> |
| EEF-           | [EXTERNAL FAULT]           | <u>199</u> |
| U56-           | [UNDERVOLTAGE MGT]         | <u>200</u> |
| E 1E -         | [IGBT TESTS]               | <u>201</u> |
| LFL-           | [4-20mA LOSS]              | <u>202</u> |
| In H -         | [FAULT INHIBITION]         | <u>203</u> |
| ELL -          | [COM. FAULT MANAGEMENT]    | <u>204</u> |
| Eld-           | [TORQUE OR I LIM. DETECT.] | <u>205</u> |
| F9F-           | [FREQUENCY METER]          | <u>207</u> |
| brP-           | [DB RES. PROTECTION]       | <u>208</u> |
| <i>БИ F</i> -  | [BU PROTECTION]            | <u>208</u> |
| EnF-           | [AUTO TUNING FAULT]        | <u>208</u> |
| PP 1-          | [CARDS PAIRING]            | <u>209</u> |
| ULd-           | [PROCESS UNDERLOAD]        | <u>211</u> |
| 0 L d -        | [PROCESS OVERLOAD]         | <u>212</u> |
| FdL-           | [DAMPER FAULT MGT.]        | <u>213</u> |
| LFF-           | [FALLBACK SPEED]           | <u>214</u> |
| FSE-           | [RAMP DIVIDER]             | <u>214</u> |
| d[ I-          | [DC INJECTION]             | <u>214</u> |

The parameters in the [1.8 FAULT MANAGEMENT] (FLt-) menu can only be modified when the drive is stopped and there is no run command, except for parameters with a O symbol in the code column, which can be modified with the drive running or stopped.

#### **PTC probes**

3 sets of PTC probes can be managed by the drive in order to protect the motors:

- 1 on logic input LI6 converted for this use by switch "SW2" on the control card.
- 1 on each of the 2 option cards VW3A3201 and VW3A3202.

Each of these sets of PTC probes is monitored for the following faults:

- · Motor overheating
- · Sensor break fault
- · Sensor short-circuit fault

Protection via PTC probes does not disable protection via  $I^2t$  calculation performed by the drive (the two types of protection can be combined).

| Code                       | Name/Description                                                                                                    | Adjustment range                                                 | Factory setting  |
|----------------------------|----------------------------------------------------------------------------------------------------|------------------------------------------------------------------|------------------|
| PEC-                       | [PTC MANAGEMENT]                                                                                                    |                                                                  |                  |
| PECL                       | [LI6 = PTC probe]                                                                                                    |                                                                  | [No] (nO)        |
| n D<br>A S<br>r d S<br>r S | Can be accessed if switch <b>SW2</b> on the control card is set t [ <b>No</b> ] (nO): Not used [ <b>Always</b> ] (AS): "PTC probe" faults are monitored perman (as long as the control remains connected to the power su [ <b>Power ON</b> ] (rdS): "PTC probe" faults are monitored while [ <b>Motor ON</b> ] (rS): "PTC probe" faults are monitored while | ently, even if the power s<br>pply).<br>le the drive power suppl | ly is connected. |
| PEC I                      | [PTC1 probe]                                                                                                    |                                                                  | [No] (nO)        |
| n D<br>A S<br>r d S<br>r S | Can be accessed if a VW3A3201 option card has been ins<br>[No] (nO): Not used<br>[Always] (AS): "PTC probe" faults are monitored perman<br>(as long as the control remains connected to the power su<br>[Power ON] (rdS): "PTC probe" faults are monitored while<br>[Motor ON] (rS): "PTC probe" faults are monitored while                                 | ently, even if the power s<br>pply).<br>le the drive power suppl | ly is connected. |
| PEC2                       | [PTC2 probe]                                                                                                    |                                                                  | [No] (nO)        |
| r 0<br>A 5<br>r d 5<br>r 5 | Can be accessed if a VW3A3202 option card has been ins<br>[No] (nO): Not used<br>[Always] (AS): "PTC probe" faults are monitored perman<br>(as long as the control remains connected to the power su<br>[Power ON] (rdS): "PTC probe" faults are monitored while<br>[Motor ON] (rS): "PTC probe" faults are monitored while                                 | ently, even if the power s<br>pply).<br>le the drive power suppl | ly is connected. |

| Code                                  | Name/Description Adjustment ran                                                                                                    | ge Factory setting                                                                                                    |  |  |
|---------------------------------------|----------------------------------------------------------------------------------------------------|----------------------------------------------------------------------------------------------------|--|--|
| r 5 E -                               | [FAULT RESET]                                                                                                    |                                                                                                    |  |  |
| r SF                                  | [Fault reset]     Manual fault reset                                                                                                    | [LI4] (LI4)                                                                                                    |  |  |
|                                       | <ul> <li>[No] (nO): Function inactive</li> <li>[Ll1] (Ll1) to [Ll6] (Ll6)</li> <li>[Ll7] (Ll7) to [Ll10] (Ll10): If VW3A3201 logic I/O card has been inserted</li> <li>[Ll11] (Ll11) to [Ll14] (Ll14): If VW3A3202 extended I/O card has been inserted</li> <li>[C101] (C101) to [C115] (C115): With integrated Modbus in [I/O profile] (I0</li> </ul>                                                                                                    |                                                                                                    |  |  |
| C d D D<br>-<br>-<br>-<br>-<br>-<br>- | <ul> <li>[C201] (C201) to [C215] (C215): With integrated CANopen in [I/O profile]</li> <li>[C301] (C301) to [C315] (C315): With a communication card in [I/O profile]</li> <li>[C401] (C401) to [C415] (C415): With a Controller Inside card in [I/O profile]</li> <li>[CD00] (Cd00) to [CD13] (Cd13): In [I/O profile] (IO) can be switched with</li> <li>[CD14] (Cd14) to [CD15] (Cd15): In [I/O profile] (IO) can be switched with Faults are reset when the assigned input or bit changes to 1, if the cause of the STOP/RESET button on the graphic display terminal performs the same See pages 242 to 246 for the list of faults that can be reset manually.</li> </ul>                           | (IO)<br>e] (IO)<br>le] (IO)<br>possible logic inputs<br>out logic inputs<br>the fault has disappeared.<br>e function. |  |  |
| r P                                   | [Product reset]                                                                                                    | [No] (nO)                                                                                                    |  |  |
| n D<br>9 E S                          | <ul> <li>Parameter can only be accessed in [ACCESS LEVEL] = [Expert] mode.<br/>Drive reinitialization. Can be used to reset all faults without having to disconnect the drive from the power supply.</li> <li>[No] (nO): Function inactive</li> <li>[Yes] (YES): Reinitialization. Press and hold down the "ENT" key for 2 s. The parameter changes back to [No] (nO) automatically as soon as the operation is complete. The drive can only be reinitialized when locked.</li> </ul>                                                                                                    |                                                                                                    |  |  |
|                                       | CAUTION<br>Make sure that the cause of the fault that led to the drive locking has be<br>reinitializing.<br>Failure to follow this instruction can result in equipment damage.                                                                                                    | een removed before                                                                                                    |  |  |
| r P A                                 | [Product reset assig.]                                                                                                    | [No] (nO)                                                                                                    |  |  |
| n 0<br>L 1 1<br>-<br>L 1 14           | <ul> <li>Parameter can only be modified in [ACCESS LEVEL] = [Expert] mode.<br/>Drive reinitialization via logic input. Can be used to reset all faults without having to disconnect the drive from the power supply. The drive is reinitialized on a rising edge (change from 0 to 1) of the assigned input. The drive can only be reinitialized when locked.</li> <li>[No] (nO): Function inactive</li> <li>[L11] (L11) to [L16] (L16)</li> <li>[L17] (L17) to [L110] (L110): If VW3A3201 logic I/O card has been inserted</li> <li>[L11] (L11) to [L114] (L114): If VW3A3202 extended I/O card has been inserted<br/>To assign reinitialization, press and hold down the "ENT" key for 2 s.</li> </ul> |                                                                                                    |  |  |
|                                       | CAUTION                                                                                                    |                                                                                                    |  |  |
|                                       | Make sure that the cause of the fault that led to the drive locking has be<br>reinitializing.<br>Failure to follow this instruction can result in equipment damage.                                                                                                    | een removed before                                                                                                    |  |  |
|                                       |                                                                                                    |                                                                                                    |  |  |

| Code                                  | Name/Description                                                                                                    | Adjustment range                                                                     | Factory setting          |  |
|---------------------------------------|----------------------------------------------------------------------------------------------------|--------------------------------------------------------------------------------------|--------------------------|--|
| Afr-                                  | [AUTOMATIC RESTART]                                                                                                    |                                                                                      |                          |  |
| Atr                                   | [Automatic restart]                                                                                                    |                                                                                      | [No] (nO)                |  |
| п D<br>У E S                          | <ul> <li>[No] (nO): Function inactive</li> <li>[Yes] (YES): Automatic restart, after locking on a fault, if the fault has disappeared and the other operating conditions permit the restart. The restart is performed by a series of automatic attempts separated by increasingly longer waiting periods: 1 s, 5 s, 10 s, then 1 mn for the following attempts. The drive fault relay remains activated if this function is active. The speed reference and the operating direction must be maintained.</li> <li>Use 2-wire control ([2/3 wire control] (tCC) = [2 wire] (2C) and [2 wire type] (tCt) = [Level] (LEL) see page <u>82</u>).</li> </ul> |                                                                                      |                          |  |
|                                       |                                                                                                    | IG                                                                                   |                          |  |
|                                       | UNINTENDED EQUIPMENT OPERATION                                                                                                    | UNINTENDED EQUIPMENT OPERATION                                                       |                          |  |
|                                       | Check that an automatic restart will not endanger pe                                                                                                    | Check that an automatic restart will not endanger personnel or equipment in any way. |                          |  |
|                                       | Failure to follow these instructions can result in deat                                                                                                    | Failure to follow these instructions can result in death or serious injury.          |                          |  |
|                                       | If the restart has not taken place once the configurable time tAr has elapsed, the procedure is aborted and the drive remains locked until it is turned off and then on again. The faults which permit this function are listed on page <u>245</u> :                                                                                                    |                                                                                      |                          |  |
| ERr                                   | [Max. restart time]                                                                                                    |                                                                                      | [5 minutes] (5)          |  |
| 5<br>10<br>30<br>16<br>26<br>36<br>26 | <ul> <li>[5 minutes] (5): 5 minutes</li> <li>[10 minutes] (10): 10 minutes</li> <li>[30 minutes] (30): 30 minutes</li> <li>[1 hour] (1h): 1 hour</li> <li>[2 hours] (2h): 2 hours</li> <li>[3 hours] (3h): 3 hours</li> <li>[Unlimited] (Ct): Unlimited<br/>Max. duration of restart attempts. This parameter appears</li> </ul>                                                                                                    | if [Automatic restart] (At                                                           | r) <b>= [Yes]</b> (YES). |  |
|                                       |                                                                                                    |                                                                                      | r) = [Yes] (YES).        |  |

| Code         | Name/Description                                                                                                    | Adjustment range | Factory setting |  |
|--------------|----------------------------------------------------------------------------------------------------|------------------|-----------------|--|
| FLr -        | [CATCH ON THE FLY]                                                                                                    |                  |                 |  |
| FLr          | [Catch on the fly]                                                                                                    |                  | [Yes] (YES)     |  |
| n D<br>9 E S | Used to enable a smooth restart if the run command is maintained after the following events: <ul> <li>Loss of line supply or disconnection</li> <li>Reset of current fault or automatic restart</li> <li>Freewheel stop</li> </ul> The speed given by the drive resumes from the estimated speed of the motor at the time of the restart, then follows the ramp to the reference speed. Rotor speed, estimated during freewheel operation, in order to define the appropriate catch on fly settings is available by [Freq. catch on fly] (FCAO), it can be monitored with PC-Software. This function requires 2-wire level control. <b>[No]</b> (nO): Function inactive |                  |                 |  |
| ШСЬ          | [Sensitivity]                                                                                                    | 0.1 to 15%       | 0.6%            |  |
| C)           | Parameter accessible at and above ATV61HD55M3X, ATV61HD90N4 and ATV61HC11Y.<br>Adjusts the catch-on-the-fly sensitivity around the zero speed.<br>Decrease the value if the drive is not able to perform the catch on the fly, and increase it if the drive locks<br>on a fault as it performs the catch on the fly.                                                                                                    |                  |                 |  |

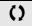

#### Motor thermal protection

#### **Function:**

Thermal protection by calculating the  $I^2t$ .

- Note: The memory of the motor thermal state is saved when the drive is switched off. The power-off time is used to recalculate the thermal state the next time the drive is switched on.
  - Naturally-cooled motors: The tripping curves depend on the motor frequency.
  - Force-cooled motors: Only the 50 Hz tripping curve needs to be considered, regardless of the motor frequency.

Trip time in seconds

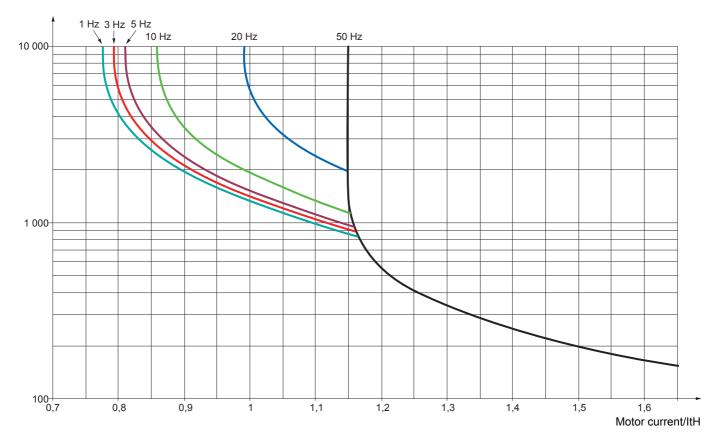

| Code                                                                                             | Name/Description                                                                                                    | Adjustment range | Factory setting     |
|--------------------------------------------------------------------------------------------------|----------------------------------------------------------------------------------------------------|------------------|---------------------|
| EHE-                                                                                             | [MOTOR THERMAL PROT.]                                                                                                    |                  |                     |
| EHE                                                                                              | [Motor protect. type]                                                                                                    |                  | [Self cooled] (ACL) |
| 0<br>ACL<br>FCL                                                                                  | <ul> <li>[No] (nO): No protection.</li> <li>[Self cooled] (ACL): For self-cooled motors</li> <li>[Force-cool] (FCL): For force-cooled motors</li> <li>Note: A fault trip will occur when the thermal state reaches 118% of the rated state and reactivation will occur when the state falls back below 100%.</li> </ul>                                                                                                    |                  |                     |
| <u>t t d</u>                                                                                     | [Motor therm. level]     (1)     Trip threshold for motor thermal alarm (logic output or rela                                                                                                    | 0 to 118%        | 100%                |
|                                                                                                  |                                                                                                    | 0 to 118%        | 100%                |
| <u>ttd</u><br>()                                                                                 | [Motor2 therm. level]                                                                                                    |                  | 10070               |
| • 2                                                                                              | Trip threshold for motor 2 thermal alarm (logic output or re                                                                                                    |                  |                     |
| EEd3                                                                                             | [Motor3 therm. level]                                                                                                    | 0 to 118%        | 100%                |
| $\mathbf{O}$                                                                                     | Trip threshold for motor 3 thermal alarm (logic output or re                                                                                                    | lay)             |                     |
| OLL                                                                                              | [Overload fault mgt]                                                                                                    |                  | [Freewheel] (YES)   |
| 0<br>965<br>566<br>67<br>7<br>7<br>7<br>7<br>7<br>7<br>7<br>7<br>7<br>7<br>7<br>7<br>7<br>7<br>7 | <ul> <li>Type of stop in the event of a motor thermal fault</li> <li>[Ignore] (nO): Fault ignored</li> <li>[Freewheel] (YES): Freewheel stop.</li> <li>[Per STT] (Stt): Stop according to configuration of [Type of stop] (Stt) page <u>135</u>, without fault tripping.<br/>In this case the fault relay does not open and the drive is ready to restart as soon as the fault disappears, according to the restart conditions of the active command channel (e.g., according to [2/3 wire control] (tCC) and [2 wire type] (tCt) page <u>82</u> if control is via the terminals). Configuring an alarm for this fault is recommended (assigned to a logic output, for example) in order to indicate the cause of the stop.</li> <li>[fallback spd] (LFF): Switch to fallback speed, maintained as long as the fault is present and the run command is not disabled (2).</li> <li>[Spd maint.] (rLS): The drive maintains the speed being applied when the fault occurred, as long as the fault is present and the run command is not disabled (2).</li> <li>[Ramp stop] (rMP): Stop on ramp</li> <li>[Fast stop] (FSt): Fast stop</li> <li>[DC injection] (dCl): DC injection stop. This type of stop cannot be used with certain other functions. See table on page <u>124</u>.</li> </ul> |                  |                     |
| OPL-                                                                                             | [OUTPUT PHASE LOSS]                                                                                                    |                  |                     |
| OPL                                                                                              | [Output Phase Loss]                                                                                                    |                  | [Yes] (YES)         |
| , 0<br>9 E S<br>0 A C                                                                            | <ul> <li>[No] (nO): Function inactive</li> <li>[Yes] (YES): Tripping on OPF fault with freewheel stop.</li> <li>[Output cut] (OAC): No fault triggered, but management of the output voltage in order to avoid an overcurrent when the link with the motor is re-established and catch on the fly performed (even if this function has not been configured). This selection cannot be made if [Motor control type] (Ctt) page <u>69</u> = Sync. mot.] (SYn) for the ATV61●●M3X ≥ 55 kW (75 HP) and for the ATV61●●N4 ≥ 90 kW (120 HP)</li> </ul>                                                                                                    |                  |                     |
| Odt                                                                                              | [OutPh time detect]                                                                                                    | 0.5 to 10 s      | 0.5 s               |
| ()                                                                                               | Time delay for taking the [Output Phase Loss] (OPL) fault output voltage into account if [Output Phase Loss] (OPL) =                                                                                                    |                  | g management of the |

(1) The parameter can also be accessed in the [1.3 SETTINGS] (SEt-) menu.

(2)Because, in this case, the fault does not trigger a stop, it is essential to assign a relay or logic output to its indication.

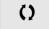

| IPL -          | [INPUT PHASE LOSS]                                                                                                    |                           |  |
|----------------|----------------------------------------------------------------------------------------------------|---------------------------|--|
| IPL            | Input phase loss                                                                                                    | According to drive rating |  |
| n 0            | [Ignore] (nO): Fault ignored, to be used when the drive is supplied via a single-pl<br>the DC bus.                                                                                                    | hase supply or by         |  |
| yes            | <ul> <li>[Freewheel] (YES): Fault, with freewheel stop.</li> <li>If one phase disappears, the drive switches to fault mode [Input phase loss] (IPL), but if 2 or 3 phases disappear, the drive continues to operate until it trips on an undervoltage fault.</li> </ul>                                                                                                    |                           |  |
| DHL -          | [DRIVE OVERHEAT]                                                                                                    |                           |  |
| DHL            | [Overtemp fault mgt]                                                                                                    | [Freewheel] (YES)         |  |
|                |                                                                                                    |                           |  |
|                | CAUTION                                                                                                    |                           |  |
|                | RISK OF EQUIPMENT DAMAGE                                                                                                    |                           |  |
|                | Inhibiting faults results in the drive not being protected. This invalidates the warranty Check that the possible consequences do not present any risk.<br><b>Failure to follow these instructions can result in equipment damage.</b>                                                                                                    | /.                        |  |
|                |                                                                                                    |                           |  |
| n 0            | Behavior in the event of the drive overheating<br>[Ignore] (nO): Fault ignored                                                                                                    |                           |  |
| 9 E S<br>5 E E | <ul> <li>[Freewheel] (YES): Freewheel stop.</li> <li>[Per STT] (Stt): Stop according to configuration of [Type of stop] (Stt) page <u>135</u>, visual statement of the stop of stop of stop</li></ul> | without fault tripping    |  |
|                | In this case the fault relay does not open and the drive is ready to restart as soon a according to the restart conditions of the active command channel (e.g., according                                                                                                    | is the fault disappears,  |  |
|                | (tCC) and [2 wire type] (tCt) page 82 if control is via the terminals). Configuring an<br>recommended (assigned to a logic output, for example) in order to indicate the cau                                                                                                    |                           |  |
| LFF            | [fallback spd] (LFF): Switch to fallback speed, maintained as long as the fault is<br>run command is not disabled (1).                                                                                                    |                           |  |
| r L 5          | [Spd maint.] (rLS): The drive maintains the speed being applied when the fault of the speed being applied when the fault of the speed being applied when the speed being applied when the speed applied when the spee           | occurred, as long as      |  |
| гПP            | the fault is present and the run command is not disabled (1).  [Ramp stop] (rMP): Stop on ramp                                                                                                    |                           |  |
| FSE<br>dCI     | <ul> <li>[Fast stop] (FSt): Fast stop</li> <li>[DC injection] (dCl): DC injection stop. This type of stop cannot be used with certain the stop cannot be used with certain the stop cannot b</li></ul>      | tain other functions      |  |
|                | See table on page <u>124</u> .                                                                                                    |                           |  |
|                | <b>Note:</b> A fault trip will occur when the thermal state reaches 118% of the rated state occur when the state falls back below 90%.                                                                                                    | and reactivation will     |  |
| EHR            | □ [Drv therm. state al] 0 to 118%                                                                                                    | 100%                      |  |
| ()             | Trip threshold for drive thermal alarm (logic output or relay).                                                                                                    |                           |  |

(1)Because, in this case, the fault does not trigger a stop, it is essential to assign a relay or logic output to its indication.

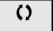

#### Deferred stop on thermal alarm

This function can be used in intermittent applications, where it is desirable to avoid any stops for which no command has been given. It prevents untimely stopping if the drive or motor overheats, by authorizing operation until the next stop for which a command is given. At the next stop, the drive is locked until the thermal state falls back to a value which undershoots the set threshold by 20%. Example: A trip threshold set at 80% enables reactivation at 60%.

One thermal state threshold must be defined for the drive, and one thermal state threshold for the motor(s), which will trip the deferred stop.

| Code           | Name/Description                                                                                                    | Adjustment range | Factory setting |  |  |
|----------------|----------------------------------------------------------------------------------------------------|------------------|-----------------|--|--|
| 5 <i>8 E -</i> | [THERMAL ALARM STOP]                                                                                                    |                  |                 |  |  |
| SAF            | [Thermal alarm stop]                                                                                                    |                  | [No] (nO)       |  |  |
| п 0<br>9 Е 5   | <ul> <li>[No] (nO): Function inactive (in this case, the following parameters cannot be accessed)</li> <li>[Yes] (YES): Freewheel stop on drive or motor thermal alarm</li> </ul>                                                                        |                  |                 |  |  |
|                | CAUTION                                                                                                    |                  |                 |  |  |
|                | The drive and motor are no longer protected in the event of thermal alarm stops. This invalidates the warranty.<br>Check that the possible consequences do not present any risk.<br>Failure to follow these instructions can result in equipment damage. |                  |                 |  |  |
|                |                                                                                                    |                  |                 |  |  |
| ĿНП            | [Drv therm. state al]                                                                                                    | 0 to 118%        | 100%            |  |  |
| ()             | Thermal state threshold of the drive tripping the deferred s                                                                                                    | top.             |                 |  |  |
| E E d          | [Motor therm. level]                                                                                                    | 0 to 118%        | 100%            |  |  |
| 0              | Thermal state threshold of the motor tripping the deferred                                                                                                    | stop.            |                 |  |  |
| EEd2           | [Motor2 therm. level]                                                                                                    | 0 to 118%        | 100%            |  |  |
| ()             | Thermal state threshold of the motor 2 tripping the deferred stop.                                                                                                    |                  |                 |  |  |
| EEd3           | [Motor3 therm. level]                                                                                                    | 0 to 118%        | 100%            |  |  |
| $\bigcirc$     | Thermal state threshold of the motor 3 tripping the deferre                                                                                                    | d stop.          |                 |  |  |

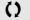

| Code                  | Name/Description                                                                                                    | Adjustment range                                                                    | Factory setting                                                              |
|-----------------------|----------------------------------------------------------------------------------------------------|-------------------------------------------------------------------------------------|------------------------------------------------------------------------------|
| EEF-                  | EXTERNAL FAULT]                                                                                                    |                                                                                     |                                                                              |
| EEF                   | [External fault ass.]                                                                                                    |                                                                                     | [No] (nO)                                                                    |
|                       | <ul> <li>[No] (nO): Function inactive</li> <li>[L11] (L11)</li> </ul>                                                                                                    |                                                                                     | L                                                                            |
| -                     | <ul> <li>[] (): See the assignment conditions on page <u>118</u>. If the assigned bit is at 0, there is no external fault. If the assigned bit is at 1, there is an external fault. Logic can be configured via [External fault config] (LEt)</li> </ul>                                                                                                    | if a logic input has been as                                                        | signed.                                                                      |
| LEE                   | [External fault config]                                                                                                    |                                                                                     | [Active high] (HIG)                                                          |
| L 0<br>H 16           | <ul> <li>Parameter can be accessed if the external fault has been or negative logic of the input assigned to the fault.</li> <li>[Active low] (LO): Fault on falling edge (change from Active high] (HIG): Fault on rising edge (change from Comparison)</li> </ul>                                                                                                    | 1 to 0) of the assigned inp                                                         | put                                                                          |
| EPL                   | [External fault mgt]                                                                                                    |                                                                                     | [Freewheel] (YES)                                                            |
| n D<br>4 E S<br>5 E E | <ul> <li>Type of stop in the event of an external fault</li> <li>[Ignore] (nO): Fault ignored</li> <li>[Freewheel] (YES): Freewheel stop.</li> <li>[Per STT] (Stt): Stop according to configuration of [Ty<br/>In this case the fault relay does not open and the drive is<br/>according to the restart conditions of the active comman<br/>(tCC) and [2 wire type] (tCt) page 82 if control is via the<br/>recommended (assigned to a logic output, for example)</li> </ul> | is ready to restart as soon and channel (e.g., according terminals). Configuring an | as the fault disappears,<br>to [2/3 wire control]<br>alarm for this fault is |
| LFF                   | <ul> <li>[fallback spd] (LFF): Switch to fallback speed, main<br/>run command is not disabled (1).</li> </ul>                                                                                                    |                                                                                     |                                                                              |
| r L 5                 | <ul> <li>[Spd maint.] (rLS): The drive maintains the speed be<br/>the fault is present and the run command is not disabled</li> </ul>                                                                                                    |                                                                                     | occurred, as long as                                                         |
| г ПР<br>F5E<br>dС I   | <ul> <li>[Ramp stop] (rMP): Stop on ramp</li> <li>[Fast stop] (FSt): Fast stop</li> <li>[DC injection] (dCl): DC injection stop. This type of s<br/>See table on page <u>124</u>.</li> </ul>                                                                                                    |                                                                                     | rtain other functions.                                                       |

(1)Because, in this case, the fault does not trigger a stop, it is essential to assign a relay or logic output to its indication.

| Code                                                                                           | Name/Description                                                                                                    | Adjustment range                     | Factory setting                   |  |  |
|------------------------------------------------------------------------------------------------|----------------------------------------------------------------------------------------------------|--------------------------------------|-----------------------------------|--|--|
| U56-                                                                                           | USE- [UNDERVOLTAGE MGT]                                                                                                    |                                      |                                   |  |  |
| И 5 Б                                                                                          | [UnderV. fault mgt]                                                                                                    |                                      | [Flt&R1open] (0)                  |  |  |
| 0<br>1<br>2                                                                                    | Behavior of the drive in the event of an undervoltage [Flt&R1open] (0): Fault and fault relay open. [Flt&R1close] (1): Fault and fault relay closed. [Alarm] (2): Alarm and fault relay remains closed. The ala                                                                                                    | irm may be assigned to               | a logic output or a relay.        |  |  |
| Ur E S                                                                                         | [Mains voltage]                                                                                                    | According to drive<br>voltage rating | According to drive voltage rating |  |  |
| 200<br>220<br>240<br>260<br>980<br>400<br>400<br>400<br>400<br>400<br>500<br>500<br>500<br>600 | Rated voltage of the line supply in V.<br>For ATV61•••M3:<br>[200Vac] (200): 200 Volts AC<br>[220Vac] (220): 220 Volts AC<br>[240Vac] (240): 240 Volts AC<br>[260Vac] (260): 260 Volts AC (factory setting)<br>For ATV61•••N4:<br>[380Vac] (380): 380 Volts AC<br>[440Vac] (400): 400 Volts AC<br>[440Vac] (440): 440 Volts AC<br>[440Vac] (460): 460 Volts AC<br>[480Vac] (480): 480 Volts AC<br>[480Vac] (480): 480 Volts AC<br>[480Vac] (480): 480 Volts AC<br>[600 Vac] (500): 500 Volts AC<br>[600 Vac] (500): 500 Volts AC<br>[600 Vac] (500): 500 Volts AC<br>[600 Vac] (500): 500 Volts AC<br>[600 Vac] (600): 600 Volts AC<br>[600 Vac] (600): 600 Volts AC<br>[600 Vac] (600): 600 Volts AC<br>[600 Vac] (600): 600 Volts AC<br>[600 Vac] (600): 600 Volts AC |                                      |                                   |  |  |
| USL                                                                                            | [Undervoltage level]<br>Undervoltage fault trip level setting in V. The adjustment ra<br>drive voltage rating and the [Mains voltage] (UrES) value.                                                                                                    | nge and factory setting              | are determined by the             |  |  |
| USE                                                                                            | [Undervolt. time out]                                                                                                    | 0.2 s to 999.9 s                     | 0.2 s                             |  |  |
|                                                                                                | Time delay for taking undervoltage fault into account                                                                                                    |                                      |                                   |  |  |
| 5 E P                                                                                          | [UnderV. prevention]                                                                                                    |                                      | [No] (nO)                         |  |  |
| - 0<br>1115<br>- 11P<br>L - F                                                                  | <ul> <li>Behavior in the event of the undervoltage fault prevention le</li> <li>[No] (nO): No action</li> <li>[DC Maintain] (MMS): This stop mode uses the inertia to as possible.</li> <li>[Ramp stop] (rMP): Stop following an adjustable ramp [I</li> <li>[Lock-out] (LnF): Lock (freewheel stop) without fault</li> </ul>                                                                                                    | o maintain the DC bus                | voltage as long                   |  |  |

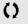

| Code         | Name/Description                                                                                                    | Adjustment range         | Factory setting          |  |  |
|--------------|----------------------------------------------------------------------------------------------------|--------------------------|--------------------------|--|--|
| И56-         | [UNDERVOLTAGE MGT]                                                                                                    |                          |                          |  |  |
| ĿSП          | [UnderV. restart tm]                                                                                                    | 1.0 s to 999.9 s         | 1.0 s                    |  |  |
| Ω            | Time delay before authorizing the restart after a complete s (rMP), if the voltage has returned to normal.                                                                                                    | top for [UnderV. prevent | ion] (StP) = [Ramp stop] |  |  |
| UPL          | [Prevention level]                                                                                                    |                          |                          |  |  |
|              | Undervoltage fault prevention level setting in V, which can be accessed if [UnderV. prevention] (StP) is not [No] (nO). The adjustment range and factory setting are determined by the drive voltage rating and the [Mains voltage] (UrES) value.                                                                                                    |                          |                          |  |  |
| 5 E N        | [Max stop time]                                                                                                    | 0.01 to 60.00 s          | 1.00 s                   |  |  |
| 0            | Ramp time if [UnderV. prevention] (StP) = [Ramp stop] (rN                                                                                                    | 1P).                     |                          |  |  |
| £ 6 5        | [DC bus maintain tm]                                                                                                    | 1 to 9,999 s             | 9,999 s                  |  |  |
| 0            | DC bus maintain time if [UnderV. prevention] (StP) = [DC Maintain] (MMS).                                                                                                    |                          |                          |  |  |
| E 1E -       | [IGBT TESTS]                                                                                                    |                          |                          |  |  |
| Strt         | □ [IGBT test]                                                                                                    |                          | [Yes] (YES)              |  |  |
| n 0<br>9 E 5 | <ul> <li>[No] (nO): No test</li> <li>[Yes] (YES): The IGBTs are tested on power up and every time a run command is sent. These tests cause a slight delay (a few ms). In the event of a fault, the drive will lock. The following faults can be detected:</li> <li>Drive output short-circuit (terminals U-V-W): SCF display</li> <li>IGBT faulty: xtF, where x indicates the number of the IGBT concerned</li> <li>IGBT short-circuited: x2F, where x indicates the number of the IGBT concerned</li> </ul> |                          |                          |  |  |

()

| Code           | Name/Description Adjustment range                                                                                                    | Factory setting                  |  |
|----------------|----------------------------------------------------------------------------------------------------|----------------------------------|--|
| LFL-           | [4-20mA LOSS]                                                                                                    |                                  |  |
| LFLZ           | □ [Al2 4-20mA loss]                                                                                                    | [Ignore] (nO)                    |  |
| n 0            | [ <b>Ignore]</b> (nO): Fault ignored. This configuration is the only one possible if [Al2 min.                                                                                                    | value] (CrL2) page <u>88</u>     |  |
| 9 E S          | is not greater than 3 mA or if [Al2 Type] (Al2t) page <u>88</u> = [Voltage] (10U).<br>[Freewheel] (YES): Freewheel stop.                                                                                                    |                                  |  |
| 5 E E          | [Per STT] (Stt): Stop according to configuration of [Type of stop] (Stt) page <u>135</u> , which is case the fault relay does not open and the drive is ready to restart as soon a solution.                                                                                                    |                                  |  |
|                | according to the restart conditions of the active command channel (e.g., according                                                                                                    | to [2/3 wire control]            |  |
|                | (tCC) and [2 wire type] (tCt) page <u>82</u> if control is via the terminals). Configuring an alarm for this fault is recommended (assigned to a logic output, for example) in order to indicate the cause of the stop.                                                                                                    |                                  |  |
| LFF            | [fallback spd] (LFF): Switch to fallback speed, maintained as long as the fault is<br>run command is not disabled (1).                                                                                                    | present and the                  |  |
| r L 5          | [Spd maint.] (rLS): The drive maintains the speed being applied when the fault of<br>the fault is present and the run command is not disabled (1).                                                                                                    | occurred, as long as             |  |
| r NP           | [Ramp stop] (rMP): Stop on ramp                                                                                                    |                                  |  |
| FSE<br>dEl     | <ul> <li>[Fast stop] (FSt): Fast stop</li> <li>[DC injection] (dCl): DC injection stop. This type of stop cannot be used with cer</li> </ul>                                                                                                    | tain other functions.            |  |
|                | See table on page <u>124</u> .                                                                                                    |                                  |  |
| LFLJ           | <b>[AI3 4-20mA loss]</b> Can be accessed if a VW3A3202 option card has been inserted.                                                                                                    | [Ignore] (nO)                    |  |
| n 0            | [Ignore] (nO): Fault ignored. This configuration is the only one possible if [AI3 min.<br>is not greater than 3 mA.                                                                                                    | value] (CrL3) page <u>89</u>     |  |
| 9 E S          | [Freewheel] (YES): Freewheel stop.                                                                                                    | uitheut feult tripping           |  |
| 5 <i>E E</i>   | [Per STT] (Stt): Stop according to configuration of [Type of stop] (Stt) page <u>135</u> , which is case the fault relay does not open and the drive is ready to restart as soon and the drive is ready to restart as soon as the drive is ready to restart as soon as the drive is ready to restart as soon as the drive is ready to restart as soon as the drive is ready to restart as soon as the drive is ready to restart as soon as the drive is ready to restart as soon as the drive is ready to restart as soon as the drive is ready to restart as soon as the drive is ready to restart as soon as the drive is ready to restart as soon as the drive is ready to restart as soon as the drive is ready to restart as soon as the drive is ready to restart as soon as the drive is ready to restart as the drive is ready to restart as the | s the fault disappears,          |  |
|                | according to the restart conditions of the active command channel (e.g., according to [2/3 wire control] (tCC) and [2 wire type] (tCt) page 82 if control is via the terminals). Configuring an alarm for this fault is                                                                                                    |                                  |  |
| LFF            | recommended (assigned to a logic output, for example) in order to indicate the cau<br>[fallback spd] (LFF): Switch to fallback speed, maintained as long as the fault is                                                                                                    | se of the stop.                  |  |
|                | run command is not disabled (1).                                                                                                    |                                  |  |
| r L 5          | [Spd maint.] (rLS): The drive maintains the speed being applied when the fault of<br>the fault is present and the run command is not disabled (1).                                                                                                    | occurred, as long as             |  |
| r N P<br>F S E | <ul> <li>[Ramp stop] (rMP): Stop on ramp</li> <li>[Fast stop] (FSt): Fast stop</li> </ul>                                                                                                    |                                  |  |
| d C I          | [DC injection] (dCl): DC injection stop. This type of stop cannot be used with cer<br>See table on page <u>124</u> .                                                                                                    | tain other functions.            |  |
| LFLY           | □ [Al4 4-20mA loss] Can be accessed if a VW3A3202 option card has been inserted.                                                                                                    | [Ignore] (nO)                    |  |
| · ·            | <ul> <li>[Ignore] (nO): Fault ignored. This configuration is the only one possible if [Al4 min.</li> </ul>                                                                                                    | value] (CrL4) page 90            |  |
| 9E5            | is not greater than 3 mA or if [Al4 Type] (Al4t) page <u>90</u> = [Voltage] (10U).                                                                                                    | 1 ( )   · · · · · · <u>· · ·</u> |  |
| 5 E E          | [Per STT] (Stt): Stop according to configuration of [Type of stop] (Stt) page <u>135</u> , with the stop of the stop of the stop |                                  |  |
|                | In this case the fault relay does not open and the drive is ready to restart as soon a<br>according to the restart conditions of the active command channel (e.g., according                                                                                                    | to [2/3 wire control]            |  |
|                | (tCC) and [2 wire type] (tCt) page 82 if control is via the terminals). Configuring an a recommended (assigned to a logic output, for example) in order to indicate the cau                                                                                                    | alarm for this fault is          |  |
| LFF            | [fallback spd] (LFF): Switch to fallback speed, maintained as long as the fault is                                                                                                    |                                  |  |
| r L 5          | run command is not disabled (1).<br>[Spd maint.] (rLS): The drive maintains the speed being applied when the fault of                                                                                                    | occurred, as long as             |  |
| гПP            | the fault is present and the run command is not disabled (1).  [Ramp stop] (rMP): Stop on ramp                                                                                                    |                                  |  |
| FSE<br>dE I    | <ul> <li>[Fast stop] (FSt): Fast stop</li> <li>[DC injection] (dCl): DC injection stop. This type of stop cannot be used with cer</li> </ul>                                                                                                    | tain other functions             |  |
|                | See table on page <u>124</u> .                                                                                                    |                                  |  |

(1)Because, in this case, the fault does not trigger a stop, it is essential to assign a relay or logic output to its indication.

Parameter can be accessed in [Expert] mode.

| Code              | Name/Description Adjustment range Factory setting                                                                                                    |  |  |  |  |
|-------------------|----------------------------------------------------------------------------------------------------|--|--|--|--|
| In H -            | ■ [FAULT INHIBITION]                                                                                                    |  |  |  |  |
| InH               | □ [Fault inhibit assign.] [No] (nO)                                                                                                    |  |  |  |  |
|                   | To assign fault inhibit, press the "ENT" key for 2 s.                                                                                                    |  |  |  |  |
|                   | CAUTION                                                                                                    |  |  |  |  |
|                   | Inhibiting faults results in the drive not being protected. This invalidates the warranty.<br>Check that the possible consequences do not present any risk.<br>Failure to follow these instructions can result in equipment damage.                                                                                                    |  |  |  |  |
| <br>L             | <ul> <li>[No] (nO): Function inactive, thereby preventing access to other function parameters.</li> <li>[LI1] (LI1)</li> </ul>                                                                                                    |  |  |  |  |
| -                 | <ul> <li>[] (): See the assignment conditions on page <u>118</u>.</li> <li>If the assigned input or bit is at 0, fault monitoring is active. If the assigned input or bit is at 1, fault monitoring is inactive. Active faults are reset on a rising edge (change from 0 to 1) of the assigned input or bit.</li> </ul>                                                                                                    |  |  |  |  |
|                   | Note: The "Power Removal" function and any faults that prevent any form of operation are not affected b<br>this function.<br>A list of faults affected by this function appears on pages <u>242</u> to <u>247</u> .                                                                                                    |  |  |  |  |
| In HS             | [No] (nO) [No] (nO)                                                                                                    |  |  |  |  |
| n 0<br>Frd<br>rr5 | <ul> <li>This parameter causes the run command to be forced in a specific direction when the input or bit for fault inhibition is at 1, with priority over all other commands with the exception of "Power Removal". To assign forced run, press and hold down the "ENT" key for 2 s.</li> <li>[No] (nO): Function inactive</li> <li>[Fw.For.Run] (Frd): Forced forward run.</li> <li>[Rev.For.Run] (rrS): Forced reverse run.</li> </ul> |  |  |  |  |
|                   | DANGER  UNINTENDED EQUIPMENT OPERATION      Check that it is safe to force the run command.  Failure to follow these instructions will result in death or serious injury.                                                                                                    |  |  |  |  |
| InHr              | Image: Contract of the second system     0 to 500 or 599 Hz according to rating     50 Hz                                                                                                    |  |  |  |  |
|                   | The parameter can be accessed if [Forced Run] (InHS) is not [No] (nO)<br>This parameter causes the reference to be forced to the configured value when the input or bit for<br>fault inhibition is at 1, with priority over all other references. Value 0 = function inactive.<br>The factory setting changes to 60 Hz if [Standard mot. freq] (bFr) = [60 Hz NEMA] (60).                                                                 |  |  |  |  |

| Code                                                               | Name/Description Adjustment range                                                                                                    | Factory setting                                     |  |
|--------------------------------------------------------------------|----------------------------------------------------------------------------------------------------|-----------------------------------------------------|--|
| CLL-                                                               | [COM. FAULT MANAGEMENT]                                                                                                    |                                                     |  |
| ELL                                                                | [Network fault mgt]                                                                                                    | [Freewheel] (YES)                                   |  |
| n D<br>4 E S<br>5 E E                                              | <ul> <li>Behavior of the drive in the event of a communication fault with a communication of [Ignore] (nO): Fault ignored</li> <li>[Freewheel] (YES): Freewheel stop.</li> <li>[Per STT] (Stt): Stop according to configuration of [Type of stop] (Stt) page <u>135</u>, where the fault relay does not open and the drive is ready to restart as soon a according to the restart conditions of the active command channel (e.g., according</li> </ul>                                                                                                    | without fault tripping.<br>is the fault disappears, |  |
| LFF                                                                | <ul> <li>(tCC) and [2 wire type] (tCt) page <u>82</u> if control is via the terminals).</li> <li>[fallback spd] (LFF): Switch to fallback speed, maintained as long as the fault is run command is not disabled (1).</li> </ul>                                                                                                    |                                                     |  |
| r L 5                                                              | [Spd maint.] (rLS): The drive maintains the speed being applied when the fault of<br>the fault is present and the run command is not disabled (1).                                                                                                    | occurred, as long as                                |  |
| - NP<br>F5E<br>d[]                                                 | <ul> <li>[Ramp stop] (rMP): Stop on ramp</li> <li>[Fast stop] (FSt): Fast stop</li> <li>[DC injection] (dCl): DC injection stop. This type of stop cannot be used with cer See table on page <u>124</u>.</li> </ul>                                                                                                    | tain other functions.                               |  |
| C O L                                                              | [CANopen fault mgt]                                                                                                    | [Freewheel] (YES)                                   |  |
| , D<br>9 E S<br>5 E E<br>L F F<br>r L S<br>r N P<br>F S E<br>d C I | <ul> <li>Behavior of the drive in the event of a communication fault with integrated CANopen</li> <li>[Ignore] (nO): Fault ignored</li> <li>[Freewheel] (YES): Freewheel stop.</li> <li>[Per STT] (Stt): Stop according to configuration of [Type of stop] (Stt) page <u>135</u>, without fault tripping.<br/>In this case the fault relay does not open and the drive is ready to restart as soon as the fault disappears, according to the restart conditions of the active command channel (e.g., according to [2/3 wire control] (tCC) and [2 wire type] (tCt) page <u>82</u> if control is via the terminals).</li> <li>[fallback spd] (LFF): Switch to fallback speed, maintained as long as the fault is present and the run command is not disabled (1).</li> <li>[Spd maint.] (rLS): The drive maintains the speed being applied when the fault occurred, as long as the fault is present and the run command is not disabled (1).</li> <li>[Ramp stop] (rMP): Stop on ramp</li> <li>[Fast stop] (FSt): Fast stop</li> <li>[DC injection] (dCl): DC injection stop. This type of stop cannot be used with certain other functions.</li> </ul>                                                                                                    |                                                     |  |
| S L L                                                              | See table on page <u>124</u> .                                                                                                    | [Freewheel] (YES)                                   |  |
| n D<br>9 E S<br>5 E E                                              | <ul> <li>Behavior of the drive in the event of a communication fault with integrated Modbus</li> <li>[Ignore] (nO): Fault ignored</li> <li>[Freewheel] (YES): Freewheel stop.</li> <li>[Per STT] (Stt): Stop according to configuration of [Type of stop] (Stt) page <u>135</u>, where the fault relay does not open and the drive is ready to restart as soon a according to the restart conditions of the active command channel (e.g., according</li> </ul>                                                                                                    | without fault tripping.<br>is the fault disappears, |  |
| LFF                                                                | <ul> <li>(tCC) and [2 wire type] (tCt) page <u>82</u> if control is via the terminals).</li> <li>[fallback spd] (LFF): Switch to fallback speed, maintained as long as the fault is command is not disabled (1).</li> <li>[Snd maint 1 (rl S): The drive maintaine the speed heige applied when the fault as the fault of the speed heige applied when the fault of the speed heige applied when the speed heige applied when the speed heige applied when the spee</li></ul> |                                                     |  |
| г L S<br>- ПР<br>F S E                                             | <ul> <li>[Spd maint.] (rLS): The drive maintains the speed being applied when the fault o fault is present and the run command is not disabled (1).</li> <li>[Ramp stop] (rMP): Stop on ramp</li> <li>[Fast stop] (FSt): Fast stop</li> </ul>                                                                                                    | courred, as long as the                             |  |
|                                                                    | <ul> <li>[DC injection] (dCl): DC injection stop. This type of stop cannot be used with cer See table on page <u>124</u>.</li> </ul>                                                                                                    | tain other functions.                               |  |

(1)Because, in this case, the fault does not trigger a stop, it is essential to assign a relay or logic output to its indication.

| Code                  | Name/Description                                                                                                    | Adjustment range | Factory setting |
|-----------------------|----------------------------------------------------------------------------------------------------|------------------|-----------------|
| EId-                  | ■ [TORQUE OR I LIM. DETECT.]                                                                                                    |                  |                 |
| 556                   | [Trq/l limit. Stop]                                                                                                    |                  | [Ignore] (nO)   |
| n 0<br>9 E 5<br>5 E E | <ul> <li>Behavior in the event of switching to torque or current limitation</li> <li>[Ignore] (nO): Fault ignored</li> <li>[Freewheel] (YES): Freewheel stop.</li> <li>[Per STT] (Stt): Stop according to configuration of [Type of stop] (Stt) page <u>135</u>, without fault tripping.<br/>In this case the fault relay does not open and the drive is ready to restart as soon as the fault disappears, according to the restart conditions of the active command channel (e.g., according to [2/3 wire control] (tCC) and [2 wire type] (tCt) page <u>82</u> if control is via the terminals). Configuring an alarm for this fault is</li> </ul> |                  |                 |
| LFF                   | recommended (assigned to a logic output, for example) in order to indicate the cause of the stop. [fallback spd] (LFF): Switch to fallback speed, maintained as long as the fault is present and the run commend is not disabled (4)                                                                                                    |                  |                 |
| r L 5                 | <ul> <li>command is not disabled (1).</li> <li>[Spd maint.] (rLS): The drive maintains the speed being applied when the fault occurred, as long as the fault is present and the run command is not disabled (1).</li> </ul>                                                                                                    |                  |                 |
| г ПР<br>F5E<br>d[     | <ul> <li>[Ramp stop] (rMP): Stop on ramp</li> <li>[Fast stop] (FSt): Fast stop</li> <li>[DC injection] (dCl): DC injection stop. This type of stop cannot be used with certain other functions.<br/>See table on page <u>124</u>.</li> </ul>                                                                                                    |                  |                 |
| 5 E D<br>()           | (If fault has been configured)                                                                                                    | 0 to 9,999 ms    | 1,000 ms        |
|                       | Time delay for taking SSF "Limitation" fault into account                                                                                                    |                  |                 |

(1)Because, in this case, the fault does not trigger a stop, it is essential to assign a relay or logic output to its indication.

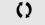

#### Use of the "Pulse input" to measure the speed of rotation of the motor

This function uses the "Pulse input" from the VW3A3202 extension card and can, therefore, only be used if this card has been inserted and if the "Pulse input" is not being used for another function.

#### Example of use

A notched disc driven by the motor and connected to a proximity sensor can be used to generate a frequency signal that is proportional to the speed of rotation of the motor.

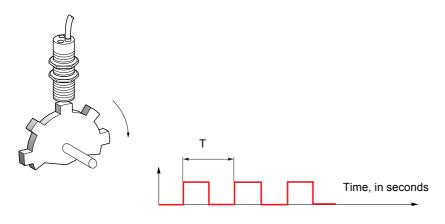

When applied to the "Pulse input", this signal supports:

- Measurement and display of the motor speed: signal frequency = 1/T. This frequency is displayed by means of the [Pulse in. work. freq.] (FqS) parameter, page <u>45</u> or <u>47</u>.
- · Overspeed detection (if the measured speed exceeds a preset threshold, the drive will trip on a fault).
- Detection of a speed threshold that can be adjusted using [Pulse warning thd.] (FqL) page <u>60</u> and is assignable to a relay or logic output, see page <u>96</u>.

| Code         | Name/Description                                                                                                    | Adjustment range      | Factory setting        |  |
|--------------|----------------------------------------------------------------------------------------------------|-----------------------|------------------------|--|
| F9F-         | Can be accessed if a VW3A3202 option card has been inserted                                                                                                    |                       |                        |  |
| F9F          | [Frequency meter]                                                                                                    |                       | [No] (nO)              |  |
| n D<br>9 E S | Activation of the speed measurement function.          [No] (nO): Function inactive         [Yes] (YES): Function active, assignment only possible if no other functions have been assigned to the "Pulse input".                                                                                                    |                       |                        |  |
| F9C          | [Pulse scal. divisor]                                                                                                    | 1.0 to 100.0          | 1.0                    |  |
|              | Scaling factor for the "Pulse input" (divisor). The frequency in. work. freq.] (FqS) parameter, page <u>45</u> or <u>47</u> .                                                                                                    | measured is displayed | by means of the [Pulse |  |
| F9A          | [Overspd. pulse thd.]                                                                                                    |                       | [No] (nO)              |  |
| n 0<br>-     | <ul> <li>Activation and adjustment of overspeed monitoring: [Overspeed] (SOF) fault.</li> <li>[No] (nO): No overspeed monitoring</li> <li>1 Hz to 30.00 kHz: Adjustment of the frequency tripping threshold on the "Pulse input" divided by [Pulse scal. divisor] (FqC)</li> </ul>                                                                                     |                       |                        |  |
| E d 5        | [Pulse overspd delay]                                                                                                    | 0.0 s to 10.0 s       | 0.0 s                  |  |
|              | Time delay for taking overspeed fault into account                                                                                                    |                       |                        |  |
| FdE          | [Level fr. pulse ctrl]                                                                                                    |                       | [No] (nO)              |  |
| n 0<br>-     | <ul> <li>Activation and adjustment of monitoring for the Pulse input (speed feedback): [Speed fdback loss] (SPF) fault</li> <li>[No] (nO): No monitoring of speed feedback</li> <li>0.1 Hz to 500.0 Hz: Adjustment of the motor frequency threshold for tripping a speed feedback fault (difference between the estimated frequency and the measured speed)</li> </ul> |                       |                        |  |

| Code                 | Name/Description                                                                                                    | Adjustment range                           | Factory setting   |  |
|----------------------|----------------------------------------------------------------------------------------------------|--------------------------------------------|-------------------|--|
| brP-                 | [DB RES. PROTECTION]                                                                                                    |                                            |                   |  |
| br O                 | [DB res. protection]                                                                                                    |                                            | [No] (nO)         |  |
| п D<br>УЕ 5<br>F L E | <ul> <li>[No] (nO): No braking resistor protection (thereby preventing access to the other function parameters).</li> <li>[Alarm] (YES): Alarm. The alarm may be assigned to a logic output or a relay (see page <u>96</u>).</li> <li>[Fault] (FLt) : Switch to fault (bOF) with locking of drive (freewheel stop).</li> <li>Note: The thermal state of the resistor can be displayed on the graphic display terminal.<br/>It is calculated for as long as the drive control remains connected to the power supply.</li> </ul> |                                            |                   |  |
| br P                 | [DB Resistor Power]                                                                                                    | 0.1 kW (0.13 HP) to<br>1,000 kW (1,333 HP) | 0.1 kW (0.13 HP)  |  |
| ()                   | The parameter can be accessed if [DB res. protection] (brown Rated power of the resistor used.                                                                                                    | D) is not [No] (nO).                       |                   |  |
| ЬгЦ                  | [DB Resistor value]                                                                                                    | 0.1 to 200 Ohms                            | 0.1 Ohm           |  |
| 0                    | The parameter can be accessed if [DB res. protection] (brown and the braking resistor in Ohms.                                                                                                    | O) is not [No] (nO).                       | •                 |  |
| Ь U F -              | [BU PROTECTION]     Parameter accessible at and above ATV61HD55M3X, ATV6                                                                                                    | 1HD90N4 and ATV61H0                        | C11Y.             |  |
| <i>Ь U Ь</i>         | [Brake res. fault Mgt]                                                                                                    |                                            | [Freewheel] (YES) |  |
| n D<br>4 E S         | <ul> <li>Management of short-circuit [DB unit sh. circuit] (bUF) and the braking unit.</li> <li>[Ignore] (nO): Fault ignored. Configuration to be used connected to the drive.</li> <li>[Freewheel] (YES): Freewheel stop</li> </ul>                                                                                                    |                                            |                   |  |
| EnF-                 | [AUTO TUNING FAULT]                                                                                                    |                                            |                   |  |
| EnL                  | [Autotune fault mgt]                                                                                                    |                                            | [Freewheel] (YES) |  |
| п D<br>9 E S         | <ul> <li>[Ignore] (nO): Fault ignored.</li> <li>[Freewheel] (YES): Freewheel stop.</li> </ul>                                                                                                    |                                            |                   |  |

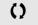

#### Card pairing

#### Function can only be accessed in [Expert] mode.

This function is used to detect whenever a card has been replaced or the software has been modified in any way.

When a pairing password is entered, the parameters of the cards currently inserted are stored. On every subsequent power-up these parameters are verified and in the event of a discrepancy the drive locks in HCF fault mode. Before the drive can be restarted you must revert to the original situation or re-enter the pairing password.

The following parameters are verified:

- The type of card for: all cards
- The software version for: the two control cards, the VW3A3202 extension card, the Controller Inside card and the communication cards
- · The serial number for: both control cards

| Code  | Name/Description                                                                                                    | Adjustment range | Factory setting |  |
|-------|----------------------------------------------------------------------------------------------------|------------------|-----------------|--|
| PP 1- | [CARDS PAIRING]                                                                                                    |                  |                 |  |
| PP I  | [Pairing password]                                                                                                    | OFF to 9,999     | [OFF] (OFF)     |  |
|       | The [OFF] (OFF) value signifies that the card pairing function is inactive.<br>The [ON] (On) value signifies that card pairing is active and that an access code must be<br>start the drive in the event of a card pairing fault.<br>As soon as the code has been entered the drive is unlocked and the code changes to [O<br>- The PPI code is an unlock code known only to Schneider Electric Product Support. |                  |                 |  |

#### **Process underload fault**

A process underload is detected when the next event occurs and remains pending for a minimum time (ULt), which is configurable: • The motor is in steady state and the torque is below the set underload limit (LUL, LUn, rMUd parameters).

The motor is in steady state when the offset between the frequency reference and motor frequency falls below the configurable threshold (Srb).

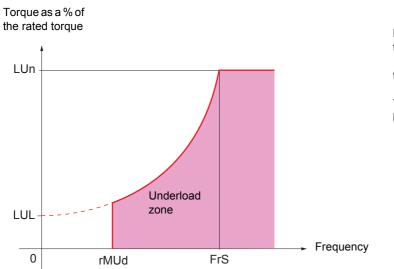

Between zero frequency and the rated frequency, the curve reflects the following equation:

torque = LUL +  $\frac{(LUn - LUL) \times (frequency)^2}{(rated frequency)^2}$ 

The underload function is not active for frequencies below rMUd.

A relay or a logic output can be assigned to the signaling of this fault in the [1.5 INPUTS / OUTPUTS CFG] (I-O-) menu.

| Code           | Name/Description                                                                                                    |                                         | Adjustment range                            | Factory setting          |
|----------------|----------------------------------------------------------------------------------------------------|-----------------------------------------|---------------------------------------------|--------------------------|
| ULd-           | [PROCESS UNDERLOAD]                                                                                                    |                                         |                                             |                          |
| ULE            | [Unid T. Del. Detect]                                                                                                    |                                         | 0 to 100 s                                  | 0 s                      |
|                | Underload detection time delay.<br>A value of 0 deactivates the function and                                                                                                    | renders the othe                        | r parameters inaccessibl                    | е.                       |
| LUn            | [Unid.Thr.Nom.Speed]                                                                                                    | (1)                                     | 20 to 100%                                  | 60%                      |
| 0              | Underload threshold at rated motor freque torque.                                                                                                    | ency ([Rated moto                       | or freq.] (FrS) page <u>36</u> ), as        | s a % of the rated motor |
| LUL            | [Unld.Thr.0.Speed]                                                                                                    | (1)                                     | 0 to<br>[Unld.Thr.Nom.Speed]<br>(LUn)       | 0%                       |
| 0              | Underload threshold at zero frequency, a                                                                                                    | s a % of the rated                      | d motor torque.                             |                          |
| гПUd           | [Unid. Freq.Thr. Det.]                                                                                                    | (1)                                     | 0 to 500 or 599 Hz<br>according to rating   | 0 Hz                     |
| 0              | Minimum frequency underload detection                                                                                                    | threshold                               |                                             |                          |
| 5 - 6          | [Hysteresis Freq.Att.]                                                                                                    | (1)                                     | 0.3 to 500 or 599 Hz<br>according to rating | 0.3 Hz                   |
| 0              | Maximum deviation between the frequence operation.                                                                                                    | cy reference and                        | the motor frequency, whi                    | ch defines steady state  |
| UdL            | [Underload Mangmt.]                                                                                                    |                                         |                                             | [Freewheel] (YES)        |
| _              | Behavior on switching to underload detec                                                                                                    | tion.                                   |                                             | 1                        |
| n 0<br>9 E 5   | <ul> <li>[Ignore] (nO): Fault ignored</li> <li>[Freewheel] (YES): Freewheel stop</li> </ul>                                                                                      |                                         |                                             |                          |
| r N P<br>F S E | <ul> <li>[Ramp stop] (rMP): Stop on ramp</li> <li>[Fast stop] (FSt): Fast stop</li> </ul>                                                                                        |                                         |                                             |                          |
| FEU            | □ [Underload T.B.Rest.]                                                                                                    | (1)                                     | 0 to 6 min                                  | 0 min                    |
| 0              | This parameter cannot be accessed if [Ur<br>Minimum time permitted between an under<br>In order for an automatic restart to be pos<br>that of this parameter by at least one min | erload being dete<br>sible, the value o | ected and any automatic                     |                          |

(1) The parameter can also be accessed in the [1.3 SETTINGS] (SEt-) menu.

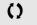

#### **Process overload fault**

A process overload is detected when the next event occurs and remains pending for a minimum time (tOL), which is configurable:

• The drive is in current limitation mode.

• The motor is in steady state and the current is above the set overload threshold (LOC).

The motor is in steady state when the offset between the frequency reference and motor frequency falls below the configurable threshold (Srb).

A relay or a logic output can be assigned to the signaling of this fault in the [1.5 INPUTS / OUTPUTS CFG] (I-O-) menu.

| Code                           | Name/Description                                                                                                    |                                           | Adjustment range                            | Factory setting         |  |
|--------------------------------|----------------------------------------------------------------------------------------------------|-------------------------------------------|---------------------------------------------|-------------------------|--|
| 0 L d -                        | [PROCESS OVERLOAD]                                                                                                    |                                           |                                             |                         |  |
| E O L                          | [Ovld Time Detect.]                                                                                                    |                                           | 0 to 100 s                                  | 0 s                     |  |
|                                | Overload detection time delay.<br>A value of 0 deactivates the function and                                                                                                    | d renders the othe                        | r parameters inaccessibl                    | e.                      |  |
| L 0 C                          | [Ovld Detection Thr.]                                                                                                    | (1)                                       | 70 to 150%                                  | 110%                    |  |
| 0                              | Overload detection threshold, as a % of the less than the limit current in order for                                                                                            |                                           |                                             | (nCr). This value must  |  |
| 5 r b                          | [Hysteresis Freq.Att.]                                                                                                    | (1)                                       | 0.3 to 500 or 599 Hz<br>according to rating | 0.3 Hz                  |  |
| 0                              | Maximum deviation between the frequer<br>operation.                                                                                                    | ncy reference and                         | the motor frequency, whi                    | ch defines steady state |  |
| 0 d L                          | [Ovid.Proces.Mngmt]                                                                                                    |                                           |                                             | [Freewheel] (YES)       |  |
| n 0<br>9 E 5<br>r N P<br>F 5 E | Behavior on switching to overload detec<br>[Ignore] (nO): Fault ignored<br>[Freewheel] (YES): Freewheel stop<br>[Ramp stop] (rMP): Stop on ramp<br>[Fast stop] (FSt): Fast stop | tion.                                     |                                             |                         |  |
| F E O                          | [Overload T.B.Rest.]                                                                                                    | (1)                                       | 0 to 6 min                                  | 0 min                   |  |
| 0                              | This parameter cannot be accessed if [<br>Minimum time permitted between an over<br>In order for an automatic restart to be po<br>that of this parameter by at least one mi     | erload being detec<br>ssible, the value o | ted and any automatic re                    |                         |  |

(1) The parameter can also be accessed in the [1.3 SETTINGS] (SEt-) menu.

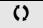

| Code                  | Name/Description                                                                                                    | Adjustment range             | Factory setting           |
|-----------------------|----------------------------------------------------------------------------------------------------|------------------------------|---------------------------|
| FdL-                  | [DAMPER FAULT MGT.]                                                                                                    |                              |                           |
| FdL                   | [Damper fault mgt.]                                                                                                    |                              | [Freewheel] (YES)         |
| п D<br>9 E S<br>5 E E | <ul> <li>Type of stop in the event of a damper fault: [Damper stuck] (Fd1)</li> <li>[Ignore] (nO): Fault ignored</li> <li>[Freewheel] (YES): Freewheel stop</li> <li>[Per STT] (Stt): Stop according to configuration of [Type of stop] (Stt) page <u>135</u>, without fault tripping. In this case the fault relay does not open and the drive is ready to restart as soon as the fault disappears, according to the restart conditions of the active command channel (e.g. according to [2/3 wire control] (tCC) and [2 wire type] (tCt) page <u>82</u> if control is via the terminals). It is advisable to configure an alarm for this fault (assigned to a logic output, for example) in order to indicate the cause of the stop.</li> </ul> |                              |                           |
| LFF                   | [fallback spd] (LFF): Change to fallback speed, maintained as long as the fault persists and the run command has not been removed (1).                                                                                                    |                              |                           |
| r L 5                 | [Spd maint.] (rLS): The drive maintains the speed being applied when the fault occurred, as long as the fault is present and the run command has not been removed (1).                                                                                                    |                              |                           |
| гПP                   | [Ramp stop] (rMP): Stop on ramp                                                                                                    |                              |                           |
| F S E                 | [Fast stop] (FSt): Fast stop                                                                                                    |                              |                           |
|                       | [DC injection] (dCI): DC injection stop. This type of table on page <u>124</u> .                                                                                                    | stop cannot be used with cer | tain other functions. See |

(1)Because, in this case, the fault does not trigger a stop, it is essential to assign a relay or logic output to its indication.

| Code          | Name/Description                                                                                                    | Adjustment range                             | Factory setting |  |  |
|---------------|----------------------------------------------------------------------------------------------------|----------------------------------------------|-----------------|--|--|
| LFF-          | [FALLBACK SPEED]                                                                                                    |                                              |                 |  |  |
| LFF           | [Fallback speed]                                                                                                    | 0 to 500 or 599 Hz<br>according to rating    | 0 Hz            |  |  |
|               | Selection of the fallback speed                                                                                                    |                                              |                 |  |  |
| F5£-          | [RAMP DIVIDER]                                                                                                    |                                              |                 |  |  |
| dEF           | [Ramp divider]     (1)                                                                                                    | 0 to 10                                      | 4               |  |  |
| ()            | The ramp that is enabled (dEC or dE2) is then divided by this coefficient when stop requests are sent. Value 0 corresponds to a minimum ramp time.                 |                                              |                 |  |  |
| d[  -         | [DC INJECTION]                                                                                                    |                                              |                 |  |  |
| 1 d C<br>()   | <b>DC inject. level 1</b> ] (1) (3)                                                                                                    | 0.1 to 1.1 or 1.2 In (2) according to rating | 0.64 ln (2)     |  |  |
| N2            | Level of DC injection braking current activated via logic input or selected as stop mode.                                                                          |                                              |                 |  |  |
|               | CAUTION                                                                                                    |                                              |                 |  |  |
|               | Check that the motor will withstand this current without overheating.<br>Failure to follow these instructions can result in equipment damage.                      |                                              |                 |  |  |
|               |                                                                                                    |                                              |                 |  |  |
| Edl           | $\Box [DC injection time 1] $ <sup>(1)(3)</sup>                                                                                                    | 0.1 to 30 s                                  | 0.5 s           |  |  |
| ()            | Maximum current injection time [DC inject. level 1] (IdC). After this time the injection current becomes [DC inject. level 2] (IdC2).                              |                                              |                 |  |  |
| 1 d E 2<br>() | <b>DC inject. level 2</b> ] (1) (3)                                                                                                    | 0.1 ln (2) to [DC inject.<br>level 1] (IdC)  | 0.5 ln (2)      |  |  |
| <b>N</b> 2    | Injection current activated by logic input or selected as stop mode, once period of time [DC injection time 1] (tdl) has elapsed.                                  |                                              |                 |  |  |
|               | CAUTION                                                                                                    |                                              |                 |  |  |
|               | Check that the motor will withstand this current without overheating.<br>Failure to follow these instructions can result in equipment damage.                      |                                              |                 |  |  |
|               |                                                                                                    |                                              |                 |  |  |
| EdC           | □ [DC injection time 2] (1) (3)                                                                                                    | 0.1 to 30 s                                  | 0.5 s           |  |  |
| ()            | Maximum injection time [DC inject. level 2] (IdC2) for injection, selected as stop mode only.<br>(Can be accessed if [Type of stop] (Stt) = [DC injection] (dCl)). |                                              |                 |  |  |

(1) The parameter can also be accessed in the [1.3 SETTINGS] (SEt-) and [1.7 APPLICATION FUNCT.] (FUn-) menus.
(2) In corresponds to the rated drive current indicated in the Installation Manual and on the drive nameplate.
(3) Warning: These settings are independent of the [AUTO DC INJECTION] (AdC-) function.

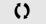

# [1.9 COMMUNICATION] (COM-)

#### With graphic display terminal:

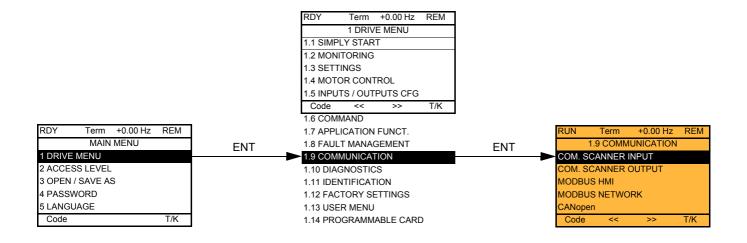

#### With integrated display terminal:

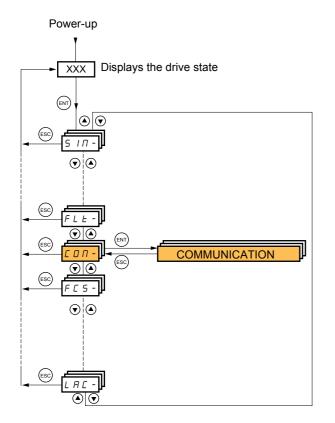

# [1.9 COMMUNICATION] (COM-)

| Code          | Name/Description                                                                                                    | Adjustment range | Factory setting |
|---------------|----------------------------------------------------------------------------------------------------|------------------|-----------------|
|               | [COM. SCANNER INPUT]     Only accessible via graphic display terminal                                                |                  |                 |
| <u>- 18 1</u> | [Scan. IN1 address]<br>Address of the 1 <sup>st</sup> input word                                                     |                  | 3201            |
| <u>∩∏A2</u>   | □ [Scan. IN2 address]<br>Address of the 2 <sup>nd</sup> input word                                                   |                  | 8604            |
| n N A B       | □ [Scan. IN3 address]<br>Address of the 3 <sup>rd</sup> input word                                                   |                  | 0               |
| n       4     | □ [Scan. IN4 address]<br>Address of the 4 <sup>th</sup> input word                                                   |                  | 0               |
| n N A S       | Address of the 4 <sup>th</sup> input word                                                                            |                  | 0               |
| n N A 6       | [Scan. IN6 address]                                                                                                  |                  | 0               |
| n N A J       | Address of the 6 <sup>th</sup> input word<br><b>[Scan. IN7 address]</b><br>Address of the 7 <sup>th</sup> input word |                  | 0               |
| n N A B       | □ [Scan. IN8 address]<br>Address of the 8 <sup>th</sup> input word                                                   |                  | 0               |
|               | [COM. SCANNER OUTPUT]     Only accessible via graphic display terminal                                               |                  |                 |
| n C A I       | □ [Scan.Out1 address]<br>Address of the 1 <sup>st</sup> output word                                                  |                  | 8501            |
| n C A 2       | □ [Scan.Out2 address]<br>Address of the 2 <sup>nd</sup> output word                                                  |                  | 8602            |
| n C A J       | □ [Scan.Out3 address]<br>Address of the 3 <sup>rd</sup> output word                                                  |                  | 0               |
| n C A 4       | [Scan.Out4 address]     Address of the 4 <sup>th</sup> output word                                                   |                  | 0               |
| n C A S       | □ [Scan.Out5 address]<br>Address of the 5 <sup>th</sup> output word                                                  |                  | 0               |
| n C A 6       | □ [Scan.Out6 address]<br>Address of the 6 <sup>th</sup> output word                                                  |                  | 0               |
| n C A J       | [Scan.Out7 address]                                                                                                  |                  | 0               |
| n C A B       | Address of the 7 <sup>th</sup> output word                                                                           |                  | 0               |
|               | Address of the 8 <sup>th</sup> output word                                                                           |                  |                 |

| Code    | Name/Description Ac                                                                                                    | djustment range                                  | Factory setting    |
|---------|----------------------------------------------------------------------------------------------------|--------------------------------------------------|--------------------|
| Πd2-    | Communication with the graphic display terminal                                                                                                    |                                                  |                    |
| Ebr2    | [HMI baud rate]                                                                                                    |                                                  | 19.2 kbps          |
|         | <ul> <li>9.6 or 19.2 kbps via the integrated display terminal.</li> <li>9,600 or 19,200 bauds via the graphic display terminal.</li> <li>The graphic display terminal only operates if [HMI baud rate] (</li> <li>In order for any change in the assignment of [HMI baud rate] (</li> <li>Provide confirmation in a confirmation window if using the gr.</li> <li>Press the ENT key for 2 s if using the integrated display term</li> </ul> | (tbr2) to be taken into<br>aphic display termina | account you must:  |
| E F O 2 | [HMI format]                                                                                                    |                                                  | 8E1                |
|         | Read-only parameter, cannot be modified.                                                                                                    |                                                  |                    |
| Па I-   | [MODBUS NETWORK]                                                                                                    |                                                  |                    |
| Rdd     | [Modbus Address]                                                                                                    |                                                  | OFF                |
|         | OFF to 247                                                                                                    |                                                  |                    |
| япоя    | [Modbus add Prg C.]                                                                                                    |                                                  | OFF                |
|         | Modbus address of the Controller Inside card<br>OFF at 247<br>The parameter can be accessed if the Controller Inside card h<br>configuration (please consult the specific documentation).                                                                                                    | nas been inserted an                             | d depending on its |
| A N D C | [Modbus add Com.C.]                                                                                                    |                                                  | OFF                |
|         | Modbus address of the communication card<br>OFF to 247<br>The parameter can be accessed if a communication card has<br>configuration (please consult the specific documentation).                                                                                                    | been inserted and d                              | epending on its    |
| Ebr     | [Modbus baud rate]                                                                                                    |                                                  | 19.2 kbps          |
|         | 4.8 – 9.6 – 19.2 – 38.4 kbps on the integrated display terminal 4,800, 9,600, 19,200 or 38,400 bauds on the graphic display t                                                                                                    |                                                  |                    |
| E F O   | [Modbus format]                                                                                                    |                                                  | 8E1                |
|         | 8O1 – 8E1 – 8n1, 8n2                                                                                                    |                                                  |                    |
| £ £ 0   | [Modbus time out]                                                                                                    |                                                  | 10.0 s             |
|         | 0.1 to 30 s                                                                                                    |                                                  |                    |
| C n O - | [CANopen]                                                                                                    |                                                  |                    |
| A G C D | [CANopen address]                                                                                                    |                                                  | OFF                |
|         | OFF to 127                                                                                                    |                                                  |                    |
| 6 d C 0 | [CANopen bit rate]                                                                                                    |                                                  | 125 kbps           |
|         | 50 – 125 – 250 – 500 kbps – 1 Mbps                                                                                                    |                                                  |                    |
| ErCO    | [Error code]                                                                                                    |                                                  |                    |
|         | Read-only parameter, cannot be modified.                                                                                                    |                                                  |                    |

## [1.9 COMMUNICATION] (COM-)

| -                                                       | [COMMUNICATION CARD]                                                                                                    |                   |  |  |  |
|---------------------------------------------------------|----------------------------------------------------------------------------------------------------|-------------------|--|--|--|
|                                                         | See the specific documentation for the card used.                                                                                                    |                   |  |  |  |
| LEF-                                                    | [FORCED LOCAL]                                                                                                    |                   |  |  |  |
| FL D                                                    | [Forced local assign.]                                                                                                    | [No] (nO)         |  |  |  |
| n D<br>L I I<br>-<br>L I I 4                            | <ul> <li>[No] (nO): Function inactive</li> <li>[L11] (L11) to [L16] (L16)</li> <li>[L17] (L17) to [L110] (L110): If VW3A3201 logic I/O card has been inserted</li> <li>[L111] (L111) to [L114] (L114): If VW3A3202 extended I/O card has been inserted</li> </ul>                                                                                                    |                   |  |  |  |
|                                                         | Forcing to local is active when the input is at state 1.<br>[Forced local assign.] (FLO) is forced to [No] (nO) if [Profile] (CHCF) page <u>119</u> = [l/                                                                                                    | 'O profile] (IO). |  |  |  |
| FLOC                                                    | [Forced local Ref.]                                                                                                    | [No] (nO)         |  |  |  |
| п D<br>Я I I<br>Я I 2<br>Я I 3<br>Я I 4<br>L C C<br>Р I | <ul> <li>[No] (nO): Not assigned (control via the terminals with zero reference).</li> <li>[A11] (A11): Analog input</li> <li>[A12] (A12): Analog input</li> <li>[A13] (A13): Analog input, if VW3A3202 extension card has been inserted</li> <li>[A14] (A14): Analog input, if VW3A3202 extension card has been inserted</li> <li>[HMI] (LCC): Assignment of the reference and command to the graphic display te Reference: [HMI Frequency ref.] (LFr), page 45, control: RUN/STOP/FWD/REV bu</li> <li>[RP] (PI): Frequency input, if VW3A3202 card has been inserted</li> <li>If the reference is assigned to an analog input, or [RP] (PI), the command is autom terminals as well (logic inputs).</li> </ul> | ttons.            |  |  |  |
| FLDE                                                    | [Time-out forc. local]                                                                                                    | 10.0 s            |  |  |  |
|                                                         | 0.1 to 30 s<br>The parameter can be accessed if [Forced local assign.] (FLO) is not [No] (nO).<br>Time delay before communication monitoring is resumed on leaving forced local m                                                                                                    | ode.              |  |  |  |

# [1.10 DIAGNOSTICS]

This menu can only be accessed with the graphic display terminal:

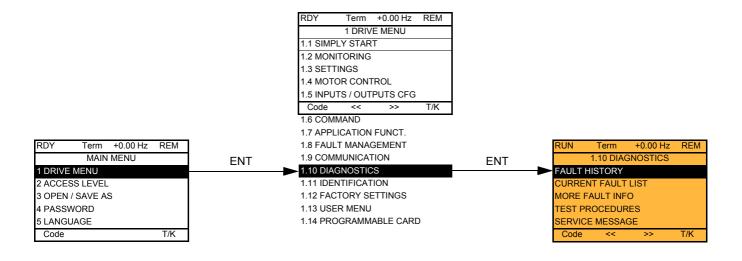

| RUN           | Term               | +0.00 Hz   | REM |     |  |                    | RUN       | Term        | +0.00 Hz | REM |
|---------------|--------------------|------------|-----|-----|--|--------------------|-----------|-------------|----------|-----|
| FAULT HISTORY |                    |            | ENT |     |  | internal com. link |           |             |          |     |
| internal      | internal com. link |            |     |     |  | -                  | Drive sta | te          |          | RDY |
|               |                    |            |     |     |  |                    | ETA stat  | us word     |          |     |
|               |                    |            |     |     |  | -                  | ETI statu | is word     |          |     |
|               |                    |            |     |     |  |                    | Cmd wor   | ď           |          |     |
|               |                    |            |     |     |  |                    | Motor cu  | rrent       |          |     |
| Code          |                    |            | T/K |     |  |                    | HELP      |             |          | T/K |
|               |                    |            |     |     |  |                    | Output fr | equency     |          |     |
|               |                    |            |     |     |  |                    | Elapsed   | time        |          |     |
| RUN           | Term               | +0.00 Hz   | REM |     |  |                    | Mains vo  | ltage       |          |     |
|               | CURRENT            | FAULT LIST |     | ENT |  |                    | Motor the | ermal state | 9        |     |
| internal      | com. link          |            |     |     |  |                    | Commar    | nd Channe   | 4        |     |
|               |                    |            |     |     |  |                    | Channel   | ref. active |          |     |
|               |                    |            |     |     |  |                    |           |             |          |     |

This screen indicates the state of the drive at the moment the selected fault occurred.

| Term +0.00 Hz         | REM |  |  |  |  |
|-----------------------|-----|--|--|--|--|
| MORE FAULT INFO       |     |  |  |  |  |
| Network fault 0       |     |  |  |  |  |
| ion fault             | 0   |  |  |  |  |
| Internal link fault 1 |     |  |  |  |  |
| Internal link fault 2 |     |  |  |  |  |
|                       |     |  |  |  |  |
| Code T/K              |     |  |  |  |  |
|                       | T/ł |  |  |  |  |

T/K

Code

This screen indicates the number of communication faults, for example, with the option cards. Number: 0 to 65,535  $[\texttt{TEST THYRISTORS}] \text{ is only accessible for ATV61eeeM3} \ge 18.5 \text{ kW}, \text{ATV61eeeN4 drives} > 18.5 \text{ kW}, \text{ and all ratings of ATV61eeeY drives}.$ 

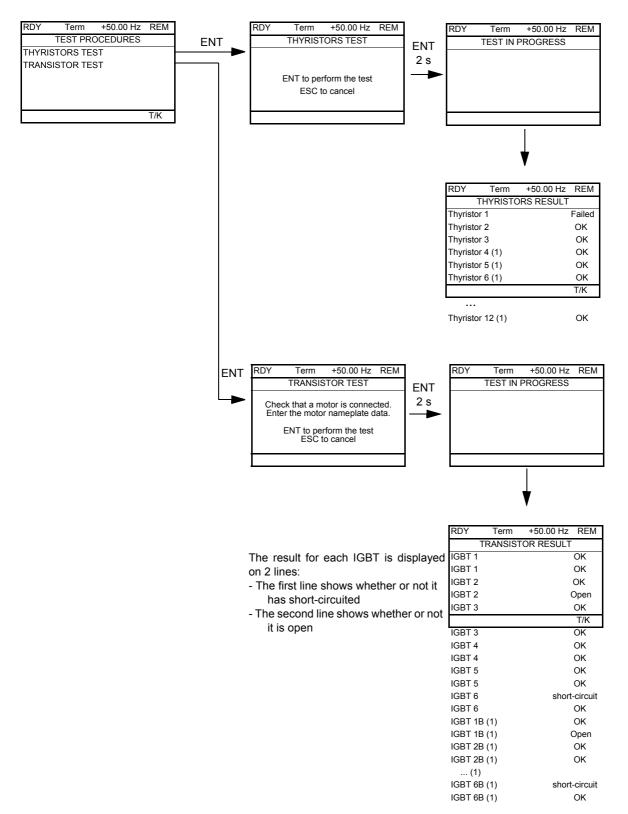

**Note:** To start the tests, press and hold down (2 s) the ENT key.

(1) Test results for Thyristor 4...12 and IGBT 1B ... 6B are only accessible for ATV61EC90N4 to M14N4 and ATV61EM15Y to M24Y

## [1.11 IDENTIFICATION]

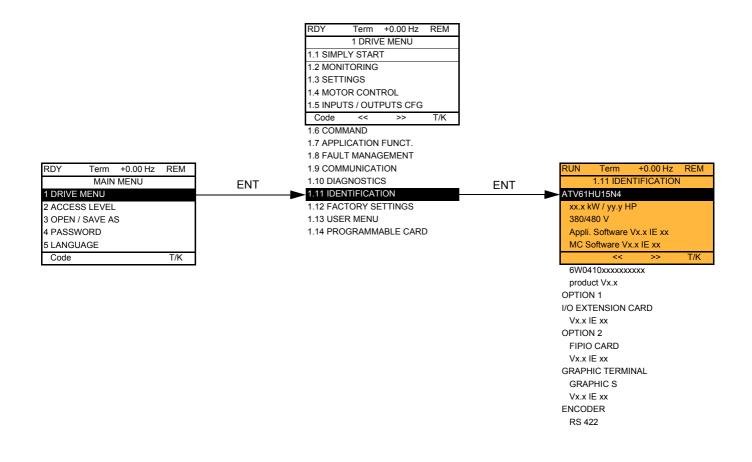

The [1.11 IDENTIFICATION] menu can only be accessed on the graphic display terminal.

This is a read-only menu that cannot be configured. It enables the following information to be displayed:

- · Drive reference, power rating and voltage
- · Drive software version
- · Drive serial number
- · Type of options present, with their software version

## [1.12 FACTORY SETTINGS] (FCS-)

### With graphic display terminal:

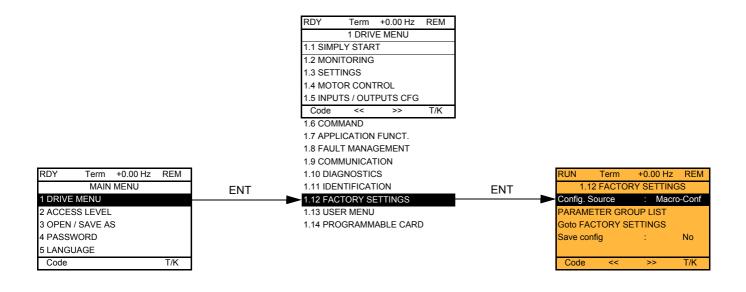

### With integrated display terminal:

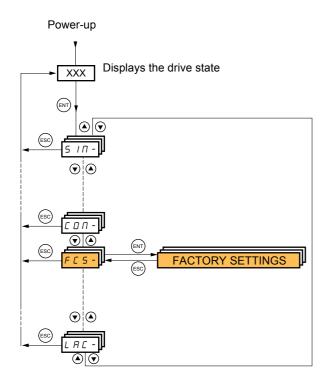

The [1.12 FACTORY SETTINGS] (FCS-) menu is used to:

- Replace the current configuration with the factory configuration or a configuration saved previously.
   All or part of the current configuration can be replaced: Select a group of parameters in order to select the menus you wish to load with the selected source configuration.
- · Save the current configuration to a file.

## [1.12 FACTORY SETTINGS] (FCS-)

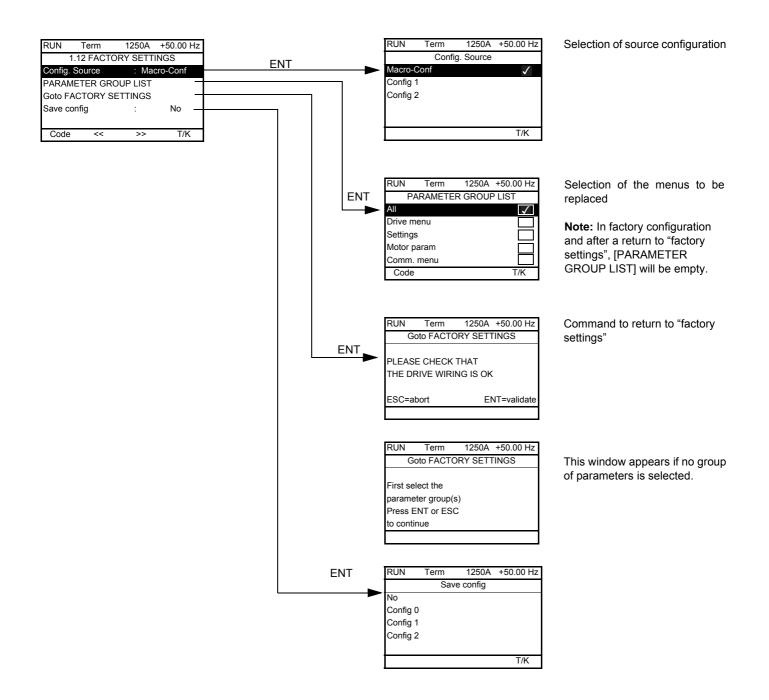

| Code                                                | Name/Description                                                                                                    |
|-----------------------------------------------------|----------------------------------------------------------------------------------------------------|
| FESI                                                | [Config. Source]                                                                                                    |
| n  <br>CFG  <br>CFG2                                | Choice of source configuration. The parameter cannot be accessed if the drive has locked on an [Incorrect config.] (CFF) fault.  [Macro-Conf] (InI) Factory configuration, return to selected macro configuration. [Config 1] (CFG1) [Config 2] (CFG2) If the configuration switching function is configured, it will not be possible to access [Config 1] (CFG1) and [Config 2] (CFG2).                                                                                                    |
| Fry-                                                | [PARAMETER GROUP LIST]                                                                                                    |
| ALL<br>drU<br>5EE<br>00E<br>C00<br>PLC<br>00<br>d15 | <ul> <li>Selection of menus to be loaded</li> <li>[AII] (ALL) : All parameters.</li> <li>[Drive configuration] (drV): The [1 DRIVE MENU] menu without [1.9 COMMUNICATION] and [1.14 PROGRAMMABLE CARD]. In the [7 DISPLAY CONFIG.] menu, [Return std name] page <u>236</u> returns to [No].</li> <li>[Settings] (SEt): The [1.3 SETTINGS] menu without the [IR compensation] (UFr), [Slip compensation] (SLP) and [Mot. therm. current] (ItH) parameters.</li> <li>[Motor param] (MOt): Motor parameters, see list below. The following selections can only be accessed if [Config. Source] (FCSI) = [Macro-Conf.] (InI):</li> <li>[Comm. menu] (COM): The [1.9 COMMUNICATION] menu without either [Scan. IN1 address] (nMA1) to [Scan. IN8 address] (nMA8) or [Scan.Out1 address] (nCA1) to [Scan.Out8 address] (nCA8).</li> <li>[Prog. card menu] (PLC): the [1.14 PROGRAMMABLE CARD] menu.</li> <li>[Monitor config.] (MOn): The [6 MONITORING CONFIG.] menu.</li> <li>[Display config.] (dIS): the [7 DISPLAY CONFIG.] menu.</li> <li>See the multiple selection procedure on page <u>26</u> for the integrated display terminal and page <u>17</u> for the graphic display terminal.</li> <li>[Wote: In factory configuration and after a return to "factory settings", [PARAMETER GROUP LIST] will be empty.</li> </ul> |
| <i>G F</i> 5                                        | [Goto FACTORY SETTINGS]                                                                                                    |
| n D<br>4 E S                                        | It is only possible to revert to the factory settings if at least one group of parameters has previously been<br>selected.<br>With the integrated display terminal:<br>- No<br>- Yes: The parameter changes back to nO automatically as soon as the operation is complete.<br>With the graphic display terminal: See the previous page.                                                                                                    |
| 5651                                                | I [Save config]                                                                                                    |
| n 0<br>5 E r 0<br>5 E r 1<br>5 E r 2                | <ul> <li>[No] (nO):</li> <li>[Config 0] (Str0): Press the "ENT" key for 2 s.</li> <li>[Config 1] (Str1): Press the "ENT" key for 2 s.</li> <li>[Config 2] (Str2): Press the "ENT" key for 2 s.<br/>The active configuration to be saved does not appear for selection. For example, if the active configuration is<br/>[Config 0] (Str0), only [Config 1] (Str1) and [Config 2] (Str2) appear. The parameter changes back to [No] (nO)<br/>automatically as soon as the operation is complete.</li> </ul>                                                                                                    |

### List of motor parameters

#### [1.4 MOTOR CONTROL] (drC-) menu:

[Rated motor power] (nPr) - [Rated motor volt.] (UnS) - [Rated mot. current] (nCr) - [Rated motor freq.] (FrS) - [Rated motor speed] (nSP) - [Auto tuning] (tUn) - [Auto tuning status] (tUS) - [U/F Profile] (PFL) - [U0] (U0) to [U5] (U5) - [F1] (F1) to [F5] (F5) - [V. constant power] (UCP) - [Freq. Const Power] (FCP) - [Nominal I sync.] (nCrS) - [Nom motor spdsync] (nSPS) - [Pole pairs] (PPnS) - [Syn. EMF constant] (PHS) - [Autotune L d-axis] (LdS) - [Autotune L q-axis] (LqS) - [Cust. stator R syn] (rSAS) - [IR compensation] (UFr) - [Slip compensation] (SLP) - motor parameters that can be accessed in [Expert] mode, page <u>74</u>.

#### [1.3 SETTINGS] (SEt-) menu:

[Mot. therm. current] (ItH)

### Example of total return to factory settings

- 1. [Config. Source] (FCSI) = [Macro-Conf] (InI)
- 2. [PARAMETER GROUP LIST] (FrY-) = [AII] (ALL)
- 3. [Goto FACTORY SETTINGS] (GFS = YES)

## [1.13 USER MENU] (USr-)

This menu contains the parameters selected in the [7 DISPLAY CONFIG.] menu on page 235.

### With graphic display terminal:

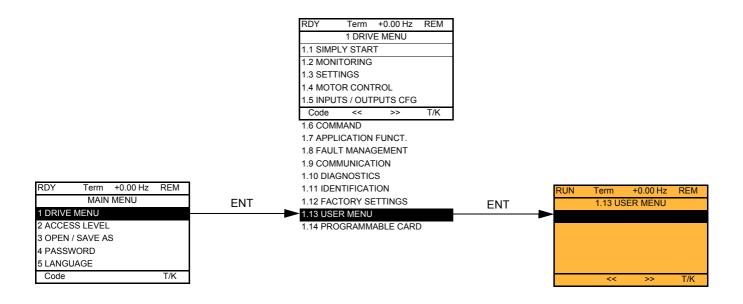

#### With integrated display terminal:

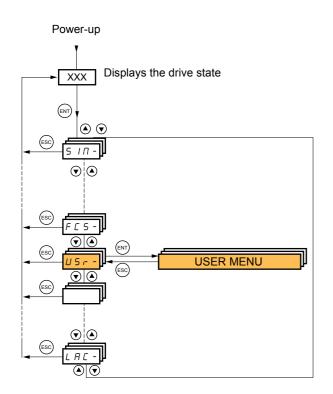

## [1.14 PROGRAMMABLE CARD] (PLC-)

This menu can only be accessed if a Controller Inside card has been inserted. Please refer to the documentation specific to this card.

### With graphic display terminal:

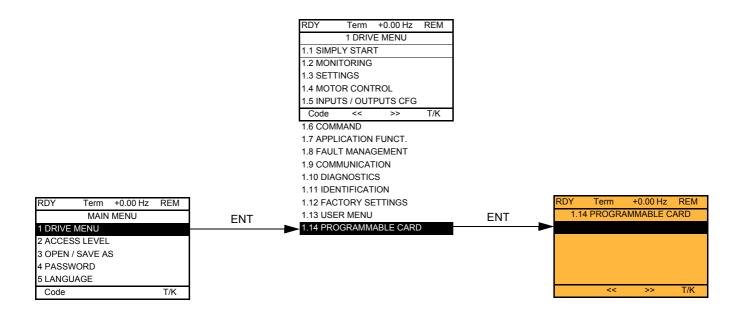

### With integrated display terminal:

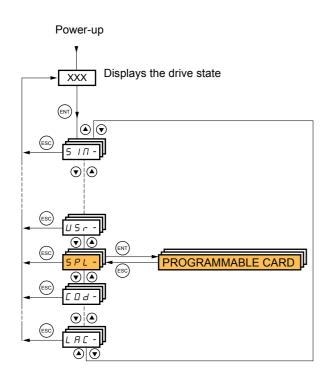

# [3. OPEN / SAVE AS]

This menu can only be accessed with the graphic display terminal.

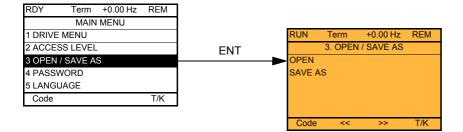

[OPEN]: To download one of the 4 files from the graphic display terminal to the drive. [SAVE AS]: To download the current configuration from the drive to the graphic display terminal.

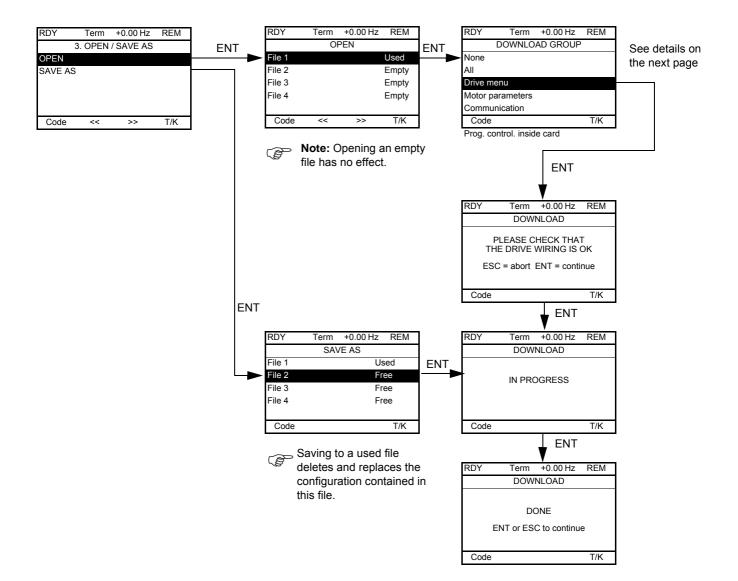

Various messages may appear when the download is requested:

- [IN PROGRESS]
- [DONE]
- Error messages if download not possible
- [Motor parameters are NOT COMPATIBLE. Do you want to continue?]: In this case the download is possible, but the parameters will be restricted.

### [DOWNLOAD GROUP]

| [None]:                       |                                                                            | No parameters                                                                       |  |
|-------------------------------|----------------------------------------------------------------------------|-------------------------------------------------------------------------------------|--|
| [All]:                        |                                                                            | All parameters in all menus                                                         |  |
|                               |                                                                            | The entire [1 DRIVE MENU] without [1.9 COMMUNICATION] and [1.14 PROGRAMMABLE CARD]. |  |
| [Motor parameters]:           | [Rated motor power] (nPr)                                                  | in the [1.4 MOTOR CONTROL] (drC-) menu                                              |  |
|                               | [Rated motor volt.] (UnS)                                                  |                                                                                     |  |
|                               | [Rated mot. current] (nCr)                                                 |                                                                                     |  |
|                               | [Rated motor freq.] (FrS)                                                  |                                                                                     |  |
|                               | [Rated motor speed] (nSP)                                                  |                                                                                     |  |
|                               | [Auto tuning] (tUn)                                                        |                                                                                     |  |
|                               | [Auto tuning status] (tUS)                                                 |                                                                                     |  |
|                               | [U/F Profile] (PFL)                                                        |                                                                                     |  |
|                               | [U0] (U0) to [U5] (U5)                                                     |                                                                                     |  |
|                               | [F1] (F1) to [F5] (F5)                                                     |                                                                                     |  |
|                               | [V. constant power] (UCP)                                                  |                                                                                     |  |
|                               | [Freq. Const Power] (FCP)                                                  |                                                                                     |  |
|                               | [Nominal I sync.] (nCrS)                                                   |                                                                                     |  |
|                               | [Nom motor spdsync] (nSPS)                                                 |                                                                                     |  |
|                               | [Pole pairs] (PPnS)                                                        |                                                                                     |  |
|                               | [Syn. EMF constant] (PHS)                                                  |                                                                                     |  |
|                               | [Autotune L d-axis] (LdS)                                                  |                                                                                     |  |
|                               | [Autotune L q-axis] (LqS)                                                  |                                                                                     |  |
|                               | [Cust. stator R syn] (rSAS)                                                |                                                                                     |  |
|                               | [IR compensation] (UFr)                                                    |                                                                                     |  |
|                               | [Slip compensation] (SLP)                                                  |                                                                                     |  |
|                               | The motor parameters that can be accessed in [Expert] mode, page <u>74</u> |                                                                                     |  |
|                               | [Mot. therm. current] (ItH)                                                | in the [1.3 SETTINGS] (SEt-) menu                                                   |  |
| [Communication]:              |                                                                            | All the parameters in the [1.9 COMMUNICATION] menu                                  |  |
| [Prog. control. inside card]: |                                                                            | All the parameters in the [1.14 PROGRAMMABLE CARD] menu                             |  |

# [4. PASSWORD] (COd-)

### With graphic display terminal:

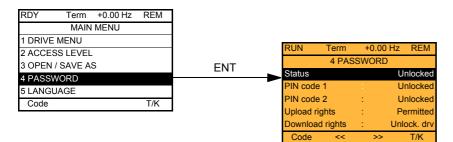

With integrated display terminal:

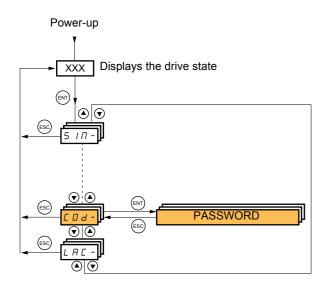

Enables the configuration to be protected with an access code or a password to be entered in order to access a protected configuration.

Example with graphic display terminal:

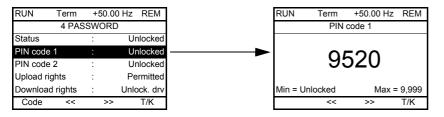

- The drive is unlocked when the PIN codes are set to [Unlocked] (OFF) (no password) or when the correct code has been entered. All menus are visible.
  - Before protecting the configuration with an access code, you must:
  - Define the [Upload rights] (ULr) and [Download rights] (dLr).
  - Make a careful note of the code and keep it in a safe place where you will always be able to find it.
- · The drive has 2 access codes, enabling 2 access levels to be set up.
  - PIN code 1 is a public unlock code: 6969.
  - PIN code 2 is an unlock code known only to Schneider Electric Product Support. It can only be accessed in [Expert] mode.
  - Only one PIN1 or PIN2 code can be used the other must remain set to [OFF] (OFF).

Note: When the unlock code is entered, the user access code appears.

The following items are access-protected:

- Return to factory settings ([1.12 FACTORY SETTINGS] (FCS-) menu.
- The channels and parameters protected by the [1.13 USER MENU] as well as the menu itself.
- The custom display settings ([7 DISPLAY CONFIG.] menu).

# [4. PASSWORD] (COd-)

| Code                         | Name/Description                                                                                                    | Adjustment range                                                                                             | Factory setting                   |  |  |  |
|------------------------------|----------------------------------------------------------------------------------------------------|----------------------------------------------------------------------------------------------------|-----------------------------------|--|--|--|
| C 5 E<br>L C<br>U L C        | <ul> <li>[Unlocked] (ULC)</li> <li>Information parameter, cannot be modified.</li> <li>[Locked] (LC): The drive is locked by a password.</li> <li>[Unlocked] (ULC): The drive is not locked by a password.</li> </ul>                                                                                                    |                                                                                                    |                                   |  |  |  |
| C 0 d                        | □ [PIN code 1] OFF to 9,999 [OFF] (OFF)                                                                                                    |                                                                                                    |                                   |  |  |  |
|                              | <ul> <li>1<sup>st</sup> access code. The value [OFF] (OFF) indicates that no password has been set [Unlocked]. The value [ON] (On) indicates that the drive is protected and an access code must be entered in order to unlock it. Once the correct code has been entered, it remains on the display and the drive is unlocked until the next time the power supply is disconnected.</li> <li>PIN code 1 is a public unlock code: 6969.</li> </ul>                                                                                                    |                                                                                                    |                                   |  |  |  |
| C D J 2                      | [PIN code 2]                                                                                                    | OFF to 9,999                                                                                                 | [OFF] (OFF)                       |  |  |  |
|                              | <ul> <li>Parameter can only be accessed in [Expert] mode.</li> <li>2<sup>nd</sup> access code. The value [OFF] (OFF) indicates that no password has been set [Unlocked]. The value [ON] (On) indicates that the drive is protected and an access code must be entered in order to unlock it. Once the correct code has been entered, it remains on the display and the drive is unlocked until the next time the power supply is disconnected.</li> <li>PIN code 2 is an unlock code known only to Schneider Electric Product Support.</li> <li>When [PIN code 2] (COd2) is not set to OFF, the [1.2 MONITORING] (SUP-) menu is the only one visible. Then if [PIN code 2] (COd2) is set to OFF (drive unlocked), all menus are visible.</li> <li>If the display settings are modified in [7 DISPLAY CONFIG.] menu, and if [PIN code 2] (COd2) is not set to OFF, the if [PIN code 2] (COd2) is not set to OFF.</li> </ul> |                                                                                                    |                                   |  |  |  |
| ULr                          | [Upload rights]     [Permitted] (ULr0)                                                                                                    |                                                                                                    |                                   |  |  |  |
| ULrO<br>ULrI                 | <ul> <li>Read or copy the current configuration to the drive</li> <li>[Permitted] (ULr0): The current drive configuration can always be uploaded to the graphic display terminal or PC-Software.</li> <li>[Not allowed] (ULr1): The current drive configuration can only be uploaded to the graphic display terminal or PC-Software if the drive is not protected by an access code or if the correct code has been entered.</li> </ul>                                                                                                    |                                                                                                    |                                   |  |  |  |
| dLr                          | [Download rights]                                                                                                    |                                                                                                    | [Unlock. drv] (dLr1)              |  |  |  |
| dlr0<br>dlr1<br>dlr2<br>dlr3 | <ul> <li>Writes the current configuration to the drive or downloads a co</li> <li>[Locked drv] (dLr0): A configuration file can only be downloaccess code, which is the same as the access code for the con</li> <li>[Unlock. drv] (dLr1): A configuration file can be downloaded be modified if the drive is unlocked (access code entered) or is</li> <li>[not allowed] (dLr2): Download not authorized.</li> <li>[Lock/unlock] (dLr3): Combination of [Locked drv] (dLr0) at</li> </ul>                                                                                                    | aded to the drive if the on<br>figuration to be downlo<br>to the drive or a config<br>not protected by an ac | aded.<br>uration in the drive can |  |  |  |

## [6 MONITORING CONFIG.]

This menu can only be accessed with the graphic display terminal.

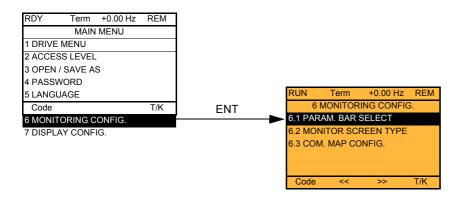

This can be used to configure the information displayed on the graphic display screen during operation.

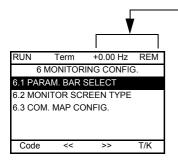

[6.1 PARAM. BAR SELECT]: Selection of 1 to 2 parameters displayed on the top line (the first 2 cannot be modified).

[6.2. MONITOR SCREEN TYPE]: Selection of parameters displayed in the centre of the screen and the display mode (values in digita or bar graph format).

[6.3. COM. MAP CONFIG.]: Selection of the words displayed and their format.

| l <mark>[6.1</mark>                                                                                                    | PARAM. BAR S          | ELECT]                                                                                                    |  |  |
|----------------------------------------------------------------------------------------------------|-----------------------|----------------------------------------------------------------------------------------------------|--|--|
|                                                                                                    | [Alarm groups]        |                                                                                                    |  |  |
|                                                                                                    | [Frequency ref.]      | in Hz: parameter displayed in factory configuration                                                                                                    |  |  |
|                                                                                                    | [Output frequency]    | in Hz                                                                                                    |  |  |
|                                                                                                    | [Motor current]       | in A                                                                                                    |  |  |
|                                                                                                    | [Motor speed]         | in rpm                                                                                                    |  |  |
|                                                                                                    | [Motor voltage]       | in V                                                                                                    |  |  |
|                                                                                                    | [Motor power]         | in W                                                                                                    |  |  |
|                                                                                                    | [Motor torque]        | as a %                                                                                                    |  |  |
|                                                                                                    | [Mains voltage]       | in V                                                                                                    |  |  |
|                                                                                                    | [Motor thermal state] |                                                                                                    |  |  |
|                                                                                                    | [Drv. thermal state]  | as a %                                                                                                    |  |  |
|                                                                                                    | [DBR thermal state]   | as a %                                                                                                    |  |  |
|                                                                                                    | [Input Power]         | in W or kW depending on drive rating                                                                                                    |  |  |
|                                                                                                    | [Consumption]         | in Wh or kWh depending on drive rating                                                                                                    |  |  |
|                                                                                                    | [Run time]            | in hours (length of time the motor has been switched on)                                                                                                    |  |  |
|                                                                                                    | [Power on time]       | in hours (length of time the drive has been switched on)                                                                                                    |  |  |
|                                                                                                    | [IGBT alarm counter]  | in seconds (total time of IGBT overheating alarms)                                                                                                    |  |  |
|                                                                                                    | [PID reference]       | as a %                                                                                                    |  |  |
|                                                                                                    | [PID feedback]        | as a %                                                                                                    |  |  |
|                                                                                                    | [PID error]           | as a %                                                                                                    |  |  |
|                                                                                                    | [PID Output]          | in Hz                                                                                                    |  |  |
|                                                                                                    | [2]<br>to             | Word generated by the Controller Inside card (can be accessed if the card has been inserted)                                                                                                    |  |  |
|                                                                                                    | [6]                   | Word generated by the Controller Inside card (can be accessed if the card has been inserted)                                                                                                    |  |  |
|                                                                                                    | [Config. active]      | CNFO, 1 or 2 (see page <u>178</u> )                                                                                                    |  |  |
|                                                                                                    | [Utilised param. set] | SET1, 2 or 3 (see page <u>176</u> )                                                                                                    |  |  |
|                                                                                                    | [Local / Remote]      | Display factory configuration. "LOC" appears if the command and reference are set via the graph display terminal; otherwise, "REM" appears. This corresponds to the state selected by the [T/K] function key, page <u>122</u> . |  |  |
| Select the parameter using ENT (a 🚺 then appears next to the parameter). Parameter(s) can also be deselected using ENT. 1 or 2 parameters can be selected. |                       |                                                                                                    |  |  |

Example:

| PARAM. BAR SELECT |  |
|-------------------|--|
| MONITORING        |  |
|                   |  |
|                   |  |
|                   |  |

| Name/Description           Image: Image of the second state of the second state of the | EN TYPE]                                                                                                    |
|----------------------------------------------------------------------------------------------------|----------------------------------------------------------------------------------------------------|
| [Display value type]                                                                                                    |                                                                                                    |
| [Bar graph]: Display of one                                                                                                    | wo digital values on the screen (factory configuration).<br>or two bar graphs on the screen.<br>en one and five values on the screen.                                                      |
| [PARAMETER SELECT                                                                                                    | ION]                                                                                                    |
| □ [Alarm groups]<br>□ [Frequency ref.]                                                                                                    | can only be accessed if [Display value type] = [List]<br>in Hz: parameter displayed in factory configuration                                                                               |
| <ul> <li>□ [Output frequency]</li> <li>□ [Motor current]</li> <li>□ [Motor speed]</li> </ul>                                                                                                    | in Hz<br>in A<br>in rpm                                                                                                    |
| <ul> <li>□ [Motor voltage]</li> <li>□ [Motor power]</li> <li>□ [Motor torque]</li> </ul>                                                                                                    | in V<br>in W<br>as a %                                                                                                    |
| <ul> <li>[Mains voltage]</li> <li>[Motor thermal state]</li> </ul>                                                                                                    | in V<br>as a %                                                                                                    |
| <ul> <li>□ [Drv. thermal state]</li> <li>□ [DBR thermal state]</li> <li>□ [Input Power]</li> </ul>                                                                                                    | as a %<br>as a %<br>in W or kW depending on drive rating                                                                                                    |
| <ul> <li>□ [Consumption]</li> <li>□ [Run time]</li> <li>□ [Power on time]</li> </ul>                                                                                                    | in Wh or kWh depending on drive rating<br>in hours (length of time the motor has been switched on)<br>in hours (length of time the drive has been switched on)                             |
| <ul> <li>[IGBT alarm counter]</li> <li>[PID reference]</li> </ul>                                                                                                    | in seconds (total time of IGBT overheating alarms)<br>as a %                                                                                                    |
| □ [PID feedback]<br>□ [PID error]<br>□ [PID Output]                                                                                                    | as a %<br>as a %<br>in Hz                                                                                                    |
| □ [2]<br>to<br>□ [6]                                                                                                    | Word generated by the Controller Inside card (can be accessed if the card has been inserted<br>Word generated by the Controller Inside card (can be accessed if the card has been inserted |
| <ul><li>□ [Config. active]</li><li>□ [Utilised param. set]</li></ul>                                                                                                    | CNFO, 1 or 2 (see page <u>178</u> ), can only be accessed if [Display value type] = [List] SET1, 2 or 3 (see page <u>176</u> ), can only be accessed if [Display value type] = [List]      |
| Select the parameter(s) using E                                                                                                    | NT (a 🗹 then appears next to the parameter). Parameter(s) can also be deselected using EN                                                                                                  |
| PARAMETER SELECTION<br>MONITORING                                                                                                    |                                                                                                    |
| ······ ✓                                                                                                    |                                                                                                    |
| Examples:                                                                                                    |                                                                                                    |
| Display of 2 digital values                                                                                                    | Display of 2 bar graphs Display of a list of 5 values                                                                                                    |
| RUN Term +35.00 Hz REM<br>Motor speed<br>1,250 rpm                                                                                                    | RUNTerm+35.00 HzREMRUNTerm+35.00 HzREMMinMotor speedmaxMONITORING01,250 rpm1,500Frequency ref.:50.1 Hz                                                                                     |
| Motor current<br>80 A                                                                                                    | Min       Motor current       Motor current       :       80 A         0       80 A       150       Motor thermal state       :       80%                                                  |

11

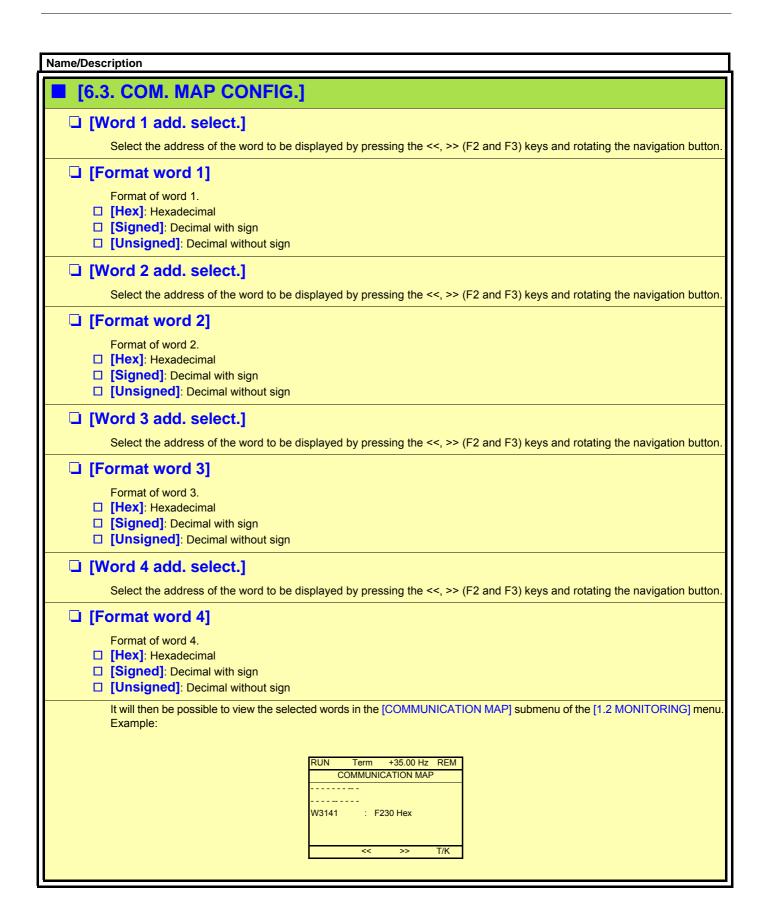

This menu can only be accessed with the graphic display terminal. It can be used to customize parameters or a menu and to access parameters.

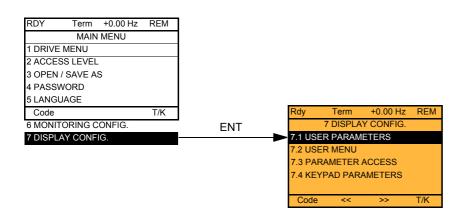

7.1 USER PARAMETERS: Customization of 1 to 15 parameters.

- 7.2 USER MENU: Creation of a customized menu.
- 7.3 PARAMETER ACCESS: Customization of the visibility and protection mechanisms of menus and parameters.
- 7.4 KEYPAD PARAMETERS: Adjustment of the contrast and stand-by mode of the graphic display terminal (parameters stored in the terminal rather than in the drive). Choice of the menu displayed on power up.

If [Return std name] = [Yes] the display reverts to standard but the custom settings remain stored.

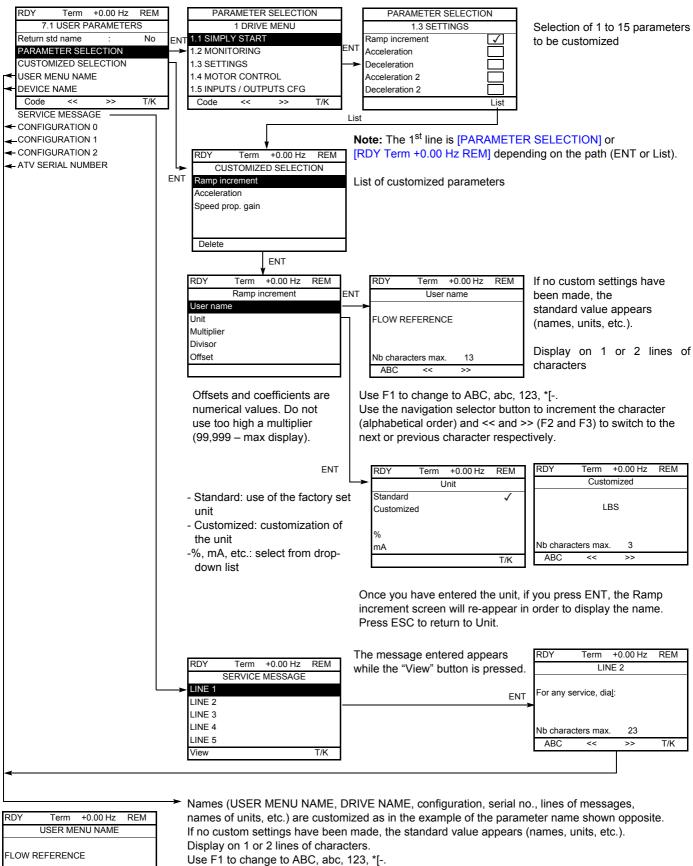

Use the navigation selector button to increment the character (alphabetical order) and << and >> (F2 and F3) to switch to the next or previous character respectively.

Nb characters max

<<

ABC

18

T/K

>>

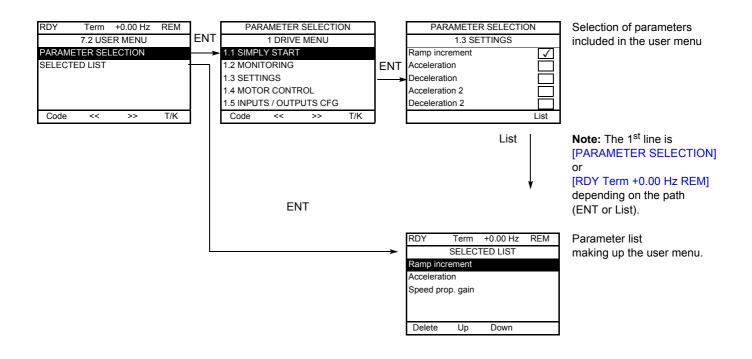

Use the F2 and F3 keys to arrange the parameters in the list (example below using F3).

| RDY       | Term     | +0.00 Hz | REM |
|-----------|----------|----------|-----|
|           | SELEC    | TED LIST |     |
| Accelerat | ion      |          |     |
| Ramp inc  | rement   |          |     |
| Speed pro | op. gain |          |     |
| Delete    | Up       | Down     |     |
|           |          |          |     |

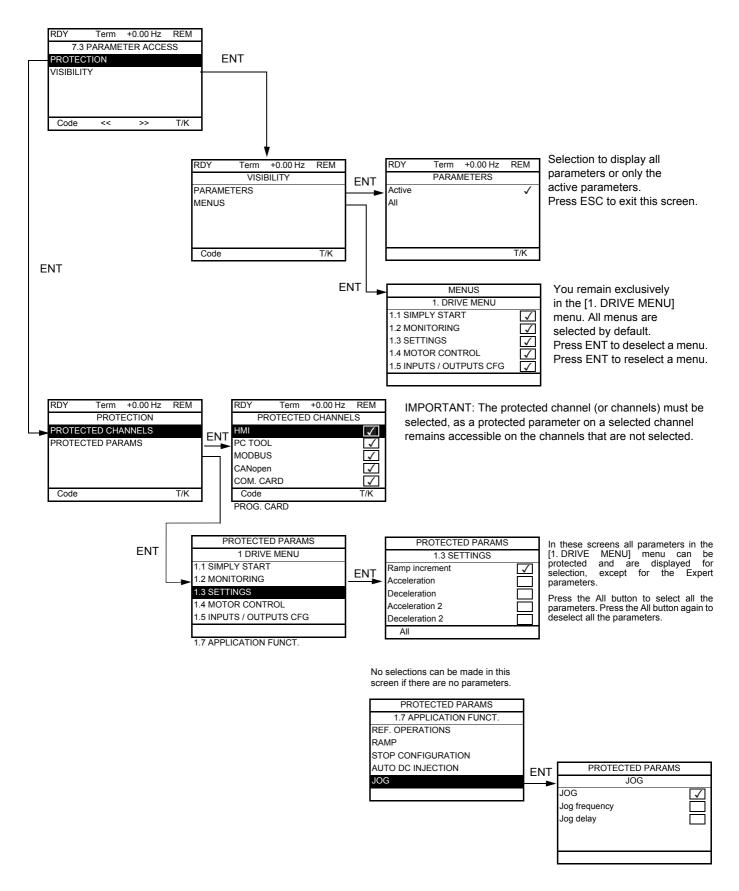

Note: The protected parameters are no longer accessible and are not, therefore, displayed for the selected channels.

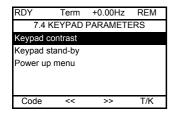

| Name/Description                                                                                                    | Adjustment range                                   | Factory setting |  |  |  |  |  |
|----------------------------------------------------------------------------------------------------|----------------------------------------------------|-----------------|--|--|--|--|--|
| [Keypad contrast]                                                                                                    | 0 to 100%                                          | 50%             |  |  |  |  |  |
| Adjustment of contrast on the graphic display unit                                                                                                    | Adjustment of contrast on the graphic display unit |                 |  |  |  |  |  |
| [Keypad stand-by]                                                                                                    | [Keypad stand-by] [5]                              |                 |  |  |  |  |  |
| <ul> <li>Configures and adjusts the stand-by mode of the graphic display unit.</li> <li>[No]: No stand-by mode.</li> <li>[1] to [10]: Adjusts the time during which the terminal is to remain idle before stand-by mode is triggered, in minutes.<br/>After this idle time, the display backlight turns off and the contrast is reduced. The screen returns to normal operation when a key or the navigation button is pressed. It also returns to normal operation if the terminal exits the normal display mode, for example, if a fault occurs.</li> </ul>                                                                                                    |                                                    |                 |  |  |  |  |  |
| <ul> <li>[Power up menu]</li> <li>Choice of menu which appears on the product on power-up</li> <li>[Drive configuration]: Displays the drive configuration.</li> <li>[Sim. start]: Displays the simply start menu.</li> <li>[Monitoring]: Displays the monitoring menu.</li> <li>[Settings]: Displays the settings menu.</li> <li>[Mot. Ctrl]: Displays the control motor menu.</li> <li>[I/O Conf.]: Displays the inputs / outputs configuration menu.</li> <li>[Command]: Displays the application function menu.</li> <li>[Fault mgt]: Displays the fault management menu.</li> <li>[Com.]: Displays the diagnostics menu.</li> <li>[Diagnostics]: Displays the diagnostics menu.</li> <li>[Ident.]: Displays the identification menu.</li> <li>[Factory Set.]: Displays the card CI menu.</li> <li>[CI menu]: Displays the main menu.</li> </ul> |                                                    | [Main menu]     |  |  |  |  |  |

## [MULTIPOINT SCREEN]

Communication is possible between a graphic display terminal and a number of drives connected on the same bus. The addresses of the drives must be configured in advance in the [1.9 COMMUNICATION] menu using the [Modbus Address] (Add) parameter, page <u>217</u>.

When a number of drives are connected to the same display terminal, the terminal automatically displays the following screens:

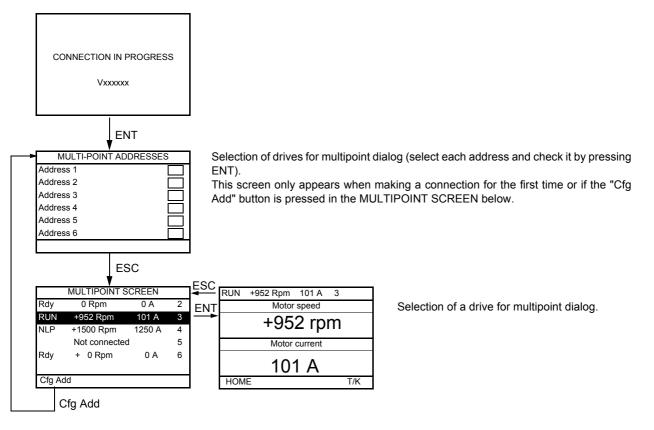

In multipoint mode, the command channel is not displayed. The state, then the 2 selected parameters and the drive address appear from left to right.

All menus can be accessed in multipoint mode. Only drive control via the graphic display terminal is not authorized, apart from the Stop key, which locks all the drives.

If there is a fault on a drive, this drive is displayed.

#### Servicing

The Altivar 61 does not require any preventive maintenance. It is nevertheless advisable to perform the following regularly:

- Check the condition and tightness of the connections.
- Ensure that the temperature around the unit remains at an acceptable level and that ventilation is effective (average service life of fans: 3 to 5 years depending on the operating conditions).
- · Remove any dust from the drive.

#### Assistance with maintenance, fault display

If a problem arises during setup or operation, first check that the recommendations relating to the environment, mounting and connections have been observed.

The first fault detected is saved and displayed, and the drive locks.

The drive switching to fault mode can be indicated remotely via a logic output or a relay, which can be configured in the [1.5 INPUTS / OUTPUTS CFG] (I-O-) menu, see, for example, [R1 CONFIGURATION] (r1-) page <u>96</u>.

#### [1.10 DIAGNOSTICS] menu

This menu can only be accessed with the graphic display terminal. It displays faults and their cause in plain text and can be used to carry out tests, see page 219.

#### **Clearing the fault**

Disconnect the drive power supply in the event of a non-resettable fault. Wait for the display to disappear completely. Find the cause of the fault in order to correct it.

The drive is unlocked after a fault:

- By switching off the drive until the display disappears completely, then switching on again
- Automatically in the scenarios described for the [AUTOMATIC RESTART] (Atr-) function, page 193
- By means of a logic input or control bit assigned to the [FAULT RESET] (rSt-) function, page 192
- · By pressing the STOP/RESET button on the graphic display terminal

#### [1.2 MONITORING] (SUP-) menu:

This is used to prevent and find the causes of faults by displaying the drive state and its current values. It can be accessed with the integrated display terminal.

#### Spares and repairs:

Consult Schneider Electric product support.

#### Starter does not start, no fault displayed

- If the display does not light up, check the power supply to the drive.
- The assignment of the "Fast stop" or "Freewheel" functions will prevent the drive starting if the corresponding logic inputs are not
  powered up. The ATV61 then displays [Freewheel] (nSt) in freewheel stop and [Fast stop] (FSt) in fast stop. This is normal since
  these functions are active at zero so that the drive will be stopped safely if there is a wire break.
- Make sure that the run command input or inputs are activated in accordance with the selected control mode ([2/3 wire control] (tCC) and [2 wire type] (tCt) parameters, page <u>82</u>).
- If the reference channel or command channel is assigned to a communication bus, when the power supply is connected, the drive will display [Freewheel] (nSt) and remain in stop mode until the communication bus sends a command.

#### Faults, which cannot be reset automatically

The cause of the fault must be removed before resetting by turning off and then back on.

Al2F, EnF, SOF, SPF, and tnF faults can also be reset remotely by means of a logic input or control bit ([Fault reset] (rSF) parameter, page <u>192</u>).

EnF, InFA, InFb, SOF, SPF, and tnF faults can be inhibited and cleared remotely by means of a logic input or control bit ([Fault inhibit assign.] (InH) parameter, page 203).

| Fault | Name                           | Probable cause                                                                                                   | Remedy                                                                                                    |
|-------|--------------------------------|----------------------------------------------------------------------------------------------------|----------------------------------------------------------------------------------------------------|
| A 12F | [AI2 input]                    | <ul> <li>Non-conforming signal on analog<br/>input Al2</li> </ul>                                                | <ul> <li>Check the wiring of analog input AI2 and the value of the signal</li> <li>If necessary, modify the fault configuration via [AI2 4-20mA loss] (LFL2), page <u>202</u></li> </ul>                                                                                                    |
| 60F   | [DBR overload]                 | The braking resistor is under excessive<br>stress                                                                | <ul> <li>Check the size of the resistor and wait for it to cool down</li> <li>Check the [DB Resistor Power] (brP) and [DB Resistor value] (brU) parameters, page 208.</li> </ul>                                                                                                    |
| 6 U F | [DB unit sh. Circuit]          | <ul> <li>Short-circuit output from braking unit</li> <li>Braking unit not connected</li> </ul>                   | <ul> <li>Check the wiring of the braking unit and the resistor</li> <li>Check the braking resistor</li> <li>The monitoring of this fault must be disabled by the [Brake res. fault Mgt] (bUb) parameter, page 208 if there is no braking unit or resistor connected to the drive, at and above 55 kW (75 HP) for ATV61HeeeM3X and at and above 90 kW (120 HP) for ATV61HeeeN4.</li> </ul> |
| ErF I | [Precharge]                    | <ul> <li>Load relay control fault or charging<br/>resistor damaged</li> </ul>                                    | <ul> <li>Switch the drive off and then back on again</li> <li>Check the internal connections</li> </ul>                                                                                                    |
| CrF2  | [Thyr. soft charge]            | <ul> <li>DC bus charging fault (thyristors)</li> </ul>                                                           | Inspect/repair the drive                                                                                                    |
| d C F | [Differential curent<br>Fault] | <ul> <li>Current difference between power<br/>block A and B (ATV61EC60 M14N4<br/>or ATVEM15M24Y only)</li> </ul> | <ul> <li>Check thyristor with [TEST THYRISTORS]</li> <li>Check IGBT with [TRANSISTOR TEST]</li> <li>Check current transformer</li> </ul>                                                                                                    |
| EEF I | [Control Eeprom]               | <ul> <li>Internal memory fault, control card</li> </ul>                                                          | <ul> <li>Check the environment (electromagnetic compatibility)</li> <li>Turn off, reset, return to factory settings</li> <li>Inspect/repair the drive</li> </ul>                                                                                                    |
| EEF2  | [Power Eeprom]                 | Internal memory fault, power card                                                                                |                                                                                                    |
| EnF   | [Encoder]                      | Encoder feedback fault                                                                                           | <ul> <li>Check [Number of pulses] (PGI) and [Encoder type] (EnS) page <u>75</u></li> <li>Check that the encoder's mechanical and electrical operation, its power supply and connections are all correct</li> <li>If necessary, reverse the direction of rotation of the motor ([Output Ph rotation] (PHr) parameter, page <u>68</u>) or the encoder signals</li> </ul>                    |
| FEFI  | [Out. contact.<br>stuck]       | <ul> <li>The output contactor remains closed<br/>although the opening conditions have<br/>been met</li> </ul>    | <ul><li>Check the contactor and its wiring</li><li>Check the feedback circuit</li></ul>                                                                                                    |
| Fd2   | [Damper open]                  | The damper remains open although<br>the closing conditions have been met                                         | <ul> <li>Check the damper and its wiring</li> <li>Check the feedback circuit</li> <li>Check the time delay for the function, page <u>174</u></li> </ul>                                                                                                    |
| ΗdF   | [IGBT<br>desaturation]         | <ul> <li>Short-circuit or grounding at the drive<br/>output</li> </ul>                                           | <ul> <li>Check the cables connecting the drive to the motor, and the insulation of the motor</li> <li>Perform the diagnostic tests via the [1.10 DIAGNOSTICS] menu.</li> </ul>                                                                                                    |

#### Faults, which cannot be reset automatically (continued)

| Fault          | Name                        | Probable cause                                                                                                    | Remedy                                                                                                    |  |  |  |  |
|----------------|-----------------------------|----------------------------------------------------------------------------------------------------|----------------------------------------------------------------------------------------------------|--|--|--|--|
| IL F           | [internal com. link]        | <ul> <li>Communication fault between option<br/>card and drive</li> </ul>                                                                                                    | <ul> <li>Check the environment (electromagnetic compatibility)</li> <li>Check the connections</li> <li>Check that no more than 2 option cards (max. permitted)<br/>have been installed on the drive</li> <li>Replace the option card</li> <li>Inspect/repair the drive</li> </ul>                                                                      |  |  |  |  |
| InFl           | [Rating error]              | <ul> <li>The power card is different from the<br/>card stored</li> </ul>                                                                                                    | Check the reference of the power card                                                                                                    |  |  |  |  |
| InF2           | [Incompatible PB]           | The power card is incompatible with the<br>control card                                                                                                    | Check the reference of the power card and its compatibility                                                                                                    |  |  |  |  |
| InF3           | [Internal serial link]      | Communication fault between the<br>internal cards                                                                                                    | <ul><li>Check the internal connections</li><li>Inspect/repair the drive</li></ul>                                                                                                    |  |  |  |  |
| In F 4         | [Internal MFG area]         | Internal data inconsistent                                                                                                    | <ul> <li>Recalibrate the drive (performed by Schneider Electric<br/>Product Support)</li> </ul>                                                                                                    |  |  |  |  |
| In F 6         | [Internal-option]           | <ul> <li>The option installed in the drive is not<br/>recognized</li> </ul>                                                                                                    | Check the reference and compatibility of the option                                                                                                    |  |  |  |  |
| InF 7          | [Internal-hard init.]       | Initialization of the drive is incomplete                                                                                                    | Turn off and reset                                                                                                    |  |  |  |  |
| InFØ           | [Internal-ctrl<br>supply]   | The control power supply is incorrect                                                                                                    | Check the control section power supply                                                                                                    |  |  |  |  |
| In F 9         | [Internal-<br>I measure]    | The current measurements are incorrect                                                                                                    | <ul> <li>Replace the current sensors or the power card</li> <li>Inspect/repair the drive</li> </ul>                                                                                                    |  |  |  |  |
| InFA           | [Internal-mains<br>circuit] | The input stage is not operating<br>correctly                                                                                                    | <ul> <li>Perform the diagnostic tests via the [1.10 DIAGNOSTICS]<br/>menu.</li> <li>Inspect/repair the drive</li> </ul>                                                                                                    |  |  |  |  |
| InFb           | [Internal- th.<br>sensor]   | <ul> <li>The drive temperature sensor is not operating correctly</li> <li>The braking unit's temperature sensor is not operating correctly</li> </ul>                              | <ul> <li>Replace the temperature sensor</li> <li>Inspect/repair the drive</li> <li>Replace the braking unit's temperature sensor</li> <li>Inspect/repair the braking unit</li> <li>The monitoring of this fault must be disabled by the [Brake res. fault Mgt] (bUb) parameter, page 208 if there is no braking unit connected to the drive</li> </ul> |  |  |  |  |
| InFC           | [Internal-time<br>meas.]    | Fault on the electronic time measurement component                                                                                                    | Inspect/repair the drive                                                                                                    |  |  |  |  |
| InFE           | [internal- CPU]             | Internal microprocessor fault                                                                                                    | Turn off and reset. Inspect/repair the drive                                                                                                    |  |  |  |  |
| OCF            | [Overcurrent]               | <ul> <li>Parameters in the [SETTINGS] (SEt-)<br/>and [1.4 MOTOR CONTROL] (drC-)<br/>menus are not correct</li> <li>Inertia or load too high</li> <li>Mechanical locking</li> </ul> | <ul> <li>Check the parameters</li> <li>Check the size of the motor/drive/load</li> <li>Check the state of the mechanism</li> </ul>                                                                                                    |  |  |  |  |
| PrF            | [Power removal]             | <ul> <li>Fault with the drive's "Power removal"<br/>safety function</li> </ul>                                                                                                    | Inspect/repair the drive                                                                                                    |  |  |  |  |
| SCFI           | [Motor short circuit]       | Short-circuit or grounding at the drive     output                                                                                                    | Check the cables connecting the drive to the motor, and the insulation of the motor.                                                                                                    |  |  |  |  |
| 5 <i>C F 2</i> | [Impedant sh.<br>circuit]   | output                                                                                                    | <ul> <li>insulation of the motor</li> <li>Perform the diagnostic tests via the [1.10 DIAGNOSTICS]<br/>menu.</li> </ul>                                                                                                    |  |  |  |  |
| 5 <i>C F 3</i> | [Ground short<br>circuit]   | <ul> <li>Significant earth leakage current at<br/>the drive output if several motors are<br/>connected in parallel</li> </ul>                                                      | <ul> <li>Reduce the switching frequency</li> <li>Connect chokes in series with the motor</li> <li>Check the adjustment of speed loop and brake</li> <li>If [Energy Sav.] (nLd) motor control type is used, change to an U/F type.</li> </ul>                                                                                                    |  |  |  |  |
| 5 0 F          | [Overspeed]                 | <ul> <li>Instability or driving load too high</li> </ul>                                                                                                    | <ul> <li>Check the motor, gain and stability parameters</li> <li>Add a braking resistor</li> <li>Check the size of the motor/drive/load</li> <li>Check the parameter settings for the [FREQUENCY<br/>METER] (FqF-) function, page <u>207</u>, if it is configured</li> </ul>                                                                           |  |  |  |  |

#### Faults, which cannot be reset automatically (continued)

| Fault | Name                   | Probable cause                                                                                                    | Remedy                                                                                                    |
|-------|------------------------|----------------------------------------------------------------------------------------------------|----------------------------------------------------------------------------------------------------|
| 5 P F | [Speed fdback<br>loss] | <ul> <li>Encoder feedback signal missing</li> <li>No signal on "Pulse input", if the input is used for speed measurement</li> </ul> | <ul> <li>Check the wiring between the encoder and the drive</li> <li>Check the encoder</li> <li>Check the wiring of the input and the detector used</li> </ul>                                            |
| £ n F | [Auto-tuning]          | <ul> <li>Special motor or motor whose power<br/>is not suitable for the drive</li> <li>Motor not connected to the drive</li> </ul>  | <ul> <li>Check that the motor/drive are compatible</li> <li>Check that the motor is present during auto-tuning</li> <li>If an output contactor is being used, close it during auto-<br/>tuning</li> </ul> |

#### Faults that can be reset with the automatic restart function, after the cause has disappeared

These faults can also be reset by turning on and off or by means of a logic input or control bit ([Fault reset] (rSF) parameter, page <u>192</u>). APF, CnF, COF, EPF1, EPF2, FCF2, Fd1, LFF2, LFF3, LFF4, nFF, ObF, OHF, OLC, OLF, OPF1, OPF2, OSF, OtF1, OtF2, OtFL, PHF, PtF1, PtF2, PtFL, SLF1, SLF2, SLF3, SPIF, SSF, tJF, and ULF faults can be inhibited and cleared remotely by means of a logic input or control bit ([Fault inhibit assign.] (InH) parameter, page <u>203</u>).

| Fault        | Name                                   | Probable cause                                                                                                    | Remedy                                                                                                    |
|--------------|----------------------------------------|----------------------------------------------------------------------------------------------------|----------------------------------------------------------------------------------------------------|
| <b>HPF</b>   | [Application fault]                    | Controller Inside card fault                                                                                                    | Please refer to the card documentation                                                                                                    |
| [nF          | [Com. network]                         | Communication fault on<br>communication card                                                                                                    | <ul> <li>Check the environment (electromagnetic compatibility)</li> <li>Check the wiring</li> <li>Check the time-out</li> <li>Replace the option card</li> <li>Inspect/repair the drive</li> </ul>                     |
| C D F        | [CAN com.]                             | Interruption in communication on the<br>CANopen bus                                                                                                    | <ul><li>Check the communication bus</li><li>Check the time-out</li><li>Refer to the CANopen User's Manual</li></ul>                                                                                                    |
| EPFI         | [External flt-LI/Bit]                  | <ul> <li>Fault triggered by an external device,<br/>depending on user</li> </ul>                                                                                        | Check the device, which caused the fault, and reset                                                                                                    |
| EPF2         | [External fault com.]                  | <ul> <li>Fault triggered by a communication<br/>network</li> </ul>                                                                                                    | Check for the cause of the fault and reset                                                                                                    |
| FCF2         | [Out. contact.<br>open.]               | The output contactor remains open<br>although the closing conditions have<br>been met.                                                                                  | <ul><li>Check the contactor and its wiring</li><li>Check the feedback circuit</li></ul>                                                                                                    |
| Fdl          | [Damper stuck]                         | <ul> <li>The damper remains closed although<br/>the opening conditions have been met</li> </ul>                                                                         | <ul> <li>Check the damper and its wiring</li> <li>Check the feedback circuit</li> <li>Check the time delay for the function, page <u>174</u></li> </ul>                                                                |
| LEF          | [input contactor]                      | • The drive is not turned on even though [Mains V. time out] (LCt) has elapsed.                                                                                         | <ul><li>Check the contactor and its wiring</li><li>Check the time-out</li><li>Check the line/contactor/drive connection</li></ul>                                                                                      |
| lff2<br>lff3 | [Al2 4-20mA loss]<br>[Al3 4-20mA loss] | <ul> <li>Loss of the 4-20 mA reference on<br/>analog input AI2, AI3 or AI4</li> </ul>                                                                                   | <ul> <li>Check the connection on the analog inputs</li> <li>If necessary, modify the fault configuration via [Alx 4-20mA loss] (LFLx), page <u>202</u></li> </ul>                                                      |
| LFFY         | [AI4 4-20mA loss]                      |                                                                                                    |                                                                                                    |
| n F F        | [No Flow Fault]                        | Zero fluid                                                                                                    | <ul> <li>Check and rectify the cause of the fault.</li> <li>Check the zero fluid detection parameters page <u>183</u>.</li> </ul>                                                                                      |
| 06F          | [Overbraking]                          | <ul> <li>Braking too sudden or driving load</li> </ul>                                                                                                    | <ul> <li>Increase the deceleration time</li> <li>Install a braking resistor if necessary</li> <li>Activate the [Dec ramp adapt.] (brA) function, page <u>134</u>, if it is compatible with the application.</li> </ul> |
| OHF          | [Drive overheat]                       | <ul> <li>Power board -PCB over temperature</li> <li>Braking unit over temperature</li> <li>Phase module over temperature</li> <li>Rectifier over temperature</li> </ul> | <ul> <li>Check the motor load, the drive ventilation and the ambient<br/>temperature. Wait for the drive to cool down before restarting</li> </ul>                                                                     |
| OLC          | [Proc. Overload Flt]                   | Process overload                                                                                                    | <ul> <li>Check and remove the cause of the overload.</li> <li>Check the parameters of the [PROCESS UNDERLOAD]<br/>(OLd-) function, page <u>212</u>.</li> </ul>                                                         |
| OLF          | [Motor overload]                       | Triggered by excessive motor current                                                                                                    | <ul> <li>Check the setting of the motor thermal protection, check the<br/>motor load. Wait for the drive to cool down before restarting</li> </ul>                                                                     |
| OPF I        | [1 motor phase<br>loss]                | Loss of one phase at drive output                                                                                                    | Check the connections from the drive to the motor                                                                                                    |

Faults that can be reset with the automatic restart function, after the cause has disappeared (continued)

| Fault          | Name                  | Probable cause                                                                                                    | Remedy                                                                                                    |
|----------------|-----------------------|----------------------------------------------------------------------------------------------------|----------------------------------------------------------------------------------------------------|
| OPF2           | [3 motor phase loss]  | <ul> <li>Motor not connected or motor<br/>power too low</li> <li>Output contactor open</li> <li>Instantaneous instability in the<br/>motor current</li> </ul> | <ul> <li>Check the connections from the drive to the motor</li> <li>If an output contactor is being used, parameterize [Output Phase Loss] (OPL) = [Output cut] (OAC), page <u>196</u></li> <li>Test on a low power motor or without a motor: In factory settings mode, motor phase loss detection is active [Output Phase Loss] (OPL) = [Yes] (YES). To check the drive in a test or maintenance environment, without having to use a motor with the same rating as the drive (in particular for high power drives), deactivate motor phase loss detection [Output Phase Loss] (OPL) = [No] (nO)</li> <li>Check and optimize the [IR compensation] (UFr) page <u>73</u>, [Rated motor volt.] (UnS) and [Rated mot. current] (nCr) parameters, page <u>65</u>, and perform [Auto tuning] (tUn), page <u>67</u>.</li> </ul> |
| 0 S F          | [Mains overvoltage]   | <ul><li>Line voltage too high</li><li>Disturbed line supply</li></ul>                                                                                         | Check the line voltage                                                                                                    |
| OEF I          | [PTC1 overheat]       | Overheating of the PTC1 probes<br>detected                                                                                                    | <ul> <li>Check the motor load and motor size</li> <li>Check the motor ventilation</li> <li>Wait for the motor to cool before restarting</li> </ul>                                                                                                    |
| OEF2           | [PTC2 overheat]       | Overheating of the PTC2 probes<br>detected                                                                                                    | Check the type and state of the PTC probes                                                                                                    |
| OEFL           | [LI6=PTC overheat]    | Overheating of PTC probes<br>detected on input LI6                                                                                                    |                                                                                                    |
| PEFI           | [PTC1 probe]          | PTC1 probes open or short-<br>circuited                                                                                                    | Check the PTC probes and the wiring between them and the motor/drive                                                                                                    |
| PEF2           | [PTC2 probe]          | PTC2 probes open or short-<br>circuited                                                                                                    |                                                                                                    |
| PEFL           | [LI6=PTC probe]       | <ul> <li>PTC probes on input LI6 open or<br/>short-circuited</li> </ul>                                                                                       |                                                                                                    |
| 5 <i>C F 4</i> | [IGBT short circuit]  | <ul> <li>Power component fault</li> </ul>                                                                                                    | <ul> <li>Perform a test via the [1.10 DIAGNOSTICS] menu.</li> <li>Inspect/repair the drive</li> </ul>                                                                                                    |
| 5 <i>C F</i> 5 | [Motor short circuit] | Short-circuit at drive output                                                                                                    | <ul> <li>Check the cables connecting the drive to the motor, and the motor's insulation</li> <li>Perform tests via the [1.10 DIAGNOSTICS] menu.</li> <li>Inspect/repair the drive</li> </ul>                                                                                                    |
| SLFI           | [Modbus com.]         | <ul> <li>Interruption in communication on<br/>the Modbus bus</li> </ul>                                                                                       | <ul> <li>Check the communication bus</li> <li>Check the time-out</li> <li>Refer to the Modbus User's Manual</li> </ul>                                                                                                    |
| SLF2           | [PC com.]             | <ul> <li>Fault communicating with PC-<br/>Software</li> </ul>                                                                                                 | <ul><li>Check the PC-Software connecting cable</li><li>Check the time-out</li></ul>                                                                                                    |
| SLF3           | [HMI com.]            | <ul> <li>Fault communicating with the<br/>graphic display terminal</li> </ul>                                                                                 | <ul><li>Check the terminal connection</li><li>Check the time-out</li></ul>                                                                                                    |
| SP IF          | [PI Feedback]         | <ul> <li>PID feedback below lower limit</li> </ul>                                                                                                    | <ul> <li>Check the PID function feedback.</li> <li>Check the PID feedback supervision threshold and time delay, page <u>157</u>.</li> </ul>                                                                                                    |
| 55F            | [Torque/current lim]  | Switch to torque limitation                                                                                                    | <ul> <li>Check if there are any mechanical problems</li> <li>Check the parameters of [TORQUE LIMITATION]<br/>(tLA-) page <u>166</u> and the parameters of the<br/>[TORQUE OR I LIM. DETECT.] (tld-) fault, page <u>205</u>).</li> </ul>                                                                                                    |
| E J F          | [IGBT overheat]       | Drive overheated                                                                                                    | <ul> <li>Check the size of the load/motor/drive</li> <li>Reduce the switching frequency</li> <li>Wait for the motor to cool before restarting</li> </ul>                                                                                                    |
| ULF            | [Proc. Underload Flt] | Process underload                                                                                                    | <ul> <li>Check and remove the cause of the underload.</li> <li>Check the parameters of the [PROCESS OVERLOAD] (ULd-) function, page <u>211</u>.</li> </ul>                                                                                                    |

#### Faults that can be reset as soon as their causes disappear

The USF fault can be inhibited and cleared remotely by means of a logic input or control bit ([Fault inhibit assign.] (InH) parameter, page 203).

| Fault | Name                | Probable cause                                                                                                    | Remedy                                                                                                    |
|-------|---------------------|----------------------------------------------------------------------------------------------------|----------------------------------------------------------------------------------------------------|
| C F F | [Incorrect config.] | <ul> <li>changed or removed</li> <li>The current configuration is inconsistent</li> </ul>                                                                                                    | <ul> <li>Check that there are no card errors.</li> <li>In the event of the option card being changed/removed deliberately, see the remarks below</li> <li>Return to factory settings or retrieve the backup configuration, if it is valid (see page 224)</li> </ul> |
| EF I  | [Invalid config.]   | <ul> <li>Invalid configuration<br/>The configuration loaded in the drive<br/>via the bus or communication network<br/>is inconsistent.</li> <li>[Max frequency] (tFr) has been set at a</li> </ul>                                                         | <ul> <li>Check the configuration loaded previously</li> <li>Load a compatible configuration</li> <li>Set [Max frequency] (tFr) at a value lower or equal to 599 Hz</li> </ul>                                                                                       |
| H E F | [Cards pairing]     | <ul> <li>value higher than 599Hz</li> <li>The [CARDS PAIRING] (PPI-)<br/>function, page 209, has been<br/>configured and a drive card has<br/>been changed</li> </ul>                                                                                      | <ul> <li>In the event of a card error, reinsert the original card</li> <li>Confirm the configuration by entering the [Pairing password]<br/>(PPI) if the card was changed deliberately</li> </ul>                                                                   |
| PHF   | [Input phase loss]  | <ul> <li>Drive incorrectly supplied or a fuse<br/>blown</li> <li>Failure of one phase</li> <li>3-phase ATV61 used on a single-<br/>phase line supply</li> <li>Unbalanced load</li> <li>This protection only operates with the<br/>drive on load</li> </ul> | <ul> <li>Check the power connection and the fuses.</li> <li>Use a 3-phase line.</li> <li>Disable the fault by [Input phase loss] (IPL) = [No] (nO).<br/>(page <u>197</u>)</li> </ul>                                                                                |
| PrtF  | [Power Ident]       | <ul> <li>The [Power Identification] (Prt)<br/>parameter, page <u>74</u>, is incorrect.</li> <li>Control card replaced by a control<br/>card configured on a drive with<br/>a different rating</li> </ul>                                                   | <ul> <li>Enter the correct parameter (reserved for Schneider Electric product support).</li> <li>Check that there are no card errors.</li> <li>In the event of the control card being changed deliberately, see the remarks below</li> </ul>                        |
| U S F | [Undervoltage]      | <ul> <li>Line supply too low</li> <li>Transient voltage dip</li> <li>Damaged pre-charge resistor</li> <li>This protection only operates with the drive running in motor mode</li> </ul>                                                                    | <ul> <li>Check the voltage and the parameters of<br/>[UNDERVOLTAGE MGT] (USb-), page 200</li> <li>Replace the pre-charge resistor</li> <li>Inspect/repair the drive</li> </ul>                                                                                      |

#### Option card changed or removed

When an option card is removed or replaced by another, the drive locks in [Incorrect config.] (CFF) fault mode on power-up. If the card has been deliberately changed or removed, the fault can be cleared by pressing the ENT key twice, which **causes the factory settings to be restored** (see page <u>224</u>) for the parameter groups affected by the card. These are as follows:

#### Card replaced by a card of the same type

- I/O cards: [Drive configuration] (drV)
- Encoder cards: [Drive configuration] (drV)
- · Communication cards: Only the parameters that are specific to communication cards
- Controller Inside cards: [Prog. card menu] (PLC)

#### Card removed (or replaced by a different type of card)

- I/O card: [Drive configuration] (drV)
- Encoder card: [Drive configuration] (drV)
- · Communication card: [Drive configuration] (drV) and parameters specific to communication cards
- Controller Inside card: [Drive configuration] (drV) and [Prog. card menu] (PLC)

#### Control card changed

When a control card is replaced by a control card configured on a drive with a different rating, the drive locks in [Power Ident] (PrtF) fault mode on power-up. If the card has been deliberately changed, the fault can be cleared by modifying the [Power Identification] (Prt) parameter, page <u>74</u>, which **causes all the factory settings to be restored**.

### [1.1 SIMPLY START] (SIM-) menu

| Code  | Name                  | Factory setting           | Customer setting |
|-------|-----------------------|---------------------------|------------------|
| FCC   | [2/3 wire control]    | [2 wire] (2C)             |                  |
| C F G | [Macro configuration] | [Start/Stop] (StS)        |                  |
| bFr   | [Standard mot. freq]  | [50 Hz] (50)              |                  |
| IPL   | [Input phase loss]    | According to drive rating |                  |
| nPr   | [Rated motor power]   | According to drive rating |                  |
| Un S  | [Rated motor volt.]   | According to drive rating |                  |
| n[r   | [Rated mot. current]  | According to drive rating |                  |
| FrS   | [Rated motor freq.]   | 50 Hz                     |                  |
| n 5 P | [Rated motor speed]   | According to drive rating |                  |
| EFr   | [Max frequency]       | 60 Hz                     |                  |
| PHr   | [Output Ph rotation]  | ABC                       |                  |
| IEH   | [Mot. therm. current] | According to drive rating |                  |
| A C C | [Acceleration]        | 3.0 s                     |                  |
| d E C | [Deceleration]        | 3.0 s                     |                  |
| L 5 P | [Low speed]           | 0                         |                  |
| HSP   | [High speed]          | 50 Hz                     |                  |

### Functions assigned to I/O

| Inputs<br>Outputs | Functions assigned | Inputs<br>Outputs | Functions assigned |
|-------------------|--------------------|-------------------|--------------------|
| LI1               |                    | LO1               |                    |
| LI2               |                    | LO2               |                    |
| LI3               |                    | LO3               |                    |
| LI4               |                    | LO4               |                    |
| LI5               |                    | Al1               |                    |
| LI6               |                    | Al2               |                    |
| LI7               |                    | Al3               |                    |
| LI8               |                    | Al4               |                    |
| LI9               |                    | R1                |                    |
| LI10              |                    | R2                |                    |
| LI11              |                    | R3                |                    |
| LI12              |                    | R4                |                    |
| LI13              |                    | RP                |                    |
| LI14              |                    | Encoder           |                    |

## User settings tables

### Other parameters (table to be created by the user)

| Code | Name | Customer setting | Code     | Name | Customer setting |
|------|------|------------------|----------|------|------------------|
|      |      |                  |          |      |                  |
|      |      |                  |          |      |                  |
|      |      |                  |          |      |                  |
|      |      |                  |          |      |                  |
|      |      |                  |          |      |                  |
|      |      |                  |          |      |                  |
|      |      |                  |          |      |                  |
|      |      |                  |          |      |                  |
|      |      |                  |          |      |                  |
|      |      |                  |          |      |                  |
|      |      |                  |          |      |                  |
|      |      |                  |          |      |                  |
|      |      |                  |          |      |                  |
|      |      |                  |          |      |                  |
|      |      |                  |          |      |                  |
|      |      |                  |          |      |                  |
|      |      |                  |          |      |                  |
|      |      |                  |          |      |                  |
|      |      |                  |          |      |                  |
|      |      |                  |          |      |                  |
|      |      |                  |          |      |                  |
|      |      |                  |          |      |                  |
|      |      |                  |          |      |                  |
|      |      |                  |          |      |                  |
|      |      |                  |          |      |                  |
|      |      |                  |          |      |                  |
|      |      |                  |          |      |                  |
|      |      |                  |          |      |                  |
|      |      |                  |          |      |                  |
|      |      |                  |          |      |                  |
|      |      |                  |          |      |                  |
|      |      |                  |          |      |                  |
|      |      |                  |          |      |                  |
|      |      |                  |          |      |                  |
|      |      |                  |          |      |                  |
|      |      |                  | <u> </u> |      |                  |

| +/- speed                                                              | 143                  |
|------------------------------------------------------------------------|----------------------|
| +/- speed around a reference                                           | <u>145</u>           |
| [2 wire] (2C)                                                          | 35                   |
| [2nd CURRENT LIMIT.]                                                   | <u> </u>             |
| [3 wire] (3C)                                                          | 35                   |
| [AUTO DC INJECTION]                                                    | 137                  |
| [Auto tuning]                                                          | 37                   |
| [AUTO TUNING BY LI]                                                    | <u> </u>             |
| [AUTOMATIC RESTART]                                                    | <u>193</u>           |
| [CATCH ON THE FLY]                                                     | 194                  |
| Command and reference channels                                         | <u>111</u>           |
| Damper control                                                         | 173                  |
| Deferred stop on thermal alarm                                         | <u>198</u>           |
| Direct power supply via DC bus                                         | 186                  |
| [DRIVE OVERHEAT]                                                       | 197                  |
| [ENCODER CONFIGURATION]                                                | <u>94</u>            |
| [1.12 FACTORY SETTINGS] (FCS-)                                         | 222                  |
| [FAULT RESET]                                                          | 192                  |
| Flow limitation                                                        | 184                  |
| [FLUXING BY LI]                                                        | <u>148</u>           |
|                                                                        | 139                  |
| [1.7 APPLICATION FUNCT.] (FUn-)                                        | <u>169</u>           |
| [1.4 MOTOR CONTROL] (drC-)                                             | <u></u><br><u>75</u> |
| Motor or configuration switching [MULTIMOTORS/CONFIG.]                 | <u>178</u>           |
| Motor thermal protection                                               | <u>195</u>           |
| [Noise reduction]                                                      | <u></u>              |
| Output contactor command                                               | <u>171</u>           |
| Parameter set switching [PARAM. SET SWITCHING]                         | <u>175</u>           |
| [4. PASSWORD] (COd-)                                                   | 229                  |
| PID feedback supervision                                               | 156                  |
| PID regulator                                                          | 149                  |
| Preset speeds                                                          | 140                  |
| Process overload fault                                                 | 212                  |
| Process underload fault                                                | 210                  |
| PTC probes                                                             | <u>190</u>           |
| [RAMP]                                                                 | 131                  |
| Reference saving:                                                      | 147                  |
| [REFERENCE SWITCH.]                                                    | 129                  |
| [REGEN CONNECTION]                                                     | 187                  |
| [RP CONFIGURATION]                                                     | <u>92</u>            |
| Skip frequencies                                                       | <u>62</u>            |
| Sleep/Wake-up                                                          | <u>159</u>           |
| [1.7 APPLICATION FUNCT.] (FUn-)                                        | 162                  |
| [STOP CONFIGURATION]                                                   | 135                  |
| Summing input/Subtracting input/Multiplier                             | 128                  |
| Torque limitation                                                      | 165                  |
| Use of the "Pulse input" to measure the speed of rotation of the motor | 206                  |
| Zero fluid or zero flow detection via sensor                           | 182                  |
|                                                                        |                      |

### Index of parameter codes

| Code         |                                  |                                |                              |                                  |                                           | Page                       |                                         |                                      |                                   |                                       |                    |
|--------------|----------------------------------|--------------------------------|------------------------------|----------------------------------|-------------------------------------------|----------------------------|-----------------------------------------|--------------------------------------|-----------------------------------|---------------------------------------|--------------------|
|              | [1.1 SIMPLY START]<br>(5 171 - ) | [1.2 MONITORING]<br>(5 L/P - ) | [1.3 SETTINGS]<br>(5 E Ł - ) | [1.4 MOTOR CONTROL]<br>(dr E - ) | [1.5 INPUTS / OUTPUTS CFG]<br>( 1 - 0 - ) | [1.6 COMMAND]<br>(C ± L -) | (1.7 APPLICATION FUNCT.)<br>(F Ll n - ) | [1.8 FAULT MANAGEMENT]<br>(F L E - ) | [1.9 COMMUNICATION]<br>(C D 7 - ) | [1.12 FACTORY SETTINGS]<br>(F [ 5 - ) | [4 PASSWORD]<br>(C |
| A IC -       |                                  |                                |                              |                                  | <u>109</u>                                |                            |                                         |                                      |                                   |                                       |                    |
| ASC -        |                                  |                                |                              |                                  | <u>109</u>                                |                            |                                         |                                      |                                   |                                       |                    |
| A 3C -       |                                  |                                |                              |                                  | <u>109</u>                                |                            |                                         |                                      |                                   |                                       |                    |
| AC 2         |                                  |                                | <u>49</u>                    |                                  |                                           |                            | <u>133 146</u><br><u>155</u>            |                                      |                                   |                                       |                    |
| ACC          | <u>38</u>                        |                                | <u>49</u>                    |                                  |                                           |                            | <u>131</u>                              |                                      |                                   |                                       |                    |
| A 9 C        |                                  |                                |                              |                                  |                                           |                            | <u>137</u>                              |                                      |                                   |                                       |                    |
| A 9 C 0      |                                  |                                |                              |                                  |                                           |                            |                                         |                                      | <u>217</u>                        |                                       |                    |
| Add          |                                  |                                |                              |                                  |                                           |                            |                                         |                                      | <u>217</u>                        |                                       |                    |
| A I IA       |                                  | <u>46</u>                      |                              |                                  | <u>87</u>                                 |                            |                                         |                                      |                                   |                                       |                    |
| A I IE       |                                  |                                |                              |                                  | <u>87</u>                                 |                            |                                         |                                      |                                   |                                       |                    |
| A I IF       |                                  |                                |                              |                                  | <u>87</u>                                 |                            |                                         |                                      |                                   |                                       |                    |
| A I I S      |                                  |                                |                              |                                  | <u>87</u>                                 |                            |                                         |                                      |                                   |                                       |                    |
| A I IE       |                                  |                                |                              |                                  | <u>87</u>                                 |                            |                                         |                                      |                                   |                                       |                    |
| A 12A        |                                  | <u>46</u>                      |                              |                                  | <u>88</u>                                 |                            |                                         |                                      |                                   |                                       |                    |
| A 12E        |                                  |                                |                              |                                  | <u>88</u>                                 |                            |                                         |                                      |                                   |                                       |                    |
| A 12F        |                                  |                                |                              |                                  | <u>88</u>                                 |                            |                                         |                                      |                                   |                                       |                    |
| A IZL        |                                  |                                |                              |                                  | <u>88</u>                                 |                            |                                         |                                      |                                   |                                       |                    |
| A 125        |                                  |                                |                              |                                  | <u>88</u>                                 |                            |                                         |                                      |                                   |                                       |                    |
| A 12E        |                                  |                                |                              |                                  | <u>88</u>                                 |                            |                                         |                                      |                                   |                                       |                    |
| А І Э А      |                                  | <u>46</u>                      |                              |                                  | <u>89</u>                                 |                            |                                         |                                      |                                   |                                       |                    |
| A 13E        |                                  |                                |                              |                                  | <u>89</u>                                 |                            |                                         |                                      |                                   |                                       |                    |
| A I J F      |                                  |                                |                              |                                  | <u>89</u>                                 |                            |                                         |                                      |                                   |                                       |                    |
| A 13L        |                                  |                                |                              |                                  | <u>89</u>                                 |                            |                                         |                                      |                                   |                                       |                    |
| R 135        |                                  |                                |                              |                                  | <u>89</u>                                 |                            |                                         |                                      |                                   |                                       |                    |
| A 13E        |                                  | 10                             |                              |                                  | <u>89</u>                                 |                            |                                         |                                      |                                   |                                       |                    |
| A 14A        |                                  | <u>46</u>                      |                              |                                  | <u>90</u>                                 |                            |                                         |                                      |                                   |                                       |                    |
| R I Y E      |                                  |                                |                              |                                  | <u>90</u>                                 |                            |                                         |                                      |                                   |                                       |                    |
| R 14F        |                                  |                                |                              |                                  | <u>90</u>                                 |                            |                                         |                                      |                                   |                                       |                    |
| A 14L        |                                  |                                |                              |                                  | <u>90</u>                                 |                            |                                         |                                      |                                   |                                       |                    |
| R 145        |                                  |                                |                              |                                  | <u>90</u>                                 |                            |                                         |                                      |                                   |                                       |                    |
| A 14E        |                                  |                                |                              |                                  | <u>90</u>                                 |                            | 450                                     |                                      |                                   |                                       |                    |
|              |                                  | 47                             |                              |                                  | <u>91</u>                                 |                            | <u>153</u>                              |                                      |                                   |                                       |                    |
| ALGr         |                                  | <u>47</u>                      |                              |                                  |                                           |                            |                                         |                                      | 047                               |                                       |                    |
| 8008<br>8005 |                                  |                                |                              |                                  |                                           |                            |                                         |                                      | <u>217</u>                        |                                       |                    |
| ANOC         |                                  |                                |                              |                                  |                                           |                            |                                         |                                      | <u>217</u>                        |                                       |                    |

### Index of parameter codes

| Code        |                                   |                                |                              |                                  |                                           | Page                                |                                                |                                      |                               |                                       |                            |
|-------------|-----------------------------------|--------------------------------|------------------------------|----------------------------------|-------------------------------------------|-------------------------------------|------------------------------------------------|--------------------------------------|-------------------------------|---------------------------------------|----------------------------|
|             | [1.1 SIMPLY START]<br>(5 1.11 - ) | [1.2 MONITORING]<br>(5 L/P - ) | [1.3 SETTINGS]<br>(5 E Ł - ) | [1.4 MOTOR CONTROL]<br>(dr E - ) | [1.5 INPUTS / OUTPUTS CFG]<br>( 1 - 0 - ) | [1.6 COMMAND]<br>( <i>C</i> ± L - ) | [1.7 APPLICATION FUNCT.]<br>( <i>F U n</i> - ) | [1.8 FAULT MANAGEMENT]<br>(F L E - ) | [1.9 COMMUNICATION]<br>(ED7-) | [1.12 FACTORY SETTINGS]<br>(F E 5 - ) | [4 PASSWORD]<br>(C D d - ) |
| A D I       |                                   |                                |                              |                                  | <u>105</u>                                |                                     |                                                |                                      |                               |                                       |                            |
| AD IF       |                                   |                                |                              |                                  | <u>106</u>                                |                                     |                                                |                                      |                               |                                       |                            |
| AD IE       |                                   |                                |                              |                                  | <u>105</u>                                |                                     |                                                |                                      |                               |                                       |                            |
| R02         |                                   |                                |                              |                                  | <u>107</u>                                |                                     |                                                |                                      |                               |                                       |                            |
| ROZF        |                                   |                                |                              |                                  | <u>107</u>                                |                                     |                                                |                                      |                               |                                       |                            |
| 802E        |                                   |                                |                              |                                  | <u>107</u>                                |                                     |                                                |                                      |                               |                                       |                            |
| A D 3       |                                   |                                |                              |                                  | <u>108</u>                                |                                     |                                                |                                      |                               |                                       |                            |
| ROJF        |                                   |                                |                              |                                  | <u>108</u>                                |                                     |                                                |                                      |                               |                                       |                            |
| ROJE        |                                   |                                |                              |                                  | <u>108</u>                                |                                     |                                                |                                      |                               |                                       |                            |
| <i>ПОНІ</i> |                                   |                                |                              |                                  | <u>105</u>                                |                                     |                                                |                                      |                               |                                       |                            |
| яонг        |                                   |                                |                              |                                  | <u>107</u>                                |                                     |                                                |                                      |                               |                                       |                            |
| <i>АОНЭ</i> |                                   |                                |                              |                                  | <u>108</u>                                |                                     |                                                |                                      |                               |                                       |                            |
| ROL I       |                                   |                                |                              |                                  | <u>105</u>                                |                                     |                                                |                                      |                               |                                       |                            |
| ROLZ        |                                   |                                |                              |                                  | <u>107</u>                                |                                     |                                                |                                      |                               |                                       |                            |
| ADL 3       |                                   |                                |                              |                                  | <u>108</u>                                |                                     |                                                |                                      |                               |                                       |                            |
| <b>ЯБНІ</b> |                                   |                                |                              |                                  | <u>106</u>                                |                                     |                                                |                                      |                               |                                       |                            |
| A S H 2     |                                   |                                |                              |                                  | <u>107</u>                                |                                     |                                                |                                      |                               |                                       |                            |
| ЯЅНЭ        |                                   |                                |                              |                                  | <u>108</u>                                |                                     |                                                |                                      |                               |                                       |                            |
| ASL I       |                                   |                                |                              |                                  | <u>106</u>                                |                                     |                                                |                                      |                               |                                       |                            |
| ASL2        |                                   |                                |                              |                                  | <u>107</u>                                |                                     |                                                |                                      |                               |                                       |                            |
| ASL 3       |                                   |                                |                              |                                  | <u>108</u>                                |                                     |                                                |                                      |                               |                                       |                            |
| Atr         |                                   |                                |                              |                                  |                                           |                                     |                                                | <u>193</u>                           |                               |                                       |                            |
| RUL         |                                   |                                |                              | <u>67</u>                        |                                           |                                     |                                                |                                      |                               |                                       |                            |
| 66A         |                                   |                                |                              | <u>80</u>                        |                                           |                                     |                                                |                                      |                               |                                       |                            |
| 6 d C O     |                                   |                                |                              |                                  |                                           |                                     |                                                |                                      | <u>217</u>                    |                                       |                            |
| bFr         | <u>36</u>                         |                                | <u>65</u>                    |                                  |                                           |                                     |                                                |                                      |                               |                                       |                            |
| br A        |                                   |                                |                              |                                  |                                           |                                     | <u>134</u>                                     |                                      |                               |                                       |                            |
| 6r 0        |                                   |                                |                              |                                  |                                           |                                     |                                                | <u>208</u>                           |                               |                                       |                            |
| brP         |                                   |                                |                              |                                  |                                           |                                     |                                                | <u>208</u>                           |                               |                                       |                            |
| ЬгИ         |                                   |                                |                              |                                  |                                           |                                     |                                                | <u>208</u>                           |                               |                                       |                            |
| 65P         |                                   |                                |                              |                                  | <u>85</u>                                 |                                     |                                                |                                      |                               |                                       |                            |
| 606         |                                   |                                |                              |                                  |                                           |                                     |                                                | <u>208</u>                           |                               |                                       |                            |
|             | <u>35</u>                         |                                |                              |                                  |                                           |                                     |                                                |                                      |                               |                                       |                            |
| <i>CC</i> 5 |                                   |                                |                              |                                  |                                           | <u>120</u>                          |                                                |                                      |                               |                                       |                            |
|             |                                   |                                |                              |                                  |                                           | <u>120</u>                          |                                                |                                      |                               |                                       |                            |
| [ 4 2       |                                   |                                |                              |                                  |                                           | <u>120</u>                          |                                                |                                      |                               |                                       |                            |

| Code         |                                 |                                       |                              |                                  |                                           | Page                       |                                      |                                     |                           |                                       |                    |
|--------------|---------------------------------|---------------------------------------|------------------------------|----------------------------------|-------------------------------------------|----------------------------|--------------------------------------|-------------------------------------|---------------------------|---------------------------------------|--------------------|
|              |                                 |                                       |                              |                                  | G                                         |                            |                                      |                                     |                           |                                       |                    |
|              | [1.1 SIMPLY START]<br>(5 IЛ - ) | [1.2 MONITORING]<br>(5 <i>L P</i> - ) | [1.3 SETTINGS]<br>(5 E Ł - ) | [1.4 MOTOR CONTROL]<br>(d r E -) | [1.5 INPUTS / OUTPUTS CFG]<br>( 1 - 0 - ) | [1.6 COMMAND]<br>(E E L -) | [1.7 APPLICATION FUNCT.]<br>(F L - ) | [1.8 FAULT MANAGEMENT]<br>(F L E -) | [1.9 COMMUNICATION]<br>(E | [1.12 FACTORY SETTINGS]<br>(F C 5 - ) | [4 PASSWORD]<br>(E |
| CFG          | <u>35</u>                       |                                       |                              |                                  |                                           |                            |                                      |                                     |                           |                                       |                    |
| CFPS         |                                 | <u>47</u>                             |                              |                                  |                                           |                            |                                      |                                     |                           |                                       |                    |
| CHRI         |                                 |                                       |                              |                                  |                                           |                            | <u>176</u>                           |                                     |                           |                                       |                    |
| C H A S      |                                 |                                       |                              |                                  |                                           |                            | <u>176</u>                           |                                     |                           |                                       |                    |
| CHEF         |                                 |                                       |                              |                                  |                                           | <u>119</u>                 |                                      |                                     |                           |                                       |                    |
| СНІ          |                                 |                                       |                              |                                  |                                           |                            | <u>185</u>                           |                                     |                           |                                       |                    |
| СНП          |                                 |                                       |                              |                                  |                                           |                            | <u>181</u>                           |                                     |                           |                                       |                    |
| CHE          |                                 |                                       | <u>63</u>                    |                                  |                                           |                            | <u>185</u>                           |                                     |                           |                                       |                    |
| C L 2        |                                 |                                       | <u>55</u>                    |                                  |                                           |                            | <u>168</u>                           |                                     |                           |                                       |                    |
| EL I         |                                 |                                       | <u>55</u>                    | 77                               |                                           |                            | <u>168</u>                           |                                     |                           |                                       |                    |
| ELL          |                                 |                                       |                              |                                  |                                           |                            |                                      | <u>204</u>                          |                           |                                       |                    |
| CLO-         |                                 | <u>47</u>                             |                              |                                  |                                           |                            |                                      |                                     |                           |                                       |                    |
| EnFl         |                                 |                                       |                              |                                  |                                           |                            | <u>181</u>                           |                                     |                           |                                       |                    |
| Enf2         |                                 |                                       |                              |                                  |                                           |                            | <u>181</u>                           |                                     |                           |                                       |                    |
| C n F S      |                                 | <u>47</u>                             |                              |                                  |                                           |                            |                                      |                                     |                           |                                       |                    |
| []]          |                                 |                                       |                              |                                  |                                           |                            |                                      |                                     |                           |                                       | <u>230</u>         |
| C D d 2      |                                 |                                       |                              |                                  |                                           |                            |                                      |                                     |                           |                                       | <u>230</u>         |
| C 0 L        |                                 |                                       |                              |                                  |                                           |                            |                                      | <u>204</u>                          |                           |                                       |                    |
| COP          |                                 |                                       |                              |                                  |                                           | <u>121</u>                 |                                      |                                     |                           |                                       |                    |
| CrH2         |                                 |                                       |                              |                                  | <u>88</u>                                 |                            |                                      |                                     |                           |                                       |                    |
| CrH3         |                                 |                                       |                              |                                  | <u>89</u>                                 |                            |                                      |                                     |                           |                                       |                    |
| C r H 4      |                                 |                                       |                              |                                  | <u>90</u>                                 |                            |                                      |                                     |                           |                                       |                    |
| [rl2         |                                 |                                       |                              |                                  | <u>88</u>                                 |                            |                                      |                                     |                           |                                       |                    |
| [rl]         |                                 |                                       |                              |                                  | <u>89</u>                                 |                            |                                      |                                     |                           |                                       |                    |
| Er L 4       |                                 |                                       |                              |                                  | <u>90</u>                                 |                            |                                      |                                     |                           |                                       |                    |
| C 5 Ł        |                                 |                                       |                              |                                  |                                           |                            |                                      |                                     |                           |                                       | <u>230</u>         |
| C E d        |                                 |                                       | <u>60</u>                    |                                  |                                           |                            |                                      |                                     |                           |                                       |                    |
| CEdL         |                                 |                                       | <u>60</u>                    |                                  |                                           |                            |                                      |                                     |                           |                                       |                    |
| CEE          |                                 |                                       |                              | <u>69</u>                        |                                           |                            |                                      |                                     |                           |                                       |                    |
| 4 A 2        |                                 |                                       |                              |                                  |                                           |                            | <u>130</u>                           |                                     |                           |                                       |                    |
| d A 3        |                                 |                                       |                              |                                  |                                           |                            | <u>130</u>                           |                                     |                           |                                       |                    |
| <i>4</i> A N |                                 |                                       |                              |                                  |                                           |                            | <u>174</u>                           |                                     |                           |                                       |                    |
| d A 5        |                                 |                                       |                              |                                  |                                           |                            | <u>172</u>                           |                                     |                           |                                       |                    |
| d 6 5        |                                 |                                       |                              |                                  |                                           |                            | <u>172</u>                           |                                     |                           |                                       |                    |
| dCF          |                                 |                                       | <u>53</u>                    |                                  |                                           |                            | <u>135</u>                           | <u>214</u>                          |                           |                                       |                    |
| dC I         |                                 |                                       |                              |                                  |                                           |                            | <u>136</u>                           |                                     |                           |                                       |                    |

| Code    |                                   |                                |                              |                                 |                                           | Page                      |                                      |                                     |                                    |                                       |                    |
|---------|-----------------------------------|--------------------------------|------------------------------|---------------------------------|-------------------------------------------|---------------------------|--------------------------------------|-------------------------------------|------------------------------------|---------------------------------------|--------------------|
|         |                                   |                                |                              |                                 | [92                                       |                           | F                                    | Ę                                   |                                    | <u>ی</u>                              |                    |
|         | [1.1 SIMPLY START]<br>(5 I.11 - ) | [1.2 MONITORING]<br>(5 L/P - ) | [1.3 SETTINGS]<br>(5 E Ł - ) | [1.4 MOTOR CONTROL]<br>(dr E -) | [1.5 INPUTS / OUTPUTS CFG]<br>( 1 - 0 - ) | [1.6 COMMAND]<br>(E Ł - ) | [1.7 APPLICATION FUNCT.]<br>(F L - ) | [1.8 FAULT MANAGEMENT]<br>(F L Ł -) | [1.9 COMMUNICATION]<br>(E D II - ) | [1.12 FACTORY SETTINGS]<br>(F [ 5 - ) | [4 PASSWORD]<br>(E |
| d C D   |                                   |                                |                              |                                 |                                           |                           | <u>186</u>                           |                                     |                                    |                                       |                    |
| d E 2   |                                   |                                | <u>49</u>                    |                                 |                                           |                           | <u>133.</u><br><u>146</u>            |                                     |                                    |                                       |                    |
| dEC     | <u>38</u>                         |                                | <u>49</u>                    |                                 |                                           |                           | <u>131</u>                           |                                     |                                    |                                       |                    |
| dFЬ     |                                   |                                |                              |                                 |                                           |                           | <u>174</u>                           |                                     |                                    |                                       |                    |
| dFL     |                                   |                                | <u>63</u>                    |                                 |                                           |                           | <u>185</u>                           |                                     |                                    |                                       |                    |
| dLr     |                                   |                                |                              |                                 |                                           |                           |                                      |                                     |                                    |                                       | <u>230</u>         |
| d 0     |                                   |                                |                              |                                 | <u>102</u>                                |                           |                                      |                                     |                                    |                                       |                    |
| d0   d  |                                   |                                |                              |                                 | <u>102</u>                                |                           |                                      |                                     |                                    |                                       |                    |
| d 0   H |                                   |                                |                              |                                 | <u>102</u>                                |                           |                                      |                                     |                                    |                                       |                    |
| d 0 1 5 |                                   |                                |                              |                                 | <u>102</u>                                |                           |                                      |                                     |                                    |                                       |                    |
| d0£d    |                                   |                                | <u>136</u>                   |                                 |                                           |                           |                                      |                                     |                                    |                                       |                    |
| d 5 I   |                                   |                                |                              |                                 |                                           |                           | <u>146</u>                           |                                     |                                    |                                       |                    |
| d 5 P   |                                   |                                |                              |                                 |                                           |                           | <u>144</u>                           |                                     |                                    |                                       |                    |
| EFI     |                                   |                                |                              |                                 | <u>95</u>                                 |                           |                                      |                                     |                                    |                                       |                    |
| EFr     |                                   |                                |                              |                                 | <u>95</u>                                 |                           |                                      |                                     |                                    |                                       |                    |
| EIL     |                                   |                                |                              |                                 | <u>95</u>                                 |                           |                                      |                                     |                                    |                                       |                    |
| EnC     |                                   |                                |                              | <u>76</u>                       | <u>94</u>                                 |                           |                                      |                                     |                                    |                                       |                    |
| E n 5   |                                   |                                |                              | <u>75</u>                       | <u>94</u>                                 |                           |                                      |                                     |                                    |                                       |                    |
| EnU     |                                   |                                |                              | <u>76</u>                       | <u>95</u>                                 |                           |                                      |                                     |                                    |                                       |                    |
| EPL     |                                   |                                |                              |                                 |                                           |                           |                                      | <u>199</u>                          |                                    |                                       |                    |
| ErCO    |                                   |                                |                              |                                 |                                           |                           |                                      |                                     | <u>217</u>                         |                                       |                    |
| ELF     |                                   |                                |                              |                                 |                                           |                           |                                      | <u>199</u>                          |                                    |                                       |                    |
| FI      |                                   |                                |                              | <u>70</u>                       |                                           |                           |                                      |                                     |                                    |                                       |                    |
| F2      |                                   |                                |                              | <u>70</u>                       |                                           |                           |                                      |                                     |                                    |                                       |                    |
| F2d     |                                   |                                | <u>60</u>                    |                                 |                                           |                           |                                      |                                     |                                    |                                       |                    |
| FZdL    |                                   |                                | <u>60</u>                    |                                 |                                           |                           |                                      |                                     |                                    |                                       |                    |
| FJ      |                                   |                                |                              | <u>70</u>                       |                                           |                           |                                      |                                     |                                    |                                       |                    |
| F 4     |                                   |                                |                              | <u>71</u>                       |                                           |                           |                                      |                                     |                                    |                                       |                    |
| FS      |                                   |                                |                              | <u>71</u>                       |                                           |                           |                                      |                                     |                                    |                                       |                    |
| FbEd    |                                   |                                |                              | -                               |                                           |                           | <u>174</u>                           |                                     |                                    |                                       |                    |
| FCP     |                                   |                                |                              | <u>71</u>                       |                                           |                           |                                      |                                     |                                    | 0.01                                  |                    |
| FCSI    |                                   |                                |                              |                                 |                                           |                           |                                      | 0.10                                |                                    | <u>224</u>                            |                    |
| FdL     |                                   |                                |                              |                                 |                                           |                           |                                      | <u>213</u>                          |                                    |                                       |                    |
| FdE     |                                   |                                | 0.5                          |                                 |                                           |                           | 101                                  | <u>207</u>                          |                                    |                                       |                    |
| FFd     |                                   |                                | <u>63</u>                    |                                 |                                           |                           | <u>164</u>                           |                                     |                                    |                                       |                    |

| Code        |                                  |                                |                              |                                  |                                           | Page                              |                                                 |                                     |                                   |                                       |                    |
|-------------|----------------------------------|--------------------------------|------------------------------|----------------------------------|-------------------------------------------|-----------------------------------|-------------------------------------------------|-------------------------------------|-----------------------------------|---------------------------------------|--------------------|
|             | ARTJ                             | [9]                            |                              | NTROL]                           | UTPUTS CFG]                               | -                                 | ON FUNCT.]                                      | NAGEMENT]                           | CATION                            | ' SETTINGS]                           |                    |
|             | [1.1 SIMPLY START]<br>(5 1.1 - ) | [1.2 MONITORING]<br>(5 L/P - ) | [1.3 SETTINGS]<br>(5 E Ł - ) | [1.4 MOTOR CONTROL]<br>(dr E - ) | [1.5 INPUTS / OUTPUTS CFG]<br>( 1 - 0 - ) | [1.6 COMMAND]<br>( <i>E</i> Ł - ) | [1.7 APPLICATION FUNCT.]<br>( <i>F נו</i> ה - ) | [1.8 FAULT MANAGEMENT]<br>(F L Ł -) | [1.9 COMMUNICATION]<br>(E D 7 - ) | [1.12 FACTORY SETTINGS]<br>(F [ 5 - ) | [4 PASSWORD]<br>(E |
| FFL         |                                  |                                | <u>61</u>                    |                                  |                                           |                                   | <u>135</u>                                      |                                     |                                   |                                       |                    |
| FLI         |                                  |                                |                              |                                  |                                           |                                   | <u>148</u>                                      |                                     |                                   |                                       |                    |
| FL O        |                                  |                                |                              |                                  |                                           |                                   |                                                 |                                     | <u>218</u>                        |                                       |                    |
| FLOC        |                                  |                                |                              |                                  |                                           |                                   |                                                 |                                     | <u>218</u>                        |                                       |                    |
| FLOE        |                                  |                                |                              |                                  |                                           |                                   |                                                 |                                     | <u>218</u>                        |                                       |                    |
| FLr         |                                  |                                |                              |                                  |                                           |                                   |                                                 | <u>194</u>                          |                                   |                                       |                    |
| FLU         |                                  |                                | <u>56</u>                    |                                  |                                           |                                   | <u>148</u>                                      |                                     |                                   |                                       |                    |
| FPI         |                                  |                                |                              |                                  |                                           |                                   | <u>155</u>                                      |                                     |                                   |                                       |                    |
| F9A         |                                  |                                |                              |                                  |                                           |                                   |                                                 | <u>207</u>                          |                                   |                                       |                    |
| F9C         |                                  |                                |                              |                                  |                                           |                                   |                                                 | <u>207</u>                          |                                   |                                       |                    |
| F9F         |                                  |                                |                              |                                  |                                           |                                   |                                                 | <u>207</u>                          |                                   |                                       |                    |
| F9L         |                                  |                                | <u>60</u>                    |                                  |                                           |                                   |                                                 |                                     |                                   |                                       |                    |
| F95         |                                  | <u>45, 47</u>                  |                              |                                  |                                           |                                   |                                                 |                                     |                                   |                                       |                    |
| Frl         |                                  |                                |                              |                                  |                                           | <u>119</u>                        |                                                 |                                     |                                   |                                       |                    |
| Fr Ib       |                                  |                                |                              |                                  |                                           |                                   | <u>129</u>                                      |                                     |                                   |                                       |                    |
| Fr2         |                                  |                                |                              |                                  |                                           | <u>120</u>                        |                                                 |                                     |                                   |                                       |                    |
| FrH         |                                  | <u>47</u>                      |                              |                                  |                                           |                                   |                                                 |                                     |                                   |                                       |                    |
| Fr 5        | <u>36</u>                        |                                | <u>65</u>                    |                                  |                                           |                                   |                                                 |                                     |                                   |                                       |                    |
| Fr 5 5      |                                  |                                |                              | <u>72</u>                        |                                           |                                   |                                                 |                                     |                                   |                                       |                    |
| Fre         |                                  |                                |                              |                                  |                                           |                                   | <u>133</u>                                      |                                     |                                   |                                       |                    |
| Fry-        |                                  |                                |                              |                                  |                                           |                                   |                                                 |                                     |                                   | <u>224</u>                            |                    |
| FSE         |                                  |                                |                              |                                  |                                           |                                   | <u>135</u>                                      |                                     |                                   |                                       |                    |
| FEd         |                                  |                                | <u>60</u>                    |                                  |                                           |                                   |                                                 |                                     |                                   |                                       |                    |
| FEdL        |                                  |                                | <u>60</u>                    |                                  |                                           |                                   |                                                 | 0.10                                |                                   |                                       |                    |
| FEO         |                                  |                                | <u>63</u>                    |                                  |                                           |                                   |                                                 | <u>212</u>                          |                                   |                                       |                    |
| FEU         |                                  |                                | <u>62</u>                    |                                  |                                           |                                   |                                                 | <u>211</u>                          |                                   | 001                                   |                    |
| GF5         | 20                               |                                | 50                           |                                  |                                           |                                   |                                                 |                                     |                                   | <u>224</u>                            |                    |
| HSP         | <u>38</u>                        |                                | <u>50</u>                    | 74                               |                                           |                                   |                                                 |                                     |                                   |                                       |                    |
| IdA         |                                  |                                | 50                           | <u>74</u>                        |                                           |                                   | 126                                             | 214                                 |                                   |                                       |                    |
| 18C<br>18C2 |                                  |                                | <u>53</u>                    |                                  |                                           |                                   | <u>136</u>                                      | <u>214</u>                          |                                   |                                       |                    |
| тасе<br>Тап |                                  |                                | <u>53</u>                    | 74                               |                                           |                                   | <u>136</u>                                      | <u>214</u>                          |                                   |                                       |                    |
| InH         |                                  |                                |                              | <u>74</u>                        |                                           |                                   |                                                 | <u>203</u>                          |                                   |                                       |                    |
| InHr        |                                  |                                |                              |                                  |                                           |                                   |                                                 | <u>203</u>                          |                                   |                                       |                    |
| InHS        |                                  |                                |                              |                                  |                                           |                                   |                                                 | <u>203</u>                          |                                   |                                       |                    |
|             |                                  |                                | <u>49</u>                    |                                  |                                           |                                   | <u>131</u>                                      | 200                                 |                                   |                                       |                    |
|             |                                  |                                | 43                           |                                  |                                           |                                   | 101                                             |                                     |                                   |                                       |                    |

| International state         International state         International state <thinternate< th="">         International state         <th< th=""><th>Code</th><th></th><th></th><th></th><th></th><th></th><th>Page</th><th></th><th></th><th></th><th></th><th></th></th<></thinternate<>                                                                                                    | Code        |                                         |                                |                                     |                                 |                                        | Page                               |                                  |                                   |                               |                                     |                    |
|----------------------------------------------------------------------------------------------------|-------------|-----------------------------------------|--------------------------------|-------------------------------------|---------------------------------|----------------------------------------|------------------------------------|----------------------------------|-----------------------------------|-------------------------------|-------------------------------------|--------------------|
| Int PImageImage <th< th=""><th></th><th></th><th></th><th></th><th></th><th>[9]</th><th></th><th>F</th><th>Ę</th><th></th><th>ي<br/>ک</th><th></th></th<>                                                                                                    |             |                                         |                                |                                     |                                 | [9]                                    |                                    | F                                | Ę                                 |                               | ي<br>ک                              |                    |
| int PImageImage <th< th=""><th></th><th>[1.1 SIMPLY START]<br/>(5 1<i>1</i> - )</th><th>[1.2 MONITORING]<br/>(5 L/P - )</th><th>[1.3 SETTINGS]<br/>(5<i>E</i> Ł - )</th><th>[1.4 MOTOR CONTROL]<br/>(dr E -)</th><th>[1.5 INPUTS / OUTPUTS (<br/>( 1 - 0 - )</th><th>[1.6 COMMAND]<br/>(<i>C</i> ± L -)</th><th>[1.7 APPLICATION FUNC<br/>(F Lι )</th><th>[1.8 FAULT MANAGEMEN<br/>(F L E -)</th><th>[1.9 COMMUNICATION]<br/>(CD7-)</th><th>[1.12 FACTORY SETTING<br/>(F E 5 - )</th><th>[4 PASSWORD]<br/>(E</th></th<>                                                                                                    |             | [1.1 SIMPLY START]<br>(5 1 <i>1</i> - ) | [1.2 MONITORING]<br>(5 L/P - ) | [1.3 SETTINGS]<br>(5 <i>E</i> Ł - ) | [1.4 MOTOR CONTROL]<br>(dr E -) | [1.5 INPUTS / OUTPUTS (<br>( 1 - 0 - ) | [1.6 COMMAND]<br>( <i>C</i> ± L -) | [1.7 APPLICATION FUNC<br>(F Lι ) | [1.8 FAULT MANAGEMEN<br>(F L E -) | [1.9 COMMUNICATION]<br>(CD7-) | [1.12 FACTORY SETTING<br>(F E 5 - ) | [4 PASSWORD]<br>(E |
| IPL384.04.04.                                                                                                    | IntP        |                                         |                                |                                     |                                 |                                        |                                    | <u>166</u>                       |                                   |                               |                                     |                    |
| IPrimimimimimimimimimIEH385050 <td>IPHr</td> <td></td> <td><u>47</u></td> <td></td> <td></td> <td></td> <td></td> <td></td> <td></td> <td></td> <td></td> <td></td>                                                                                                    | IPHr        |                                         | <u>47</u>                      |                                     |                                 |                                        |                                    |                                  |                                   |                               |                                     |                    |
| ILH38image50imageimage <td>IPL</td> <td><u>36</u></td> <td></td> <td></td> <td></td> <td></td> <td></td> <td></td> <td><u>197</u></td> <td></td> <td></td> <td></td>                                                                                                    | IPL         | <u>36</u>                               |                                |                                     |                                 |                                        |                                    |                                  | <u>197</u>                        |                               |                                     |                    |
| JF2indindindindindindindindJF3indindindindindindindindindJFHindindindindindindindindindindJGEindindindindindindindindindindindJGEindindindindindindindindindindindJGEindindindindindindindindindindindJGEindindindindindindindindindindindJGEindindindindindindindindindindindJGEindindindindindindindindindindindJGEindindindindindindindindindindindLidioLididindindindindindindindindindindindLidioLididindindindindindindindindindindindLidioLididindindindindindindindindindindindLidioLididindindindindindindi                                                                                                    | IPr         |                                         | <u>47</u>                      |                                     |                                 |                                        |                                    |                                  |                                   |                               |                                     |                    |
| JF3Image: sector of the sector of the sector of | IEH         | <u>38</u>                               |                                | <u>50</u>                           |                                 |                                        |                                    |                                  |                                   |                               |                                     |                    |
| JFHImage: space of the space of the space of  | JF 2        |                                         |                                | <u>62</u>                           |                                 |                                        |                                    |                                  |                                   |                               |                                     |                    |
| JEFimageimageimageimageimageimageimageimageJELimageimageimageimageimageimageimageimageimageimageJEFimageimageimageimageimageimageimageimageimageimageimageJPFimageimageimageimageimageimageimageimageimageimageimageimageJPFimageimageim                                                                                                    | JF 3        |                                         |                                | <u>62</u>                           |                                 |                                        |                                    |                                  |                                   |                               |                                     |                    |
| JELImageImageImageImageImageImageImageImageJUCImageImage <td>JFH</td> <td></td> <td></td> <td><u>62</u></td> <td></td> <td></td> <td></td> <td></td> <td></td> <td></td> <td></td> <td></td>                                                                                                    | JFH         |                                         |                                | <u>62</u>                           |                                 |                                        |                                    |                                  |                                   |                               |                                     |                    |
| JBEImageImageImageImageImageImageImageImageImageJPFImageImage <td>JGF</td> <td></td> <td></td> <td><u>56</u></td> <td></td> <td></td> <td></td> <td><u>139</u></td> <td></td> <td></td> <td></td> <td></td>                                                                                                    | JGF         |                                         |                                | <u>56</u>                           |                                 |                                        |                                    | <u>139</u>                       |                                   |                               |                                     |                    |
| JPFimage: selection of the selection of the selec | JGE         |                                         |                                | <u>56</u>                           |                                 |                                        |                                    | <u>139</u>                       |                                   |                               |                                     |                    |
| L I R to L 1 H MMMMMMMMMMMMMMMMMMMMMMMMMMMMMMMMMMMMMMMMMMMMMMMMMMMMMMMMMMMMMMMMMMMMMMMMMMMMMMMMMMMMMMMMMMMMMMMMMMMMMMMMMMMMMMMMMMMMMMMMMMMMMMMMMMMMMMMMMMMMMMMMMMMMMMMMMMMMMMMMMMMMMMMMMMMMMMMMMMMMMMMMMMMMMMMMMMMMMMMMMM <td>J06</td> <td></td> <td></td> <td></td> <td></td> <td></td> <td></td> <td><u>139</u></td> <td></td> <td></td> <td></td> <td></td>                                                                                                    | J06         |                                         |                                |                                     |                                 |                                        |                                    | <u>139</u>                       |                                   |                               |                                     |                    |
| L 1 d to L 1 4 dI constraint of the stateI constraint of the state <th< td=""><td>JPF</td><td></td><td></td><td><u>62</u></td><td></td><td></td><td></td><td></td><td></td><td></td><td></td><td></td></th<>                                                                                                    | JPF         |                                         |                                | <u>62</u>                           |                                 |                                        |                                    |                                  |                                   |                               |                                     |                    |
| LC2Image: selection of the selection of the selec | LIA to LI4A |                                         | <u>46</u>                      |                                     |                                 | <u>83</u>                              |                                    |                                  |                                   |                               |                                     |                    |
| LCr4747100100100100100100100100LCL400400400400400400400400400400LGS1007240100170400400400400LES100100100100100100100100100100LES100100100100100100100100100100100LFR100100<                                                                                                    | LId to LI4d |                                         |                                |                                     |                                 | <u>83</u>                              |                                    |                                  |                                   |                               |                                     |                    |
| Lf EImageImageI                                                                                                    | LCZ         |                                         |                                |                                     |                                 |                                        |                                    | <u>168</u>                       |                                   |                               |                                     |                    |
| L d SImageImage                                                                                                    | LEr         |                                         | <u>47</u>                      |                                     |                                 |                                        |                                    |                                  |                                   |                               |                                     |                    |
| LE5Image: selection of the selection of the selec | LCE         |                                         |                                |                                     |                                 |                                        |                                    | <u>170</u>                       |                                   |                               |                                     |                    |
| LEEImage: selection of the selection of the selec | LdS         |                                         |                                |                                     | <u>72</u>                       |                                        |                                    |                                  |                                   |                               |                                     |                    |
| LFRImage: selection of the selection of the selec | LES         |                                         |                                |                                     |                                 |                                        |                                    | <u>170</u>                       |                                   |                               |                                     |                    |
| LFdImage: selection of the selection of the selec | LEE         |                                         |                                |                                     |                                 |                                        |                                    |                                  | <u>199</u>                        |                               |                                     |                    |
| LFFImage: start start s | LFA         |                                         |                                |                                     | <u>74</u>                       |                                        |                                    |                                  |                                   |                               |                                     |                    |
| LFL2<br>LFL4Image: series of the series of the  | LFd         |                                         |                                | <u>63</u>                           |                                 |                                        |                                    | <u>164</u>                       |                                   |                               |                                     |                    |
| LFL3Image: selection of the selection of the sele | LFF         |                                         |                                |                                     |                                 |                                        |                                    | 157                              | 214                               |                               |                                     |                    |
| L 15 146461001001                                                                                                    | LFLJ        |                                         |                                |                                     |                                 |                                        |                                    |                                  | <u>202</u>                        |                               |                                     |                    |
| L 15 146461001001                                                                                                    |             |                                         |                                |                                     | 74                              |                                        |                                    |                                  |                                   |                               |                                     |                    |
| L I 524646IIIIIIL L CIIIIIIIIIIIIIIIIIIIIIIIIIIIIIIIIIIIIIIIIIIIIIIIIIII                                                                                                    |             |                                         | <u>46</u>                      |                                     |                                 |                                        |                                    |                                  |                                   |                               |                                     |                    |
| LLC       Image: Marcine Single Single                 |             |                                         |                                |                                     |                                 |                                        |                                    |                                  |                                   |                               |                                     |                    |
| LnS       Image: Constraint of the state of the state of                | LLC         |                                         |                                |                                     |                                 |                                        |                                    | <u>170</u>                       |                                   |                               |                                     |                    |
| L D I       Image: Second second second                |             |                                         |                                |                                     |                                 |                                        |                                    | <u>183</u>                       |                                   |                               |                                     |                    |
| LDIH IN IN IN IN IN IN IN IN IN IN IN IN IN                                                                                                    |             |                                         |                                |                                     |                                 | <u>100</u>                             |                                    |                                  |                                   |                               |                                     |                    |
| LDIH IN IN IN IN IN IN IN IN IN IN IN IN IN                                                                                                    | LOId        |                                         |                                |                                     |                                 | 100                                    |                                    |                                  |                                   |                               |                                     |                    |
|                                                                                                    | LOIH        |                                         |                                |                                     |                                 | <u>100</u>                             |                                    |                                  |                                   |                               |                                     |                    |
|                                                                                                    | L D 15      |                                         |                                |                                     |                                 | 100                                    |                                    |                                  |                                   |                               |                                     |                    |
|                                                                                                    | L D 2       |                                         |                                |                                     |                                 | <u>100</u>                             |                                    |                                  |                                   |                               |                                     |                    |

| Code     |                                   |                                |                              |                                  |                                           | Page                        |            |                                      |                                   |                                       |                           |
|----------|-----------------------------------|--------------------------------|------------------------------|----------------------------------|-------------------------------------------|-----------------------------|------------|--------------------------------------|-----------------------------------|---------------------------------------|---------------------------|
|          | [1.1 SIMPLY START]<br>(5 1.11 - ) | [1.2 MONITORING]<br>(5 μ P - ) | [1.3 SETTINGS]<br>(5 E Ł - ) | [1.4 MOTOR CONTROL]<br>(dr E - ) | [1.5 INPUTS / OUTPUTS CFG]<br>( 1 - 0 - ) | [1.6 COMMAND]<br>(E E L - ) | (F L )     | [1.8 FAULT MANAGEMENT]<br>(F L E - ) | [1.9 COMMUNICATION]<br>(C D 7 - ) | [1.12 FACTORY SETTINGS]<br>(F E 5 - ) | [4 PASSWORD]<br>(נ ם  - ) |
| L D 2 d  |                                   |                                |                              |                                  | <u>100</u>                                |                             |            |                                      |                                   |                                       |                           |
| LOZH     |                                   |                                |                              |                                  | <u>100</u>                                |                             |            |                                      |                                   |                                       |                           |
| L D 2 S  |                                   |                                |                              |                                  | <u>100</u>                                |                             |            |                                      |                                   |                                       |                           |
| L D 3    |                                   |                                |                              |                                  | <u>101</u>                                |                             |            |                                      |                                   |                                       |                           |
| L038     |                                   |                                |                              |                                  | <u>101</u>                                |                             |            |                                      |                                   |                                       |                           |
| LOJH     |                                   |                                |                              |                                  | <u>101</u>                                |                             |            |                                      |                                   |                                       |                           |
| L O 3 S  |                                   |                                |                              |                                  | <u>101</u>                                |                             |            |                                      |                                   |                                       |                           |
| L 0 4    |                                   |                                |                              |                                  | <u>101</u>                                |                             |            |                                      |                                   |                                       |                           |
| LOYA     |                                   |                                |                              |                                  | <u>101</u>                                |                             |            |                                      |                                   |                                       |                           |
| LOYH     |                                   |                                |                              |                                  | <u>101</u>                                |                             |            |                                      |                                   |                                       |                           |
| L O 4 5  |                                   |                                |                              |                                  | <u>101</u>                                |                             |            |                                      |                                   |                                       |                           |
|          |                                   |                                | <u>63</u>                    |                                  |                                           |                             |            | <u>212</u>                           |                                   |                                       |                           |
| LPI      |                                   |                                | <u>59</u>                    | 70                               |                                           |                             | <u>157</u> |                                      |                                   |                                       |                           |
| L 9 5    | 20                                |                                | 50                           | <u>72</u>                        |                                           |                             | 100        |                                      |                                   |                                       |                           |
| L S P    | <u>38</u>                         |                                | <u>50</u>                    |                                  |                                           |                             | <u>160</u> | 011                                  |                                   |                                       |                           |
|          |                                   |                                | <u>62</u><br><u>62</u>       |                                  |                                           |                             |            | <u>211</u><br><u>211</u>             |                                   |                                       |                           |
| <u> </u> |                                   |                                | 02                           |                                  |                                           |                             | <u>130</u> | 211                                  |                                   |                                       |                           |
| ПА Э     |                                   |                                |                              |                                  |                                           |                             | <u>130</u> |                                      |                                   |                                       |                           |
| ΠFr      |                                   | <u>47</u>                      |                              |                                  |                                           |                             | <u>100</u> |                                      |                                   |                                       |                           |
| ΠΠΕ      |                                   | <u>45, 47</u>                  |                              |                                  |                                           |                             |            |                                      |                                   |                                       |                           |
| ΠΡΙ      |                                   |                                |                              |                                  |                                           |                             | <u>157</u> |                                      |                                   |                                       |                           |
| n [ A    |                                   |                                |                              |                                  |                                           |                             |            |                                      | <u>216</u>                        |                                       |                           |
| n[A2     |                                   |                                |                              |                                  |                                           |                             |            |                                      | <u>216</u>                        |                                       |                           |
| n [ A ]  |                                   |                                |                              |                                  |                                           |                             |            |                                      | <u>216</u>                        |                                       |                           |
| n C A 4  |                                   |                                |                              |                                  |                                           |                             |            |                                      | <u>216</u>                        |                                       |                           |
| n C A S  |                                   |                                |                              |                                  |                                           |                             |            |                                      | <u>216</u>                        |                                       |                           |
| n C A 6  |                                   |                                |                              |                                  |                                           |                             |            |                                      | <u>216</u>                        |                                       |                           |
| n[A]     |                                   |                                |                              |                                  |                                           |                             |            |                                      | <u>216</u>                        |                                       |                           |
| n [ A B  |                                   |                                |                              |                                  |                                           |                             |            |                                      | <u>216</u>                        |                                       |                           |
| nEr      | <u>36</u>                         |                                | <u>65</u>                    |                                  |                                           |                             |            |                                      |                                   |                                       |                           |
| n[r5     |                                   |                                |                              | <u>72</u>                        |                                           |                             |            |                                      |                                   |                                       |                           |
| nFd      |                                   |                                |                              |                                  |                                           |                             | <u>164</u> |                                      |                                   |                                       |                           |
| nFFE     |                                   |                                | <u>63</u>                    |                                  |                                           |                             | <u>183</u> |                                      |                                   |                                       |                           |
| n F 5    |                                   |                                |                              |                                  |                                           |                             | <u>183</u> |                                      |                                   |                                       |                           |
| nFSE     |                                   |                                | <u>63</u>                    |                                  |                                           |                             | <u>183</u> |                                      |                                   |                                       |                           |

| Code           |                                   |                                |                              |                                  |                                           | Page                        |                                       |                                      |                                   |                                       |                     |
|----------------|-----------------------------------|--------------------------------|------------------------------|----------------------------------|-------------------------------------------|-----------------------------|---------------------------------------|--------------------------------------|-----------------------------------|---------------------------------------|---------------------|
|                |                                   |                                |                              |                                  | -                                         |                             |                                       |                                      |                                   |                                       |                     |
|                | [1.1 SIMPLY START]<br>(5 I.II - ) | [1.2 MONITORING]<br>(5 L/P - ) | [1.3 SETTINGS]<br>(5 E ± - ) | [1.4 MOTOR CONTROL]<br>(dr E - ) | [1.5 INPUTS / OUTPUTS CFG]<br>( 1 - 0 - ) | [1.6 COMMAND]<br>(C E L - ) | [1.7 APPLICATION FUNCT.]<br>(F Ln - ) | [1.8 FAULT MANAGEMENT]<br>(F L E - ) | [1.9 COMMUNICATION]<br>(С D Л - ) | [1.12 FACTORY SETTINGS]<br>(F E 5 - ) | [4 PASSWORD]<br>( [ |
| - Π <b>Π</b> Ι |                                   |                                |                              |                                  |                                           |                             |                                       |                                      | <u>216</u>                        |                                       |                     |
| n N A 2        |                                   |                                |                              |                                  |                                           |                             |                                       |                                      | <u>216</u>                        |                                       |                     |
| пПЯЭ           |                                   |                                |                              |                                  |                                           |                             |                                       |                                      | <u>216</u>                        |                                       |                     |
| <u>пПЯЧ</u>    |                                   |                                |                              |                                  |                                           |                             |                                       |                                      | <u>216</u>                        |                                       |                     |
| nNAS           |                                   |                                |                              |                                  |                                           |                             |                                       |                                      | <u>216</u>                        |                                       |                     |
| <u>п</u> ПЯБ   |                                   |                                |                              |                                  |                                           |                             |                                       |                                      | <u>216</u>                        |                                       |                     |
| החח            |                                   |                                |                              |                                  |                                           |                             |                                       |                                      | <u>216</u>                        |                                       |                     |
| <u></u> ПАВ    |                                   |                                |                              |                                  |                                           |                             |                                       |                                      | <u>216</u>                        |                                       |                     |
| nPr            | <u>36</u>                         |                                | <u>65</u>                    |                                  |                                           |                             |                                       |                                      |                                   |                                       |                     |
| nrd            |                                   |                                |                              | <u>78</u>                        |                                           |                             |                                       |                                      |                                   |                                       |                     |
| n 5 L          |                                   |                                |                              | <u>74</u>                        |                                           |                             |                                       |                                      |                                   |                                       |                     |
| n 5 P          | <u>36</u>                         |                                | <u>66</u>                    |                                  |                                           |                             |                                       |                                      |                                   |                                       |                     |
| n 5 P 5        |                                   |                                |                              | <u>72</u>                        |                                           |                             |                                       |                                      |                                   |                                       |                     |
| n 5 £          |                                   |                                |                              |                                  |                                           |                             | <u>135</u>                            |                                      |                                   |                                       |                     |
| o O 6          |                                   | <u>47</u>                      |                              |                                  |                                           |                             |                                       |                                      |                                   |                                       |                     |
| o O 2          |                                   | <u>47</u>                      |                              |                                  |                                           |                             |                                       |                                      |                                   |                                       |                     |
| o O 3          |                                   | <u>47</u>                      |                              |                                  |                                           |                             |                                       |                                      |                                   |                                       |                     |
| o O 4          |                                   | <u>47</u>                      |                              |                                  |                                           |                             |                                       |                                      |                                   |                                       |                     |
| <i>o</i> 0 S   |                                   | <u>47</u>                      |                              |                                  |                                           |                             |                                       |                                      |                                   |                                       |                     |
| 0 C C          |                                   |                                |                              |                                  |                                           |                             | <u>172</u>                            |                                      |                                   |                                       |                     |
| DdL            |                                   |                                |                              |                                  |                                           |                             |                                       | <u>212</u>                           |                                   |                                       |                     |
| Ddt            |                                   |                                |                              |                                  |                                           |                             |                                       | <u>196</u>                           |                                   |                                       |                     |
| OF I           |                                   |                                |                              | 77                               |                                           |                             |                                       |                                      |                                   |                                       |                     |
| DHL            |                                   |                                |                              |                                  |                                           |                             |                                       | <u>197</u>                           |                                   |                                       |                     |
| OLL            |                                   |                                |                              |                                  |                                           |                             |                                       | <u>196</u>                           |                                   |                                       |                     |
| OPL            |                                   |                                |                              |                                  |                                           |                             |                                       | <u>196</u>                           |                                   |                                       |                     |
| 0Pr            |                                   | <u>47</u>                      |                              |                                  |                                           |                             |                                       |                                      |                                   |                                       |                     |
| Otr            |                                   | <u>47</u>                      |                              |                                  |                                           |                             | 107                                   |                                      |                                   |                                       |                     |
| 0 Ir           |                                   |                                |                              |                                  |                                           |                             | <u>187</u>                            |                                      |                                   |                                       |                     |
| Р Я Н<br>8 8 4 |                                   |                                | <u>58</u>                    |                                  |                                           |                             | <u>154</u>                            |                                      |                                   |                                       |                     |
| PAL            |                                   |                                | <u>58</u>                    |                                  |                                           |                             | <u>154</u>                            |                                      |                                   |                                       |                     |
| PAU            |                                   |                                | 50                           |                                  |                                           |                             | <u>155</u>                            |                                      |                                   |                                       |                     |
| PEr            |                                   | 47                             | <u>59</u>                    |                                  |                                           |                             | <u>154</u>                            |                                      |                                   |                                       |                     |
| PEE            |                                   | <u>47</u>                      |                              |                                  | 00                                        |                             |                                       |                                      |                                   |                                       |                     |
| PFI            |                                   |                                |                              | 70                               | <u>92</u>                                 |                             |                                       |                                      |                                   |                                       |                     |
| PFL            |                                   |                                |                              | <u>70</u>                        |                                           |                             |                                       |                                      |                                   |                                       |                     |

| Code  |                                   |                                |                              |                                 |                                           | Page                       |            |                                     |                                   |                                       |                            |
|-------|-----------------------------------|--------------------------------|------------------------------|---------------------------------|-------------------------------------------|----------------------------|------------|-------------------------------------|-----------------------------------|---------------------------------------|----------------------------|
|       |                                   |                                |                              |                                 | 6                                         |                            |            |                                     |                                   |                                       |                            |
|       | [1.1 SIMPLY START]<br>(5 1.11 - ) | [1.2 MONITORING]<br>(5 ⊔ P - ) | [1.3 SETTINGS]<br>(5 E Ł - ) | [1.4 MOTOR CONTROL]<br>(dr E -) | [1.5 INPUTS / OUTPUTS CFG]<br>( 1 - 0 - ) | [1.6 COMMAND]<br>(C ± L -) | (F L - )   | [1.8 FAULT MANAGEMENT]<br>(F L E -) | (1.9 COMMUNICATION]<br>(C D n - ) | [1.12 FACTORY SETTINGS]<br>(F E 5 - ) | [4 PASSWORD]<br>(C D d - ) |
| PFr   |                                   |                                |                              |                                 | <u>92</u>                                 |                            |            |                                     |                                   |                                       |                            |
| PGA   |                                   |                                |                              |                                 | <u>95</u>                                 |                            |            |                                     |                                   |                                       |                            |
| PG I  |                                   |                                |                              | <u>75</u>                       | <u>95</u>                                 |                            |            |                                     |                                   |                                       |                            |
| PHS   |                                   |                                |                              | <u>72</u>                       |                                           |                            |            |                                     |                                   |                                       |                            |
| PHr   | <u>37</u>                         |                                |                              | <u>68</u>                       |                                           |                            |            |                                     |                                   |                                       |                            |
| PIA   |                                   |                                |                              |                                 | <u>92</u>                                 |                            |            |                                     |                                   |                                       |                            |
| PIC   |                                   |                                |                              |                                 |                                           |                            | <u>154</u> |                                     |                                   |                                       |                            |
| PIF   |                                   |                                |                              |                                 |                                           |                            | <u>153</u> |                                     |                                   |                                       |                            |
| PIFI  |                                   |                                |                              |                                 |                                           |                            | <u>153</u> |                                     |                                   |                                       |                            |
| PIF2  |                                   |                                |                              |                                 |                                           |                            | <u>153</u> |                                     |                                   |                                       |                            |
| PII   |                                   |                                |                              |                                 |                                           |                            | <u>153</u> |                                     |                                   |                                       |                            |
| PIL   |                                   |                                |                              |                                 | <u>92</u>                                 |                            |            |                                     |                                   |                                       |                            |
| РІП   |                                   |                                |                              |                                 |                                           |                            | <u>155</u> |                                     |                                   |                                       |                            |
| PIPI  |                                   |                                |                              |                                 |                                           |                            | <u>153</u> |                                     |                                   |                                       |                            |
| PIPZ  |                                   |                                |                              |                                 |                                           |                            | <u>153</u> |                                     |                                   |                                       |                            |
| P 15  |                                   |                                |                              |                                 |                                           |                            | <u>154</u> |                                     |                                   |                                       |                            |
| РОН   |                                   |                                | <u>58</u>                    |                                 |                                           |                            | <u>154</u> |                                     |                                   |                                       |                            |
| POL   |                                   |                                | <u>58</u>                    |                                 |                                           |                            | <u>154</u> |                                     |                                   |                                       |                            |
| PPI   |                                   |                                |                              |                                 |                                           |                            |            | <u>209</u>                          |                                   |                                       |                            |
| PPn   |                                   |                                |                              | <u>74</u>                       |                                           |                            |            |                                     |                                   |                                       |                            |
| PPnS  |                                   |                                |                              | <u>72</u>                       |                                           |                            |            |                                     |                                   |                                       |                            |
| Pr2   |                                   |                                |                              |                                 |                                           |                            | <u>158</u> |                                     |                                   |                                       |                            |
| Pr4   |                                   |                                |                              |                                 |                                           |                            | <u>158</u> |                                     |                                   |                                       |                            |
| PrP   |                                   |                                | <u>58</u>                    |                                 |                                           |                            | <u>154</u> |                                     |                                   |                                       |                            |
| Prt   |                                   |                                |                              | <u>74</u>                       |                                           |                            |            |                                     |                                   |                                       |                            |
| P51-  |                                   |                                |                              |                                 |                                           |                            | <u>176</u> |                                     |                                   |                                       |                            |
| P52-  |                                   |                                |                              |                                 |                                           |                            | <u>177</u> |                                     |                                   |                                       |                            |
| P53-  |                                   |                                |                              |                                 |                                           |                            | <u>177</u> |                                     |                                   |                                       |                            |
| P52   |                                   |                                |                              |                                 |                                           |                            | <u>141</u> |                                     |                                   |                                       |                            |
| P 5 4 |                                   |                                |                              |                                 |                                           |                            | <u>141</u> |                                     |                                   |                                       |                            |
| P 5 8 |                                   |                                |                              |                                 |                                           |                            | <u>141</u> |                                     |                                   |                                       |                            |
| PSr   |                                   |                                | <u>59</u>                    |                                 |                                           |                            | <u>155</u> |                                     |                                   |                                       |                            |
| PSE   |                                   |                                |                              |                                 |                                           | <u>119</u>                 |            |                                     |                                   |                                       |                            |
| PECI  |                                   |                                |                              |                                 |                                           |                            |            | <u>191</u>                          |                                   |                                       |                            |
| PEC2  |                                   |                                |                              |                                 |                                           |                            |            | <u>191</u>                          |                                   |                                       |                            |
| PECL  |                                   |                                |                              |                                 |                                           |                            |            | <u>191</u>                          |                                   |                                       |                            |

| Code  |                                 |                                       |                              |                                  |                                           | Page                        |                                         |                                     |                           |                                       |                             |
|-------|---------------------------------|---------------------------------------|------------------------------|----------------------------------|-------------------------------------------|-----------------------------|-----------------------------------------|-------------------------------------|---------------------------|---------------------------------------|-----------------------------|
|       | [1.1 SIMPLY START]<br>(5 1Л - ) | [1.2 MONITORING]<br>(5 <i>L P</i> - ) | [1.3 SETTINGS]<br>(5 E Ł - ) | [1.4 MOTOR CONTROL]<br>(dr E - ) | [1.5 INPUTS / OUTPUTS CFG]<br>( 1 - 0 - ) | [1.6 COMMAND]<br>(E Ł L - ) | [1.7 APPLICATION FUNCT.]<br>(F נו ה - ) | [1.8 FAULT MANAGEMENT]<br>(F L E -) | [1.9 COMMUNICATION]<br>(Е | [1.12 FACTORY SETTINGS]<br>(F C 5 - ) | [4 PASSWORD]<br>([ [] d - ) |
| PEH   |                                 | <u>47</u>                             |                              |                                  |                                           |                             |                                         |                                     |                           |                                       |                             |
| r 1   |                                 |                                       |                              |                                  | <u>96</u>                                 |                             |                                         |                                     |                           |                                       |                             |
| r Id  |                                 |                                       |                              |                                  | <u>98</u>                                 |                             |                                         |                                     |                           |                                       |                             |
| r IH  |                                 |                                       |                              |                                  | <u>98</u>                                 |                             |                                         |                                     |                           |                                       |                             |
| r 15  |                                 |                                       |                              |                                  | <u>98</u>                                 |                             |                                         |                                     |                           |                                       |                             |
| r 2   |                                 |                                       |                              |                                  | <u>98</u>                                 |                             |                                         |                                     |                           |                                       |                             |
| r 2 d |                                 |                                       |                              |                                  | <u>98</u>                                 |                             |                                         |                                     |                           |                                       |                             |
| r 2 H |                                 |                                       |                              |                                  | <u>98</u>                                 |                             |                                         |                                     |                           |                                       |                             |
| r 2 5 |                                 |                                       |                              |                                  | <u>98</u>                                 |                             |                                         |                                     |                           |                                       |                             |
| гЭ    |                                 |                                       |                              |                                  | <u>99</u>                                 |                             |                                         |                                     |                           |                                       |                             |
| r 3 d |                                 |                                       |                              |                                  | <u>99</u>                                 |                             |                                         |                                     |                           |                                       |                             |
| r 3H  |                                 |                                       |                              |                                  | <u>99</u>                                 |                             |                                         |                                     |                           |                                       |                             |
| r 35  |                                 |                                       |                              |                                  | <u>99</u>                                 |                             |                                         |                                     |                           |                                       |                             |
| r 4   |                                 |                                       |                              |                                  | <u>99</u>                                 |                             |                                         |                                     |                           |                                       |                             |
| гЧd   |                                 |                                       |                              |                                  | <u>99</u>                                 |                             |                                         |                                     |                           |                                       |                             |
| r 4H  |                                 |                                       |                              |                                  | <u>99</u>                                 |                             |                                         |                                     |                           |                                       |                             |
| r 4 5 |                                 |                                       |                              |                                  | <u>99</u>                                 |                             |                                         |                                     |                           |                                       |                             |
| r[A   |                                 |                                       |                              |                                  |                                           |                             | <u>172</u>                              |                                     |                           |                                       |                             |
| г[b   |                                 |                                       |                              |                                  |                                           |                             | <u>129</u>                              |                                     |                           |                                       |                             |
| rCHE  |                                 |                                       | <u>63</u>                    |                                  |                                           |                             | <u>185</u>                              |                                     |                           |                                       |                             |
| r d G |                                 |                                       | <u>58</u>                    |                                  |                                           |                             | <u>154</u>                              |                                     |                           |                                       |                             |
| rFC   |                                 |                                       |                              |                                  |                                           | <u>120</u>                  |                                         |                                     |                           |                                       |                             |
| rFr   |                                 | <u>47</u>                             |                              |                                  |                                           |                             |                                         |                                     |                           |                                       |                             |
| r 16  |                                 |                                       | <u>58</u>                    |                                  |                                           | 115                         | <u>154</u>                              |                                     |                           |                                       |                             |
| r In  |                                 |                                       |                              |                                  |                                           | <u>119</u>                  |                                         | 0.11                                |                           |                                       |                             |
| r NUd |                                 |                                       | <u>62</u>                    |                                  |                                           |                             |                                         | <u>211</u>                          |                           |                                       |                             |
| r P   |                                 |                                       |                              |                                  |                                           |                             | 450                                     | <u>192</u>                          |                           |                                       |                             |
| r P 2 |                                 |                                       | <u>59</u>                    |                                  |                                           |                             | <u>158</u>                              |                                     |                           |                                       |                             |
| r P 3 |                                 |                                       | <u>59</u>                    |                                  |                                           |                             | <u>158</u>                              |                                     |                           |                                       |                             |
| r P 4 |                                 |                                       | <u>59</u>                    |                                  |                                           |                             | <u>158</u>                              | 400                                 |                           |                                       |                             |
| r P A |                                 | 47                                    |                              |                                  |                                           |                             |                                         | <u>192</u>                          |                           |                                       |                             |
| r P C |                                 | <u>47</u>                             |                              |                                  |                                           |                             |                                         |                                     |                           |                                       |                             |
| r PE  |                                 | <u>47</u>                             |                              |                                  |                                           |                             |                                         |                                     |                           |                                       |                             |
| r P F |                                 | <u>47</u>                             | 50                           |                                  |                                           |                             | 450                                     |                                     |                           |                                       |                             |
| r P G |                                 |                                       | <u>58</u>                    |                                  |                                           |                             | <u>153</u>                              |                                     |                           |                                       |                             |
| r P I |                                 |                                       |                              |                                  |                                           |                             | <u>153</u>                              |                                     |                           |                                       |                             |

| Code         |                                 |                                      |                              |                                 |                                           | Page                              |                                    |                                     |                               |                                       |                    |
|--------------|---------------------------------|--------------------------------------|------------------------------|---------------------------------|-------------------------------------------|-----------------------------------|------------------------------------|-------------------------------------|-------------------------------|---------------------------------------|--------------------|
|              | ктј                             | 0                                    |                              | NTROL]                          | JTPUTS CFG]                               |                                   | ON FUNCT.]                         | AGEMENT]                            | ATION]                        | SETTINGS]                             |                    |
|              | [1.1 SIMPLY START]<br>(5 IЛ - ) | [1.2 MONITORING]<br>(5 <i>L P</i> -) | [1.3 SETTINGS]<br>(5 E Ł - ) | [1.4 MOTOR CONTROL]<br>(dr E -) | [1.5 INPUTS / OUTPUTS CFG]<br>( 1 - 0 - ) | [1.6 COMMAND]<br>( <i>E</i> Ł - ) | [1.7 APPLICATION FUNCT.]<br>(F Π ) | [1.8 FAULT MANAGEMENT]<br>(F L Ł -) | [1.9 COMMUNICATION]<br>(CD7-) | [1.12 FACTORY SETTINGS]<br>(F E 5 - ) | [4 PASSWORD]<br>(E |
| r P D        |                                 | <u>47</u>                            |                              |                                 |                                           |                                   |                                    |                                     |                               |                                       |                    |
| r P 5        |                                 |                                      |                              |                                 |                                           |                                   | <u>133</u>                         |                                     |                               |                                       |                    |
| rPt          |                                 |                                      |                              |                                 |                                           |                                   | <u>131</u>                         |                                     |                               |                                       |                    |
| rr5          |                                 |                                      |                              |                                 | <u>82</u>                                 |                                   |                                    |                                     |                               |                                       |                    |
| r 5 A        |                                 |                                      |                              | <u>74</u>                       |                                           |                                   |                                    |                                     |                               |                                       |                    |
| r 5 A 5      |                                 |                                      |                              | <u>72</u>                       |                                           |                                   |                                    |                                     |                               |                                       |                    |
| r 5 F        |                                 |                                      |                              |                                 |                                           |                                   |                                    | <u>192</u>                          |                               |                                       |                    |
| r 5 L        |                                 |                                      |                              |                                 |                                           |                                   | <u>160</u>                         |                                     |                               |                                       |                    |
| r 5 N        |                                 |                                      |                              | <u>74</u>                       |                                           |                                   |                                    |                                     |                               |                                       |                    |
| r 5 N 5      |                                 |                                      |                              | <u>72</u>                       |                                           |                                   |                                    |                                     |                               |                                       |                    |
| rtd          |                                 |                                      | <u>61</u>                    |                                 |                                           |                                   |                                    |                                     |                               |                                       |                    |
| rtdL         |                                 |                                      | <u>61</u>                    |                                 |                                           |                                   |                                    |                                     |                               |                                       |                    |
| r E H        |                                 | <u>47</u>                            |                              |                                 |                                           |                                   |                                    |                                     |                               |                                       |                    |
| 582          |                                 |                                      |                              |                                 |                                           |                                   | <u>130</u>                         |                                     |                               |                                       |                    |
| 5 A 3        |                                 |                                      |                              |                                 |                                           |                                   | <u>130</u>                         |                                     |                               |                                       |                    |
| 5 A L        |                                 |                                      |                              |                                 |                                           |                                   |                                    | <u>198</u>                          |                               |                                       |                    |
| 5651         |                                 |                                      |                              |                                 |                                           |                                   |                                    |                                     |                               | <u>224</u>                            |                    |
| SACI         |                                 |                                      | <u>54</u>                    |                                 |                                           |                                   | <u>137</u>                         |                                     |                               |                                       |                    |
| 5462         |                                 |                                      | <u>54</u>                    |                                 |                                           |                                   | <u>137</u>                         |                                     |                               |                                       |                    |
| SFC          |                                 |                                      | <u>50</u>                    |                                 |                                           |                                   |                                    |                                     |                               |                                       |                    |
| SFr          |                                 |                                      | <u>55</u>                    | <u>77</u>                       |                                           |                                   |                                    |                                     |                               |                                       |                    |
| 5 / E        |                                 |                                      | <u>50</u>                    |                                 |                                           |                                   |                                    |                                     |                               |                                       |                    |
| SLE          |                                 |                                      | <u>56</u>                    |                                 |                                           |                                   | <u>160</u>                         |                                     |                               |                                       |                    |
| SLL          |                                 |                                      |                              |                                 |                                           |                                   |                                    | <u>204</u>                          |                               |                                       |                    |
| 5 <i>L P</i> |                                 |                                      | <u>53</u>                    | <u>73</u>                       |                                           |                                   |                                    |                                     |                               |                                       |                    |
| 5 <i>0 P</i> |                                 |                                      |                              | <u>78</u>                       |                                           |                                   |                                    |                                     |                               |                                       |                    |
| 5 P 2        |                                 |                                      | <u>57</u>                    |                                 |                                           |                                   | <u>142</u>                         |                                     |                               |                                       |                    |
| 5 P 3        |                                 |                                      | <u>57</u>                    |                                 |                                           |                                   | <u>142</u>                         |                                     |                               |                                       |                    |
| 5 <i>P</i> 4 |                                 |                                      | <u>57</u>                    |                                 |                                           |                                   | <u>142</u>                         |                                     |                               |                                       |                    |
| 5 <i>P</i> 5 |                                 |                                      | <u>57</u>                    |                                 |                                           |                                   | <u>142</u>                         |                                     |                               |                                       |                    |
| 5 P 6        |                                 |                                      | <u>57</u>                    |                                 |                                           |                                   | <u>142</u>                         |                                     |                               |                                       |                    |
| 5 <i>P</i> 7 |                                 |                                      | <u>57</u>                    |                                 |                                           |                                   | <u>142</u>                         |                                     |                               |                                       |                    |
| 5 <i>P</i> 8 |                                 |                                      | <u>57</u>                    |                                 |                                           |                                   | <u>142</u>                         |                                     |                               |                                       |                    |
| SPd          |                                 | <u>47</u>                            |                              |                                 |                                           |                                   |                                    |                                     |                               |                                       |                    |
| 5 P G        |                                 |                                      | <u>50</u>                    |                                 |                                           |                                   |                                    |                                     |                               |                                       |                    |
| 5 <i>P</i> П |                                 |                                      |                              |                                 |                                           |                                   | <u>147</u>                         |                                     |                               |                                       |                    |

| Code         |                                   |                                |                              |                                 |                                           | Page                                |                                        |                                      |                                   |                                       |                           |
|--------------|-----------------------------------|--------------------------------|------------------------------|---------------------------------|-------------------------------------------|-------------------------------------|----------------------------------------|--------------------------------------|-----------------------------------|---------------------------------------|---------------------------|
|              |                                   |                                |                              |                                 | -                                         |                                     |                                        |                                      |                                   |                                       |                           |
|              | [1.1 SIMPLY START]<br>(5 1.11 - ) | [1.2 MONITORING]<br>(5 и Р - ) | [1.3 SETTINGS]<br>(5 E Ł - ) | [1.4 MOTOR CONTROL]<br>(dr E -) | [1.5 INPUTS / OUTPUTS CFG]<br>( 1 - 0 - ) | [1.6 COMMAND]<br>( <i>C</i> ± L - ) | [1.7 APPLICATION FUNCT.]<br>(F U n - ) | [1.8 FAULT MANAGEMENT]<br>(F L E - ) | [1.9 COMMUNICATION]<br>(C D n - ) | [1.12 FACTORY SETTINGS]<br>(F E 5 - ) | [4 PASSWORD]<br>(נ ם  - ) |
| Srb          |                                   |                                | <u>62</u>                    |                                 |                                           |                                     |                                        | <u>211.</u><br><u>212</u>            |                                   |                                       |                           |
| SrP          |                                   |                                | <u>58</u>                    |                                 |                                           |                                     | <u>146</u>                             |                                      |                                   |                                       |                           |
| Srt          |                                   |                                |                              |                                 |                                           |                                     | <u>144</u>                             |                                      |                                   |                                       |                           |
| 556          |                                   |                                |                              |                                 |                                           |                                     |                                        | <u>205</u>                           |                                   |                                       |                           |
| SEN          |                                   |                                |                              |                                 |                                           |                                     |                                        | <u>201</u>                           |                                   |                                       |                           |
| 5 E D        |                                   |                                |                              |                                 |                                           |                                     |                                        | <u>205</u>                           |                                   |                                       |                           |
| 5 <i>L</i> P |                                   |                                |                              |                                 |                                           |                                     |                                        | <u>200</u>                           |                                   |                                       |                           |
| SEr          |                                   |                                |                              |                                 |                                           |                                     | <u>144</u>                             |                                      |                                   |                                       |                           |
| SErE         |                                   |                                |                              |                                 |                                           |                                     |                                        | <u>201</u>                           |                                   |                                       |                           |
| 5 <i>E</i> E |                                   |                                |                              |                                 |                                           |                                     | <u>135</u>                             |                                      |                                   |                                       |                           |
| 5 U L        |                                   |                                |                              | <u>78</u>                       |                                           |                                     |                                        |                                      |                                   |                                       |                           |
| ERI          |                                   |                                | <u>49</u>                    |                                 |                                           |                                     | <u>132</u>                             |                                      |                                   |                                       |                           |
| F A S        |                                   |                                | <u>49</u>                    |                                 |                                           |                                     | <u>132</u>                             |                                      |                                   |                                       |                           |
| LA3          |                                   |                                | <u>49</u>                    |                                 |                                           |                                     | <u>132</u>                             |                                      |                                   |                                       |                           |
| LA4          |                                   |                                | <u>50</u>                    |                                 |                                           |                                     | <u>132</u>                             |                                      |                                   |                                       |                           |
| L A A        |                                   |                                |                              |                                 |                                           |                                     | <u>166</u>                             |                                      |                                   |                                       |                           |
| FUC          |                                   | <u>47</u>                      |                              |                                 |                                           |                                     |                                        |                                      |                                   |                                       |                           |
| LAr          |                                   |                                |                              |                                 |                                           |                                     |                                        | <u>193</u>                           |                                   |                                       |                           |
| tbr          |                                   |                                |                              |                                 |                                           |                                     |                                        |                                      | <u>217</u>                        |                                       |                           |
| tbr2         |                                   |                                |                              |                                 |                                           |                                     |                                        |                                      | <u>217</u>                        |                                       |                           |
| £ 6 5        |                                   |                                |                              |                                 |                                           |                                     |                                        | <u>201</u>                           |                                   |                                       |                           |
| FCC          | <u>35</u>                         |                                |                              |                                 | <u>82</u>                                 |                                     |                                        |                                      |                                   |                                       |                           |
| FCG          |                                   |                                |                              |                                 |                                           |                                     | <u>174</u>                             |                                      |                                   |                                       |                           |
| FCF          |                                   |                                |                              |                                 | <u>82</u>                                 |                                     |                                        |                                      |                                   |                                       |                           |
| Ed I         |                                   |                                | <u>53</u>                    |                                 |                                           |                                     | <u>136</u>                             | <u>214</u>                           |                                   |                                       |                           |
| EdC          |                                   |                                | <u>53</u>                    |                                 |                                           |                                     | <u>136</u>                             | <u>214</u>                           |                                   |                                       |                           |
| EdC I        |                                   |                                | <u>54</u>                    |                                 |                                           |                                     | <u>137</u>                             |                                      |                                   |                                       |                           |
| EdC2         |                                   |                                | <u>54</u>                    |                                 |                                           |                                     | <u>138</u>                             |                                      |                                   |                                       |                           |
| Ed S         |                                   |                                |                              |                                 |                                           |                                     |                                        | <u>207</u>                           |                                   |                                       |                           |
| E F D        |                                   |                                |                              |                                 |                                           |                                     |                                        |                                      | <u>217</u>                        |                                       |                           |
| EFO2         |                                   |                                |                              |                                 |                                           |                                     |                                        |                                      | <u>217</u>                        |                                       |                           |
| £Fr          | <u>36</u>                         |                                | <u>66</u>                    |                                 |                                           |                                     |                                        |                                      |                                   |                                       |                           |
| EHA          |                                   |                                |                              |                                 |                                           |                                     |                                        | <u>197.</u><br><u>198</u>            |                                   |                                       |                           |
| ЕНЬ          |                                   | <u>47</u>                      |                              |                                 |                                           |                                     |                                        |                                      |                                   |                                       |                           |

| Code  |                                 |                                       |                              |                                  |                                           | Page                        |                                         |                                      |                                   |                                       |                        |
|-------|---------------------------------|---------------------------------------|------------------------------|----------------------------------|-------------------------------------------|-----------------------------|-----------------------------------------|--------------------------------------|-----------------------------------|---------------------------------------|------------------------|
|       | [1.1 SIMPLY START]<br>(5 IЛ - ) | [1.2 MONITORING]<br>(5 <i>L P</i> - ) | [1.3 SETTINGS]<br>(5 E Ł - ) | [1.4 MOTOR CONTROL]<br>(dr E - ) | [1.5 INPUTS / OUTPUTS CFG]<br>( 1 - 0 - ) | [1.6 COMMAND]<br>( <i>C</i> | [1.7 APPLICATION FUNCT.]<br>(F נו ה - ) | [1.8 FAULT MANAGEMENT]<br>(F L E - ) | [1.9 COMMUNICATION]<br>(Е D П - ) | [1.12 FACTORY SETTINGS]<br>(F E 5 - ) | [4 PASSWORD]<br>(ビロd-) |
| E H d |                                 | <u>47</u>                             |                              |                                  |                                           |                             |                                         |                                      |                                   |                                       |                        |
| £ H r |                                 | <u>47</u>                             |                              |                                  |                                           |                             |                                         |                                      |                                   |                                       |                        |
| EHE   |                                 |                                       |                              |                                  |                                           |                             |                                         | <u>196</u>                           |                                   |                                       |                        |
| ELA   |                                 |                                       |                              |                                  |                                           |                             | <u>166</u>                              |                                      |                                   |                                       |                        |
| ELC   |                                 |                                       |                              |                                  |                                           |                             | <u>167</u>                              |                                      |                                   |                                       |                        |
| EL IG |                                 |                                       | <u>60</u>                    |                                  |                                           |                             | <u>166</u>                              |                                      |                                   |                                       |                        |
| EL IN |                                 |                                       | <u>60</u>                    |                                  |                                           |                             | <u>166</u>                              |                                      |                                   |                                       |                        |
| EL S  |                                 |                                       | <u>56</u>                    |                                  |                                           |                             | <u>160</u>                              |                                      |                                   |                                       |                        |
| E O d |                                 |                                       |                              |                                  |                                           |                             | <u>174</u>                              |                                      |                                   |                                       |                        |
| E O L |                                 |                                       |                              |                                  |                                           |                             |                                         | <u>212</u>                           |                                   |                                       |                        |
| EP I  |                                 |                                       | <u>59</u>                    |                                  |                                           |                             | <u>157</u>                              |                                      |                                   |                                       |                        |
| EPNG  |                                 |                                       |                              |                                  |                                           |                             | <u>167</u>                              |                                      |                                   |                                       |                        |
| ЕРПП  |                                 |                                       |                              |                                  |                                           |                             | <u>167</u>                              |                                      |                                   |                                       |                        |
| ErA   |                                 |                                       |                              | <u>74</u>                        |                                           |                             |                                         |                                      |                                   |                                       |                        |
| £rN   |                                 |                                       |                              | <u>74</u>                        |                                           |                             |                                         |                                      |                                   |                                       |                        |
| ŁSП   |                                 |                                       |                              |                                  |                                           |                             |                                         | <u>201</u>                           |                                   |                                       |                        |
| ££d   |                                 |                                       | <u>61</u>                    |                                  |                                           |                             |                                         | <u>196,</u><br><u>198</u>            |                                   |                                       |                        |
| ££d2  |                                 |                                       |                              |                                  |                                           |                             |                                         | <u>196,</u><br><u>198</u>            |                                   |                                       |                        |
| ₽₽₽₽  |                                 |                                       |                              |                                  |                                           |                             |                                         | <u>196.</u><br><u>198</u>            |                                   |                                       |                        |
| EEH   |                                 |                                       | <u>60</u>                    |                                  |                                           |                             |                                         |                                      |                                   |                                       |                        |
| EEL   |                                 |                                       | <u>60</u>                    |                                  |                                           |                             |                                         |                                      |                                   |                                       |                        |
| £ E O |                                 |                                       |                              |                                  |                                           |                             |                                         | <u>217</u>                           |                                   |                                       |                        |
| EUL   |                                 |                                       |                              |                                  |                                           |                             | <u>181</u>                              |                                      |                                   |                                       |                        |
| £Un   | <u>37</u>                       |                                       |                              | <u>67</u>                        |                                           |                             |                                         |                                      |                                   |                                       |                        |
| £ U 5 | <u>37</u>                       |                                       |                              | <u>68</u>                        |                                           |                             |                                         |                                      |                                   |                                       |                        |
| UD    |                                 |                                       |                              | <u>70</u>                        |                                           |                             |                                         |                                      |                                   |                                       |                        |
| U I   |                                 |                                       |                              | <u>70</u>                        |                                           |                             |                                         |                                      |                                   |                                       |                        |
| U 2   |                                 |                                       |                              | <u>70</u>                        |                                           |                             |                                         |                                      |                                   |                                       |                        |
| UЭ    |                                 |                                       |                              | <u>70</u>                        |                                           |                             |                                         |                                      |                                   |                                       |                        |
| U H   |                                 |                                       |                              | <u>71</u>                        |                                           |                             |                                         |                                      |                                   |                                       |                        |
| U 5   |                                 |                                       |                              | <u>71</u>                        |                                           |                             |                                         |                                      |                                   |                                       |                        |
| Ubr   |                                 |                                       |                              | <u>80</u>                        |                                           |                             |                                         |                                      |                                   |                                       |                        |
| 062   |                                 |                                       |                              | <u>71</u>                        |                                           |                             |                                         |                                      |                                   |                                       |                        |
| ИСЬ   |                                 |                                       |                              |                                  |                                           |                             |                                         | <u>194</u>                           |                                   |                                       |                        |

| Code        |                                         |                                |                              |                                  |                                      | Page                        |                                        |                                     |                                   |                                       |                              |
|-------------|-----------------------------------------|--------------------------------|------------------------------|----------------------------------|--------------------------------------|-----------------------------|----------------------------------------|-------------------------------------|-----------------------------------|---------------------------------------|------------------------------|
|             | [1.1 SIMPLY START]<br>(5 <i>I</i> П - ) | [1.2 MONITORING]<br>(5 L P - ) | [1.3 SETTINGS]<br>(5 E Ł - ) | [1.4 MOTOR CONTROL]<br>(dr E - ) | [1.5 INPUTS / OUTPUTS CFG]<br>(1-0-) | [1.6 COMMAND]<br>(E E L - ) | נו.7 APPLICATION FUNCT.]<br>(F נות - ) | [1.8 FAULT MANAGEMENT]<br>(F L Ł -) | [1.9 COMMUNICATION]<br>(נ ם ח - ) | [1.12 FACTORY SETTINGS]<br>(F [ 5 - ) | [4 PASSWORD]<br>([ [ ] d - ) |
| Udl         |                                         |                                |                              |                                  |                                      |                             |                                        | <u>211</u>                          |                                   |                                       |                              |
| UCP         |                                         |                                |                              | <u>71</u>                        |                                      |                             |                                        |                                     |                                   |                                       |                              |
| UFr         |                                         |                                | <u>53</u>                    | <u>73</u>                        |                                      |                             |                                        |                                     |                                   |                                       |                              |
| <u> </u>    |                                         |                                |                              |                                  | <u>87</u>                            |                             |                                        |                                     |                                   |                                       |                              |
| U IH2       |                                         |                                |                              |                                  | <u>88</u>                            |                             |                                        |                                     |                                   |                                       |                              |
| <u> </u>    |                                         |                                |                              |                                  | <u>90</u>                            |                             |                                        |                                     |                                   |                                       |                              |
| U I L I     |                                         |                                |                              |                                  | <u>87</u>                            |                             |                                        |                                     |                                   |                                       |                              |
| U IL 2      |                                         |                                |                              |                                  | <u>88</u>                            |                             |                                        |                                     |                                   |                                       |                              |
| U IL 4      |                                         |                                |                              |                                  | <u>90</u>                            |                             |                                        |                                     |                                   |                                       |                              |
| ULn         |                                         | <u>47</u>                      |                              |                                  |                                      |                             |                                        |                                     |                                   |                                       |                              |
| ULr         |                                         |                                |                              |                                  |                                      |                             |                                        |                                     |                                   |                                       | <u>230</u>                   |
| ULE         |                                         |                                |                              |                                  |                                      |                             |                                        | <u>211</u>                          |                                   |                                       |                              |
| Un S        | <u>36</u>                               |                                | <u>65</u>                    |                                  |                                      |                             |                                        |                                     |                                   |                                       |                              |
| ион і       |                                         |                                |                              |                                  | <u>105</u>                           |                             |                                        |                                     |                                   |                                       |                              |
| ионг        |                                         |                                |                              |                                  | <u>107</u>                           |                             |                                        |                                     |                                   |                                       |                              |
| и о н э     |                                         |                                |                              |                                  | <u>108</u>                           |                             |                                        |                                     |                                   |                                       |                              |
| UOL I       |                                         |                                |                              |                                  | <u>105</u>                           |                             |                                        |                                     |                                   |                                       |                              |
| UOL 2       |                                         |                                |                              |                                  | <u>107</u>                           |                             |                                        |                                     |                                   |                                       |                              |
| UOL 3       |                                         |                                |                              |                                  | <u>108</u>                           |                             |                                        |                                     |                                   |                                       |                              |
| UOP         |                                         | <u>47</u>                      |                              |                                  |                                      |                             |                                        |                                     |                                   |                                       |                              |
| UPL         |                                         |                                |                              |                                  |                                      |                             |                                        | <u>201</u>                          |                                   |                                       |                              |
| UPP         |                                         |                                |                              |                                  |                                      |                             | <u>161</u>                             |                                     |                                   |                                       |                              |
| UrES        |                                         |                                |                              |                                  |                                      |                             |                                        | <u>200</u>                          |                                   |                                       |                              |
| <i>Ш</i> 56 |                                         |                                |                              |                                  |                                      |                             |                                        | <u>200</u>                          |                                   |                                       |                              |
| U5 I        |                                         |                                |                              |                                  |                                      |                             | <u>146</u>                             |                                     |                                   |                                       |                              |
| USL         |                                         |                                |                              |                                  |                                      |                             |                                        | <u>200</u>                          |                                   |                                       |                              |
| USP         |                                         |                                |                              |                                  |                                      |                             | <u>144</u>                             |                                     |                                   |                                       |                              |
| USE         |                                         |                                |                              |                                  |                                      |                             |                                        | <u>200</u>                          |                                   |                                       |                              |

ATV61\_programming\_manual\_EN\_1760649\_09